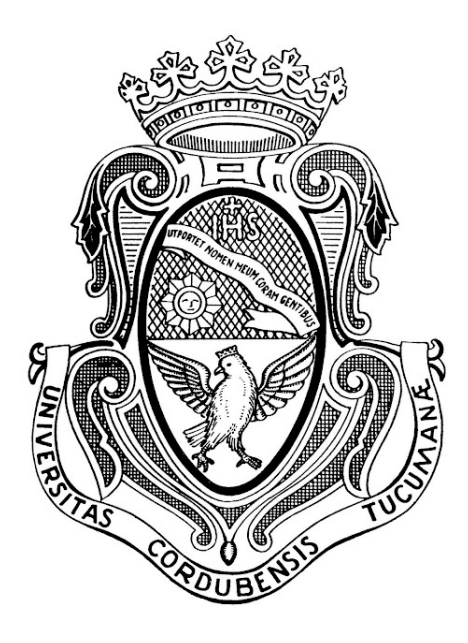

### FACULTAD DE MATEMÁTICA, ASTRONOMÍA, FÍSICA Y **COMPUTACIÓN**

### UNIVERSIDAD NACIONAL DE CÓRDOBA

*Trabajo especial de la licenciatura en matemática*

# **Cálculo de resonancias en sistemas cuánticos a partir de formas normales**

ALUMNO:

### **Ignacio Gómez**

### DIRECTOR:

### **Omar Osenda**

Noviembre de 2021

This work is licensed under a [Creative Commons "Attribution 4.0 Interna](https://creativecommons.org/licenses/by/4.0/deed.en)[tional"](https://creativecommons.org/licenses/by/4.0/deed.en) license.

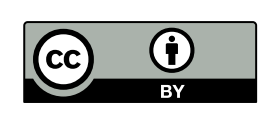

### **Resumen**

Uno de los problemas más antiguos y computacionalmente exigentes en la física computacional es el cálculo de resonancias para sistemas cuánticos arbitrarios. Estas resonancias constan de energías complejas asociadas a la existencia de estados metaestables con una determinada vida media y que pueden interpretarse como soluciones a la ecuación de Schrödinger con autovalores en C, pero con la particularidad añadida de ser no normalizables. Si bien en el presente existen una multitud de métodos computacionales para la determinación de estas energías, lo cierto es que cada uno de ellos tiende a presentar diversos inconvenientes tanto a nivel de la precisión con la cual son capaces de predecir sus valores como en la complejidad de los algoritmos involucrados, que suelen tornarse inviables para sistemas con un elevado número de grados de libertad.

En este trabajo se estudia uno de estos métodos propuesto en el año 2007 por Waalkens, Schubert & Wiggins [\[1\]](#page-111-0) para determinar resonancias de sistemas cuya función Hamiltoniana clásica (o símbolo principal, en términos de la cuantización de Weyl) presenta un punto de ensilladura con algunas propiedades adicionales. Bajo las hipótesis adecuadas, es posible obtener una aproximación de orden arbitrario para la forma normal cuántica del operador Hamiltoniano original y aprovecharla para realizar una estimación de las resonancias del sistema ligadas al mencionado punto de ensilladura. El objetivo principal de esta exposición consiste en la implementación numérica de este método y su posterior aplicación sobre algunos sistemas modelo, que permitirán comprobar la muy alta eficiencia del método y de los códigos elaborados junto con una aceptable precisión en la determinación de las energías buscadas.

Además de la implementación y evaluación computacional del método, se profundiza en algunos de los fundamentos teóricos de éste, buscando detallar ciertos conceptos matemáticos poco desarrollados en el artículo original donde fue dado a conocer, particularmente relacionados con operadores pseudodiferenciales y sus símbolos asociados vía cuantización. En esta línea, se completan algunas demostraciones y también se prueban algunos resultados que permitirán establecer la relación entre las herramientas utilizadas por los autores del trabajo en cuestión y la teoría hallada en la bibliografía matemática.

#### **Clasificación**

[81Q10] Selfadjoint operator theory in quantum theory, including spectral analysis.

[81S10] Geometry and quantization, symplectic methods.

[81S30] Phase-space methods including Wigner distributions, etc. applied to problems in quantum mechanics.

[81U30] Dispersion theory, dispersion relations arising in quantum theory.

[90C90] Applications of mathematical programming.

#### **Palabras clave**

- Resonancias
- Forma normal cuántica
- Métodos computacionales
- Cuantización de Weyl
- Métodos en el espacio de las fases

### **Abstract**

One of the most longstanding and formidable problems in computational physics remains the computation of resonances for arbitrary quantum systems. These resonances consist of complex energies associated with the existence of metastable states with a given mean lifetime and which can be seen as solutions to the Schrödinger equation with eigenvalues in C, although being non-normalizable. While many computational methods are today available for the computation of these resonances, truth is each of them tends to present a set of inconveniences related to both the precision at which they can determine its values and the complexity of their proposed algorithms, which could turn too demanding for systems with several degrees of freedom.

We devoted this work to study one of these methods, presented in 2007 by Waalkens, Schubert & Wiggins [\[1\]](#page-111-0), to compute resonances of systems whose classical Hamiltonian (principal symbol, in terms of Weyl's quantization scheme) exhibits a saddle point of a particular type. If the right hypotheses are met, it is then possible to obtain an approximation of arbitrary order of the original Hamilton operator's quantum normal form and use it to estimate the mean lifetime and energies of resonances associated to the mentioned saddle point. The main objective of the current work is the numerical implementation of this method and its subsequent application on some model systems, which will end up confirming the great efficiency of the method and the elaborated codes and resulting in an acceptable precision in the computation of the expected energies.

In addition to the implementation and validation of the computational method, some of its theoretical aspects will be carefully analyzed to shed some light on a few obscure mathematical concepts which were not properly introduced in the original article, mainly regarding pseudo-differential operators and their -quantization related- symbols. In this line of work, several incompleted proofs were concluded and additional results were also proven in order to relate the exposition by Waalkens *et al.* to the theory found in the mathematical bibliography.

### **Classification**

[81Q10] Selfadjoint operator theory in quantum theory, including spectral analysis.

[81S10] Geometry and quantization, symplectic methods.

[81S30] Phase-space methods including Wigner distributions, etc. applied to problems in quantum mechanics.

[81U30] Dispersion theory, dispersion relations arising in quantum theory.

[90C90] Applications of mathematical programming.

#### **Key words**

- Resonances
- Quantum normal form
- Computational methods
- Weyl quantization
- Phase-space methods

# **Índice general**

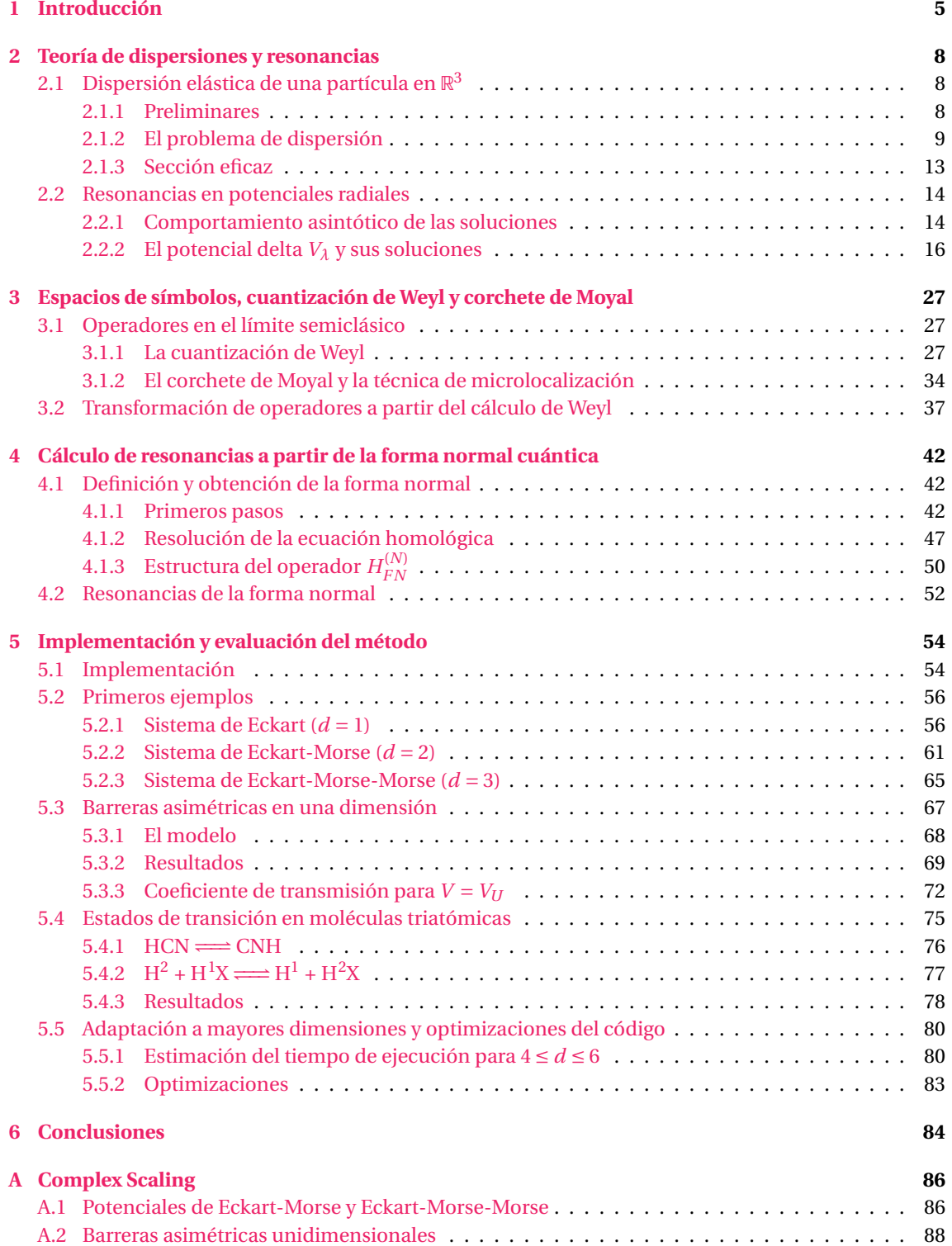

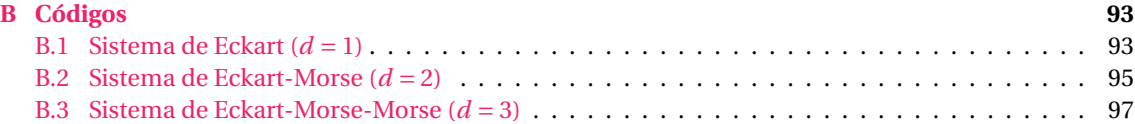

## <span id="page-5-0"></span>**Capítulo 1**

# **Introducción**

En el marco de la mecánica cuántica, es habitual hacer referencia a la existencia de estados ligados y estados no ligados. Los estados ligados son aquellos que se encuentran localizados en una determinada región del espacio para todo tiempo futuro y cuyas funciones de onda resultan ser normalizables. Por el contrario, los estados no ligados son no localizados y no normalizables. Sin embargo, pueden existir estados no ligados que en una determinada ventana de tiempo (relacionada con la vida media de éstos) se hallen localizados en una dada región del espacio. Estos denominados estados *resonantes* o *metaestables* tienen una marcada incidencia en muchos fenómenos físicos como la radiación nuclear y la dinámica de reacciones químicas [\[2\]](#page-111-1).

Para algunos sistemas, estos estados resonantes pueden interpretarse como soluciones a la ecuación de Schrödinger con autovalores complejos  $\epsilon = E - i \frac{\Gamma}{2}$  denominados *resonancias* [\[3\]](#page-111-2). Aquí, *E*R denota su parte real y su parte imaginaria (estrictamente negativa) se escribe en términos de la cantidad Γ > 0. Así como la parte imaginaria de estas resonancias está íntimamente ligada con la vida media del estado resonante, también pueden ser caracterizadas como polos de la matriz de dispersión o, equivalentemente, del operador resolvente del Hamiltoniano del sistema [\[4\]](#page-111-3). El cálculo de las resonancias en general puede ayudar a comprender fenómenos tales como el efecto Auger, los procesos de disociación y formación de estados cuasi-estacionarios, la autoionización en átomos y los experimentos de dispersión nucleares [\[5\]](#page-111-4).

Como métodos convencionales para el cálculo de resonancias se pueden nombrar al método variacional de Rayleigh-Ritz, al de rotación compleja o *complex scaling*, al de rotación compleja exterior o inclusive éstas pueden estimarse a través de la simulación de la evolución temporal de estados iniciales apropiadamente elegidos y la determinación de su tiempo de vida media o de decaimiento [\[6\]](#page-111-5). Desafortunadamente, todos estos métodos pueden llegar a presentar problemas numéricos que dependen altamente del sistema específico en estudio. No solo la veracidad de las energías halladas es frecuentemente difícil de verificar, sino que a menudo resulta imposible considerar sistemas con más de 2 grados de libertad. Inclusive, algunos métodos computacionales sólo son factibles para sistemas con 2 o más grados de libertad si el sistema presenta algún tipo de simetría que permita simplificar el tratamiento.

Por otro lado, en el año 2007, Waalkens, Schubert & Wiggins presentan un extenso trabajo [\[1\]](#page-111-0) en donde dan a conocer algunos de los avances que lograron en la descripción de la dinámica de ciertas reacciones químicas (aunque su teoría no aplica exclusivamente a sistemas provenientes de la química). Su hipótesis principal fue que estas reacciones estaban asociadas a un Hamiltoniano clásico *H* con *d* grados de libertad y con la particularidad de poseer un punto de ensilladura  $z_0$  con las siguientes características. Sea **J** ∈ R 2*d*×2*d* la matriz simpléctica dada por

$$
\mathbf{J} = \begin{pmatrix} \mathbf{0} & \mathbf{I}_{d \times d} \\ -\mathbf{I}_{d \times d} & \mathbf{0} \end{pmatrix},\tag{1.1}
$$

donde  $\mathbf{I}_{d\times d}$  ∈  $\mathbb{R}^{d\times d}$  es la matriz identidad y **0** ∈  $\mathbb{R}^{d\times d}$  es la matriz nula. Si ahora denotamos por  $\nabla^2 H(\mathbf{z}_0)$  a la matriz hessiana de *H* evaluada en **z**0, entonces se asume que el conjunto de autovalores de **J**∇ <sup>2</sup>*H*(**z**0) está formado por dos números reales ±*λ* y *d* −1 pares de complejos conjugados *iω<sup>j</sup>* , 2 ≤ *j* ≤ *d*. Además, se asume *λ*,*ω*2,...,*ω<sup>d</sup>* > 0 y que los autovalores complejos son linealmente independientes en Z. Bajo estas hipótesis, los autores del trabajo son capaces de identificar aspectos de la dinámica clásica del sistema tales como las trayectorias que dan lugar a la reacción como aquellas que no lo hacen e incluso pueden definir una superficie que separa reactantes de productos y determinar el flujo a través de ésta. Pero más importante en lo que concierne al tema de esta exposición, también estudian algunas de las implicancias sobre la dinámica cuántica de estos sistemas y proponen un algoritmo novedoso para estimar las resonancias del sistema. Para poder dar con estas energías, recurren a la denominada *forma normal cuántica* del operador *H*ˆ entendido como la cuantización de Weyl de la función Hamiltoniana *H*. Diremos que el operador  $\hat{H}$  se encuentra en su forma normal si  $\{H, H_2\} = 0$ , donde  $H_2$  denota el término cuadrático de *H* en su expansión de Taylor y {·,·} es el corchete de Poisson. Todos estos conceptos así como los que serán introducidos a continuación serán descritos con mayor profundidad a lo largo de este trabajo, por lo que no se espera que el lector comprenda por completo las siguientes aseveraciones.

En general, *H*ˆ no se encuentra en forma normal, pero es posible dar con un algoritmo para obtener una aproximación de orden arbitraro para ésta. Este algoritmo reside fuertemente en el esquema de la cuantización de Weyl, que se basa en establecer una regla o función O $p_{\hbar}(\cdot)$  que asocie ciertas funciones *a* con operadores  $\hat{A}$  de la forma  $\hat{A} = \text{Op}_{\hbar}(a)$ . Aquí, *a* es un elemento de un denominado *espacio de sím*- $\emph{bolos}$  formado por funciones suaves a valores complejos en el espacio de las fases  $\mathbb{R}^{2d}$  y cuyas derivadas cumplen una serie de cotas específicas. Una vez obtenida la aproximación deseada de la forma normal, las resonancias del sistema pueden estimarse fácilmente al notar que este nuevo operador puede escribirse como un polinomio en un conjunto de *d* operadores unidimensionales.

En la primera parte de este trabajo se dará a conocer la teoría necesaria para deducir el algoritmo de la forma normal de un operador *H*ˆ con las características comentadas anteriormente. Como norma general, se pretendió trabajar con un nivel de formalismo igual o superior al del trabajo de Waalkens *et al.*. Las partes de la teoría donde se realizó un mayor esfuerzo por formalizar los conceptos utilizados fueron precisamente aquellas que los autores describieron con un menor grado de detalle. En particular, y en el ámbito de la correspondencia clásica-cuántica vía cuantización, algunos resultados presentados por Martinez [\[7\]](#page-111-6) o por Dimassi & Sjöstrand [\[8\]](#page-111-7) fueron o bien modificados para que apliquen a la teoría de Waalkens *et al.* o bien se demostró que resultan equivalentes a los que allí se encuentran. Además, fueron probadas algunas afirmaciones del trabajo original que no fueron demostradas en éste, principalmente relacionadas con algunas propiedades de las transformaciones utilizadas en el algoritmo de la forma normal.

Más allá de estos aportes a nivel de la teoría, se desea recalcar el hecho que el presente trabajo no se encuadra exactamente como un texto de matemática pura, dado que a lo largo de éste algunas suposiciones e hipótesis deberán asumirse como válidas para evitar entorpecer la exposición. Como fue mencionado anteriormente, el objetivo principal del presente trabajo reside en la implementación y evaluación del método computacional para el cálculo de resonancias del artículo de Waalkens *et al.*, por lo que simplemente se espera que el lector pueda encontrar aquí algunos detalles adicionales que le ayuden a comprender los fundamentos del método así como sus ventajas y limitaciones a nivel computacional.

En lo que respecta a las aplicaciones, los autores de [\[1\]](#page-111-0) ejemplifican el cálculo de resonancias sobre algunos sistemas modelo sencillos obtenidos a partir de potenciales como la barrera de Eckart o combinaciones de éste con potenciales de Morse. No solo las energías de resonancia de estos sistemas pueden hallarse fácilmente mediante otros métodos como rotación compleja (motivo por el cual fueron elegidos), sino que además los autores emplean un valor relativamente pequeño (10−<sup>1</sup> ) para la constante de Planck ħ, que como se verá posteriormente mejora sustancialmente la precisión del método. En este trabajo se estudian los mismos sistemas propuestos por Waalkens *et al.* pero sujetos a distintos valores de ħ para estudiar el impacto que ésto tiene en la precisión del método y además se considerarán nuevos sistemas más complejos y provenientes de casos de aplicación reales. En la mayoría de los casos, se utilizará el método de rotación compleja para comparar los resultados obtenidos frente a la técnica de la forma normal. Con esto, se espera mostrar que este último método tiene la capacidad de predecir con un aceptable grado de precisión las primeras resonancias de muchos de estos sistemas y con un costo computacional extremadamente bajo, lo que permitiría aplicarlo a sistemas con un número muy elevado de grados de libertad (trabajar con al menos 5 grados de libertad y obtener resultados en cerca de un día de cómputo debería ser posible con una computadora de escritorio promedio).

La organización de este trabajo es la siguiente. En el Capítulo 2, se da una breve introducción a la teoría de dispersiones (en el caso elástico y de una partícula), que ayudará a comprender el origen y significado de las resonancias a través de tanto resultados teóricos como de un ejemplo de aplicación. Esta parte no está relacionada con el método de la forma normal y podría ser ignorada por el lector que ya se encuentre familiarizado con los problemas de dispersión.

El Capítulo 3 sigue sin tratar específicamente con el algoritmo de la forma normal, pero introduce todas las herramientas necesarias para dar con él. Aquí se discuten algunos espacios de símbolos y su relación con operadores diferenciales según la cuantización de Weyl. Otros contenidos importantes son la introducción del corchete de Moyal, el concepto de localización de un operador y el símbolo asociado a ciertas transformaciones unitarias a emplear *a posteriori*.

El método de la forma normal así como el cálculo de resonancias a través de ésta es tratado en el Capítulo 4. Aquí se describe formalmente el algoritmo para llevar un Hamiltoniano como el descrito anteriormente a su forma normal hasta cierto orden de expansión. Esta expansión puede interpretarse como un polinomio en ciertos operadores unidimensionales que permitirá obtener una expresión sencilla para las resonancias asociadas al punto de ensilladura **z**<sup>0</sup> donde se haya centrado el cálculo. Más aún, se enuncia un teorema que relaciona directamente las resonancias de la forma normal con las del operador Hamiltoniano inicial.

En el Capítulo 5 se describe la implementación del algoritmo de la forma normal y se comprueba que los coeficientes encontrados para el desarrollo de Taylor de su símbolo coinciden en un alto grado de exactitud para con los tabulados en el trabajo de Waalkens *et al.* [\[1\]](#page-111-0). Además de ser aplicado con distintas condiciones sobre algunos sistemas considerados en [\[1\]](#page-111-0), se introducen nuevos sistemas unidimensionales con barreras de potencial asimétricas y sistemas con 3 grados de libertad que describen interacciones entre 3 átomos y se ponen a prueba los códigos anteriores sobre estos últimos también. Asimismo, se discute brevemente la posibilidad de determinar coeficientes de transmisión empleando la misma forma normal.

Por último, en el Apéndice A se describen los pormenores del método de rotación compleja utilizado para comparar algunos de los resultados obtenidos en el Capítulo 5 usando la forma normal, mientras que en el Apéndice B se comparten códigos representativos del algoritmo implementado para sistemas de 1, 2 y 3 grados de libertad.

### <span id="page-8-0"></span>**Capítulo 2**

# **Teoría de dispersiones y resonancias**

El objetivo principal de este capítulo es el de introducir las nociones básicas de la teoría de dispersiones en un lenguaje formal, presentando conceptos centrales de este campo de estudio tales como el *operador de dispersión S*, los *cambios de fase*, la *sección eficaz* y, en última instancia, las *resonancias*; definidas como polos complejos del operador *S*. A fin de mantener simple y acotada esta exposición, los objetos anteriores son presentados para el caso de dispersiones elásticas entre una única partícula y un denominado *centro* o *blanco*, cuyo efecto sobre la partícula se manifiesta a través de un potencial esféricamente simétrico (radial).

El fenómeno de resonancias, donde reside nuestro mayor interés, será además ejemplificado para un caso lo suficientemente sencillo como para que éstas sean obtenidas sin la utilización de métodos sofisticados, esperando que esto ayude a comprender tanto su propia naturaleza como sus influencias sobre la dinámica del sistema donde se originan.

### <span id="page-8-1"></span>**2.1 Dispersión elástica de una partícula en** R 3

#### <span id="page-8-2"></span>**2.1.1 Preliminares**

Consideramos una partícula sin espín de masa *m* que se halla inmersa en el espacio tridimensional descrito por coordenadas cartesianas **x** = (*x*, *y*, *z*). Siguiendo la convención en física, vamos a suponer que el *estado*<sup>[1](#page-8-3)</sup> en el que se encuentre dicha partícula es representado por un vector unitario ψ ∈ H o un múltiplo complejo de éste y lo denotamos |*ψ*〉. Las funciones *ψ* son denominadas *funciones de onda* y  $\mathscr H$ , en nuestro caso, es el espacio  $L^2(\mathbb R^3)$  $L^2(\mathbb R^3)$  $L^2(\mathbb R^3)$  de funciones de cuadrado integrable a valores complejos.  $^2$  Si  $\psi, \phi \in \mathcal{H}$ , el producto interno de estos elementos se define como

<span id="page-8-6"></span>
$$
\langle \psi, \phi \rangle = \int_{\mathbb{R}^3} \psi(\mathbf{x}) \phi^*(\mathbf{x}) d\mathbf{x}
$$
 (2.1)

y eventualmente lo denotaremos por 〈*ψ*,*φ*〉 = 〈*φ*|*ψ*〉 para respetar la notación usual (en lo anterior, *φ* ∗ denota al conjugado complejo de *φ*). Es sabido que el par ( $\mathcal{H}, \langle \cdot, \cdot \rangle$ ) define un espacio de Hilbert, por lo que este hecho nos provee automáticamente de una serie de nociones y herramientas atribuibles a estos espacios y que serán clave para la formulación del problema de dispersión. En particular, hacemos notar que la convergencia de una familia de estados |*ψt*〉 al estado |*ψ*〉 cuando *t* → ∞ se entiende naturalmente como lím<sub>*t*→∞</sub>  $\psi$ *t* =  $\psi$  con respecto a la norma  $\|\cdot\|_{L^2(\mathbb{R}^3)}$  inducida por  $\langle \cdot, \cdot \rangle$ .

La evolución temporal de este sistema hipotético, que a tiempo *t* se halla en un estado |*ψt*〉, depende del denominado *operador Hamiltoniano H* a través de la ecuación de Schrödinger **dependiente del tiempo**

<span id="page-8-5"></span>
$$
i\hbar \frac{d}{dt}|\psi_t\rangle = H|\psi_t\rangle.
$$
 (2.2)

A nuestros fines prácticos,  $H$  es un operador autoadjunto con dominio  $\mathcal{H}$  que opera directamente sobre la función de onda asociada al estado |*ψt*〉 y cuya expresión analítica depende explícitamente del

<span id="page-8-3"></span><sup>1</sup>En este trabajo consideraremos únicamente *estados puros*, que pueden representarse a partir de un único elemento en un dado espacio Hilbert determinado por el problema físico.

<span id="page-8-4"></span><sup>2</sup>Más precisamente, decimos que la función *ψ* es un representante de cierta clase en el conjunto de clases de equivalencia  $L^2(\mathbb{R}^3)$ . No obstante, en este trabajo seguiremos la costumbre de tratar a los elementos de este espacio como funciones, aunque no debe desentenderse de su verdadera naturaleza.

problema en cuestión (análogamente, cualquier operación realizada sobre los estados de la partícula la consideramos como efectuada sobre las correspondientes funciones de onda).

Bajo el esquema introducido, la ecuación [\(2.2\)](#page-8-5) posee la solución trivial

$$
|\psi_t\rangle = e^{-\frac{iHt}{\hbar}}|\psi_0\rangle =: U(t)|\psi_0\rangle,\tag{2.3}
$$

donde

<span id="page-9-2"></span>
$$
e^{-\frac{iHt}{\hbar}} := \sum_{n=0}^{\infty} \frac{(-iHt/\hbar)^n}{n!}.
$$
 (2.4)

*U*(*t*) se conoce como el *operador evolución* y su aplicación sobre una función de onda tiene como efecto su propagación hacia adelante en el tiempo.<sup>[3](#page-9-1)</sup>

Si tomamos *H = −ħ<sup>2</sup> /2m* V<sup>2</sup> := *H*<sub>0</sub>, decimos que estamos en presencia de una *partícula libre* para la cual *U*(*t*) = *e* <sup>−</sup>*i t H*0/<sup>ħ</sup> <sup>=</sup>: *<sup>U</sup>*0(*t*). Antes de proceder con la descripción del problema de dispersión, postulamos (para sistemas conservativos) la existencia de ciertos *estados estacionarios* cuyas funciones de onda satisfacen la ecuación de Schrödinger **independiente del tiempo**

$$
H|\psi\rangle = E|\psi\rangle,\tag{2.5}
$$

para cierto valor de *energía E* ∈ R. Tomando como ejemplo el problema de una partícula libre en coordenadas esféricas (*r*,*θ*,*φ*) (aquí, *φ* es el ángulo azimutal) y que la función de onda *ψ* se escribe como un producto de funciones en cada coordenada (separación de variables), se puede demostrar que *ψ* debe tener la forma

<span id="page-9-3"></span>
$$
\psi(r,\theta,\phi) = AR_l(r)Y_l^m(\theta,\phi),\tag{2.6}
$$

donde *l* y *m* son los números cuánticos azimutal y magnético, respectivamente, mientras que *Y m l* son los armónicos esféricos asociados. Usualmente es conveniente definir una función  $u_l(r) := r R_l(r)$  antes que resolver para *R<sup>l</sup>* (*r* ) de forma directa. La función *u<sup>l</sup>* debe satisfacer la **ecuación radial reducida**:

$$
-\frac{\hbar^2}{2m}u''_l + \tilde{V}u_l = Eu_l,
$$
\n(2.7)

con  $\tilde{V} := (\hbar^2/2m)(l(l+1)/r^2)$ . Las soluciones a esta ecuación para  $l \in \mathbb{N}_0$  arbitrario son de la forma

$$
u_l(r) = Arj_l(kr) + Brn_l(kr),
$$
\n(2.8)

donde  $k := \sqrt{2mE}/\hbar$  y

$$
j_l(x) := (-x)^l \left(\frac{1}{x}\frac{d}{dx}\right)^l \frac{\sin x}{x}, \quad n_l(x) := -(-x)^l \left(\frac{1}{x}\frac{d}{dx}\right)^l \frac{\cos x}{x}
$$

se denominan *funciones de Bessel* y *funciones de Neumann*. Éstas serán esenciales al estudiar un sistema formado por una partícula sujeta a un potencial tipo delta de Dirac al final del capítulo. Las deducciones de estos últimos resultados pueden consultarse en [\[10\]](#page-111-8). Antes de finalizar esta subsección, enunciamos un resultado adicional que caracteriza el comportamiento asintótico de las soluciones *j<sup>l</sup>* y *n<sup>l</sup>* . A modo de aclaración: dadas dos funciones reales *f*, *g* y un punto *x*<sub>0</sub> ∈ ℝ∪ {  $\pm \infty$ }, decimos que *f*  $\underset{x \to x_0}{\sim} g \iff$  $f(x) = \epsilon(x)g(x)$  con lím<sub>*x*→*x*<sub>0</sub></sub>  $\epsilon(x) = 1$  (en particular, si  $g \neq 0$  en un entorno de *x*<sub>0</sub>, esto equivale a pedir  $\lim_{x\to x_0} \frac{f(x)}{g(x)}$  $\frac{f(x)}{g(x)} = 1$ .

<span id="page-9-4"></span>**Proposición 2.1.1.** *Las funciones j<sup>l</sup> y n<sup>l</sup> satisfacen*

**a.** 
$$
xj_l(x) \sum_{x \to \infty} \sin(x - \frac{l\pi}{2}).
$$
  
\n**b.**  $xn_l(x) \sum_{x \to \infty} -\cos(x - \frac{l\pi}{2}).$   
\n**c.**  $xj_l(x) \sum_{x \to 0} \frac{2^l l!}{(2l+1)!} x^l.$   
\n**d.**  $xn_l(x) \sum_{x \to 0} \frac{(2l)!}{2^l l!} \frac{1}{x^{l+1}}.$ 

#### <span id="page-9-0"></span>**2.1.2 El problema de dispersión**

Estamos ahora en condiciones de formular el problema de dispersión elástica entre una partícula y un centro fijo. La influencia de este centro fijo sobre la evolución de la partícula se describe a partir

<span id="page-9-1"></span><sup>3</sup>La buena definición del operador *U*(*t*) como la exponencial dada por [\(2.4\)](#page-9-2) para un Hamiltoniano autoadjunto *H* (no necesariamente acotado) no es inmediata y resulta del Teorema Espectral. Esta deducción puede consultarse en [\[9,](#page-111-9) Proposición 10.14].

de un *potencial V* (*r* ) (con dependencia únicamente radial) que asumimos se halla, de alguna forma que haremos explícita en breve, concentrado en el origen de  $\mathbb{R}^3.$  Luego, el Hamiltoniano del sistema que vamos a considerar será  $H = H_0 + V$ .

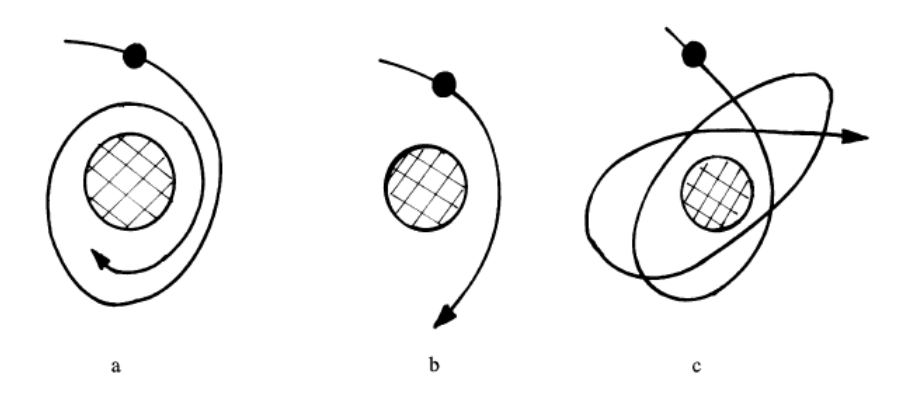

Figura 2.1: Posibles órbitas en un experimento de dispersión bajo un régimen clásico. En (a), la partícula es atraída hacia el centro y queda atrapada en un entorno de este en tiempos futuros. El caso (b) representa la posiblidad que la partícula interaccione por un **tiempo corto** con el centro y luego se aparte de él, mientras que en (c) la interacción sucede por un **tiempo prolongado** (Extraído de [\[2\]](#page-111-1)).

La figura [2.1](#page-8-6) esquematiza los tres posibles escenarios de la interacción de la partícula con el centro en el caso clásico. Aunque, bajo el siguiente criterio, es posible reducir a dos el número de casos. Si nos limitamos a caracterizar el comportamiento de la partícula a tiempos arbitrariamente grandes ( $t \rightarrow \infty$ ), podemos concluir que para ese entonces o la partícula se halla muy distante al centro y está *libre* de cualquier interacción o bien que ha sido atrapada por el potencial *V* en las cercanías del origen.

El tratamiento cuántico del problema se basa en establecer algunas analogías con el caso clásico. Limitándonos en un primer lugar a escenarios donde la partícula nunca es atrapada, supondremos que previo a la interacción con el centro de dispersión ésta se aproxima desde el infinito, por lo que asumimos que la incidencia del potencial *V* sobre su dinámica es despreciable en una primera instancia. En otras palabras, cuando *t* → −∞, el comportamiento de la partícula se asemeja al de una partícula libre con un determinado estado incidente |*ψ*in〉. De forma similar, a tiempos muy grandes (*t* → ∞) y luego de haberse producido la interacción, la partícula evolucionará como una partícula libre descrita por algún estado saliente |*ψ*sa〉. Si indicamos el estado de la partícula a tiempo *t* por |*ψt*〉, podemos formalizar las hipótesis anteriores empleando los operadores evolución *U*(·) del sistema real y *U*0(·) de la partícula libre como

<span id="page-10-0"></span>
$$
\lim_{t \to -\infty} \left[ U(t) |\psi\rangle - U_0(t) |\psi_{\rm in}\rangle \right] = 0 \tag{2.9}
$$

y

<span id="page-10-1"></span>
$$
\lim_{t \to \infty} \left[ U(t) |\psi\rangle - U_0(t) |\psi_{\text{sa}}\rangle \right] = 0,\tag{2.10}
$$

ecuaciones que expresan nuestra idea de que la partícula es libre en instantes lejanos al intervalo de tiempo finito cuando tiene lugar la colisión. Más allá de este comportamiento asintótico para los límites *t* → ±∞, desconocemos por completo el efecto que pueda llegar a tener el potencial *V* sobre el estado |*ψt*〉 en la región de interacción.

Ahora bien, los resultados que nos interesan obtener pueden probarse para una amplia gama de situaciones y, en particular, para potenciales no necesariamente radiales. Por ejemplo, para potenciales que surjan de varios centros fijos o para potenciales dependientes del espín [\[4\]](#page-111-3). Sin embargo, no existe un procedimiento universal con el que abordar todas estas situaciones simultáneamente, por lo que a continuación enunciaremos una serie de condiciones a cumplir por el potencial radial *V* (*r* ) para poder asegurar la validez de algunos de los resultados principales de la teoría de dispersiones.

**Condición I**: Existen  $\epsilon_1, R_1 > 0$  y  $c_1 \in \mathbb{R}$  tales que  $|V(r)| \le c_1 r^{-3-\epsilon_1}$ ,  $\forall r \ge R_1$  (esto es, el potencial *V* decae más rápido que *r*<sup>−3</sup> en el infinito).

**Condición II**: Existen  $\epsilon_2$ ,  $R_2 > 0$  y  $c_2 \in \mathbb{R}$  tales que  $|V(r)| \le c_2 r^{-\frac{3}{2} + \epsilon_2}$ , ∀*r* ≤  $R_2$  (esto es, el potencial *V* crece más lento que *r* <sup>−</sup>3/2 en el origen).

**Condición III**: *V* es continuo en R\ {0}, excepto en a lo sumo una cantidad finita de puntos (condición de continuidad).

Ejemplos de un potencial que satisface **I**-**III** así como otro que no lo hace son los siguientes.

**Ejemplo 2.1.2** (Potencial de caja cuadrada)**.** Dados *a*,*R* > 0, definimos el potencial de caja cuadrada o pozo rectangular como

$$
V(r) = \begin{cases} -a, & r \ge R \\ 0, & r > R. \end{cases}
$$

Claramente, *V* satisface las condiciones **I** y **II** al ser constante para todo *r* mayor o menor a *R*, mientras que cumple con la condición de continuidad pues su único punto problemático ocurre cuando  $r = R$ .

**Ejemplo 2.1.3** (Potencial de Coloumb)**.** El potencial de Coulomb generado por una carga puntual *Q* fija en el origen es

$$
V(r) = \frac{1}{4\pi\epsilon_0} \frac{Q}{r},
$$

donde *²*<sup>0</sup> es la permitividad del vacío. Este es un clásico ejemplo de un potencial que no satisface la Condición **I**. De hecho, si esto último no fuera así, tendríamos que existen  $\varepsilon_1, R_1 > 0$ ,  $c_1 \in \mathbb{R}$  tales que

$$
\left|\frac{\alpha}{r}\right|\leq \frac{c_1}{r^{3+\epsilon_1}},\, \forall\, r>R_1\iff |\alpha|\leq \frac{c_1}{r^{2+\epsilon_1}}\xrightarrow{r\to\infty}0,
$$

lo cual es absurdo (aquí *α* = *Q*/4*π*ε<sub>0</sub> ≠ 0). Aquellos potenciales que no decrecen lo suficientemente rápido son capaces de invalidar las hipótesis expresadas por los límites [\(2.9\)](#page-10-0) y [\(2.10\)](#page-10-1) al no ser posible asegurar que el comportamiento del sistema en estudio se asemeje al de una partícula libre aún cuando se encuentre a distancias muy grandes del origen.

A partir de las condiciones enunciadas, daremos a conocer una serie de resultados muy generales cuyas demostraciones -aunque posiblemente esclarecedoras- serán omitidas en virtud de la brevedad. Se urge al lector interesado a consultarlas de primera mano en la obra de John R. Taylor [\[4\]](#page-111-3). En lo que sigue, *A* <sup>∗</sup> denotará al operador adjunto del operador *A*.

**Teorema 2.1.4.** *Si el potencial V satisface las condiciones I-III, entonces i.* Dado  $|ψ$ *in* $\rangle$  ∈ *H el estado*  $|ψ⟩ = lim$ <sub>*t*→−∞</sub>  $U(t)^*U^0(t)|ψ$ *in* $\rangle$  *está bien definido y satisface* 

$$
\lim_{t\to-\infty}\left[U(t)|\psi\rangle-U_0(t)|\psi_{in}\rangle\right]=0.
$$

*Esto es,* |*ψin*〉 *es la asíntota incidente de algún estado* |*ψ*〉*.*

 $i$ *i*. Análogamente, dado  $|\psi_{sa}\rangle \in \mathcal{H}$  el estado  $|\psi\rangle = \lim_{t\to\infty} U(t)^*U^0(t)|\psi_{sa}\rangle$  está bien definido y satisface

$$
\lim_{t\to\infty}\big[U(t)|\psi\rangle-U_0(t)|\psi_{sa}\rangle\big]=0.
$$

*Esto es,* |*ψsa*〉 *es la asíntota saliente de algún estado* |*ψ*〉*.*

Los operadores l´ım*t*→±∞*U*(*t*) <sup>∗</sup>*U*<sup>0</sup> (*t*) tienen una importancia destacada para la descripción del problema de dispersión al relacionar los estados incidentes y salientes con su correspondiente vector |*ψ*〉 ∈  $H$ . Antes de bautizarlos, precisamos formalizar la idea de límite de operadores.

**Definición 2.1.5.** Decimos que existe el límite de una sucesión de operadores  $\{A_n\}_{n\in\mathbb{N}}$  cuando para todo  $|\psi\rangle \in \mathcal{H}$  se cumple  $\lim_{n\to\infty} A_n|\psi\rangle \in \mathcal{H}$ . El operador *A* definido como  $A|\psi\rangle = \lim_{n\to\infty} A_n|\psi\rangle$  se denomina *límite* de la sucesión *An*.

 ${\bf Definition 2.1.6.}$  Los operadores  $\Omega_\pm = \lim_{t\to\mp\infty} U(t)^*U^0(t)$  se denominan *operadores de onda de Møller* y sus rangos se denotarán como  $\mathcal{R}_\pm$ , según corresponda.

*Nota* 2.1.7*.* Al ser definidos a partir de un límite de operadores isométricos (eso es, operadores que conservan la norma), es posible ver que los operadores  $\Omega_{+}$  heredan automáticamente esta característica. Sin embargo, no es posible asegurar que los operadores de Møller resulten ser unitarios [\[4\]](#page-111-3).

Ha llegado el momento de considerar la eventual aparición de *estados ligados*, cuya función de onda se encuentre localizada en las proximidades del centro de atracción y cuya evolución temporal difiera de un sistema libre de interacciones. En nuestro formalismo, estos estados serán aquellos que no pertenezcan a la imagen de  $\Omega_+$  o  $\Omega_-$ .

**Definición 2.1.8.** Denotamos por  $\mathscr{B} = \mathscr{H} \setminus (\mathscr{R}_+ \cup \mathscr{R}_-)$  al subconjunto de estados ligados de  $\mathscr{H}$ .

Como veremos en el siguiente teorema, los estados ligados son ortogonales a aquellos que se encuentren en la imagen de Ω+ y Ω−. Más aún, ambas imágenes son iguales bajo nuestras hipótesis usuales y nos permiten expresar el espacio  $\mathcal H$  como una suma directa de estados ligados y estados que tienden asintóticamente a partículas libres.

**Teorema 2.1.9.** *Si el potencial V satisface las condiciones I-III, entonces i.* (Ortogonalidad)  $\mathcal{R}_+ \perp \mathcal{B}$  *y*  $\mathcal{R}_- \perp \mathcal{B}$ *. ii.* (Completitud asintótica)  $\mathcal{R}_+ = \mathcal{R}_- =: \mathcal{R}$ *. En consiguiente,*  $\mathcal{H} = \mathcal{R} \oplus \mathcal{B}$ *.* 

La siguiente definición resulta de extrema importancia tanto en la teoría de dispersión en general como para comprender la existencia de las resonancias y los estados metaestables, que serán el objeto de estudio principal en este trabajo.

**Definición 2.1.10.** *S* := Ω<sup>\*</sup><sub>⊥</sub>Ω<sub>+</sub> se denomina *operador de dispersión* y relaciona las asíntotas incidentes y salientes correspondientes a algún estado |*ψ*〉 mediante la ecuación

 $S|\psi_{\rm in}\rangle = |\psi_{\rm sa}\rangle$ .

**Proposición 2.1.11.** *El operador S es unitario.*

Para empezar a comprender la importancia del operador *S*, vamos a consider el siguiente arrreglo experimental: disponemos de un acelerador del que emerge una partícula con una asíntota  $|\psi_{in}\rangle$  y un detector capaz de identificar partículas dispersadas tras la colisión con el centro fijo específicamente con una asíntota saliente |*ψ*sa〉. La cantidad de interés es por tanto la probabilidad que una partícula que incida con un estado  $|\psi_{in}\rangle$  emerja con estado  $|\psi_{sa}\rangle$ , que denotamos como  $P(\psi_{sa} \leftarrow \psi_{in})$ . Notemos ahora que el estado real a tiempo  $t = 0$  al que la partícula incidente  $|\psi_{in}\rangle$  evolucionará está dado por  $|\psi_{+}\rangle :=$ *e* <sup>−</sup>*i H*·0/ħΩ+|*ψ*in〉 = <sup>Ω</sup>+|*ψ*in〉 mientras que el estado real a tiempo *<sup>t</sup>* <sup>=</sup> 0 que dará lugar a la asíntota <sup>|</sup>*ψ*sa〉 cuando  $t \to \infty$  es  $|\psi_{-}\rangle := \Omega_{-}|\psi_{sa}\rangle$ . Luego, postulamos aquí que la probabilidad  $P(\psi_{sa} \leftarrow \psi_{in})$  de este proceso físico se puede determinar como el módulo cuadrado del producto interno entre los estados reales a cualquier tiempo. Si, por ejemplo, *t* = 0, calculamos

$$
P(\psi_{sa} \leftarrow \psi_{in}) = |\langle \psi_+ | \psi_- \rangle|^2 = |\langle \psi_{in} | \Omega_+^* \Omega_- | \psi_{sa} \rangle|^2 = |\langle \psi_{in} | S | \psi_{sa} \rangle|^2,
$$

esto es, la *amplitud de probabilidad* para el proceso  $|\psi_{sa}\rangle \leftarrow |\psi_{in}\rangle$  está dada por el elemento matricial  $\langle \psi_{\rm in} | S | \psi_{\rm sa} \rangle$ .

Por sí solo, este resultado permite entender la relevancia que tiene *S* para caracterizar el experimento de dispersión, pero aún resta enunciar un resultado que será esencial para definir las resonancias en la sección siguiente. Introducimos la base de vectores impropios |*ψE*,*l*,*m*〉, que corresponden a autoestados simultáneos $^4$  $^4$  de los conocidos operadores  $H_0$  (Hamiltoniano de la partícula libre),  $\textbf{L}^2\bm{\mid}y$   $L_z$ (operadores relacionados con las componentes del momento angular orbital) y cuya función de onda en coordenadas esféricas está dada por

$$
\psi_{E,l,m}(r,\theta,\phi) = i^l \sqrt{\frac{2m}{p\pi}} \, p \, j_l(pr) \, Y_l^m(\theta,\phi),\tag{2.11}
$$

 $\text{con } p = \sqrt{ }$ 2*mE*. Luego, se puede probar

<span id="page-12-1"></span>**Teorema 2.1.12.** *Los elementos de la matriz de S en la base* |*ψE*,*l*,*m*〉 *están dados por*

 $\langle \psi_{E',l',m'} | S | \psi_{E,l,m} \rangle = \delta(E'-E) \delta_{l'l} \delta_{m'm} S_l(E),$ 

 $d$ onde  $\delta_{l'l}$  y  $\delta_{m'm}$  son deltas de Kronecker,  $\delta(E'-E)$  es la delta de Dirac y  $S_l(E) \in \mathbb{C}$ .

<span id="page-12-2"></span>**Proposición 2.1.13.** *El número complejo s<sup>l</sup>* (*E*) *tiene módulo unitario, por lo que podemos escribir*

$$
S_l(E) = e^{2i\delta_l(E)},
$$

*para cierto*  $\delta_l(E) \in [0, \pi]$ *.* 

*Nota* 2.1.14*.* El ángulo *δ<sup>l</sup>* (*E*) se denomina *cambio de fase* y tiene como interpretación el desfasaje que se produce entre las ondas incidentes y salientes en el experimento de dispersión estudiado. Esta interpretación, sin embargo, no será demostrada durante este trabajo, pero puede hallarse en [\[4\]](#page-111-3), en vez.

<span id="page-12-0"></span> $4$ Más sobre autoestados simultáneos de operadores que conmutan entre sí puede hallarse en [\[11\]](#page-111-10).

#### <span id="page-13-0"></span>**2.1.3 Sección eficaz**

La teoría desarrollada hasta el momento es suficiente para comprender el origen de las resonancias. No obstante, como sucinta introducción a la teoría de dispersiones, este capítulo no estaría completo sin al menos haber presentado la noción de sección eficaz y descrito su papel en el fenómeno de dispersión.

Anteriormente, mostramos cómo podíamos utilizar el elemento matricial 〈*ψ*in|*S*|*ψ*sa〉 para determinar la probabilidad *P*(*ψ*sa ← *ψ*in). Desafortunadamente, si bien en el marco experimental es posible generar paquetes de onda razonablemente próximos en momento y posición a un dado estado |*ψ*in〉, la situación para el estado saliente es más dramática. En la práctica, la medición efectuada a partir del detector se limita a comprobar si la dirección de movimiento de la partícula dispersada se encuentra dentro de un determinado elemento de ángulo sólido *d*Ω. Así es como la cantidad de interés resultará ser la probabilidad *P*(*d*Ω ← *ψ*in) que un paquete de ondas incidente y próximo a |*ψ*in〉 emerja de la colisión en una dirección contenida en *d*Ω. El tratamiento del paquete de ondas incidente involucrará un proceso de promediado que llevará a introducir la noción de sección eficaz.

Durante este desarrollo, vamos a trabajar en la *representación de momento* de los estados incidente y saliente de la partícula dispersada, *ψ*in(**p**) y *ψ*sa(**p**), **p** = (*p<sup>x</sup>* ,*p<sup>y</sup>* ,*p<sup>z</sup>* ). El origen y la fundamentación de esta representación alternativa de los estados de  $\mathcal H$  exceden el ámbito de esta introducción, por lo que nuevamente se refiere a una fuente externa [\[11\]](#page-111-10).

Conociendo las funciones de onda en momento del sistema antes y después de la interacción y teniendo en cuenta que la probabilidad (diferencial) de hallar a la partícula con momento **p** se interpreta como el módulo cuadrado de la asíntota saliente, se sigue

$$
P(d\mathbf{p} \leftarrow \psi_{\text{in}}) = |\psi_{\text{sa}}(\mathbf{p})|^2 d\mathbf{p}.
$$
 (2.12)

En la discusión que sigue trabajaremos con elementos de ángulo sólido. Si  $g(p_x, p_y, p_z)$  es una función en el espacio de momento supongamos que posee una representación  $\tilde{g}(p,\theta,\phi)$  definida en coordenadas esféricas de momento ( $p, p_\theta, p_\phi$ ), donde  $p = ||\mathbf{p}||$ , mientras que  $p_\theta \, y \, p_\phi$  son los ángulos azimutal y polar, respectivamente. Ahora bien, si además Ω es un ángulo sólido, entonces

$$
\int_{\mathbf{p}\in\Omega}g(\mathbf{p})d\mathbf{p}=\int_{0
$$

donde *S*<sup>Ω</sup> es una parametrización de la superficie Ω ∩ S 2 . Si *g* solo depende del módulo de **p**, o sea  $\tilde{g}(p, p_{\theta}, p_{\phi}) = \tilde{g}(p),$ 

$$
\int_{0 < p < \infty, (p_{\theta}, p_{\phi}) \in \Omega} \tilde{g}(p, p_{\theta}, p_{\phi}) p^2 \sin(p_{\theta}) dp dp_{\theta} dp_{\phi} = \left( \int_{(p_{\theta}, p_{\phi}) \in \Omega} \sin(p_{\theta}) dp_{\theta} dp_{\phi} \right) \left( \int_{0 < p < \infty} \tilde{g}(p) p^2 dp \right) \\
= \Omega \int_{0 < p < \infty} \tilde{g}(p) p^2 dp.
$$

El desarrollo anterior provee una idea general de cómo trabajar con integrales sobre ángulos solidos. Continuando con la discusión anterior, la probabilidad que la partícula emerja con un dado momento contenido en un elemento de ángulo sólido *d*Ω alrededor de **p** 0 se obtiene mediante la integral

$$
P(d\Omega \leftarrow \psi_{\rm in}) = \int_{\mathbf{p} \in d\Omega} |\psi_{\rm sa}(\mathbf{p})|^2 d\mathbf{p} = d\Omega \int_{0 < p < \infty} |\psi_{\rm sa}(p\mathbf{p}')|^2 p^2 d p,
$$

asumiendo que *d*Ω es lo suficientemente pequeño y que *ψ*sa(**p**) es continua y de cuadrado integrable.

Precisamos realizar ahora algunas suposiciones adicionales sobre los estados incidentes de la partícula. En particular, supondremos que los estados inducidos por el acelerador del laboratorio corresponden a estados |*ϕρ*〉 obtenidos como desplazamientos rígidos y aleatorios a una distancia *ρ* ≥ 0 de algún estado en concreto | $\varphi$ \ sobre el plano perpendicular a  $\mathbf{p}_0$ ; valor del vector momento sobre el cual esperamos que los estados incidentes se encuentren concentrados, al menos en algún entorno próximo. Más precisamente, suponemos  $\phi_{\rho}(\mathbf{p}) = e^{-i\rho \cdot \mathbf{p}}\phi(\mathbf{p})$ .

Si el experimento se repite *n* veces, habiéndose generado estados incidentes caracterizados por desplazamientos *ρ*1,...,*ρn*, entonces el número total de partículas dispersadas sobre el elemento *d*Ω es

$$
N(d\Omega) = \sum_{i=1}^{n} P(d\Omega \leftarrow \varphi_{\rho_i}).
$$
\n(2.13)

Para *n* suficientemente grande, reemplazamos la suma por una integral introduciendo la función (constante) densidad incidente *δ*in:

$$
N(d\Omega) = \int_{\rho \in \mathbb{R}^2} \delta_{\text{in}} P(d\Omega \leftarrow \varphi_{\rho_i}) d\rho = \delta_{\text{in}} \int_{\rho \in \mathbb{R}^2} P(d\Omega \leftarrow \varphi_{\rho_i}) d\rho. \tag{2.14}
$$

**Definición 2.1.15.** Definimos el área efectiva de la sección eficaz *σ*(*d*Ω ← *ϕ*) como la cantidad

$$
\sigma(d\Omega - \varphi) = \int_{\rho \in \mathbb{R}^2} P(d\Omega - \varphi_{\rho_i}) d\rho.
$$

La definición anterior se fundamenta al notar que *σ*(*d*Ω ← *ϕ*) se puede interpretar como el área sobre el plano perpendicular a  $\mathbf{p}_0$  en el espacio de momento sobre la cual el centro fijo tiene la capacidad de dispersar a la partícula incidente en la dirección *d*Ω.

Para llegar a la expresión de la sección eficaz y relacionarla con cantidades como la *amplitud de dispersión* o el operador *S* es necesario incursionar en extensos desarrollos adicionales, que no son el objetivo de esta sección. En vez, optamos por meramente enunciar algunos resultados importantes antes de continuar por el curso pretendido.

En la subsección 2.1.2 enunciamos que los elementos de la matriz de *S* en la base *ψE*,*l*,*<sup>m</sup>* relacionaban a este operador con el denominado cambio de fase *δ<sup>l</sup>* a través del Teorema [2.1.12.](#page-12-1) Ahora, daremos a conocer que los elementos matriciales de *S* en la base de momentos se escriben en términos de una función *f* conocida como la amplitud de dispersión:

**Proposición 2.1.16.** *En la base de momentos* |*p*〉*, el operador S toma la forma*

$$
\langle \mathbf{p}'|S|\mathbf{p}\rangle = \delta(\mathbf{p}'-\mathbf{p}) + \frac{i\delta(E_{\mathbf{p}'}-E_{\mathbf{p}})}{2\pi m}f(\mathbf{p}',\mathbf{p}).
$$

La amplitud de dispersión *f* se corresponde con el coeficiente de la onda saliente en uno de los términos de la función de onda para estados dispersivos estacionarios (ver [\[4\]](#page-111-3)). Esta cantidad, de suma importancia en la teoría de dispersiones, puede utilizarse para determinar la sección eficaz, que definimos de la siguiente manera.

**Definición 2.1.17.** Denotamos por *<sup>d</sup><sup>σ</sup> d*Ω (**<sup>p</sup>** <sup>←</sup> **<sup>p</sup>**<sup>0</sup> ) a la sección eficaz y la definimos a partir de la siguiente relación que involucra al área efectiva:

$$
\sigma(d\Omega - \mathbf{p}_0) = \frac{d\sigma}{d\Omega}(\mathbf{p} - \mathbf{p}_0)d\Omega.
$$

Con esta definición, es posible demostrar que [\[4\]](#page-111-3)

$$
\frac{d\sigma}{d\Omega}(\mathbf{p} - \mathbf{p}_0) = |f(\mathbf{p}, \mathbf{p}_0)|^2.
$$
\n(2.15)

Finalmente, damos por terminada esta introducción enunciando el teorema óptico, que provee una relación entre la sección eficaz total y la amplitud de dispersión hacia adelante *f* (**p**,**p**).

**Teorema 2.1.18** (Teorema Óptico)**.** *Para el problema de dispersión elástica de una partícula sin espín debido a la presencia de un potencial V* (*r* ) *que satisface las condiciones I-III, vale*

$$
Im f(\mathbf{p}, \mathbf{p}) = \frac{p}{4\pi} \sigma(\mathbf{p}),
$$

 $d$ *onde*  $\sigma(\boldsymbol{p}) = \int \frac{d\sigma}{d\Omega} (\boldsymbol{p}' - \boldsymbol{p}) d\Omega_{\boldsymbol{p}'}} y \, \boldsymbol{p} = p \hat{\boldsymbol{p}}$ .

### <span id="page-14-0"></span>**2.2 Resonancias en potenciales radiales**

#### <span id="page-14-1"></span>**2.2.1 Comportamiento asintótico de las soluciones**

En esta sección, priorizamos un enfoque más práctico para poder obtener las resonancias de un potencial tipo delta de Dirac basándonos en la obra sin publicar de Calvin W. Johnson [\[12\]](#page-111-11). La técnica a utilizar consiste en el uso de las denominadas funciones de Jost, que consisten en uno de los métodos más usuales para llegar a la matriz de dispersión *S* en casos sencillos.

Si bien ya se habían establecido una serie de condiciones a cumplir por el potencial *V* en páginas anteriores, vamos a introducir una cuarta condición para simplificar el procedimiento.

**Condición IV**: Existe  $R > 0$  tal que  $V(r) = 0$ , para todo  $r > R$ .

A partir de ahora, suponemos que trabajamos con *V* : R → R tal que *V* satisface **I**-**IV**. Nótese que la condición **IV** implica de forma trivial **I**, por lo que alternativamente podemos suponer que *V* cumple **II**-**IV**.

Debido a la simetría esférica de *V* , las soluciones a la ecuación de Schrödinger independiente del tiempo tienen la forma [\(2.6\)](#page-9-3) [\[10,](#page-111-8) [13\]](#page-111-12). Consecuentemente, para hallar las soluciones generales *ψ*(*r*,*θ*,*φ*) basta con encontrar las soluciones  $u_l(r) = rR_l(r)$  de la ecuación radial reducida

<span id="page-15-2"></span>
$$
-\frac{\hbar^2}{2m}u'' + \left[\frac{\hbar l(l+1)}{2mr^2} + (V - E)\right]u = 0,
$$
\n(2.16)

cuyas soluciones conocemos para el caso *V* = 0:

$$
u_l(r) = A_l r j_l(kr) - B_l r n_l(kr),
$$

como fue oportunamente presentado en la subsección 2.1.1.

La Proposición [2.1.1](#page-9-4) nos permite hacer una apreciación importante acerca del comportamiento asintótico esperado para una partícula libre. En este caso (cuando *V* = 0), la única condición a imponer sobre la solución *u<sup>l</sup>* es que cumpla *u<sup>l</sup>* (0) = 0. De hecho, esto se satisface para cualquier sistema en donde la función *V* sea finita en cualquier punto del espacio [\[13\]](#page-111-12) (esta misma propiedad será reutilizada más adelante).

Dado que la función de Neumann *n<sup>l</sup>* diverge cuando su argumento tiende a cero, esto nos obliga a descartar el parámetro *B<sup>l</sup>* y resulta

$$
u_l(r) = Arj_l(kr).
$$

Consecuentemente, para radios muy grandes la solución puede describirse de forma aproximada como una función sinusoidal:

$$
u_l(k,r) \underset{r \to \infty}{\sim} \frac{A_l}{k} \sin\left(kr - \frac{l\pi}{2}\right) =: a_l(k) \sin\left(kr - \frac{l\pi}{2}\right),
$$

donde incluimos la dependencia en *k* de la solución *u<sup>l</sup>* . Aquí, el uso de la notación " ∼ *r*→∞ " debe interpretarse como un comportamiento asintótico en el sentido de los límites de la Proposición [2.1.1,](#page-9-4) indicando que el comportamiento de la solución *u<sup>l</sup>* (*k*, *r* ) se asemeja al de la función *a<sup>l</sup>* (*k*)sin (*kr* −*lπ*/2) cuando *r* es suficientemente grande, donde se ha definido  $a_l(k) := A_l/k$ .

Ahora bien, en el caso en que  $V(r) \neq 0$  para  $r \in [0, R]$ , esperamos que  $u_l(k, r) = A_l r j_l(kr) - B_l r n_l(kr)$ , donde *B<sup>l</sup>* ya no necesariamente se anula. El comportamiento asintótico de esta solución sería entonces

$$
u_l(k,r) \underset{r \to \infty}{\sim} a_l(k) \sin\left(kr - \frac{l\pi}{2}\right) + b_l(k) \cos\left(kr - \frac{l\pi}{2}\right),
$$

que, a partir de la identidad  $a\sin x + b\cos x = c\sin(x+\delta)$  (con  $c = a/\cos\delta = b/\sin\delta$  y  $\delta = \tan^{-1}(b/a)$ ), puede reescribirse como

<span id="page-15-0"></span>
$$
u_l(k,r) \underset{r \to \infty}{\sim} c_l(k) \sin\left(kr - \frac{l\pi}{2} + \delta_l(k)\right),\tag{2.17}
$$

El desfasaje o cambio de fase  $\delta_l(k)$  del comportamiento ondulatorio asintótico para  $u_l(k,r)$  surge del efecto del potencial *V* , en cuya ausencia tendríamos *δ<sup>l</sup>* (*k*) = 0, ∀*l* ∈ N0, *k* > 0. En [\[4\]](#page-111-3) se comprueba que esta cantidad coincide con la que aparece en la Proposición [2.1.13](#page-12-2) enunciada previamente (escribiendo p  $d_l(\cdot)$  en función de  $k = \sqrt{2mE}/\hbar$  en lugar de *E*). En lo que queda de esta introducción, asumimos la validez de este resultado sin reparar en la demostración.

A partir de la relación sin  $x = (e^{ix} - e^{-ix})/2i$ , expandimos [\(2.17\)](#page-15-0) como

$$
u_l(k,r) \underset{r \to \infty}{\sim} \frac{c_l(k)}{2i} \Big( e^{(ikr - i\frac{l\pi}{2})} e^{i\delta_l(k)} - e^{(-ikr + i\frac{l\pi}{2})} e^{-i\delta_l(k)} \Big) = \frac{c_l(k)}{2i} \Big( e^{(ikr - i\frac{l\pi}{2})} e^{i\delta_l(k)} - e^{(-ikr - i\frac{l\pi}{2})} e^{i l\pi} e^{-i\delta_l(k)} \Big). \tag{2.18}
$$

Notando que  $e^{i l \pi}$  = (−1)<sup>*l*</sup> y redefiniendo  $c_l(k)$  para absorber los términos correspondientes, reescribimos

$$
u_l(k,r) \underset{r \to \infty}{\sim} c_l(k) \Big( (-1)^{l+1} e^{(ikr - i\frac{l\pi}{2})} e^{2i\delta_l(k)} + e^{(-ikr - i\frac{l\pi}{2})} \Big) \tag{2.19}
$$

$$
= c_l(k) \Big( e^{(-ikr + i\frac{l\pi}{2})} + (-1)^{l+1} e^{(ikr - i\frac{l\pi}{2})} S_l(k) \Big), \tag{2.20}
$$

donde el haber introducido el factor *e* 2*iδ<sup>l</sup>* (*k*) permitió incorporar al elemento de matriz *S<sup>l</sup>* (*k*) obtenido en el Teorema [2.1.12](#page-12-1) en la ecuación.

La expresión [\(2.20\)](#page-15-1) es válida tan solo para radios suficientemente grandes, por lo que nos gustaría a continuación expresar *u* en términos de soluciones globales de la ecuación radial. A este fin, supongamos que una dada función *f<sup>l</sup>* (*k*, *r* ) es solución de [\(2.16\)](#page-15-2) y cumple

<span id="page-15-1"></span>
$$
f_l(k,r) \underset{r \to \infty}{\sim} e^{-ikr - i\frac{l\pi}{2}},\tag{2.21}
$$

salvo multiplicación por un escalar. Con esto, interpretamos que *f<sup>l</sup>* (*k*, *r* ) converge a una onda esférica entrante para radios grandes. Ahora, si suponemos que podemos considerar la misma función *f<sup>l</sup>* (·, *r* ) pero con un valor negativo para el número de ondas, entonces

$$
f_l(-k,r) \underset{r \to \infty}{\sim} e^{ikr - i\frac{l\pi}{2}},\tag{2.22}
$$

que se interpreta como una onda saliente. Una solución a la ecuación de Schrödinger con momento *p* o número de ondas *k* menor que cero carece de sentido en la mayoría de los casos. Sin embargo, más adelante consideraremos soluciones a la ecuación radial reducida con *energías complejas*, lo que justificará el haber tomado −*k* como una cantidad válida para el número de ondas.

La solución *f<sup>l</sup>* (*k*, *r* ) no tiene el comportamiento asintótico apropiado que deducimos debería tener la verdadera solución *u<sup>l</sup>* , por lo que proponemos una función *u<sup>l</sup>* , verdadera solución de [\(2.16\)](#page-15-2), de la forma

<span id="page-16-1"></span>
$$
u_l(k,r) = c_l(k) \left[ f_l(k,r) + (-1)^{l+1} f_l(-k,r) S_l(k) \right],
$$
\n(2.23)

para algún *c<sup>l</sup>* (*k*) ∈ C.

#### <span id="page-16-0"></span>**2.2.2 El potencial delta** *V<sup>λ</sup>* **y sus soluciones**

Veamos cómo la expresión [\(2.23\)](#page-16-1) puede utilizarse en un caso simple para llegar a los elementos *Sl* (*k*) de la matriz de dispersión. El sistema que vamos a analizar es el de una partícula sometida a la interacción con un centro fijo descrita por el potencial *Vλ*(*r* ) := −*λδ*(*r* − *R*), donde *λ*,*R* > 0 y *δ*(·) es la función delta de Dirac. El tratamiento de este denominado **potencial delta** merece algunas disgresiones. En primer lugar, el potencial *V<sup>λ</sup>* elegido no satisface con exactitud las condiciones **I**-**IV**, en particular, no puede expresarse como una función *V* : R → R con *V* (*r* ) = 0, ∀*r* > *R* para cierto *R* > 0. Esto se debe a que *V<sup>λ</sup>* no puede realizarse como una función en el sentido usual, sino que se debe recurrir a la **teoría de distribuciones** para definir con exactitud la delta de Dirac utilizada para introducirlo. Más allá de la definición exacta, suele asumirse [\[14\]](#page-111-13) que *δ*(· − *x*0) es una función generalizada que, integrada con respecto a una función *test*  $\varphi \in \mathscr{C}_c^\infty(\mathbb{R})$  cumple

$$
\int_{\mathbb{R}} \delta(x - x_0) \varphi(x) dx = \varphi(x_0).
$$

Ciertos lectores podrían interpretar que el considerar un potencial como*V<sup>λ</sup>* no solo presenta algunas dificultades en la matemática involucrada sino que además da lugar a un modelo poco real. Sin embargo, los potenciales delta han sido utilizados como modelos simplificados de sistemas reales, como por ejemplo para describir electrones en átomos, moléculas o sistemas cristalinos [\[15,](#page-111-14) [16\]](#page-111-15).

Si bien nuestra intención es resolver la ecuación

<span id="page-16-2"></span>
$$
-\frac{\hbar^2}{2m}v'' + [V_{\lambda} - E]v = 0,
$$
\n(2.24)

lo cierto es que es difícil considerar este problema como una verdadera ecuación diferencial al utilizar este potencial. Esto sucede debido a que es imposible obtener el valor de *V<sup>λ</sup>* para un *r* ≥ 0 cualquiera, sino que para obtener información de esta ecuación es necesario integrar con respecto a una función *test*, como se comentó previamente. En el capítulo 2 de su libro introductorio a la mecánica cuántica [\[10\]](#page-111-8), David Griffiths halla los estados ligados y resonantes de un sistema unidimensional sujeto a un potencial delta que se asemeja mucho al aquí considerado. No obstante, debe notarse que dicha resolución omite algunos detalles cruciales a fin de simplificar el tratamiento. Por esta razón, daremos una resolución alternativa, donde obtendremos la solución de [\(2.24\)](#page-16-2) como un límite de soluciones *v<sup>n</sup>* de sistemas con potenciales que, en algún sentido, convergen a *Vλ*. Esta solución, veremos coincidirá con la expuesta por Griffiths.

Introducimos la sucesión de potenciales  $\{V_\lambda^n\}_{n\in\mathbb{N}}$  dados por

$$
V_{\lambda}^{n}(r) = \begin{cases} -n, & R - \frac{\lambda}{2n} \le r \le R + \frac{\lambda}{2n}, \\ 0, & c.c. \end{cases}
$$

Para cada *n* ∈ ℕ, *V*<sub>*n*</sub><sup>*n*</sup> es una función que satisface tanto las hipótesis generales dadas por Taylor (**I**-**III**) como la condición  $V^n_\lambda \equiv 0$  para todo *r* mayor al valor  $R + \lambda/2n$  (**IV**). Podemos pensar a esta familia de funciones como una sucesión de potenciales rectangulares que tienden al potencial delta *Vλ*, con profundidades del pozo −*n* que disminuyen cada vez más y con anchos que se tornan más angostos de forma que se verifique

$$
\int_{\mathbb{R}} V_{\lambda}^{n}(r) dr = -\lambda, \ \forall \ n \in \mathbb{N}.
$$

Nos proponemos resolver la ecuación radial con *l* = 0 para estos potenciales, con la particularidad de considerar como factibles energías *E* complejas. Con esto, la ecuación a resolver es

<span id="page-17-0"></span>
$$
-\frac{\hbar^2}{2m}v_n'' + \left[v_\lambda^n(r) - \frac{\hbar^2 k^2}{2m}\right]v_n = 0,
$$
\n(2.25)

donde tomamos *<sup>k</sup>* := +p 2*mE*/ħ ∈ C como el número de ondas. Interpretamos la raíz cuadrada en la definición de *k* como la **raíz principal** en C. Para evitar problemas de continuidad, nos limitamos a estudiar energías fuera de la semirrecta de los números reales no positivos. Esto es, *E* ∈ C\ {*z* : *z* ∈ R∧*z* ≤ 0 }. Aquí nos hemos adecuado al tratamiento usual de los problemas de dispersión, donde el suponer la existencia de estados con momentos o energías complejas permite con frecuencia obtener funciones de onda que, si bien a menudo no son normalizables, juegan un papel importante en la descripción de la dinámica cuántica del sistema. Más allá de esta premisa, el procedimiento que sigue es habitual en muchos textos de física.

Comenzamos separando el espacio en tres regiones, a saber, los intervalos  $I_1 = [0, R - \lambda/2n]$ ,  $I_2 =$ [*R* −*λ*/2*n*,*R* +*λ*/2*n*] y *I*<sup>3</sup> = (*R* +*λ*/2*n*,∞) (por supuesto, la extensión de estos tres conjuntos depende de *n*, que por el momento suponemos fijo). En *I*1, *I*3, la ecuación [\(2.25\)](#page-17-0) se reduce a

<span id="page-17-4"></span>
$$
v_n'' = -k^2 v_n,\tag{2.26}
$$

cuyo espacio de soluciones es generado por la base {*e i kr* ,*e* <sup>−</sup>*i kr* } [\[10,](#page-111-8) [17\]](#page-111-16). Análogamente, en la región *<sup>I</sup>*<sup>2</sup> debe cumplirse

$$
v_n'' = -\frac{2m}{\hbar^2} \left[ n + \frac{\hbar^2 k^2}{2m} \right] v_n = -\frac{2m(E+n)}{\hbar^2} v_n,
$$
 (2.27)

 $\sum_{i=1}^{n}$  k<sup>*n*</sup>  $\sum_{i=1}^{n}$  k<sub>*n*</sub> := + $\sqrt{2m(E+n)}/\hbar$ . Con esto, podemos proponer una solución global de la forma

<span id="page-17-3"></span>
$$
v_n(r) = \begin{cases} a_n e^{ikr} + b_n e^{-ikr}, & r \in I_1 \\ c_n e^{ik_n r} + d_n e^{-ik_n r}, & r \in I_2 \\ A e^{-ikr}, & r \in I_3. \end{cases}
$$
(2.28)

Esta propuesta de solución no ha sido expresada con toda la generalidad posible en el intervalo *I*3, siendo que no consideramos el eventual aporte de la función *e i kr* para *r* > *R*+*λ*/2*n*. Esta omisión intencional se justifica en que nuestra verdadera intención es hallar una solución con comportamiento asintótico similar a una exponencial de la forma *e* <sup>−</sup>*i kr* . Siguiendo la notación de la sección anterior, queremos hallar la función *f<sup>l</sup>* (*k*, *r* ).

Vamos a suponer, por simplicidad, que conocemos el valor de *A* ∈ C, por lo que únicamente debemos determinar los cuatro coeficientes complejos restantes. A este fin, exigimos la continuidad de *v<sup>n</sup>* y de su primera derivada  $v'_n$  en los puntos  $r = \overline{R} \pm \lambda/2n$ , obteniendo las relaciones

<span id="page-17-2"></span>
$$
a_n e^{ik(R-\lambda/2)} + b_n e^{-ik(R-\lambda/2)} = c_n e^{ik_n(R-\lambda/2)} + d_n e^{-ik_n(R-\lambda/2)}
$$
 y (2.29)  

$$
c_n e^{ik_n(R+\lambda/2)} + d_n e^{-ik_n(R+\lambda/2)} = A e^{-ik(R+\lambda/2)},
$$

que se obtienen de la continuidad de  $v_n$ . Las ecuaciones que surgen de la condición  $v'_n$  continua se obtienen de forma análoga notando que

$$
v'_{n}(r) = \begin{cases} ik[a_{n}e^{ikr} - b_{n}e^{-ikr}], & r \in I_{1} \\ ik_{n}[c_{n}e^{ik_{n}r} - d_{n}e^{-ik_{n}r}], & r \in I_{2} \\ -ikAe^{-ikr}, & r \in I_{3} . \end{cases}
$$
(2.30)

Es conveniente, sin embargo, expresar estas últimas dos relaciones en conjunto con las anteriores y de forma matricial:

<span id="page-17-1"></span>
$$
\begin{pmatrix}\ne^{ik(R-\lambda/2n)} & e^{-ik(R-\lambda/2n)} & -e^{ik_n(R-\lambda/2n)} & -e^{ik_n(R-\lambda/2n)} & e^{-ik_n(R-\lambda/2n)} \\
0 & 0 & e^{ik_n(R+\lambda/2n)} & -ik e^{-ik_n(R-\lambda/2n)} & 0 & i k_n e^{ik_n(R-\lambda/2n)} & i k_n e^{-ik_n(R-\lambda/2n)} & 0 \\
0 & 0 & i k_n e^{ik_n(R+\lambda/2n)} & -ik_n e^{-ik_n(R+\lambda/2n)} & -ik_n e^{-ik_n(R+\lambda/2n)} & 0 \\
0 & 0 & i k_n e^{ik_n(R+\lambda/2n)} & -ik_n e^{-ik_n(R+\lambda/2n)} & -ik_n e^{-ik_n(R+\lambda/2n)}\n\end{pmatrix}\n\begin{pmatrix}\na_n \\
b_n \\
c_n \\
d_n\n\end{pmatrix} =\n\begin{pmatrix}\n0 \\
A e^{-ik(R+\lambda/2n)} \\
0 \\
-i k A e^{-ik(R+\lambda/2n)}\n\end{pmatrix}.
$$
\n(2.31)

Aunque directa, la resolución del sistema lineal [\(2.31\)](#page-17-1) es una tarea tediosa, por lo que omitimos los detalles. Los valores de los coeficientes obtenidos en este proceso resultan ser

$$
a_n = \frac{A\beta_n^{-1}}{4kk_n}e^{-2ikR}(\beta_n^2 - 1)(k^2 - k_n^2), \qquad b_n = \frac{A(\alpha_n\beta_n)^{-1}}{4kk_n} [2(\beta_n^2 + 1)kk_n + (\beta_n^2 - 1)(k^2 + k_n^2)],
$$
  

$$
c_n = \frac{A(k_n - k)}{2k_n} \alpha_n^{-\frac{1}{2}} \beta_n^{-\frac{1}{2}} e^{-i(k + k_n)R} \qquad \text{y} \qquad d_n = \frac{A(k_n + k)}{2k_n} \alpha_n^{-\frac{1}{2}} \beta_n^{\frac{1}{2}} e^{-i(k - k_n)R},
$$

donde  $\alpha_n := e^{\frac{ik\lambda}{n}}$  y  $\beta_n := e^{\frac{ik_n\lambda}{n}}$ . Con esta elección para los coeficientes,  $v_n \in \mathscr{C}^1(\mathbb{R}_{\geq 0})$  por construcción. Más aún, la derivada segunda de esta función existe y es continua en cada intervalo *I<sup>j</sup>* , con *j* = 1, 2, 3; pero esta última no es continua en todo el espacio R<sub>≥0</sub>. Esto puede comprobarse notando que, si *v*<sup>n</sup> fuera continua en *r* = *R* −*λ*/2*n*, debería cumplirse

$$
\frac{d^2}{dr^2} (a_n e^{ikr} + b_n e^{-ikr})\Big|_{r=R-\lambda/2n} = \frac{d^2}{dr^2} (c_n e^{ik_n r} + d_n e^{-ik_n r})\Big|_{r=R-\lambda/2n}
$$
  
\n
$$
\iff -k^2 (a_n e^{ik(R-\lambda/2n)} + b_n e^{-ik(R-\lambda/2n)}) = -k_n^2 (c_n e^{ik_n (R-\lambda/2n)} + d_n e^{-ik_n (R-\lambda/2n)})
$$
  
\n
$$
\iff \left(\frac{k}{k_n}\right)^2 (a_n e^{ik(R-\lambda/2n)} + b_n e^{-ik(R-\lambda/2n)}) = c_n e^{ik_n (R-\lambda/2n)} + d_n e^{-ik_n (R-\lambda/2n)}.
$$
 (2.32)

<span id="page-18-0"></span>Dividiendo [\(2.32\)](#page-18-0) por [\(2.29\)](#page-17-2) obtenemos

$$
\left(\frac{k}{k_n}\right)^2 = 1,
$$

que es una contradicción para cualquier  $n \in \mathbb{N}$ . El mismo argumento sirve para mostrar que  $v''_n$  es discontinua en *R* + *λ*/2*n*. Esta discontinuidad en la segunda derivada de *v<sup>n</sup>* puede causar cierta disconformidad para el lector, pero este fenómeno es común al considerar potenciales discontinuos como *V n λ* (de hecho, los autoestados asociados a un pozo rectangular infinito en una dimensión poseen derivadas primeras discontinuas en los bordes del pozo [\[18\]](#page-111-17)), por lo que, a nuestros fines prácticos, consideramos a cada *v<sup>n</sup>* como una solución propiamente dicha del problema planteado.

El motivo de haber introducido la sucesión  $\{V^n_\lambda\}_{n\in\mathbb{N}}$  fue el de encontrar una definición formal de solución a la ecuación radial con  $V = V_\lambda$ . Como se comentó anteriormente, las funciones  $V_\lambda^n$  tienden, en algún sentido (más precisamente, al integrarlas), al potencial *Vλ*, por lo que esperamos que un estudio del comportamiento asintótico de las soluciones *v<sup>n</sup>* cuando *n* tiende al infinito nos permita hallar una respuesta natural a nuestro problema inicial.

El cálculo de los siguientes límites para los coeficientes *an*,...,*c<sup>n</sup>* no presenta mayores dificultades, aunque sí es necesario incurrir en argumentos no del todo concisos. Por este motivo, probamos los límites únicamente para *a<sup>n</sup>* y *c<sup>n</sup>* argumentando que la similitud de los coeficientes restantes hace que las demostraciones faltantes puedan ser obtenidas por razonamientos similares.

**Lema 2.2.1.** *Sea*  $\kappa$  *la parte imaginaria de*  $k = \gamma + i\kappa$ *. Entonces, los coeficientes de*  $v_n$  *dada por [\(2.28\)](#page-17-3) satisfacen*

*i.* 
$$
\lim_{n\to\infty} a_n = -\frac{i\lambda mA}{kh^2} e^{-2ikR}
$$
.  
\n*ii.*  $\lim_{n\to\infty} b_n = A \Big[ 1 + \frac{i\lambda m}{kh^2} \Big]$ .  
\n*iii.*  $\lim_{n\to\infty} |c_n| = \frac{|A|}{2} e^{\kappa R}$ .  
\n*iv.*  $\lim_{n\to\infty} |d_n| = \frac{|A|}{2} e^{\kappa R}$ .

*Prueba.* Comenzamos analizando el comportamiento límite de *k<sup>n</sup>* := *γ<sup>n</sup>* +*iκ<sup>n</sup>* para *n* grande. Dado que

$$
k_n=\frac{\sqrt{2m(E+n)}}{\hbar},
$$

podemos escribir

$$
\gamma_n = \frac{\sqrt{2m}}{\hbar} \sqrt{r_n} \cos \frac{\theta_n}{2} \quad \text{y} \quad \kappa_n = \frac{\sqrt{2m}}{\hbar} \sqrt{r_n} \sin \frac{\theta_n}{2},
$$

donde  $r_n = \sqrt{(E_R + n)^2 + (E_I)^2}$ ,  $\theta_n = \tan^{-1}(E_I/(E_R + n))$  y  $E = E_R + iE_I$ . Claramente,

$$
\lim_{n \to \infty} r_n = \infty \quad y \quad \lim_{n \to \infty} \theta_n = 0.
$$

Con esto basta para notar que

$$
\lim_{n \to \infty} \gamma_n = \frac{\sqrt{2m}}{\hbar} \lim_{n \to \infty} \sqrt{r_n} \cos \frac{\theta_n}{2} = \infty.
$$
 (2.33)

Queremos ver ahora que la parte imaginaria de *k<sup>n</sup>* tiende a cero al aumentar *n*. A este fin, supongamos que

<span id="page-19-1"></span><span id="page-19-0"></span>
$$
\lim_{n \to \infty} \kappa_n = L \tag{2.34}
$$

y veamos que *L* = 0. Usando las expresiones definidas antes, desarrollamos el límite [\(2.34\)](#page-19-0) como

$$
\lim_{n \to \infty} \kappa_n = \frac{\sqrt{2m}}{\hbar} \lim_{n \to \infty} \sqrt{r_n} \sin \frac{\theta_n}{2}
$$
\n(2.35)

$$
= \frac{\sqrt{2m}}{\hbar} \lim_{n \to \infty} \left( (E_R + n)^2 + (E_I)^2 \right)^{\frac{1}{4}} \sin \left( \frac{1}{2} \tan^{-1} \left( \frac{E_I}{E_R + n} \right) \right) \tag{2.36}
$$

$$
= \frac{\sqrt{2m}}{\hbar} \lim_{t \to \infty} \left( t^2 + (E_I)^2 \right)^{\frac{1}{4}} \sin \left( \frac{1}{2} \tan^{-1} \left( \frac{E_I}{t} \right) \right), \tag{2.37}
$$

donde se realizó el cambio de variables *t* := *E<sup>R</sup>* +*n*. Es fácil verificar que el límite [\(2.37\)](#page-19-1) existe y es igual a *L* si y solo si p

<span id="page-19-2"></span>
$$
\frac{\sqrt{2m}}{\hbar} \lim_{t \to \infty} t^{\frac{1}{2}} \sin\left(\frac{1}{2} \tan^{-1}\left(\frac{E_I}{t}\right)\right) = L,\tag{2.38}
$$

siendo que [\(2.38\)](#page-19-2) se obtuvo eliminando el término  $E_I^2$  dentro del primer factor de [\(2.37\)](#page-19-1), por lo que continuamos la deducción a partir de este último límite. Mediante un nuevo cambio de variables *s* := *t* −1 , resulta

$$
\frac{\sqrt{2m}}{\hbar} \lim_{t \to \infty} t^{\frac{1}{2}} \sin\left(\frac{1}{2} \tan^{-1}\left(\frac{E_I}{t}\right)\right) = \frac{\sqrt{2m}}{\hbar} \lim_{s \to 0^+} \frac{\sin\left(\frac{1}{2} \tan^{-1}\left(s E_I\right)\right)}{s^{1/2}}
$$
(2.39)

<span id="page-19-4"></span><span id="page-19-3"></span>
$$
\frac{\sqrt{2m}}{\hbar} \lim_{s \to 0^+} 2s^{\frac{1}{2}} \cos\left(\frac{1}{2} \tan^{-1} \left(s E_I\right)\right) \left[\frac{E_I}{2} \left(\frac{1}{1+s^2 E_I^2}\right)\right]
$$
(2.40)

$$
= 0, \t(2.41)
$$

como se quería demostrar. Para obtener [\(2.40\)](#page-19-3) en términos de [\(2.39\)](#page-19-4) se utilizó la regla de l'Hôpital. Por otro lado, los límites de los parámetros *α<sup>n</sup>* y *β<sup>n</sup>* se encuentran fácilmente:

$$
\lim_{n \to \infty} \alpha_n = \lim_{n \to \infty} e^{\frac{ik\lambda}{n}} = 1
$$
\n(2.42)

y

<span id="page-19-5"></span>
$$
\lim_{n \to \infty} \beta_n = \lim_{n \to \infty} e^{\frac{ik_n \lambda}{n}} = e^{\frac{i\sqrt{2m}\lambda}{\hbar} \lim_{n \to \infty} \frac{\sqrt{E+n}}{n}} = e^0 = 1.
$$
\n(2.43)

Estas identidades nos permitirán demostrar los límites del enunciado sin mayores inconvenientes.

*Inciso i*. Tenemos

<span id="page-19-6"></span>
$$
a_n = \frac{A\beta_n^{-1}}{4kk_n}e^{-2ikR}(\beta_n^2 - 1)(k^2 - k_n^2) = \left(\frac{A\beta_n^{-1}}{4k}e^{-2ikR}\right)\left(\frac{(\beta_n^2 - 1)(k^2 - k_n^2)}{k_n}\right).
$$
 (2.44)

Usando [\(2.43\)](#page-19-5), el primer factor del extremo derecho de [\(2.44\)](#page-19-6) tiene como límite

=

<span id="page-19-8"></span>
$$
\lim_{n \to \infty} \left( \frac{A \beta_n^{-1}}{4k} e^{-2ikR} \right) = \frac{A}{4k} e^{-2ikR}.
$$
\n(2.45)

El segundo factor de [\(2.44\)](#page-19-6) requiere algo más de trabajo. Desarrollando las cantidades  $k$ ,  $k_n$  y  $\beta_n$ ,

$$
\lim_{n \to \infty} \left( \frac{(\beta_n^2 - 1)(k^2 - k_n^2)}{k_n} \right) = \lim_{n \to \infty} \frac{\left(e^{2ik_n \lambda/n} - 1\right)(-2mn)}{\hbar \sqrt{2m(E+n)}}\tag{2.46}
$$

$$
=-\frac{\sqrt{2m}}{\hbar}\lim_{n\to\infty}\frac{n(e^{2ik_n\lambda/n}-1)}{\sqrt{E+n}}\tag{2.47}
$$

$$
=-\frac{\sqrt{2m}}{\hbar}\lim_{n\to\infty}\frac{n}{\sqrt{E+n}}\left(e^{\eta\frac{\sqrt{E+n}}{n}}-1\right)
$$
 (2.48)

<span id="page-19-7"></span>
$$
= -\frac{\sqrt{2m}}{\hbar} \lim_{z \to 0} \frac{(e^{\eta z} - 1)}{z}, \tag{2.49}
$$

donde *η* := 2*i* p 2*mλ*/ħ y *z* := *n*/ p *E* +*n*. El límite [\(2.49\)](#page-19-7) se resuelve aplicando l'Hôpital, diferenciando con respecto a la variable compleja *z*:

$$
-\frac{\sqrt{2m}}{\hbar} \lim_{z \to 0} \frac{(e^{\eta z} - 1)}{z} = -\frac{\sqrt{2m}}{\hbar} \lim_{z \to 0} \eta e^{\eta z}
$$
(2.50)

$$
=-\frac{\sqrt{2}m}{\hbar}\eta\tag{2.51}
$$

$$
=-\frac{4i\lambda m}{\hbar^2}.
$$
 (2.52)

Uniendo esto último con [\(2.45\)](#page-19-8), se sigue

$$
\lim_{n \to \infty} a_n = \frac{A}{4k} e^{-2ikR} \left( -\frac{4i\lambda m}{\hbar^2} \right) = -\frac{i\lambda mA}{k\hbar^2} e^{-2ikR}.
$$
\n(2.53)

*Inciso iii*. Escribimos

$$
|c_n| = \frac{|A||k_n - k|}{2|k_n|} |\alpha_n^{-\frac{1}{2}}||\beta_n^{-\frac{1}{2}}||e^{-ik_n}||e^{-ik_nR}|.
$$
 (2.54)

Claramente, como  $|k_n| \xrightarrow{n \to \infty} \infty$ ,

$$
\lim_{n \to \infty} \frac{|A||k_n - k|}{2|k_n|} = \frac{|A|}{2}.
$$
\n(2.55)

Por otro lado,

$$
\lim_{n \to \infty} |\alpha_n^{-\frac{1}{2}}| |\beta_n^{-\frac{1}{2}}| = 1,
$$
\n(2.56)

dado que ambas cantidades, *α<sup>n</sup>* y *βn*, tienden a 1. Resta analizar los factores exponenciales.

$$
\lim_{n \to \infty} |e^{-ikR}||e^{-ik_nR}| = \lim_{n \to \infty} e^{\kappa R} \times |e^{-i\gamma R}| \times e^{\kappa_n R} \times |e^{-i\gamma_n R}|. \tag{2.57}
$$

Las exponenciales que involucran a las partes reales *γ* y *γ<sup>n</sup>* tienen, por supuesto, módulo unitario. Por otro lado, vimos que κ<sub>*n*</sub>  $\frac{n\rightarrow\infty}{\infty}$ , 0, luego *e*<sup>κ<sub>*nR*</sup> converge a 1 y</sup></sub>

$$
\lim_{n \to \infty} e^{\kappa R} \times |e^{-i\gamma R}| \times e^{\kappa_n R} \times |e^{-i\gamma_n R}| = \lim_{n \to \infty} e^{\kappa R} \times 1 \times 1 \times 1 = e^{\kappa R}.
$$
\n(2.58)

Juntando todo,

$$
\lim_{n \to \infty} |c_n| = \frac{|A|}{2} e^{\kappa R}.
$$
\n(2.59)

*Incisos ii & iii*. Las demostraciones se basan procedimientos análogos a los ya expuestos.

Los límites anteriores nos permiten conocer en detalle el comportamiento asintótico de las soluciones  $v_n$  cuando *n* tiende al infinito o, en otras palabras, cuando consideramos potenciales  $V^n_\lambda$  que se asemejen cada vez más al límite *Vλ*. La idea próxima es sencilla, vamos a definir una función *v* como el límite de las soluciones *v<sup>n</sup>* y probar que satisface todas las propiedades que uno esperaría de la solución al problema original [\(2.24\)](#page-16-2).

<span id="page-20-0"></span>**Teorema 2.2.2.** *Sea v* : ℝ<sub>≥0</sub> → ℂ *la función definida punto a punto como v*(*r*) := lím<sub>*n*→∞</sub> *v*<sub>*n*</sub>(*r*)*, entonces se cumplen*

*i. v está bien definida y es continua.*

 $i\mathbf{i}$ *.*  $v \in \mathscr{C}^1(\mathbb{R}_{\geq 0} \setminus \{R\})$ *. Además, para todo*  $r \neq R$ *, v'*(*r*) = lím<sub>*n*→∞  $v'_n(r)$ *.*</sub>

*iii. v y v*<sup>0</sup> *se relacionan mediante la ecuación*

$$
\nu'_+-\nu'_-=-\frac{2m\lambda}{\hbar^2}\nu(R),
$$

 $\phi' = \lim_{r \to R^{\pm}} v'(r)$ .

■

**Prueba.** Al proponer las soluciones  $v_n$  tuvimos que dividir el espacio en las regiones  $I_j$ ,  $j = 1, 2, 3$ . En esta prueba denotamos estos intervalos como  $I_i^{(n)}$ *j* para incluir su dependencia en *n*. Introducimos también los escalares *a*, *b* ∈ C con *a* = lím<sub>*n*→∞</sub> *a*<sub>*n*</sub> y *b*<sub>*n*</sub> = lím<sub>*n→∞</sub> b<sub>n</sub>*, cuyos valores específicos están dados</sub> por el lema previo.

*<i>Inciso i*. Para *r* > *R*, si *n* es lo suficientemente grande, podemos asumir que *r* ∈  $I_3^{(n)}$  y  $v_n(r) = Ae^{-ikr}$ . Luego, tenemos que

<span id="page-21-2"></span><span id="page-21-1"></span><span id="page-21-0"></span>
$$
\lim_{n \to \infty} v_n(r) = \lim_{n \to \infty} A e^{-ikr} = A e^{-ikr}.
$$
\n(2.60)

Para 0 ≤ *r* < *R*, también podemos encontrar *n* suficientemente grande tal que  $v_n(r) = a_n e^{ikr} + b_n e^{-ikr}$ , por lo tanto

$$
\lim_{n \to \infty} v_n(r) = \lim_{n \to \infty} [a_n e^{ikr} + b_n e^{-ikr}] = a e^{ikr} + b e^{-ikr}.
$$
 (2.61)

Por último,

$$
\lim_{n \to \infty} \nu_n(R) = \lim_{n \to \infty} [c_n e^{ik_n R} + d_n e^{-ik_n R}]
$$
\n(2.62)

$$
= \lim_{n \to \infty} A \left[ \frac{(k_n - k)}{2k_n} \alpha_n^{-\frac{1}{2}} \beta_n^{-\frac{1}{2}} e^{-i(k + k_n - k_n)R} + \frac{(k_n + k)}{2k_n} \alpha_n^{-\frac{1}{2}} \beta_n^{\frac{1}{2}} e^{-i(k - k_n + k_n)R} \right]
$$
(2.63)

$$
= \lim_{n \to \infty} A \left[ \frac{(k_n - k)}{2k_n} e^{-ikR} + \frac{(k_n + k)}{2k_n} e^{-ikR} \right]
$$
\n(2.64)

$$
=A\left[\frac{e^{-ikR}}{2} + \frac{e^{-ikR}}{2}\right] = Ae^{-ikR}.
$$
\n(2.65)

Para pasar de [\(2.63\)](#page-21-0) a [\(2.64\)](#page-21-1), se usó que α<sub>*n*</sub>, β<sub>*n*</sub>  $\frac{n\to\infty}{\longrightarrow}$  1, mientras que k<sub>*n*</sub>  $\frac{n\to\infty}{\longrightarrow}\infty$  justifica el paso de [\(2.64\)](#page-21-1) a [\(2.65\)](#page-21-2).

Para que *v* sea continua, debe cumplirse  $v(R) = \lim_{r \to R^-} v(r) = \lim_{r \to R^+} v(r)$ . Verificamos

$$
\lim_{r \to R^{-}} v(r) = \lim_{r \to R^{-}} [ae^{ikr} + be^{-ikr}]
$$
\n(2.66)

$$
= \lim_{r \to R^{-}} \left[ \left( -\frac{i\lambda m A e^{-2ikR}}{k\hbar^{2}} \right) e^{ikr} + \left( A + \frac{i\lambda m A}{k\hbar^{2}} \right) e^{-ikr} \right]
$$
(2.67)

$$
= \lim_{r \to R^{-}} A e^{-ikr} \left[ 1 + \frac{i\lambda m}{k\hbar^2} - \frac{i\lambda m}{k\hbar^2} \right]
$$
\n(2.68)

$$
= \lim_{r \to R^{-}} Ae^{-ikr} = Ae^{-ikR} = v(R) = \lim_{r \to R^{+}} Ae^{-ikr} = \lim_{r \to R^{+}} v(r).
$$
 (2.69)

Con esto, queda

<span id="page-21-3"></span>
$$
v(r) = \begin{cases} ae^{ikr} + be^{-ikr}, & 0 \le r \le R, \\ Ae^{-ikr}, & r > R. \end{cases}
$$
 (2.70)

*Inciso ii*. De [\(2.70\)](#page-21-3), calculamos directamente

$$
v'(r) = \begin{cases} ika e^{ikr} - ikb e^{-ikr}, & 0 \le r < R, \\ -ika e^{-ikr}, & r > R. \end{cases}
$$
 (2.71)

Notemos que los límites a izquierda y derecha de  $v'(r)$  en  $r = R$  no coinciden, por lo que la derivada primera presenta una discontinuidad en este punto. El hecho lím<sub>n→∞</sub>  $v'_n(r) = v'(r)$  para  $r \neq R$  se verifica fácilmente de la misma forma en que se probaron los límites del *Inciso i*.

*Inciso iii*. Aunque pueda parecer arbitraria, la ecuación a probar en este inciso se obtiene a partir de considerar una serie de integrales sobre ambos lados de la ecuación radial reducida usando  $V = V_1^{(n)}$  $\lambda^{(n)}$  en un intervalo pequeño alrededor de *R* y haciendo tender el diámetro de este intervalo a cero. Esta caracterización de *v* será útil para comparar nuestra deducción con la de Griffiths. Para facilitar el cálculo de estas integrales, nos enfocamos primero en hallar una cota superior para el valor de las funciones *vn*.

Dado  $\epsilon$  > 0, buscamos  $M(\epsilon)$  > 0 tal que se cumpla

$$
|v_n(r)| \le M(\epsilon), \forall r \text{ tal que } |r - R| \le \epsilon. \tag{2.72}
$$

Elegimos  $N_0(\epsilon) \in \mathbb{N}$  tal que, para todo  $n > N_0(\epsilon)$ ,  $I_2^{(n)} \subset (R - \epsilon, R + \epsilon)$ . Si ahora tomamos  $R - \epsilon \le r \le R$ , existen dos escenarios posibles. O bien  $r \in I_1^{(n)}$  o bien  $r \in I_2^{(n)}$ . Asumimos a continuación que  $\kappa = \text{Im}(k)$ 0. De ser *κ* < 0, solo hay que realizar cambios menores para que la prueba siga siendo válida.

*Caso r* ∈ *I*<sub>1</sub><sup>(*n*</sup>): tenemos que *v*<sub>*n*</sub>(*r*) =  $a_n e^{ikr} + b_n e^{-ikr}$ , luego

$$
|v_n(r)| \le |a_n e^{ikr}| + |b_n e^{-ikr}| \tag{2.73}
$$

$$
\leq |a_n|e^{-\kappa(R-\epsilon)} + |b_n|e^{\kappa R},\tag{2.74}
$$

Dado que  $a_n$ ,  $b_n \xrightarrow{n \to \infty} a$ ,  $b$ , existe  $N_1(\epsilon) \in \mathbb{N}$  tal que si  $n > N_1(\epsilon)$ , entonces

$$
|a_n|\leq |a|+1
$$

y

$$
|b_n|\leq |b|+1.
$$

Consecuentemente, para  $n > \max\{N_0(\epsilon), N_1(\epsilon)\}\,$ 

$$
|v_n(r)| \le |a_n| e^{-\kappa (R - \epsilon)} + |b_n| e^{\kappa R} \tag{2.75}
$$

$$
\leq (|a|+1)e^{-\kappa(R-\epsilon)} + (|b|+1)e^{\kappa R} + 2 =: M_1(\epsilon). \tag{2.76}
$$

Caso  $r \in I_2^{(n)}$ : ahora,  $v_n(r) = c_n e^{ikr} + d_n e^{-ikr}$ . Por los incisos *iii* y *iv* del lema anterior, sabemos que  $\lim_{n\to\infty} |c_n| = |A|e^{\kappa R}/2$  y el mismo resultado vale para la sucesión  $d_n$ . También, tenemos que  $|e^{\pm ik_nr}|\xrightarrow{n\to\infty}$ 1, para cualquier *r* ∈ *I*<sub>2</sub><sup>(1)</sup></sup> (siendo que *I*<sub>2</sub><sup>(*n*</sup>) ⊂ *I*<sub>2</sub><sup>(*n*-1)</sub><sup>−</sup> ⊂ ... ⊂ *I*<sub>2</sub><sup>(1)</sup>). Luego, podemos hallar *N*<sub>2</sub>(*c*) tal que para</sup> todo  $n > N_2(\epsilon)$ ,

$$
|c_n|, |d_n| \le \frac{|A|e^{\kappa R}}{2} + 1
$$

y

$$
|e^{\pm ik_n r}| \leq 2.
$$

Ahora, para  $n > \max\{N_0(\epsilon), N_2(\epsilon)\}\)$ , se satisface

$$
|v_n(r)| \le |c_n||e^{ik_n r}| + |d_n||e^{-ik_n r}| \tag{2.77}
$$

$$
\leq 2 \times \left(\frac{|A|e^{\kappa R}}{2} + 1\right) + 2 \times \left(\frac{|A|e^{\kappa R}}{2} + 1\right) = 2|A|e^{\kappa R} + 4 =: M_2(\epsilon). \tag{2.78}
$$

Para  $n < N(\epsilon) := \max\{N_0(\epsilon), N_1(\epsilon), N_2(\epsilon)\}\)$ , dado que estamos hablando de una cantidad finita de soluciones  $v_n$  continuas y de soporte compacto en  $(R − \epsilon, R + \epsilon)$ , la cantidad

$$
M_0(\epsilon) := \max_{n < N(\epsilon)} \left( \sup_{R-\epsilon \le r \le R} |v_n(r)| \right)
$$

es una cota superior en  $R − \epsilon ≤ r ≤ R$ .

Juntando toda la información previa, es claro que  $M(\epsilon) := \max_{1 \leq j \leq 3} M_j(\epsilon)$  es una cota válida para el módulo de *vn*(*r* ) en la región *R* −*²* ≤ *r* ≤ *R* y para *n* ∈ N arbitrario. Ahora que mostramos cómo obtener una cota superior en un dado intervalo, vamos a asumir que *M*(*²*) es una cota para toda la región (*R* − *²*,*R* +*²*) y con sgn(*κ*) arbitrario. Esta cota nos permitirá utilizar el Teorema de Convergencia Dominada [\[19\]](#page-111-18) del siguiente modo.

Sea  $E \subset (R - \epsilon, R + \epsilon)$  un conjunto medible de Lebesgue. Tenemos que la función constante *g*(*r*) :=  $M(\epsilon)$  es trivialmente integrable en *E* y domina a la sucesión  $v_n$  en el sentido que

$$
|v_n(r)| \le g(r), \,\forall \, r \in E.
$$

Dado que la sucesión de funciones continuas (medibles)  $\{v_n\}_{n\in\mathbb{N}}$  coverge puntualmente a  $v$  en *E*, se sigue que *v* es integrable en *E* y

<span id="page-22-0"></span>
$$
\lim_{n \to \infty} \int_{E} v_n d\mu_L = \int_{E} v d\mu_L. \tag{2.79}
$$

Ahora bien, consideramos integrar la ecuación radial [\(2.25\)](#page-17-0) en el intervalo (*R* − *²*,*R* + *²*) y estudiar la convergencia de los términos a ambos lados de la igualdad al hacer tender *n* al infinito. Al igual que antes, suponemos que *n* es tal que  $I_2^{(n)} \subset (R - \epsilon, R + \epsilon)$ . Planteamos

<span id="page-22-1"></span>
$$
-\frac{\hbar^2}{2m}\int_{R-\epsilon}^{R+\epsilon}v_n''(r)dr + \int_{R-\epsilon}^{R+\epsilon}V_{\lambda}^{(n)}v_n(r)dr = E\int_{R-\epsilon}^{R+\epsilon}v_n(r)dr.
$$
 (2.80)

Usando [\(2.79\)](#page-22-0), el término a la derecha de la igualdad se evalúa

<span id="page-23-2"></span>
$$
\lim_{n \to \infty} E \int_{R-\epsilon}^{R+\epsilon} \nu_n(r) dr = E \lim_{n \to \infty} \int_{R-\epsilon}^{R+\epsilon} \nu_n(r) dr = E \int_{R-\epsilon}^{R+\epsilon} \nu(r) dr.
$$
 (2.81)

A diferencia de la anterior, es conveniente resolver la integral conteniendo la derivada segunda de *v<sup>n</sup>* de forma manual antes de tomar límite.

$$
-\frac{\hbar^2}{2m} \int_{R-\epsilon}^{R+\epsilon} \nu_n''(r) dr = -\frac{\hbar^2}{2m} \nu_n'(r) \Big|_{r=R-\epsilon}^{r=R+\epsilon} = -\frac{\hbar^2}{2m} \big[ \nu_n'(R+\epsilon) - \nu_n'(R-\epsilon) \big] \tag{2.82}
$$

<span id="page-23-3"></span>
$$
\therefore -\frac{\hbar^2}{2m} \lim_{n \to \infty} \int_{R-\epsilon}^{R+\epsilon} v_n''(r) dr = -\frac{\hbar^2}{2m} \left[ v'(R+\epsilon) - v'(R-\epsilon) \right],\tag{2.83}
$$

donde se utilizó el inciso *ii*, que asegura  $v'_n$ (*r*) <sup>*n*→∞,</sup> v′(*r*). La integral restante es, quizás, la más problemática. Antes de proceder con su resolución, recordamos que la sucesión  $\{V^{(n)}_i\}$ *λ* }*n*∈<sup>N</sup> se definió con la intención de reproducir el comportamiento del potencial *V<sup>λ</sup>* = −*λδ*(· −*R*) en el límite de *n* grande. A partir de esta observación, esperamos que la integral restante converja al resultado que obtendríamos al utilizar este potencial sobre la solución límite *v*:

$$
\int V_{\lambda}(r)\nu(r)dr = -\lambda \int \delta(r-R)\nu(r)dr = -\lambda \nu(R). \tag{2.84}
$$

Comprobemos esta predicción.

$$
\int_{R-\epsilon}^{R+\epsilon} V_{\lambda}^{(n)} v_n(r) dr = -n \int_{R-\lambda/2n}^{R+\lambda/2n} v_n(r) dr.
$$
 (2.85)

Nótese que el factor *n* hace que la sucesión de funciones {*nvn*}*n*∈<sup>N</sup> ya no sea dominada por la constante *M*(*²*) (ni por ninguna otra constante) y no sea posible aplicar el Teorema de Convergencia Dominada de Lebesgue. En vez, debemos hallar el límite de forma analítica.

$$
-n\int_{R-\lambda/2n}^{R+\lambda/2n} v_n(r) dr = -n \int_{R-\lambda/2n}^{R+\lambda/2n} \left[ c_n e^{ik_n r} + d_n e^{-ik_n r} \right] dr \tag{2.86}
$$

$$
= \frac{in}{k_n} \Big[ c_n e^{ik_n r} \Big|_{R-\lambda/2n}^{R+\lambda/2n} - d_n e^{-ik_n r} \Big|_{R-\lambda/2n}^{R+\lambda/2n} \Big] \tag{2.87}
$$

$$
=\frac{in}{k_n}\Big[c_n\Big(e^{ik_n(R+\lambda/2n)}-e^{ik_n(R-\lambda/2n)}\Big)-d_n\Big(e^{-ik_n(R+\lambda/2n)}-e^{-ik_n(R-\lambda/2n)}\Big)\Big].
$$
 (2.88)

Apliquemos límite al término involucrando *cn*.

$$
\lim_{n \to \infty} \frac{inc_n}{k_n} \left(e^{ik_n(R + \lambda/2n)} - e^{ik_n(R - \lambda/2n)}\right) = \lim_{n \to \infty} \frac{in}{k_n} \frac{A(k_n - k)}{2k_n} \alpha^{-\frac{1}{2}} \beta_n^{-\frac{1}{2}} e^{-ikR} \left(e^{-\frac{ik_n\lambda}{2n}} - e^{\frac{ik_n\lambda}{2n}}\right) \tag{2.89}
$$

<span id="page-23-1"></span>
$$
= \frac{iAe^{-ikR}}{2} \lim_{n \to \infty} \frac{n(k_n - k)}{k_n^2} \left( e^{-\frac{ik_n \lambda}{2n}} - e^{\frac{ik_n \lambda}{2n}} \right).
$$
 (2.90)

El factor ( $e^{-ik_n\lambda/2n}-e^{ik_n\lambda/2n})=\beta_n^{-1/2}-\beta_n^{1/2}$  de [\(2.90\)](#page-23-0) tiende a cero para *n* grande. Dado que  $k_n^2=2m(E+1)$ *n*)/ħ 2 crece linealmente con *n*, el término *k* dependiente de la resta *n*(*kn*−*k*)/*k* 2 *n* se anula al multiplicarlo por el factor exponencial. Por lo tanto, [\(2.90\)](#page-23-0) es igual a

$$
\frac{iAe^{-ikR}}{2}\lim_{n\to\infty}\frac{nk_n}{k_n^2}\left(e^{-\frac{ik_n\lambda}{2n}}-e^{\frac{ik_n\lambda}{2n}}\right)=\frac{iAe^{-ikR}}{2}\lim_{n\to\infty}\frac{n}{k_n}\left(e^{-\frac{ik_n\lambda}{2n}}-e^{\frac{ik_n\lambda}{2n}}\right)
$$
(2.91)

<span id="page-23-0"></span>
$$
= \frac{iAe^{-ikR}}{2} \lim_{z \to 0} \frac{(e^{-iz\lambda/2} - e^{iz\lambda/2})}{z}
$$
(2.92)

$$
=\frac{iAe^{-ikR}}{2}\lim_{z\to 0}\frac{i\lambda}{2}(-e^{-iz\lambda/2}-e^{iz\lambda/2})
$$
 (2.93)

$$
=\frac{iAe^{-ikR}}{2}(-i\lambda)
$$
 (2.94)

$$
=\frac{\lambda Ae^{-ikR}}{2}.
$$
 (2.95)

En analogía con este último desarrollo, puede demostrarse que el término involucrando *d<sup>n</sup>* de [\(2.88\)](#page-23-1) converge asimismo a *Ae*−*i kR*/2. Reemplazando estos valores en [\(2.88\)](#page-23-1), resulta

<span id="page-24-0"></span>
$$
-\lim_{n\to\infty} n \int_{R-\lambda/2n}^{R+\lambda/2n} \nu_n(r) dr = -\lambda A e^{-ikR} = -\lambda \nu(R),
$$
\n(2.96)

tal como se había conjeturado. Para finalizar la demostración del teorema, reemplazamos [\(2.81\)](#page-23-2), [\(2.83\)](#page-23-3) y [\(2.96\)](#page-24-0) en [\(2.80\)](#page-22-1), obteniéndose

$$
-\frac{\hbar^2}{2m}[\nu'(R+\epsilon)-\nu'(R-\epsilon)]-\lambda\nu(R)=\int_{R-\epsilon}^{R+\epsilon}\nu(r)dr,\tag{2.97}
$$

y tomando el límite  $\epsilon \rightarrow 0^+$ , obtenemos

$$
\nu'_{+} - \nu'_{-} = -\frac{2m\lambda}{\hbar^2} \nu(R),\tag{2.98}
$$

donde se usó que la integral [\(2.81\)](#page-23-2) se anula dado que el diámetro del intervalo donde se lleva a cabo la integración tiende a cero y el integrando *v* es continuo (por lo tanto, acotado).

La caracterización de nuestra candidata a solución *v* nos permite dar una definición formal de lo que esperamos que cumpla una tal función.

<span id="page-24-1"></span>**Definición 2.2.3.** Diremos que  $v : \mathbb{R}_{\geq 0} \to \mathbb{C}$  es una solución de la ecuación [\(2.24\)](#page-16-2) si satisface

**i**. *v* es continua.

**ii**. En los intervalos [0,*R*) y (*R*,∞), *v* es una solución clásica del problema [\(2.26\)](#page-17-4).

**iii**. *v* y *v'* cumplen la relación

$$
v'_+-v'_-= -\frac{2m\lambda}{\hbar^2}v(R),
$$

donde  $v'_{\pm}$ := lím<sub>*r*→*R*<sup>±</sup> *v'*(*r*).</sub>

Es claro que la función *v* definida en el Teorema [2.2.2](#page-20-0) cumple con esta definición de solución. Uno podría preguntarse, ¿por qué no directamente consideramos *v* como nuestra definición de solución? La Definición [2.2.3](#page-24-1) no solo permite reconocer que una combinación lineal de soluciones sigue siendo solución (algo que usaremos en breve), sino que además se corresponde claramente con el procedimiento elaborado por Griffiths al resolver el problema de estados ligados y resonantes para una ecuación semejante a [\(2.24\)](#page-16-2).

Ahora, consideremos la función *v* del Teorema [2.2.2](#page-20-0) con parámetro *A* = 1, o sea,

$$
v(r) = \begin{cases} ae^{ikr} + be^{-ikr}, & r < R, \\ e^{-ikr}, & r \ge R, \end{cases}
$$
 (2.99)

donde *a* y *b* se definen como en la demostración del mismo teorema. Como fue comentado antes, la intención al construir *v* no fue la de hallar una solución general al problema indicado, sino la de encontrar una solución con el comportamiento asintótico *e* <sup>−</sup>*i kr* para radios grandes. Usando la notación de páginas anteriores, escribimos

$$
f_0(k,r) = v(r) \tag{2.100}
$$

y usamos esta función para proponer una solución global *u* de la forma

<span id="page-24-2"></span>
$$
u(k,r) = f_0(k,r) - S_0(k)f_0(-k,r).
$$
 (2.101)

Claramente, *u* satisface la Definición [2.2.3](#page-24-1) (por ser combinación lineal de soluciones) y, más aún, posee el comportamiento asintótico apropiado que se había deducido en la sección anterior. Otra propiedad de *u* que necesitaremos, es que necesariamente se anula en el origen (ver sección previa), esto es,  $u(k, 0) = 0$ . Luego, *f*0(*k*)

$$
0 = \lim_{r \to 0^+} (f_0(k, r) - S_0(k)f_0(-k, r)) \iff S_0(k) = \frac{f_0(k)}{f_0(-k)},
$$
\n(2.102)

donde *f*0(±*k*) := l´ım*r*→<sup>0</sup> <sup>+</sup> *f* (±*k*, *r* ). La función *f*0(·) es llamada función de Jost por Johnson y provee la información necesaria para el cálculo de la matriz de dispersión. En nuestro caso, toma la forma

$$
f_0(k) = \lim_{r \to 0^+} f_0(k,r) = \lim_{r \to 0^+} (ae^{ikr} + be^{-ikr}) = a + b = 1 + \frac{i\lambda m}{k\hbar^2} (1 - e^{-2ikR}).
$$

■

Consecuentemente,

<span id="page-25-1"></span>
$$
S_0(k) = \frac{k\hbar^2 + i\lambda m(1 - e^{-2ikR})}{k\hbar^2 - i\lambda m(1 - e^{2ikR})}.
$$
\n(2.103)

*Nota* 2.2.4. De estar trabajando con  $l \neq 0$ , dado que las soluciones irregulares de Neumann se comportan como (*kr* ) −*l*−1 cuando *r* → 0 <sup>+</sup>, es conveniente definir las funciones de Jost como

$$
f_l(\pm k) := \lim_{r \to 0^+} \frac{(kr)^l f_l(\pm k, r)}{(2l+1)!!},
$$

para asegurar la existencia del límite y que la definición sea coherente. Aquí, *n*!! := *n*(*n* −2)....

Como fracción de dos expresiones complejas, S<sub>0</sub> es susceptible a la aparición de singularidades, siendo que ciertos valores de *k* puedan provocar la divergencia del módulo de *S*0, lo que en análisis complejo se conoce como *polos*. Notemos que un polo de *S*0(*k*) ocurre cuando *f*0(−*k*) → 0. Multiplican-do [\(2.101\)](#page-24-2) por  $f_0(-k)$ , podemos escribir

<span id="page-25-0"></span>
$$
u(k,r) \propto f_0(-k)f_0(k,r) - f_0(k)f_0(-k,r). \tag{2.104}
$$

La ecuación [\(2.104\)](#page-25-0) permite identificar comportamientos asintóticos bien diferenciados de la solución *u* para valores complejos de *k* que se correspondan con polos del elemento de matriz  $S_0(k)$ . Interpretamos estos distintos escenarios como

- Cuando la matriz *S* tiene un polo en *k* = +*iκ*, con *κ* > 0, decimos que existe un *estado ligado* y el comportamiento asintótico de la solución es  $u(k, r) \sim f_0(-k, r) \sum_{r \to \infty} e^{-kr}$  (decaimiento exponencial).
- Cuando la matriz *S* tiene un polo en *k* = −*iκ*, con *κ* > 0, decimos que existe un *estado anti enlazante* y el comportamiento asintótico de la solución es  $u(k, r) \sim f_0(-k, r) \rightarrow e^{k/r}$  (crecimiento) exponencial).
- Cuando la matriz *S* tiene un polo en  $k = \gamma i\kappa$ , con  $\gamma \neq 0$ ,  $\kappa > 0$  (polo en el semiplano inferior complejo), decimos que existe un *estado metaestable* o *resonante* y el comportamiento asintótico de la solución es  $u(k, r) \sim f_0(-k, r) \sum_{r \to \infty} e^{k r + i \gamma r}$  (nuevamente, un crecimiento exponencial). Las energías asociadas  $E = \hbar^2 k^2 / 2m$  se denominan *resonancias*.

Mientras que el comportamiento asintótico *e* <sup>−</sup>*κ<sup>r</sup>* da cuenta de un estado de la partícula localizado en las proximidades del centro fijo (en armonía con la intuición que se tiene sobre un estado ligado), el crecimiento exponencial descrito por *e kr*+*iγ<sup>r</sup>* no es físicamente razonable. Pero como ya se remarcó con anterioridad, las funciones de onda asociadas a estados resonantes suelen no ser normalizables y, para obtener un estado representativo del sistema original, es necesario considerar combinaciones lineales normalizables de estos estados; por lo que este comportamiento asintótico no debe interpretarse en el sentido literal.

El fenómeno de resonancias está íntimamente relacionado con la formación de estados metaestables, con una vida media relativamente grande y caracterizada por la parte imaginaria de la resonancia *E* [\[12\]](#page-111-11). En este trabajo se dará especial atención a las resonancias de sistemas más elaborados, mientras que el ejemplo aquí desarrollado es lo suficientemente simple como hallar las resonancias sin recurrir a métodos complejos.

Para que *S*0(*k*) obtenida en [\(2.103\)](#page-25-1) posea un polo, debemos hallar aquellos *k* para los cuales el denominador se anule. Si *ζ*(*γ*,*κ*) := *k*ħ <sup>2</sup> − *iλm*(1 − *e* <sup>2</sup>*i kR*), con *k* = *γ* + *iκ*, hallar los polos de *S*<sup>0</sup> equivale a encontrar los puntos (*γ*,*κ*) ∈ R <sup>2</sup> que implican |*ζ*(·,·)| = 0, lo que puede efectuarse mediante diversos algoritmos de optimización.

En la figura [2.2.2,](#page-25-0) se halla esquematizado el módulo de *ζ* en función de las partes real e imaginaria de *k* donde se han resaltados los ceros (resonancias) obtenidos mediante minimización numérica para el conjunto de parámetros:  $m = \hbar = \lambda = R = 1$ .

Cuando el sistema a tratar es más complejo y no posee simetrías que faciliten su estudio, el cálculo de las eventuales resonancias se torna un problema intrincado, aún desde el punto de vista numérico. Los métodos convencionales para hallar resonancias numéricamente suelen involucrar un alto costo computacional, que usualmente escala exponencialmente con los grados de libertad del problema. Más aún, el buen desempeño de éstos generalmente no está garantizado para cualquier sistema y es por esto que en la actualidad existen muchos enfoques distintos; cada uno con sus propias ventajas y desventajas. A partir del capítulo siguiente, se comenzará a introducir un método de cálculo basado en la

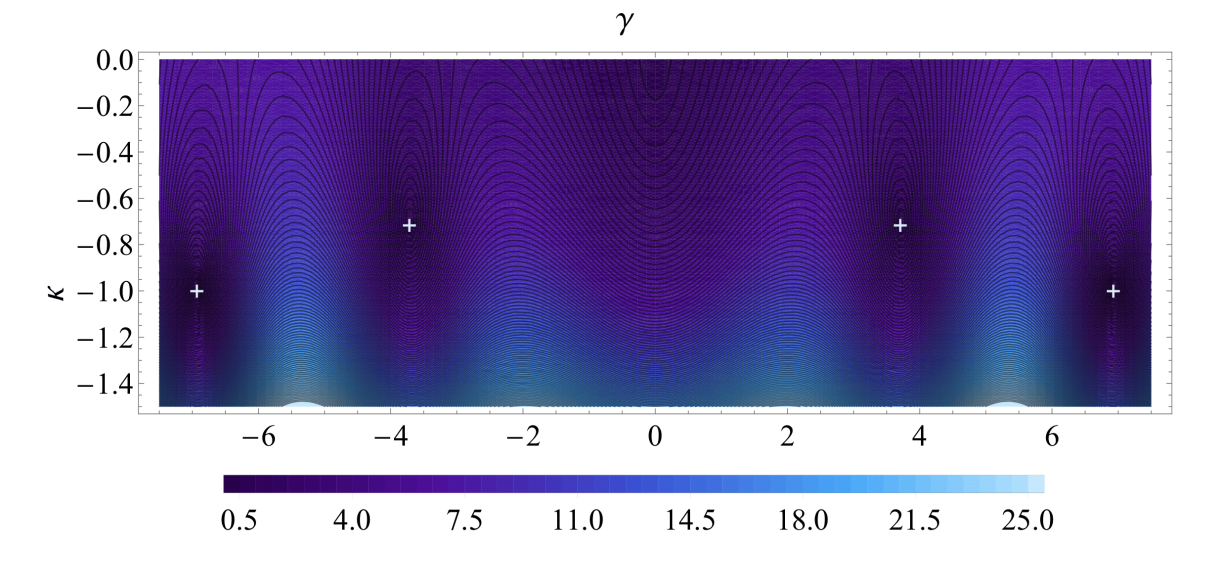

Figura 2.2: Contornos de |*ζ*(*γ*,*κ*)| en el semiplano inferior. Las cruces marcan la ubicación de cuatro resonancias obtenidas por minimización. En este esquema, se han tomado los valores  $m = \hbar = \lambda = R = 1$ .

denominada **forma normal cuántica** que, para aquellos sistemas que cumplan con las hipótesis necesarias, dará lugar a un algoritmo altamente eficiente aún cuando los grados de libertad existentes sean relativamente elevados.

### <span id="page-27-0"></span>**Capítulo 3**

# **Espacios de símbolos, cuantización de Weyl y corchete de Moyal**

Tal como fue introducido, el fenómeno de resonancias aparenta ser de naturaleza exclusivamente cuántica, y es que aunque puedan establecerse ciertas analogías con propiedades observables en sistemas clásicos [\[3\]](#page-111-2), el hecho de realizarse como polos complejos del operador de dispersión excluye la posibilidad de cualquier tratamiento estrictamente clásico para dar con estas energías.

Aún así, el método a desarrollar en este trabajo se valdrá en gran medida de una *correspondencia clásica-cuántica* para desentrañar la estructura del sistema en estudio y determinar sus resonancias. Esta correspondencia es conocida como la *cuantización de Weyl* y permite la asignación de operadores a determinadas funciones del espacio de las fases (denominadas *símbolos*) y viceversa.

Aunque sea un método relativamente familiar en el ámbito de la física, el tratamiento a seguir en este capítulo presenta alguna particularidades que lo diferencian del procedimiento usual. Por esta razón es que los contenidos siguientes se incluyen aquí y no a modo de anexo puesto se asume que el lector no está familiarizado con la exposición, para la cual se tomarán prestados ciertos elementos de la *teoría de microlocalización* -utilizada para el estudio de ecuaciones en derivadas parciales- y que, en este caso, se desarrollará en el marco del denominado *límite semiclásico* [\[7\]](#page-111-6).

### <span id="page-27-1"></span>**3.1 Operadores en el límite semiclásico**

#### <span id="page-27-2"></span>**3.1.1 La cuantización de Weyl**

De aquí en más, trabajaremos con sistemas con una dada cantidad *d* ∈ N de grados de libertad. Denotaremos cualquier operador como *A*ˆ, para diferenciarlo de una eventual función *A*. Así, el operador Hamiltoniano pasa a denotarse como  $\hat{H}$  y supondremos que opera sobre el espacio de Hilbert  $L^2(\mathbb{R}^d)$ , por lo que la evolución del sistema en estudio estará dada por la ecuación de Schrödinger [\(2.2\)](#page-8-5).

Por otro lado, el tratamiento clásico de este mismo sistema según el **formalismo Hamiltoniano** reside en considerar en vez una *función Hamiltoniana H* : ℝ<sup>2*d →* ℝ a partir de la cual es posible de-</sup> ducir la evolución a tiempos futuros.<sup>[1](#page-27-3)</sup> Las posiciones  $\mathbf{q} = (q_1, \ldots, q_d)$  y los momentos generalizados **p** = (*p*1,...,*p<sup>d</sup>* ) sobre los cuales está definida *H* son tales que satisfacen el **sistema de ecuaciones de Hamilton**

<span id="page-27-4"></span>
$$
\begin{cases}\n\dot{\mathbf{q}}(t) = \frac{\partial H}{\partial \mathbf{p}}(t), \\
\dot{\mathbf{p}}(t) = -\frac{\partial H}{\partial \mathbf{q}}(t),\n\end{cases}
$$
\n(3.1)

donde se ha utilizado la notación vectorial  $\dot{\mathbf{q}} = (\dot{q}_1, \dots, \dot{q}_d) = (q_1^d, \dots, q_d^d)$  $q'_1, ..., q'_n$ *d* ), *∂H*/*∂***p** = (*∂H*/*∂p*1,...,*∂H*/*∂p<sup>d</sup>* ), etc. Notemos que esta dinámica puede describirse de forma análoga introduciendo el *campo vectorial Hamiltoniano X<sup>H</sup>* generado por la función *H* como

$$
X_H = \sum_{i=1}^d \left( \frac{\partial H}{\partial p_i} \frac{\partial}{\partial q_i} - \frac{\partial H}{\partial q_i} \frac{\partial}{\partial p_i} \right)
$$
(3.2)

<span id="page-27-3"></span><sup>1</sup>La función *H* puede entenderse, bajo un tratamiento aún más general, como definida sobre el espacio cotangente *T* <sup>∗</sup>*M*, donde *M* es una variedad inmersa en R *<sup>d</sup>* denominada el *espacio de configuraciones* del sistema. No obstante, nos desentenderemos de esta formulación geométrica de la mecánica clásica dado que no será necesario recurrir a este nivel de formalismo.

y postulando que la trayectoria del sistema en el *espacio de las fases* R 2*d* , siendo que a tiempo *t* = 0 se encontraba en  $\mathbf{z}_0 = (\mathbf{q}_0, \mathbf{p}_0)$ , estará dada por la *curva integral*  $\gamma_{\mathbf{z}_0}(t)$  que cumple

<span id="page-28-0"></span>
$$
\begin{cases} \gamma_{\mathbf{z}_0}'(t) = X_H(\gamma_{\mathbf{z}_0}(t)), \\ \gamma_{\mathbf{z}_0}(0) = \mathbf{z}_0. \end{cases}
$$
\n(3.3)

Así es como o bien el sistema de ecuaciones [\(3.1\)](#page-27-4) o bien el sistema [\(3.3\)](#page-28-0) (que incluye además la condición inicial) pueden entenderse como análogos a la ecuación de Schrödinger para el tratamiento clásico. Aspiramos ahora a hallar una correspondencia entre ambas descripciones (clásica y cuántica), por medio de una regla que asocie un determinado operador (autoadjunto) con una función en el espacio de las fases.

Las funciones en el espacio de las fases (observables clásicas) que vamos a considerar tendrán una dependencia sobre el parámetro ħ (la constante de Planck), que vamos a asumir se halla comprendida entre los valores 0 y 1. Si bien estas funciones serán siempre reales, los *espacios de símbolos* que introduciremos a continuación incluyen funciones cuya imagen está contenida en el plano complejo.

**Definición 3.1.1.** Dado *m* ∈ Z, decimos que una función *a* = *a*(ħ;**q**,**p**) definida en (0, 1] × R 2*d* y con valores en C se encuentra en el conjunto *S m* 2*d* si y solo si depende suavemente de las variables (ħ;**q**,**p**) (esto es, *a* ∈  $\mathcal{C}^{\infty}((0,1] \times \mathbb{R}^{2d})$ ) y si para todo par de multi-índices *α*, *β* ∈ №<sup>*d*</sup>, existe *C*<sub>α, β</sub> > 0 tal que

$$
\left|\partial_{\mathbf{q}}^{\alpha}\partial_{\mathbf{p}}^{\beta}a(\hbar;\mathbf{q},\mathbf{p})\right|\leq C_{\alpha,\beta}(1+\|\mathbf{q}\|+\|\mathbf{p}\|)^{m},\,\forall(\hbar;\mathbf{q},\mathbf{p})\in(0,1]\times\mathbb{R}^{2d}.
$$

Aquí se utilizó la notación usual de multi-índices  $|\alpha| = \sum_{i=1}^d \alpha_i y \partial_q^{\alpha} a = \partial^{|\alpha|}/(\partial q_1^{\alpha_1} \dots \partial q_d^{\alpha_d}) a$ . Los conjuntos  $S_{2d}^m$  son solo algunos de los espacios de símbolos frecuentemente estudiados en la bibliografía ([\[1,](#page-111-0) [7,](#page-111-6) [8,](#page-111-7) [20\]](#page-111-19)). En particular, notemos que  $S^0_{2d}$  es el conjunto de funciones parametrizadas por  $\hbar \in (0,1]$  y que son uniformemente acotadas junto con todas sus derivadas.

*Nota* 3.1.2. La cota  $|\partial^{\alpha}_{\bf q}\partial^{\beta}_{\bf p}a|\leq C_{\alpha,\beta}(1+\|{\bf q}\|+\|{\bf p}\|)^m$  será eventualmente expresada en términos de la notación "O grande" como

$$
\partial_{\mathbf{q}}^{\alpha} \partial_{\mathbf{p}}^{\beta} a = \mathcal{O}((1 + \|\mathbf{q}\| + \|\mathbf{p}\|)^m),
$$

donde se asumirá que la desigualdad se cumple uniformemente en el sentido de la definición anterior.

Ahora bien, dadas una función test  $u \in C_c^\infty(\mathbb{R}^d)$  y  $a$  ∈  $S_{2d}^m$ , buscamos darle sentido a la integral

$$
\hat{A}_a u(\mathbf{q}) = \int \int e^{\frac{i}{\hbar}(\mathbf{q}-\mathbf{y}).\mathbf{p}} a(\hbar; \frac{\mathbf{q}+\mathbf{y}}{2}, \mathbf{p}) u(\mathbf{y}) d\mathbf{y} d\mathbf{p},
$$

a partir de la cual definiremos el operador asociado al símbolo *a*. Notemos que esta integral es posiblemente divergente dependiendo de *a*, por lo que la idea es extender la asignación  $u \mapsto \hat{A}_a u$  sobre símbolos para los cuales la integral no sea absolutamente convergente pero de forma tal que esta asignación coincida con la integral cuando esta última esté bien definida. La herramienta que nos permitirá realizar esta extensión será el operador

$$
L_{\hbar,\mathbf{p}}^+ := \frac{(1+i\hbar \mathbf{p}.\nabla_{\mathbf{y}})}{1+\|\mathbf{p}\|^2},
$$

donde ∇**<sup>y</sup>** := (*∂*/*∂y*1,...,*∂*/*∂y<sup>d</sup>* ) y cuya propiedad principal es que deja invariante a la exponencial *e i* ħ (**q**−**y**).**p** en el sentido que  $L_{\hbar,\mathbf{p}}^+ (e^{\frac{i}{\hbar}(\mathbf{q}-\mathbf{y}), \mathbf{p}}) = e^{\frac{i}{\hbar}(\mathbf{q}-\mathbf{y}), \mathbf{p}}.$  Para ver esto, observamos que

$$
\frac{\partial}{\partial y_j}\Big(e^{\frac{i}{\hbar}(\mathbf{q}-\mathbf{y}).\mathbf{p}}\Big)=-\frac{i}{\hbar}p_je^{\frac{i}{\hbar}(\mathbf{q}-\mathbf{y}).\mathbf{p}},
$$

luego,

$$
(1+i\hbar \mathbf{p} \cdot \nabla_{\mathbf{y}}) \bigg( e^{\frac{i}{\hbar}(\mathbf{q}-\mathbf{y}).\mathbf{p}} \bigg) = (1+\mathbf{p}.\mathbf{p}) e^{\frac{i}{\hbar}(\mathbf{q}-\mathbf{y}).\mathbf{p}} = (1+\|\mathbf{p}\|^2) e^{\frac{i}{\hbar}(\mathbf{q}-\mathbf{y}).\mathbf{p}}
$$

y de aquí se sigue lo afirmado. Dado ahora **q** ∈ R *d* y supongamos que *A*ˆ *au*(**q**) está bien definido. Enton-

ces, podemos introducir el operador *L* + ħ,**p** dentro de la integral de la forma

$$
\hat{A}_{a}u(\mathbf{q}) = \int \int e^{\frac{i}{\hbar}(\mathbf{q}-\mathbf{y})\cdot\mathbf{p}} a\left(\hbar; \frac{\mathbf{q}+\mathbf{y}}{2}, \mathbf{p}\right)u(\mathbf{y}) d\mathbf{y} d\mathbf{p} \n= \int \int L_{\hbar,\mathbf{p}}^{+} \left(e^{\frac{i}{\hbar}(\mathbf{q}-\mathbf{y})\cdot\mathbf{p}}\right) a\left(\hbar; \frac{\mathbf{q}+\mathbf{y}}{2}, \mathbf{p}\right)u(\mathbf{y}) d\mathbf{y} d\mathbf{p} \n= \int \frac{1}{1+\|\mathbf{p}\|^{2}} \left[ \int e^{\frac{i}{\hbar}(\mathbf{q}-\mathbf{y})\cdot\mathbf{p}} a\left(\hbar; \frac{\mathbf{q}+\mathbf{y}}{2}, \mathbf{p}\right)u(\mathbf{y}) d\mathbf{y} + i\hbar \mathbf{p} \cdot \int \nabla_{\mathbf{y}} \left(e^{\frac{i}{\hbar}(\mathbf{q}-\mathbf{y})\cdot\mathbf{p}}\right) a\left(\hbar; \frac{\mathbf{q}+\mathbf{y}}{2}, \mathbf{p}\right)u(\mathbf{y}) d\mathbf{y} \right] d\mathbf{p} \n= \int \frac{1}{1+\|\mathbf{p}\|^{2}} \left[ \int e^{\frac{i}{\hbar}(\mathbf{q}-\mathbf{y})\cdot\mathbf{p}} a\left(\hbar; \frac{\mathbf{q}+\mathbf{y}}{2}, \mathbf{p}\right)u(\mathbf{y}) d\mathbf{y} - i\hbar \mathbf{p} \cdot \int e^{\frac{i}{\hbar}(\mathbf{q}-\mathbf{y})\cdot\mathbf{p}} \nabla_{\mathbf{y}} \left(a\left(\hbar; \frac{\mathbf{q}+\mathbf{y}}{2}, \mathbf{p}\right)u(\mathbf{y})\right) d\mathbf{y} \right] d\mathbf{p} \n= \int \int e^{\frac{i}{\hbar}(\mathbf{q}-\mathbf{y})\cdot\mathbf{p}} L_{\hbar,\mathbf{p}} \left(a\left(\hbar; \frac{\mathbf{q}+\mathbf{y}}{2}, \mathbf{p}\right)u(\mathbf{y})\right) d\mathbf{y} d\
$$

donde hemos utilizado integración por partes para transladar las derivadas parciales ∇**<sup>y</sup>** desde el factor exponencial hacia el producto *au* e introducimos un nuevo operador

$$
L_{\bar{h}, \mathbf{p}}^- := \frac{(1 - i\hbar \mathbf{p} \cdot \nabla_{\mathbf{y}})}{1 + \|\mathbf{p}\|^2}
$$

como contraparte de  $L_{\hbar,\mathbf{p}}^+$ . La integración por partes puede efectuarse no una sino una cantidad  $k \in \mathbb{N}$ de veces, lo que lleva a la definición

$$
\hat{I}_k u(\mathbf{q}) := \int \int e^{\frac{i}{\hbar}(\mathbf{q}-\mathbf{y}), \mathbf{p}} (L^{-}_{\hbar, \mathbf{p}})^k \Big(a\Big(\hbar; \frac{\mathbf{q}+\mathbf{y}}{2}, \mathbf{p}\Big) u(\mathbf{y})\Big) d\mathbf{y} d\mathbf{p}.
$$

Claramente,  $\hat{I}_k u(\mathbf{q}) = \hat{A}_a u(\mathbf{q})$ ,  $\forall k \in \mathbb{N}$  siempre que la integral original sea convergente. Pero esta forma de reescribir el operador  $\hat{A}_a$  permite realizar una extensión a casos problemáticos, como se ve en el siguiente resultado.

<span id="page-29-0"></span>**Teorema 3.1.3.** Dados  $m \in \mathbb{Z}, u \in \mathcal{C}_c^\infty(\mathbb{R}^d)$  y  $a \in S_{2d}^m$ , entonces para todo  $k > m + d$  la integral  $\hat{I}_k u(q)$  es *absolutamente convergente y*  $\hat{I}_k u(\boldsymbol{q}) = \hat{I}_{k+l} u(\boldsymbol{q}), \forall l \geq 0.$ 

*Observación* 3.1.4. El hecho  $a \in S_{2d}^m$  nos da información acerca de cómo crecen  $a$  y sus derivadas con respecto a las variables (**q**,**p**) ∈ R 2*d* , pero antes de comenzar la demostración del teorema vamos a establecer una nueva cota superior que será de utilidad en esta y en futuras pruebas. Comenzamos notando que

$$
\left| \frac{\partial_{\mathbf{q}}^{\alpha} \partial_{\mathbf{p}}^{\beta} a(\hbar; \mathbf{q}, \mathbf{p})}{\partial_{\mathbf{q}}^{\alpha} \partial_{\mathbf{p}}^{\beta} a(\hbar; \mathbf{q}, \mathbf{p})} \right| \leq C_{\alpha, \beta} (1 + ||\mathbf{q}|| + ||\mathbf{p}||)^{m}
$$
  

$$
\leq C_{\alpha, \beta} (1 + ||\mathbf{q}||)^{m} (1 + ||\mathbf{p}||)^{m},
$$

para (ħ**; q, p**) ∈ (0, 1] × ℝ<sup>2d</sup> (el caso *m* = 1 es trivial y tiene como implicación al caso general *m* > 1). Más aún, si **x** ∈ R *n* , el límite

$$
\lim_{\|\mathbf{x}\| \to \infty} \frac{1 + \|\mathbf{x}\|}{\sqrt{1 + \|\mathbf{x}\|^2}} = 1
$$

implica que podemos hallar constantes  $C, M > 0$  tales que cuando  $\|\mathbf{x}\| > M$ , se tenga

$$
1 + ||\mathbf{x}|| \leq C\sqrt{1 + ||\mathbf{x}||^2} =: C\langle \mathbf{x} \rangle.
$$

Luego, dados *α*,  $β ∈ ℕ_0^d$ , podemos hallar *c*<sub>α, $β$  > 0 tal que

$$
\left|\partial_{\mathbf{q}}^{\alpha}\partial_{\mathbf{p}}^{\beta}a(\hbar;\mathbf{q},\mathbf{p})\right| \leq c_{\alpha,\beta}\langle\mathbf{q}\rangle^{m}\langle\mathbf{p}\rangle^{m}.
$$
\n(3.4)

*Observación* 3.1.5*.* para **x** ∈ R *d* , podemos comprobar que la función 〈**x**〉 −*k* con *k* > *d* es integrable usando coordenadas polares (ver [\[21,](#page-111-20) Teorema 4 en Apéndice C]):

$$
\int_{\mathbb{R}^d} \langle \mathbf{x} \rangle^{-k} d\mathbf{x} = \int_0^\infty \int_{\partial B(0,r)} \langle r \rangle^{-k} dS dr = \int_0^\infty \langle r \rangle^{-k} |\partial B(0,r)| dr = \nu_d \int_0^\infty \frac{r^{d-1}}{\sqrt{1+r^2}} dr < \infty.
$$

Aquí se utilizó el hecho que |*∂B*(0, *r* )| = *v<sup>d</sup> r <sup>d</sup>*−<sup>1</sup> para cierta constante *<sup>v</sup><sup>d</sup>* <sup>&</sup>gt; 0.

*Prueba.* Sea *K* = sop $u \subset \mathbb{R}^d$ , entonces *K* es compacto por hipótesis. Por la observación inmediatamente previa, para ver que  $\hat{I}_k u(\mathbf{q})$  es absolutamente convergente cuando  $k \geq m + d + 1$ , es suficiente mostrar que el integrando está acotado superiormente por un múltiplo de la función

$$
(1+\|\mathbf{p}\|^2)^{-d-1}.
$$

Observamos rápidamente que

$$
\left|e^{\frac{i}{\hbar}(\mathbf{q}-\mathbf{y}).\mathbf{p}}(L_{\hbar,\mathbf{p}}^{-})^{k}\left(a\left(\hbar;\frac{\mathbf{q}+\mathbf{y}}{2},\mathbf{p}\right)u(\mathbf{y})\right)\right|=\left|(L_{\hbar,\mathbf{p}}^{-})^{k}\left(a\left(\hbar;\frac{\mathbf{q}+\mathbf{y}}{2},\mathbf{p}\right)u(\mathbf{y})\right)\right|,
$$

dado que  $|e^{\frac{i}{\hbar}(\mathbf{q}-\mathbf{y}).\mathbf{p}}|$  = 1. La potencia ( $L^{-}_{\hbar,\mathbf{p}}$ )<sup>k</sup> puede ser expandida mediante la fórmula del binomio:

$$
\left| (L_{\hbar,\mathbf{p}}^{-})^k(au) \right| = \left| \frac{1}{(1+\|\mathbf{p}\|^2)^k} \sum_{r=0}^k {k \choose r} \left( -i\hbar \mathbf{p} \cdot \nabla_{\mathbf{y}}^{-r}(au) \right) \right|
$$
  
= 
$$
\left| \frac{1}{(1+\|\mathbf{p}\|^2)^k} \sum_{r=0}^k {k \choose r} (-i\hbar)^r \sum_{i_1,\dots,i_r=1}^d p_{i_1} \dots p_{i_r} \frac{\partial^r}{\partial y_{i_1} \dots \partial y_{i_r}}(au) \right|.
$$

Luego, basta con mostrar que cualquiera de los términos de la suma anterior cumple con la cota superior buscada. En particular, dados  $1 \le i_1, \ldots, i_r \le d$ , tenemos

$$
\left| \frac{C_{k,r}}{(1+\|\mathbf{p}\|^2)^k} p_{i_1} \dots p_{i_r} \frac{\partial^r}{\partial y_{i_1} \dots \partial y_{i_r}} (au) \right| \le \left| \frac{C_{k,r}}{(1+\|\mathbf{p}\|^2)^k} (1+|p_1|^r + \dots + |p_d|^r) \frac{\partial^r}{\partial y_{i_1} \dots \partial y_{i_r}} (au) \right|
$$
  

$$
\le \left| \frac{C_r C_{k,r}}{(1+\|\mathbf{p}\|^2)^k} (1+\|\mathbf{p}\|^2)^{\frac{r}{2}} \frac{\partial^r}{\partial y_{i_1} \dots \partial y_{i_r}} (au) \right|
$$
  

$$
= \left| C_r C_{k,r} \langle \mathbf{p} \rangle^{r-2k} \frac{\partial^r}{\partial y_{i_1} \dots \partial y_{i_r}} (au) \right|
$$

Sea ahora *α* ∈ N *d* 0 tal que |*α*| = *r* . Escribimos *α*! := *α*1!...*α<sup>d</sup>* ! y usamos la fórmula de Leibniz para hallar

$$
\begin{split}\n\left|\partial_{\mathbf{y}}^{\alpha}\Big(a\Big(\hbar;\frac{\mathbf{q}+\mathbf{y}}{2},\mathbf{p}\Big)u(\mathbf{y})\Big)\right| &= \Big|\sum_{\beta\leq\alpha}\frac{\alpha!}{\beta!(\alpha-\beta)!}\partial_{\mathbf{y}}^{\beta}a\Big(\hbar;\frac{\mathbf{q}+\mathbf{y}}{2},\mathbf{p}\Big)\partial_{\mathbf{y}}^{\alpha-\beta}u(\mathbf{y})\Big| \\
&\stackrel{\text{(ec.3.4)}}{\leq}\sup_{\beta\leq\alpha}\left|\partial_{\mathbf{y}}^{\alpha-\beta}u\right|\sum_{\beta\leq\alpha}c_{0,\beta}\Big(\frac{\mathbf{q}+\mathbf{y}}{2}\Big)^{m}\langle\mathbf{p}\rangle^{m} \\
&\leq \sup_{\beta\leq\alpha}\left|\partial_{\mathbf{y}}^{\alpha-\beta}u\right|\Big(\sup_{\beta\leq\alpha}c_{0,\beta}\Big)\Big(\frac{\mathbf{q}+\mathbf{y}}{2}\Big)^{m}\langle\mathbf{p}\rangle^{m} \\
&\leq C_{\alpha,K}\langle\mathbf{p}\rangle^{m},\forall\mathbf{y}\in K,\n\end{split}
$$

donde se usó que 〈(**q**+·)/2〉 *<sup>m</sup>* es acotada en *K* = sop*u* para **q** fijo. Juntando esto con la estimación anterior, resulta

$$
\left|\frac{C_{k,r}}{(1+\|\mathbf{p}\|^2)^k}p_{i_1}\dots p_{i_r}\frac{\partial^r}{\partial y_{i_1}\dots\partial y_{i_r}}(au)\right|\leq C_rC_{k,r}C_{\alpha,K}\langle\mathbf{p}\rangle^{r-2k+m},
$$

que cumple  $\langle \mathbf{p} \rangle^{r-2k+m}$  ≤  $\langle \mathbf{p} \rangle^{-d-1}$  para todo *r* ∈ {0,..., *k*} siempre que *k* > *m* + *d*, como se quería demostrar. Por último, notamos que la igualdad  $\hat{I}_k u(\mathbf{q}) = \hat{I}_{k+1} u(\mathbf{q})$  se sigue de aplicar *l* integraciones por partes sobre la integral  $\hat{I}_k u$ .

Después de haber demostrado este resultado, tiene sentido hacer la siguiente definición.

**Definición 3.1.6.** Dados *a* ∈  $S^m_{2d}$  y 0 <  $\hbar$  ≤ 1, definimos el operador

$$
\mathrm{Op}_\hbar(a)u(\mathbf{q}):=\frac{1}{(2\pi\hbar)^d}\int\int e^{\frac{i}{\hbar}(\mathbf{q}-\mathbf{y}).\mathbf{p}}a\Big(\hbar;\frac{\mathbf{q}+\mathbf{y}}{2},\mathbf{p}\Big)u(\mathbf{y})d\mathbf{y}d\mathbf{p},\,u\in\mathcal{C}_c^\infty(\mathbb{R}^d),
$$

donde esta integral se interpreta en el sentido del Teorema [3.1.3](#page-29-0)

■

El operador Op $_{\hbar}(a)$  que asociamos a un símbolo  $a$  resulta tener muy buenas propiedades, lo que se ve en los próximos dos resultados que caracterizan su imagen y dominio. El primero de estos resultados permitirá reconocer a Op $_\hbar(a)$  como unn operador continuo de  $\mathscr{C}_c^\infty(\mathbb{R}^d)$  en  $\mathscr{C}^\infty(\mathbb{R}^d)$ . En lo que nos concierne, diremos que un operador lineal  $\mu$  :  $\mathscr{C}^\infty_c(\mathbb{R}^d)\to \mathscr{C}^\infty(\mathbb{R}^d)$  es continuo si para todo par de conjuntos compactos *K*, *K*<sup> $'$ </sup> ⊂ ℝ<sup>*d*</sup> y cualquier multi-índice *α*, existen una constante *C* > 0 y un entero *N* ≥ 0 tales que

$$
\sup_{\mathbf{x}\in K} \left|\frac{\partial_{\mathbf{x}}^{\alpha}\mu f(\mathbf{x})\right| \le C \sum_{|\beta|\le N} \sup \left|\frac{\partial_{\mathbf{x}}^{\beta} f}{\partial \mathbf{x}}\right|, \forall f \in \mathscr{C}_c^{\infty}(K').
$$

Similarmente, si  $\mathscr{S}(\mathbb{R}^d)$  es el *espacio de Schwartz*, formado por todas las funciones suaves y rápidamente decrecientes en  $\R^d$ , entonces un operador lineal  $\mu:\mathscr{S}(\R^d)\to\mathscr{S}(\R^d)$  se dirá continuo si para cualquier par de multi-índices *α*,*β* existen una constante *C* > 0 y una cantidad finita de pares de multiíndices (*γ*1,*δ*1),..., (*γ<sup>N</sup>* ,*δ<sup>N</sup>* ) tales que

$$
\sup_{\mathbf{x}\in\mathbb{R}^d} \left|\mathbf{x}^{\beta}\partial_{\mathbf{x}}^{\alpha}\mu f(\mathbf{x})\right| \leq C \sum_{i=1}^N \sup_{\mathbf{x}\in\mathbb{R}^d} \left|\mathbf{x}^{\delta_i}\partial_{\mathbf{x}}^{\gamma_i}f\right|, \,\forall\,f\in\mathscr{S}(\mathbb{R}^d).
$$

En lo anterior usamos la notación usual  $\mathbf{x}^{\beta} := x_1^{\beta_1} \dots x_d^{\beta_d}$ .

**Teorema 3.1.7.** Dados  $a \in S_{2d}^m$  y  $0 < h \le 1$ ,  $Op_h(a)$  define un operador lineal y continuo de  $\mathscr{C}_c^{\infty}(\mathbb{R}^d)$  en  $\mathscr{C}^{\infty}(\mathbb{R}^{d}).$ 

**Prueba.** Op<sub>h</sub> $(a)$  es claramente lineal. La obtención de las cotas y estimaciones que fundamentan el resto del teorema se sigue de argumentos análogos a los ya utilizados en la prueba del Teorema [3.1.3,](#page-29-0) por lo que omitiremos algunos detalles. Sea {*tn*}*n*∈<sup>N</sup> ⊂ R\{0} una sucesión de números con *t<sup>n</sup>* → 0 cuando *n* → ∞. Fijamos **q** ∈ R *d* , tomamos *k* = *m* +*d* +1 e introducimos la familia de funciones

$$
\Phi_n(\mathbf{q}, \mathbf{y}, \mathbf{p}) = \frac{e^{\frac{i}{\hbar}(\mathbf{q} + t_n \mathbf{e}_j - \mathbf{y}).\mathbf{p}}(L_{\hbar, \mathbf{p}}^-)^{k+1} a(\hbar; \frac{\mathbf{q} + t_n \mathbf{e}_j + \mathbf{y}}{2}, \mathbf{p}) u(\mathbf{y}) - e^{\frac{i}{\hbar}(\mathbf{q} - \mathbf{y}).\mathbf{p}}(L_{\hbar, \mathbf{p}}^-)^{k+1} a(\hbar; \frac{\mathbf{q} + \mathbf{y}}{2}, \mathbf{p}) u(\mathbf{y})}{(2\pi \hbar)^d t_n},
$$

donde  $u \in \mathscr{C}_c^\infty(\mathbb{R}^d)$ ,  $j \in \{1,\ldots,d\}$  es dado y  $\mathbf{e}_j$  es el  $j$ -ésimo vector canónico en  $\mathbb{R}^d$ . Por definición,

$$
\lim_{n\to\infty}\Phi_n(\mathbf{q},\mathbf{y},\mathbf{p})=\frac{1}{(2\pi\hbar)^d}\frac{\partial}{\partial q_j}\Big(e^{\frac{i}{\hbar}(\mathbf{q}-\mathbf{y}),\mathbf{p}}(L_{\hbar,\mathbf{p}}^{-})^{k+1}a\Big(\hbar;\frac{\mathbf{q}+\mathbf{y}}{2},\mathbf{p}\Big)u(\mathbf{y})\Big).
$$

Más aún, puede comprobarse que esta convergencia de los cocientes incrementales hacia la respectiva derivada parcial es uniforme sabiendo que las derivadas segundas son acotadas y usando el Teorema de Taylor en varias variables, lo que implica que la *j*-ésima derivada parcial de Op<sub>ħ</sub>(a) $u$  existe y se obtiene como la integral del límite de las funciones Φ*n*. Por otro lado, *∂q<sup>j</sup> e i* ħ (**q**−**y**).**<sup>p</sup>** <sup>=</sup> <sup>O</sup>(〈**p**〉) mientras que  $∂$ <sub>*qj*</sub></sub>( $L$ <sup>⊤</sup><sub> $n$ </sub>,**)**<sup>*k*+1</sup>(*au*) =  $\mathcal{O}(\langle \mathbf{p} \rangle)^{m-k-1}$ , luego podemos encontrar una constante *C* > 0 tal que

$$
\left| \lim_{n \to \infty} \Phi_n(\mathbf{q}, \mathbf{y}, \mathbf{p}) \right| = \frac{1}{(2\pi\hbar)^d} \left| \frac{\partial}{\partial q_j} \left( e^{\frac{i}{\hbar}(\mathbf{q} - \mathbf{y}).\mathbf{p}} (L_{\hbar, \mathbf{p}}^-)^{k+1} a \left( \hbar; \frac{\mathbf{q} + \mathbf{y}}{2}, \mathbf{p} \right) u(\mathbf{y}) \right) \right|
$$
  
<  $C \langle \mathbf{p} \rangle^{m-k},$ 

lo que a su vez permite corroborar que las derivadas primeras de Op $_{\hbar}(a)$ *u* son continuas. Reemplazando  $k+1$  por  $k+l$  con  $l \geq 1$ , se puede comprobar que  $Op_{\hbar}(a)u$  es *l* veces diferenciable. Luego,  $Op_{\hbar}(a)u \in$  $\mathscr{C}^{\infty}(\mathbb{R}^d)$ .

Sean ahora  $\alpha \in \mathbb{N}_0^d$ ,  $K' = \text{sop } u$  y  $K \subset \mathbb{R}^d$  compacto. Dado que  $\partial_{\mathbf{q}}^{\alpha} e^{\frac{i}{\hbar}(\mathbf{q}-\mathbf{y})\cdot \mathbf{p}} = \mathscr{O}(\langle \mathbf{p} \rangle^{\alpha})$ , aplicando la fórmula de Lebniz sobre el integrando de  $\hat{I}_{m+d+|\alpha|+1}$  es posible obtener la estimación

$$
\sup_{\mathbf{q}\in K} \left| \partial_{\mathbf{q}}^{\alpha} \text{Op}_{\hbar}(a) u(\mathbf{q}) \right| = \frac{1}{(2\pi\hbar)^{d}} \sup_{\mathbf{q}\in K} \left| \partial_{\mathbf{q}}^{\alpha} \hat{I}_{m+d+|\alpha|+1} u(\mathbf{q}) \right|
$$
  

$$
\leq C_{\alpha,K,K'} \sum_{|\beta| \leq m+d+|\alpha|+1} \sup_{\mathbf{y}\in K'} \left| \partial^{\beta} u(\mathbf{y}) \right|,
$$

donde la constante *Cα*,*K*,*K*<sup>0</sup> depende tanto de *K* como de *K* 0 al obtenerse acotando la función 〈(**q**+**y**)/2〉,  $con$  (q, y)  $\in$   $K \times K'$ , entre otros términos varios.

■

**Teorema 3.1.8.** Dados a ∈ S<sup>m</sup>, y 0 <  $\hbar$  ≤ 1, Op<sub>ħ</sub>(a) puede extenderse de forma única a un operador lineal  $y$  continuo:  $\mathscr{S}(\mathbb{R}^d) \to \mathscr{S}(\mathbb{R}^d)$ .

*Prueba.* En primer lugar, vemos que muchos de los resultados previos siguen siendo válidos si tomamos *u* ∈  $\mathscr{S}(\mathbb{R}^d)$ . En particular, dado *k* > *m* + *d*, entonces  $\hat{I}_k u$  está bien definido y Op<sub>*ħ*</sub>(*a*)*u* ∈  $\mathscr{C}^{\infty}(\mathbb{R}^d)$ . Luego, si  $\alpha$ ,  $\beta$  ∈  $\mathbb{N}_0^d$ , entonces

$$
\mathbf{q}^{\beta}\partial_{\mathbf{q}}^{\alpha}\text{Op}_{\hbar}(a)u(\mathbf{q}) = \frac{\mathbf{q}^{\beta}}{(2\pi\hbar)^{d}}\int \int \partial_{\mathbf{q}}^{\alpha}\Big(e^{\frac{i}{\hbar}(\mathbf{q}-\mathbf{y})\cdot\mathbf{p}}(L_{\hbar,\mathbf{p}}^{-})^{k}(au)\Big)d\mathbf{y}d\mathbf{p}
$$
\n
$$
= \frac{\mathbf{q}^{\beta}}{(2\pi\hbar)^{d}}\sum_{\alpha'\leq\alpha}C_{\alpha}\int \int \partial_{\mathbf{q}}^{\alpha'}\Big(e^{\frac{i}{\hbar}(\mathbf{q}-\mathbf{y})\cdot\mathbf{p}}\Big)(L_{\hbar,\mathbf{p}}^{-})^{k}\partial_{\mathbf{q}}^{\alpha-\alpha'}(au)d\mathbf{y}d\mathbf{p}
$$
\n
$$
= \frac{\mathbf{q}^{\beta}}{(2\pi\hbar)^{d}}\sum_{\alpha'\leq\alpha}C_{\alpha}\Big(\frac{i}{\hbar}\Big)^{|\alpha'|}\int \int \mathbf{p}^{\alpha'}e^{\frac{i}{\hbar}(\mathbf{q}-\mathbf{y})\cdot\mathbf{p}}(L_{\hbar,\mathbf{p}}^{-})^{k}\partial_{\mathbf{q}}^{\alpha-\alpha'}(au)d\mathbf{y}d\mathbf{p}
$$
\n
$$
= \frac{1}{(2\pi\hbar)^{d}}\sum_{\alpha'\leq\alpha}C_{\alpha}\Big(\frac{i}{\hbar}\Big)^{|\alpha'|}\int \int (\mathbf{q}-\mathbf{y}+\mathbf{y})^{\beta}\mathbf{p}^{\alpha'}e^{\frac{i}{\hbar}(\mathbf{q}-\mathbf{y})\cdot\mathbf{p}}(L_{\hbar,\mathbf{p}}^{-})^{k}\partial_{\mathbf{q}}^{\alpha-\alpha'}(au)d\mathbf{y}d\mathbf{p}
$$
\n
$$
= \frac{1}{(2\pi\hbar)^{d}}\sum_{\alpha'\leq\alpha,\beta'\leq\beta}C_{\alpha}C_{\beta}\Big(\frac{i}{\hbar}\Big)^{|\alpha'|}\int \int (\mathbf{q}-\mathbf{y})^{\beta'}\mathbf{y}^{\beta-\beta'}\mathbf{p}^{\alpha'}e^{\frac{i}{\hbar}(\mathbf{q}-\mathbf{y})\cdot\mathbf{p}}(L_{\
$$

donde  $C_{\alpha} = \frac{\alpha!}{\alpha'!(\alpha-\alpha')!}$ ,  $C_{\beta} = \frac{\beta!}{\beta'!(\beta-\beta')!}$  son los coeficientes de las fórmulas de Leibniz y binomial, respectivamente. Ahora, notando que (**q** – **y**) $^{\beta'}e^{\frac{i}{\hbar}({\bf q}-{\bf y}).{\bf p}}=(-i\hbar\nabla_{\bf p})^{\beta'}e^{\frac{i}{\hbar}({\bf q}-{\bf y}).{\bf p}}$  podemos utilizar integración por partes para trasladar esta derivada hacia el resto del integrando. Trabajando con las expresiones, puede demostrarse que

$$
\nabla_{\mathbf{p}}^{\beta'}\big(\mathbf{y}^{\beta-\beta'}\mathbf{p}^{\alpha'}(L_{\hbar,\mathbf{p}}^{-})^k\partial_{\mathbf{q}}^{\alpha-\alpha'}(au)\big)=\mathcal{O}\bigg(\langle\mathbf{y}\rangle^{|\beta-\beta'|}\bigg\langle\frac{\mathbf{q}+\mathbf{y}}{2}\bigg\rangle^{m}\langle\mathbf{p}\rangle^{|\alpha|'+m-k}\sum_{|\gamma|\leq k}|\partial_{\mathbf{y}}^{\gamma}u(\mathbf{y})|\bigg).
$$

A nuestos fines prácticos esta estimación no nos resulta útil dado que depende de la variable **q**. Para deshacernos de esta dependencia, introducimos un nuevo operador

$$
T_{\hbar,\mathbf{q},\mathbf{y}}^- = \left\langle \frac{\mathbf{q} - \mathbf{y}}{2} \right\rangle^{-2} \left( 1 - \frac{i\hbar}{4} (\mathbf{q} - \mathbf{y}) \cdot \nabla_{\mathbf{p}} \right),
$$

que al igual que el operador  $L_{\hbar,\bf{p}}^+$  deja invariante a la exponencial  $e^{\frac{i}{\hbar}({\bf q}-{\bf y}).{\bf p}}$  y puede ser transladado mediante integración por partes al producto *au* en la forma del correspondiente operador *T* + ħ,**q**,**y** definido de la forma natural. Integrando por partes *m* veces sobre las integrales anteriores, obtenemos el integrando

$$
\nabla_{\mathbf{p}}^{\beta'}\big(\mathbf{y}^{\beta-\beta'}\mathbf{p}^{\alpha'}(T_{\hbar,\mathbf{q},\mathbf{y}}^+)^m(L_{\hbar,\mathbf{p}}^-)^k\partial_{\mathbf{q}}^{\alpha-\alpha'}(a u)\big)=\mathcal{O}\Big(\langle \mathbf{y}\rangle^{|\beta-\beta'|}\langle \mathbf{p}\rangle^{|\alpha|'+m-k}\sum_{|\gamma|\leq k}|\partial_{\mathbf{y}}^\gamma u(\mathbf{y})|\Big).
$$

Luego, eligiendo  $k > m + |\alpha| + d$ ,

$$
q^{\beta} \partial_{q}^{\alpha} \text{Op}_{\hbar}(a) u(q) = \mathcal{O}\Big(\sum_{\alpha' \leq \alpha, \beta' \leq \beta} \int \int \langle y \rangle^{|\beta - \beta'|} \langle p \rangle^{|\alpha|' + m - k} \sum_{|\gamma| \leq k} |\partial_{y}^{\gamma} u(y)| dy dp \Big)
$$
  
\n
$$
= \mathcal{O}\Big(\int \int \langle y \rangle^{|\beta - \beta'|} \langle p \rangle^{|\alpha|' + m - k} \sum_{|\gamma| \leq k} |\partial_{y}^{\gamma} u(y)| dy dp \Big)
$$
  
\n
$$
= \mathcal{O}\Big(\int \langle y \rangle^{|\beta - \beta'|} \sum_{|\gamma| \leq k} |\partial_{y}^{\gamma} u(y)| dy \Big)
$$
  
\n
$$
= \mathcal{O}\Big(\int \langle y \rangle^{-d - 1} \langle y \rangle^{|\beta - \beta'| + d + 1} \sum_{|\gamma| \leq k} |\partial_{y}^{\gamma} u(y)| dy \Big)
$$
  
\n
$$
= \mathcal{O}\Big(\sup_{y \in \mathbb{R}^{d}} \langle y \rangle^{|\beta + \beta'| + d + 1} \sum_{|\gamma| \leq k} |\partial_{y}^{\gamma} u(y)| \Big)
$$
  
\n
$$
= \mathcal{O}\Big(\sup_{y \in \mathbb{R}^{d}} \langle y \rangle^{|\beta| + d + 1} \sum_{|\gamma| \leq k} |\partial_{y}^{\gamma} u(y)| \Big),
$$
  
\n
$$
= \mathcal{O}\Big(\sum_{j=0}^{|\beta| + d + 1} \sup_{y \in \mathbb{R}^{d}} \Big(|y|^{j} \sum_{|\gamma| \leq k} |\partial_{y}^{\gamma} u(y)| \Big) \Big).
$$

Por lo tanto, resulta Op $_{\hbar} (a)$  :  $\mathscr{S}(\R^d)\to \mathscr{S}(\R^d)$  continuo y, más aún, sabemos que esta extensión es única por la densidad de  $\widetilde{C}_c^{\infty}(\mathbb{R}^d)$  en  $\mathscr{S}(\mathbb{R}^d)$  [\[14\]](#page-111-13). ■

Otra propiedad interesante de la cuantización de cualquier símbolo en *S m* 2*d* que tome valores en R es que da lugar a un operador simétrico en el siguiente sentido. Sean *u, v ∈ S* (ℝ<sup>d</sup>), consideramos el producto interno usual en *L* 2 (R *d* ) dado por

$$
\langle u, v \rangle_{L^2(\mathbb{R}^d)} = \int u(\mathbf{q}) v^*(\mathbf{q}) d\mathbf{q},
$$

donde  $v^*$  es el complejo conjugado de  $v$ . Entonces, deseamos ver que  $\langle \text{Op}_h(a)u, v \rangle_{L^2(\mathbb{R}^d)} = \langle u, \text{Op}_h(a^*)v \rangle_{L^2(\mathbb{R}^d)}$ . Verificamos<sup>[2](#page-33-0)</sup>:

$$
\langle \operatorname{Op}_\hbar(a)u, v \rangle_{L^2(\mathbb{R}^d)} = \int \operatorname{Op}_\hbar(a)u(\mathbf{q})v^*(\mathbf{q})d\mathbf{q}
$$
  
\n
$$
= (2\pi\hbar)^{-d} \int \Big[ \int \int e^{\frac{i}{\hbar}(\mathbf{q}-\mathbf{y})\cdot\mathbf{p}} a(\hbar; (\mathbf{q}+\mathbf{y})/2, \mathbf{p})u(\mathbf{y})d\mathbf{y}d\mathbf{p} \Big] v^*(\mathbf{q})d\mathbf{q}
$$
  
\n
$$
= (2\pi\hbar)^{-d} \int u(\mathbf{y}) \Big[ \int \int e^{-\frac{i}{\hbar}(\mathbf{y}-\mathbf{q})\cdot\mathbf{p}} a(\hbar; (\mathbf{q}+\mathbf{y})/2, \mathbf{p})v^*(\mathbf{q})d\mathbf{q}d\mathbf{p} \Big] d\mathbf{y}
$$
  
\n
$$
= \int u(\mathbf{y}) \Big[ \operatorname{Op}_\hbar(a^*)v(\mathbf{y}) \Big]^* d\mathbf{y}
$$
  
\n
$$
= \langle u, \operatorname{Op}_\hbar(a^*)v \rangle_{L^2(\mathbb{R}^d)}.
$$

Luego, si *a* toma valores reales entonces Op<sub>ħ</sub>(*a*) es simétrico con respecto a  $\langle\cdot,\cdot\rangle_{L^2(\mathbb{R}^d)}$ . Existen aún otras propiedades y resultados de la cuantización de Weyl sobre los conjuntos de símbolos *S m* 2*d* introducidos en esta sección que serán esenciales para el método a discutir. Sin embargo, antes que demostrar cada uno de estos hechos nos remitiremos a la obra de Dimassi & Sjöstrand [\[8\]](#page-111-7) para no entorpecer el desarrollo de este trabajo. Con esto en mente, daremos algunas definiciones que permitirán establecer la relación entre su exposición y la propia de Waalkens *et al*.

<span id="page-33-1"></span>**Definición 3.1.9.** Diremos que *g* : R <sup>2</sup>*<sup>d</sup>* → [0,∞) es una función de orden si existen constantes *C*,*M* > 0 tales que se cumple

$$
g(\mathbf{z}) \le C \langle \mathbf{z} - \mathbf{w} \rangle^M g(\mathbf{w}), \forall \mathbf{z}, \mathbf{w} \in \mathbb{R}^{2d}.
$$

 ${\bf Definition 3.1.10.~}$  Sea  $g:\mathbb{R}^{2d}\to[0,\infty)$  una función de orden. Definimos el conjunto  $S_{2d}(g)$  formado por todas las funciones *a* = *a*(ħ;**q**,**p**) tales que *a* es suave en las variables (ħ;**q**,**p**) y que, para todo ħ ∈ (0, 1] y todo par de multi-índices  $\alpha$ ,  $\beta$  ∈  $\mathbb{N}_0^d$ , existe  $C_{\alpha,\beta}$  con

$$
\left|\partial_{\mathbf{q}}^{\alpha}\partial_{\mathbf{p}}^{\beta}a(\hbar;\mathbf{q},\mathbf{p})\right|\leq C_{\alpha,\beta}g(\mathbf{q},\mathbf{p}).
$$

Si para cada  $m \in \mathbb{N}_0$  tomamos  $g_m(\mathbf{q}, \mathbf{p}) := (1 + \|\mathbf{q}\| + \|\mathbf{p}\|)^m$ , entonces  $g_m$  es una función de orden y *S*2*<sup>d</sup>* (*gm*) = *S m* 2*d* . Para ver esto basta comprobar que *g<sup>m</sup>* satisface la desigualdad de la Definición [3.1.9.](#page-33-1) Notemos primero que la asignación  $\mathbf{z} = (\mathbf{q}, \mathbf{p}) \mapsto \|\mathbf{q}\| + \|\mathbf{p}\| =: \|\mathbf{z}\|_0$  define una norma en  $\mathbb{R}^{2d}.$  Ahora, tomando *M* = *m* y aplicando raíz *m*-ésima a ambos lados de la desigualdad buscada, obtenemos

$$
(1 + ||\mathbf{z}||_0) \le C\sqrt{1 + ||\mathbf{z} - \mathbf{w}||^2}(1 + ||\mathbf{w}||_0).
$$

Luego, por la equivalencia de normas que se da en todo espacio euclídeo de dimensión finita $^3$  $^3$ , es suficiente hallar un  $C_0 > 0$  tal que

$$
(1 + ||z||) \le C_0 \sqrt{1 + ||z - w||^2} (1 + ||w||),
$$

donde se reemplazó  $\lVert \cdot \rVert_0$  por la norma usual  $\lVert \cdot \rVert$  en  $\mathbb{R}^{2d}.$  Por la observación inmediatamente próxima al Teorema [3.1.3,](#page-29-0) sabemos que  $(1 + ||z||) \le C_0 \langle z \rangle$ , para cierto  $C_0 > 0$ . En efecto, para esta misma constante se puede mostrar que se cumple

$$
(1+\Vert\mathbf{z}\Vert)\leq C_0\langle\mathbf{z}\rangle=C_0\sqrt{1+\Vert\mathbf{z}\Vert^2}\leq C_0\sqrt{1+\Vert\mathbf{z}-\mathbf{w}\Vert^2}(1+\Vert\mathbf{w}\Vert).
$$

<span id="page-33-0"></span> $^2$ En realidad, esta "verificación" no debe interpretarse en el sentido literal. Para comprobar formalmente la simetría de Op $_h(a)$ , es necesario introducir aún otro operador  $K_{\hbar,\mathbf{p}}^-=(1-i\hbar\mathbf{p}.\nabla_{\mathbf{q}})/(1+\|\mathbf{p}\|^2)$ . Se sigue que  $K_{\hbar,\mathbf{p}}^-(e^{\frac{i}{\hbar}(\mathbf{q}-\mathbf{y}),\mathbf{p}})=e^{\frac{i}{\hbar}(\mathbf{q}-\mathbf{y}),\mathbf{p}}$ ,  $K_{\hbar,\mathbf{p}}^+$  conmuta con *L* − ħ,**p** y puede utilizarse para integrar por partes y trasladar las derivadas del producto (*au*) hacia el producto (*av*∗) en su lugar, haciendo uso oportuno del Teorema de Fubini para intercambiar el orden de integración.

<span id="page-33-2"></span><sup>3</sup> [\[22\]](#page-111-21) ofrece un tratamiento completo sobre la equivalencia de normas en espacios vectoriales de dimensión finita.

La demostración de este último paso es más bien directa, por lo que omitimos los detalles. Como se mencionó antes, el objetivo de esta nueva caracterización de los espacios *S m* 2*d* es de hacer uso directo de los resultados probados por Dimassi & Sjöstrand. En particular, el primero de estos resultados es el hecho que Op $_{\hbar}$ (*a*) para  $a$   $\in$   $S^0_{2d}$  es acotado cuando se toma como un operador en  $L^2(\mathbb{R}^d)$ . A continuación, escribimos  $1: \mathbb{R}^{2d} \to [0, \infty)$  para denotar la función de orden (**q**, **p**)  $\mapsto 1$ .

<span id="page-34-1"></span>**Teorema 3.1.11.** *Sea a*  $\in S_{2d}(1) = S_{2d}^0$ . *Entonces, Op*<sub>h</sub> $(a): L^2(\mathbb{R}^d) \to L^2(\mathbb{R}^d)$  *es acotado y existe*  $C > 0$ *independiente de* ħ *tal que*

$$
||Op_{\hbar}(a)||_{\mathscr{L}(L^2(\mathbb{R}^d), L^2(\mathbb{R}^d))} \leq C, \forall \hbar \in (0,1],
$$

donde  $\mathscr{L}(L^2(\mathbb{R}^d), L^2(\mathbb{R}^d))$  denota al espacio normado de operadores lineales y acotados de  $L^2(\mathbb{R}^d)$  en sí *mismo.*

*Prueba.* Para interpretar  $\hat{A} = \text{Op}_{\hbar}(a)$  como un operador en  $L^2(\mathbb{R}^d)$  es necesario expresarlo como una suma infinita de ciertos operadores  $\hat{A}_j$  = Op $_{\hbar}$ ( $a_j$ ) donde cada símbolo  $a_j$  es una función en  $\mathscr{S}(\mathbb{R}^d)$ . Los detalles de esta construcción pueden hallarse en [\[8\]](#page-111-7).

Combinando la prueba del Teorema [3.1.11](#page-34-1) con una observación previa acerca de la simetría del operador Op<sub>ħ</sub>(a) con respecto al producto interno  $\langle\cdot,\cdot\rangle_{L^2(\mathbb{R}^d)}$ , puede demostrarse el siguiente resultado.

**Corolario 3.1.12.** Dado  $a \in S_{2d}^0$  tal que a solo toma valores en  $\mathbb R$ . Entonces,  $Op_h(a): L^2(\mathbb R^d) \to L^2(\mathbb R^d)$  es *autoadjunto.*

*Nota* 3.1.13. De no contar con el hecho que Op<sub>ħ</sub>(*a*) es acotado como operador en  $\mathscr{L}(L^2(\mathbb{R}^d), L^2(\mathbb{R}^d))$ , demostrar que es autoadjunto sería una tarea considerablemente más compleja.

#### <span id="page-34-0"></span>**3.1.2 El corchete de Moyal y la técnica de microlocalización**

La introducción de los símbolos en las páginas anteriores tuvo como objetivo a futuro simplificar el análisis y la transformación del operador Hamiltoniano asociado a ciertos sistemas que estudiaremos en el capítulo próximo. Una de las propiedades de los símbolos contenidos en conjuntos como  $S_{2d}^m$  que permiten facilitar este procedimiento es que se comportan bien bajo una operación binaria conocida como el *producto de Moyal*, en el sentido que el producto de dos símbolos en *S m* 2*d* y *S m*0 2*d* pasa a hallarse en *S m*+*m*<sup>0</sup> 2*d* . Además, el producto de Moyal permitirá introducir el *corchete de Moyal*, que guarda una relación muy importante con el conmutador [·,·] de dos operadores obtenidos a partir de la cuantización de dos dados símbolos. Este conmutador consta de una operación binaria frecuentemente utilizada en la mecánica cuántica (y en la teoría de grupos en general) y que está dada por

$$
[\hat{A}, \hat{B}] = \hat{A}\hat{B} - \hat{B}\hat{A}.
$$

Los siguientes resultados de Dimassi & Sjöstrand [\[8\]](#page-111-7) establecen una relación de suma importancia entre el producto de Moyal a introducir y la cuantización de Weyl con la que venimos trabajando. Antes, debemos introducir algo más de notación. Dado *k* ∈ Z, decimos que *b* ∈ ħ*<sup>k</sup> S*2*<sup>d</sup>* (*g* ) ⇐⇒ *b* = ħ*ka*, con  $a \in S_{2d}(g)$ .

**Definición 3.1.14.** Dada una sucesión no decreciente de números { $k_j$ }<sub>*j*∈N<sub>0</sub> ⊂ N<sub>0</sub> tal que  $k_j \to \infty$  cuan-</sub> do  $j\to\infty$  y sea  $a_j\in S_{2d}(g)$  para cada  $j\in\mathbb{N}_0$ . Luego, escribiremos  $a\sim\sum_{j=0}^\infty\hbar^{k_j}a_j$  si  $a-\sum_{j=0}^N\hbar^{k_j}a_j\in\mathbb{N}_0$ ħ *<sup>k</sup>N*+1*S*2*<sup>d</sup>* (*g* ), para todo *N* ∈ N. En el caso que *a*(ħ;**q**,**p**) ∼ P<sup>∞</sup> *j*=0 ħ *<sup>k</sup><sup>j</sup> aj*(**q**,**p**) (donde los símbolos de la serie son independientes de  $\hbar$ ), diremos que *a* es un símbolo clásico y  $a_0$  es el **símbolo principal** de *a* (que se interpreta como la parte ħ-independiente de *a*).

<span id="page-34-2"></span>**Teorema 3.1.15.** *Dadas dos funciones de orden g*<sup>1</sup> *y g*<sup>2</sup> *y dos símbolos a* ∈ *S*2*<sup>d</sup>* (*g*1) *y b* ∈ *S*2*<sup>d</sup>* (*g*2)*, entonces existe un símbolo a* ∗ *b* ∈ *S*<sub>2*d*</sub>(*g*<sub>1</sub>*g*<sub>2</sub>)*, a partir del cual definimos la operación* (*a, b*) → *a* ∗ *b y que será denominada el producto de Moyal entre a y b. Este símbolo cumple*

*i.*

$$
a * b \sim \sum_{j=0}^{\infty} \frac{1}{j!} \left[ \frac{i\hbar}{2} (\langle \partial_p, \partial_x \rangle - \langle \partial_q, \partial_\xi \rangle) \right]^j a(\hbar; q, p) b(\hbar; x, \xi)|_{x=q, \xi = p}.
$$

*ii.*  $Op_{\hbar}(a)Op_{\hbar}(b) = Op_{\hbar}(a * b)$ *.* 

*Prueba.* Ver [\[8,](#page-111-7) Proposición 7.7 y Teorema 7.9].

*Nota* 3.1.16*.* La afirmación *a* ∗ *b* ∈ *S*2*<sup>d</sup>* (*g*1*g*2) tiene sentido puesto es fácil comprobar que *g*1*g*<sup>2</sup> es una función de orden siempre que  $g_1$  y  $g_2$  lo sean. En particular, si  $a \in S_{2d}(g_m)$  y  $b \in S_{2d}(g_{m'})$ , entonces *a* ∗ *b* ∈ *S*<sub>2*d*</sub>( $g_m g_m$ <sup>*j*</sup>) = *S*<sub>2*d*</sub>( $g_{m+m}$ *j*), como fue adelantado previamente.

*Nota* 3.1.17*.* Puede demostrarse además que es posible definir la asignación (*a*,*b*) 7→ *a* ∗*b* de forma que resulte bilineal y continua dotando a los conjuntos  $S_{2d}(g)$  con la topología inducida por la familia de seminormas  $\|\cdot\|_{\alpha}$ ,  $\alpha \in \mathbb{N}_0^{2d}$ , definidas por

$$
\|a\|_{\alpha} := \inf_{C \ge 0} \left\{ C : \left| \frac{\partial^{\alpha} a(\hbar; \mathbf{q}, \mathbf{p})}{g(\mathbf{q}, \mathbf{p})} \right| \le C \right\}.
$$

que hacen de *S*2*<sup>d</sup>* (*g* ) un espacio de Fréchet.

Durante el algoritmo de la forma normal a introducir más adelante no haremos un uso directo del producto ∗ entre dos funciones *a* y *b*, pero será muy frecuente la aparición de términos de la forma *a* ∗*b* −*b* ∗*a* en vez. Este tipo de operación merece una definición aparte.

**Definición 3.1.18.** Dadas dos funciones *a* ∈  $S_{2d}^m$  y *b* ∈  $S_{2d}^{m'}$ , definimos el corchete de Moyal (denotado como {·,·}∗) entre *a* y *b* como

$$
{a, b}_*(\hbar; \mathbf{q}, \mathbf{p}) := \frac{1}{i\hbar} (a * b - b * a)(\hbar; \mathbf{q}, \mathbf{p}).
$$

Deseamos ahora encontrar una expansión asintótica del símbolo {*a*,*b*}∗ tal y como la que figura en el inciso *i* del Teorema [3.1.15](#page-34-2) para el producto ∗. Notemos que si

$$
a \sim \sum_{j=0}^{\infty} a_j \, y \, b \sim \sum_{j=0}^{\infty} b_j
$$

con  $a_j, b_j \in \hbar^{k_j} S_{2d}(g)$ , entonces  $c := a + b \sim \sum_{j=0}^{\infty} a_j + b_j$ , con  $a_j + b_j \in \hbar^{k_j} S_{2d}(g)$ . Luego,

<span id="page-35-0"></span>
$$
\{a,b\}_* \sim \sum_{j=0}^{\infty} \frac{(ih)^{j-1}}{j!2^j} \Big( \Big[ \langle \partial_p, \partial_x \rangle - \langle \partial_q, \partial_\xi \rangle \Big]^j ab \big|_{x=q, \xi=p} - \Big[ \langle \partial_\xi, \partial_q \rangle - \langle \partial_x, \partial_p \rangle \Big]^j ab \big|_{x=q, \xi=p} \Big), \tag{3.5}
$$

donde omitimos especificar los argumentos de las funciones  $a = a(\hbar; \mathbf{q}, \mathbf{p})$  y  $b = b(\hbar; \mathbf{x}, \xi)$  para abreviar la notación. Observamos que el término correspondiente a *j* = 0 resulta ser (*i*ħ) −1 (*ab* − *ba*) = 0. Para analizar los términos con *j* > 0 es conveniente desarrollar las potencias del operador 〈*∂***p**,*∂***x**〉 − 〈*∂***q**,*∂<sup>ξ</sup>* 〉 como sigue:

$$
\left[ \langle \partial_{\mathbf{p}}, \partial_{\mathbf{x}} \rangle - \langle \partial_{\mathbf{q}}, \partial_{\xi} \rangle \right]^j = \sum_{i_1, \dots, i_j = 1}^d \sum_{k=0}^j (-1)^k {j \choose k} \frac{\partial^j}{\partial q_{i_1} \dots \partial q_{i_{j-k}} \partial p_{i_{j-k+1}} \dots \partial p_{i_j}} \frac{\partial^j}{\partial \xi_{i_1} \dots \partial \xi_{i_{j-k}} \partial x_{i_{j-k+1}} \dots \partial x_{i_j}
$$
  

$$
=: \sum_{i_1, \dots, i_j = 1}^d \sum_{k=0}^j C_{i_1, \dots, i_j; k},
$$

que puede deducirse utilizando inducción en *j*. Análogamente, escribimos

$$
[\langle \partial_{\xi}, \partial_{\mathbf{q}} \rangle - \langle \partial_{\mathbf{x}}, \partial_{\mathbf{p}} \rangle]^j = \sum_{i_1, \dots, i_j=1}^d \sum_{k=0}^j (-1)^k {j \choose k} \frac{\partial^j}{\partial x_{i_1} \dots \partial x_{i_{j-k}} \partial \xi_{i_{j-k+1}} \dots \partial \xi_{i_j}} \frac{\partial^j}{\partial p_{i_1} \dots \partial p_{i_{j-k}} \partial q_{i_{j-k+1}} \dots \partial q_{i_j}
$$
  

$$
=: \sum_{i_1, \dots, i_j=1}^d \sum_{k=0}^j D_{i_1, \dots, i_j;k}.
$$

Analizando las sumas obtenidas, no es difícil convencerse que

$$
\begin{cases} C_{i_1,\dots,i_j;k} = D_{i_1,\dots,i_j;j-k}, \ j \text{ par} \\ C_{i_1,\dots,i_j;k} = -D_{i_1,\dots,i_j;j-k}, \ j \text{ impar.} \end{cases}
$$

Luego, los términos de [\(3.5\)](#page-35-0) con *j* par se anulan y resulta

$$
\{a,b\}_* \sim 2 \sum_{j=0}^{\infty} \frac{(i\hbar)^{2j}}{(2j+1)! \, 2^{2j+1}} \left[ \langle \partial_{\mathbf{p}}, \partial_{\mathbf{x}} \rangle - \langle \partial_{\mathbf{q}}, \partial_{\xi} \rangle \right]^{2j+1} a(\hbar; \mathbf{q}, \mathbf{p}) b(\hbar; \mathbf{x}, \xi)|_{\mathbf{x} = \mathbf{q}, \xi = \mathbf{p}} \tag{3.6}
$$

$$
\sim \sum_{j=0}^{\infty} \frac{(-1)^j}{(2j+1)!} \left(\frac{\hbar}{2}\right)^{2j} \left[\langle \partial_p, \partial_x \rangle - \langle \partial_q, \partial_\xi \rangle\right]^{2j+1} a(\hbar; \mathbf{q}, \mathbf{p}) b(\hbar; \mathbf{x}, \xi)|_{\mathbf{x} = \mathbf{q}, \xi = \mathbf{p}}.
$$
 (3.7)
En sintonía con el trabajo de Waalkens *et al.* [\[1\]](#page-111-0), asumiremos que el corchete de Moyal entre dos funciones *a* y *b* toma exactamente la fórmula dada por la serie [\(3.7\)](#page-35-0) en el caso que uno de estos símbolos sea un polinomio en las variables (ħ;**q**,**p**), dando lugar a una suma finita. [4](#page-36-0) Análogamente, asumiremos que esto también se cumple para el producto de Moyal: que se calcula como una suma finita (dada por los primeros términos de la serie que aparece en el Teorema [3.1.15i](#page-34-0)) cuando alguno de los argumentos es un polinomio.

<span id="page-36-3"></span>*Observación* 3.1.19*.* Partiendo de la suposición mencionada y con *a*,*b* polinomios, se sigue que

$$
{a, b}_*(\hbar; \mathbf{q}, \mathbf{p}) = {a, b}_*(\hbar; \mathbf{q}, \mathbf{p}) + \mathcal{O}(\hbar^2),
$$

donde {·,·} denota el corchete de Poisson definido como

$$
\{a,b\}:=\sum_{i=1}^d\Bigl(\frac{\partial a}{\partial q_i}\frac{\partial b}{\partial p_i}-\frac{\partial a}{\partial p_i}\frac{\partial b}{\partial q_i}\Bigr).
$$

En particular, si alguno de los polinomios es de orden ≤ 2, entonces

$$
\{a,b\}_* = \{a,b\}.
$$

<span id="page-36-1"></span>**Teorema 3.1.20.** *Sean Op<sub>h</sub>*(a) y Op<sub>h</sub>(b) dos operadores con símbolos a ∈ S $_{2d}^m$  y b ∈ S $_{2d}^{m'}$ , entonces

$$
[Oph(a), Oph(b)] = \frac{h}{i} Oph({a,b}_*).
$$

*En otras palabras,* (ħ/*i*){a,b}<sub>\*</sub> es el símbolo del operador que resulta de la operación  $[Op_{\hbar}(a), Op_{\hbar}(b)].$ 

**Prueba.** Ya sabíamos que  $\text{Op}_{\hbar}(a)\text{Op}_{\hbar}(b) = \text{Op}_{\hbar}(a * b)$ , por lo que

$$
[Oph(a), Oph(b)] = Oph(a)Oph(b) - Oph(b)Oph(a)
$$
  
= Op<sub>h</sub>(a \* b) - Op<sub>h</sub>(b \* a)  
= Op<sub>h</sub>(a \* b - b \* a)  
= Op<sub>h</sub>( $\frac{h}{i}$ {a, b}<sub>\*</sub>)  
=  $\frac{h}{i}$ Op<sub>h</sub>({a, b}<sub>\*</sub>).

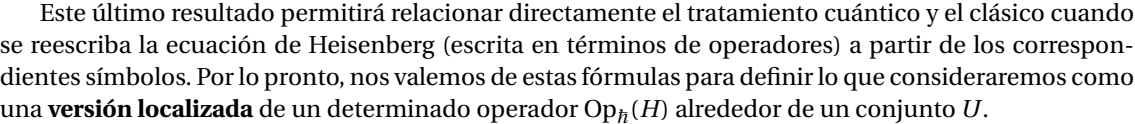

**Definición 3.1.21.** Dados un operador Op $_h$ (*H*) con *H* ∈  $S^k_{2d}$ , un conjunto acotado  $U$  ⊂  $\mathbb{R}^{2d}$  y una *función*  $de corte$  *ρ* ∈  $\bigcap_{m=1}^{\infty} S_{2d}^{-m}$ , que satisface *ρ*|*U* ≡ 1 y cuyo suporte está contenido en algún entorno acotado de *U*. Entonces (por el Teorema [3.1.20\)](#page-36-1), podemos escribir

$$
\mathrm{Op}_{\hbar}(H) = \mathrm{Op}_{\hbar}(\rho)\mathrm{Op}_{\hbar}(H) + (1 - \mathrm{Op}_{\hbar}(\rho))\mathrm{Op}_{\hbar}(H) = \mathrm{Op}_{\hbar}(H_{\mathrm{loc}}) + \mathrm{Op}_{\hbar}(H_{\mathrm{rem}}),
$$

con  $H_{loc} := \rho * H$  y  $H_{rem} := H - \rho * H$ . En tal caso, diremos que el operador Op<sub>h</sub>( $H_{loc}$ ) es la localización de Opħ (*H*) en *U*.

<span id="page-36-2"></span>*Observación* 3.1.22*.* El uso de funciones de corte (tal como en la definición anterior) se extiende a varias áreas de la matemática y son muchas las fuentes donde se puede acudir para comprobar que la elección de una tal *ρ* siempre es posible ([\[23,](#page-111-1) Teorema 1.4.1] es una de ellas).

*Observación* 3.1.23*.* Partiendo del comportamiento asintótico de la operación ∗ y el hecho que el conjunto sop*ρ* es acotado, es fácil verificar que el símbolo *H*loc posee también soporte compacto y se halla concentrado en un entorno de *U*, lo que coincide con la intuición que uno podría tener sobre esta función como localización del símbolo original *H*.

■

<span id="page-36-0"></span><sup>4</sup>En su *Remark 2.6.9* [\[7\]](#page-111-2), Martinez da algunos detalles acerca de por qué esto se cumple para los espacios de símbolos que allí se consideran.

# **3.2 Transformación de operadores a partir del cálculo de Weyl**

Al trabajar con un Hamiltoniano *H*ˆ , uno principalmente está interesado en determinar las propiedades espectrales de este operador. En nuestro caso, el interés reside en el cálculo de las resonancias. En general, hallar estas propiedades puede ser un problema sumamente complicado, por lo que puede ser útil recurrir a métodos que permitan simplificar la expresión de *H*ˆ .

Una forma de lograr tal simplificación consiste en la conjugación de  $\hat{H}$  con un operador unitario  $\hat{U}$ apropiado de la forma

 $\hat{H}' = \hat{U}^* \hat{H} \hat{U}$ .

Así,  $\hat{H}^{\prime}$  resulta ser un operador autoadjunto (asumiendo que  $\hat{H}$  lo era) y veremos que será posible hallar las resonancias del sistema original a partir de este último operador. El tipo de operadores unitarios que consideraremos para simplificar la expresión de *H*ˆ estará dado por

<span id="page-37-0"></span>
$$
\hat{U} := e^{-\frac{i}{\hbar}\hat{W}},\tag{3.8}
$$

donde *W*ˆ es un operador autoadjunto que llamaremos el *generador* de la transformación *U*ˆ o, análoga-mente, del Hamiltoniano transformado Ĥ<sup>'</sup>. Ya habíamos acudido a operadores de la forma [\(3.8\)](#page-37-0) cuando definimos el operador evolución para un sistema conservativo de una partícula en el Capítulo 2, donde justificamos la buena definición de este operador a través de una referencia. A continuación, enunciamos formalmente el contenido de dicha referencia para quede constancia de las hipótesis requeridas.

**Proposición 3.2.1.** *Si*  $\hat{W}$  *es un operador autoadjunto (no necesariamente acotado) definido sobre un espacio de Hilbert separable* H *, entonces el operador U definido como* ˆ

$$
\hat{U}=e^{-\frac{i}{\hbar}\hat{W}}=\sum_{n=0}^{\infty}\frac{(-i\hat{W}/\hbar)^n}{n!},
$$

*está bien definido y es unitario en*  $\mathcal{H}$ *.* 

*Prueba.* Ver [\[9,](#page-111-3) Proposición 10.14].

La eventual simplificación que pueda surgir de transformar el Hamiltoniano original *H*ˆ en el Hamiltoniano *Ĥ*<sup></sup> depende, por su puesto, de la elección del operador  $\hat{W}$  que se utilice como generador de esta transformación. Para obtener una relación que nos permita estudiar las condiciones que deberíamos imponer sobre  $\hat{W}$ , es conveniente considerar una familia de transformaciones  $\{\hat{H}(t)\}_{t\in\mathbb{R}}$  dependiente del parámetro *t*, donde cada *H*ˆ (*t*) está dado por

$$
\hat{H}(t) := e^{\frac{it}{\hbar}\hat{W}} \hat{H} e^{-\frac{it}{\hbar}\hat{W}}.
$$
\n(3.9)

Notemos que, para *t* = 1, obtenemos la transformación original  $\hat{H}(1) = \hat{H}'$ . Además, diferenciando con respecto a *t* se tiene [\[11\]](#page-111-4)

$$
\frac{d}{dt}\hat{H}(t) = \frac{d}{dt}\left(e^{\frac{it}{\hbar}\hat{W}}\right)\hat{H}e^{-\frac{it}{\hbar}\hat{W}} + e^{\frac{it}{\hbar}\hat{W}}\hat{H}\frac{d}{dt}\left(e^{-\frac{it}{\hbar}\hat{W}}\right)
$$
(3.10)

$$
=e^{\frac{it}{\hbar}\hat{W}}\left(\frac{i\hat{W}}{\hbar}\right)\hat{H}e^{-\frac{it}{\hbar}\hat{W}}+e^{\frac{it}{\hbar}\hat{W}}\hat{H}\left(-\frac{i\hat{W}}{\hbar}\right)e^{-\frac{it}{\hbar}\hat{W}}\tag{3.11}
$$

$$
= \left[ e^{\frac{it}{\hbar}\hat{W}} \left( \frac{i\hat{W}}{\hbar} \right) e^{-\frac{it}{\hbar}\hat{W}} \right] \left[ e^{\frac{it}{\hbar}\hat{W}} \hat{H} e^{-\frac{it}{\hbar}\hat{W}} \right] + \left[ e^{\frac{it}{\hbar}\hat{W}} \hat{H} e^{-\frac{it}{\hbar}\hat{W}} \right] \left[ e^{\frac{it}{\hbar}\hat{W}} \left( -\frac{i\hat{W}}{\hbar} \right) e^{-\frac{it}{\hbar}\hat{W}} \right] \tag{3.12}
$$

$$
=\frac{i}{\hbar}\hat{W}\hat{H}(t)-\frac{i}{\hbar}\hat{H}\hat{W}\tag{3.13}
$$

$$
=\frac{i}{\hbar}\big[\hat{W},\hat{H}\big],\tag{3.14}
$$

donde se asumió que *H*ˆ es independiente de *t* y, por lo tanto, conmuta con *e* ±(*i t*/ħ)*H*ˆ . La ecuación [\(3.14\)](#page-37-1) se conoce como la ecuación de Heisenberg y es equivalente a la ecuación de Schrödinger. Ahora bien, la aparición del conmutador sobre el lado derecho de esta ecuación nos permite acudir al cálculo de Weyl para transladar nuestro problema al marco del límite semiclásico desarrollado previamente. Más precisamente y, de acuerdo con Waalkens, Schubert & Wiggins, si  $\hat{A} = \mathrm{Op}_{\hbar}(a)$  y  $\hat{W} = \mathrm{Op}_{\hbar}(W)$  son operadores con símbolos *a* y *W* , respectivamente, entonces de la ecuación de Heisenberg [\(3.14\)](#page-37-1) se sigue que debe cumplirse

$$
\frac{d}{dt}a(t) = \{W, a(t)\}_*,
$$
\n(3.15)

<span id="page-37-1"></span>

donde  $a(t)$  es el símbolo de  $\hat{A}(t) := e^{(it/\hbar)\hat{W}} \hat{A} e^{-(it/\hbar)\hat{W}}$ . Asimismo, las derivadas *n*-ésimas de  $a(t)$  se evalúan aplicando sucesivamente el corchete de Moyal con respecto a *W* sobre el símbolo original (por un total de *n* veces):

<span id="page-38-0"></span>
$$
\frac{d^n}{dt^n}a(t) = \{W, \{\dots\{W, a(t)\}_\ast \dots\}_\ast\}_\ast.
$$
\n(3.16)

Si bien estas últimas afirmaciones no pudieron ser corroboradas formalmente, lo cierto es que forman una parte esencial de la teoría expuesta en [\[1\]](#page-111-0), trabajo cuya parte computacional será reproducida con un gran nivel de detalle en el Capítulo 5, por lo que no hay motivos para dudar de su validez en este contexto.

Ahora bien, hallar el símbolo *a'* := *a*(1) cuando *W* es un polinomio cuadrático es inmediato según el próximo lema. Pero antes de enunciarlo, es necesario introducir algo más de notación. Al comienzo de este capítulo definimos el campo vectorial Hamiltoniano *X<sup>W</sup>* generado por una función diferenciable *W* en el espacio de las fases. Evaluado sobre un punto  $z \in \mathbb{R}^{2d}$ , este campo toma la forma

$$
X_W(\mathbf{z}) = \left(\frac{\partial W}{\partial p_1}(\mathbf{z}), \ldots, \frac{\partial W}{\partial p_d}(\mathbf{z}), -\frac{\partial W}{\partial q_1}(\mathbf{z}), \ldots, -\frac{\partial W}{\partial q_d}(\mathbf{z})\right).
$$

El flujo asociado a este campo,  $\varphi_W^t:\mathbb{R}^{2d}\to\mathbb{R}^{2d}$  se define como la función que a cada punto **z** le asigna la curva integral del campo a tiempo *t* que pasa por **z** (*γ***z**(*t*), según nuestra notación previa) y cumple las propiedades

**Proposición 3.2.2.** *Sea ϕ t W el flujo asociado al campo X<sup>W</sup> . Las siguientes afirmaciones son válidas:*

*i.*  $\varphi_W^{t_1} \circ \varphi_W^{t_2} = \varphi_W^{t_1+t_2}$ . *ii.*  $\varphi_W^t \circ \varphi_W^{-t} = I$ *. iii.*  $\varphi_W^0 = I$ . *Aquí, I*(*z*) = *z es la función identidad.*

*Prueba.* Ver [\[24,](#page-112-0) Teorema 1.48].

<span id="page-38-2"></span>**Lema 3.2.3** (Egorov). *Supongamos que W* ( $q$ ,  $p$ ) *es un polinomio de orden*  $\leq$  2 *con coeficientes reales y sea ϕ* −1 *W el flujo a tiempo t* = −1 *del campo Hamiltoniano generado por W . Entonces, el operador U*ˆ :=  $e^{-(i/\hbar)Op_{\hbar}(W)}$  es unitario y para todo a ∈ S $_{2d}^{m}$  la función a $' := a(\hbar;\cdot) \circ \varphi_W^{-1}$  cumple

*i.*  $a' \in S_{2d}^m$ .  $i\mathbf{i}$ *. Op*<sub> $\hbar$ </sub> $(a') = \hat{U}^*$  *Op*<sub> $\hbar$ </sub> $(a)\hat{U}$ *.* 

**Prueba.** Ver [\[1,](#page-111-0) Lema 6] y fuentes allí referenciadas.

En lo que sigue, nos disponemos a encontrar el símbolo *a* <sup>0</sup> para el caso en que *W* sea un polinomio de orden arbitrario en (ħ; **q, p**). Para una dada función  $a \in S_{2d}^m$ , definimos el operador  $M_W$  mediante la asignación *a* 7→ {*W*,*a*}∗. Luego, se sigue

$$
\frac{d}{dt}a(t) = M_W a(t).
$$

En base a esto, el procedimiento es el siguiente. La expresión anterior, para funciones *a* y *W* bien comportadas, puede derivarse un número arbitrario de veces y con esto hallar una expresión en series de potencias para *a*(*t*) involucrando el operador *M<sup>W</sup>* , que será utilizado para deducir una expansión similar para el símbolo *a*<sup> $\alpha$ </sup> partiendo de la serie de Taylor de *a*.

Usando la notación introducida y de [\(3.16\)](#page-38-0), se obtiene

$$
\frac{d^n}{dt^n}a(t) = M_W^n a(t).
$$

Luego, la serie de Taylor de *a*(*t*) alrededor del punto *t* = 0 es

$$
a(t) = \sum_{n=0}^{\infty} \frac{t^n}{n!} \frac{d^n}{dt^n} a(0) = \sum_{n=0}^{\infty} \frac{t^n}{n!} M_W^n a,
$$

y en particular

<span id="page-38-1"></span>
$$
a' = \sum_{n=0}^{\infty} \frac{1}{n!} M_W^n a.
$$
\n(3.17)

La expansión en serie del símbolo *a'* nos permitirá elaborar un procedimiento iterativo que lleve a obtener simplificaciones sucesivas de la función original *a*, que luego dará lugar (mediante la cuantización de Weyl) a un operador con una estructura relativamente sencilla, lo que será la base de la forma normal cuántica. Esta forma normal será calculada hasta cierto orden de validez, lo que se logrará truncando las series de Taylor de los símbolos obtenidos hasta ese mismo orden. Por lo tanto, será crucial para la teoría conocer cómo operar sobre polinomios en las variables ħ y (**q**,**p**). A este fin, y usando la notación

$$
\mathbf{q}^{\alpha}\mathbf{p}^{\beta} := \prod_{i=1}^{d} q_i^{\alpha_i} p_i^{\beta_i},
$$

 $\text{donde } \alpha, \beta \in \mathbb{N}^d$  y |*α*| :=  $\sum_{i=1}^d \alpha_i$ , introducimos los espacios vectoriales complejos

$$
\mathcal{V}^{s} := \text{span}\left\{ \mathbf{q}^{\alpha} \mathbf{p}^{\beta} : \alpha, \beta \in \mathbb{N}^{d}, |\alpha| + |\beta| = s \right\},\tag{3.18}
$$

$$
\mathscr{W}^s := \text{span}\Big\{\hbar^j \mathbf{q}^\alpha \mathbf{p}^\beta : j \in \mathbb{N}, \alpha, \beta \in \mathbb{N}^d, 2j + |\alpha| + |\beta| = s\Big\}.
$$
\n(3.19)

Los espacios  $V^s$  y  $\mathscr{W}^s$  están formados por polinomios con coeficientes complejos que a su vez se obtienen a partir de monomios de orden *s*, donde en el caso de W *s* el orden de un dado monomio se calcula teniendo en cuenta dos veces el exponente de  $\hbar$ . De esta forma, cada vez que hablemos del orden de un polinomio en (ħ;**q**,**p**), estaremos haciendo una referencia implícita a esta manera de definir el orden de un polinomio. El siguiente resultado muestra la relación que hay entre los espacios anteriormente definidos.

**Proposición 3.2.4.** *Para un dado s* ∈ N*,*

$$
\mathscr{W}^s = \bigoplus_{j=0}^{[s/2]} \hbar^j \mathscr{V}^{s-2j}
$$

,

*donde, de aquí en más,* [·] *denota la parte de entera de un número real.*

*Prueba.* Simplemente notamos que un monomio ħ *j* **q** *α***p** *<sup>β</sup>* puede escribirse como

$$
\hbar^j \mathbf{q}^\alpha \mathbf{p}^\beta = \hbar^j v,
$$

donde *v* = **q** *α***p** *<sup>β</sup>* ∈ *V s*−2*j* . Dado que W *s* está generado por estos monomios y por linealidad, se sigue lo enunciado.

La utilidad de la caracterización anterior de W *s* en términos de los espacios V *s*−2*j* es que muchos de los resultados próximos son más fáciles de demostrar para elementos de estos últimos espacios y luego extenderlos por linealidad a los espacios <mark>№</mark>°. Nuestra intención es utilizar funciones W <mark>∈ W <sup>s</sup> para</mark> cierto  $s$  a la hora de simplificar un determinado operador Op ${}_{\hbar}(a)$  a partir de transformaciones unitarias  $\hat{U}$  = exp (-( $i/\hbar$ )Op<sub> $\hbar$ </sub>(W)). Sin embargo, no es posible asegurar que Op $_{\hbar}$ (W) sea acotado con esta elección tan general de *W* y, en consiguiente, que en verdad tengamos que  $\hat{U}$  sea unitario. Este inconveniente se resuelve al considerar los espacios vectoriales modificados

$$
\mathcal{W}_{\text{loc}}^s := \text{span}\left\{ W \in \bigcap_{m=1}^{\infty} S_{2d}^{-m} : \text{existence un entorno } U \text{ de } \mathbf{z} = \mathbf{0} \text{ tal que } W|_U \in \mathcal{W}^s \right\} \subset S_{2d}^0. \tag{3.20}
$$

Los elementos de  $\mathcal{W}_{\text{loc}}^s$  son polinomios de orden *s* en las proximidades del origen y, al ser además elementos de  $S^0_{2d}$ , de ser funciones reales entonces sus cuantizaciones dan lugar a operadores acotados  $\text{Op}_\hbar(W)$  y generan transformaciones  $\hat{U}$  unitarias. Para funciones en  $\mathscr{W}_{\text{loc}}^s$ , la fórmula exacta del corchete de Moyal en proximidades del origen también consta de una suma finita [\[1\]](#page-111-0). Más precisamente, si *V* ∈ W *s* loc <sup>y</sup> *<sup>W</sup>* <sup>∈</sup> <sup>W</sup> *s* 0 loc, entonces, en un entorno del origen, se calculará el corchete {*V*,*W* }<sup>∗</sup> como

$$
\{V,W\}_*(\hbar;\mathbf{q},\mathbf{p}) = \sum_{j=0}^M \frac{(-1)^j}{(2j+1)!} \left(\frac{\hbar}{2}\right)^{2j} \left[\langle \partial_\mathbf{p}, \partial_\mathbf{x} \rangle - \langle \partial_\mathbf{q}, \partial_\xi \rangle\right]^{2j+1} V(\hbar;\mathbf{q},\mathbf{p}) W(\hbar;\mathbf{x},\xi)|_{\mathbf{x}=\mathbf{q},\xi=\mathbf{p}},
$$

donde *M* = [(mín{*s*,*s*<sup>'</sup>} − 1)/2]. Por otro lado, al trabajar con las series de Taylor truncadas de ciertos símbolos *A*, realizaremos suposiciones que nos permitan considerar a los términos individuales de estas expansiones como elementos de  $\mathcal{W}_{\text{loc}}^s.$ 

**Definición 3.2.5.** Una función  $O_N \in \bigcap_{m=1}^{\infty} S_{2d}^{-m}$  será llamada un *resto de orden N* de existir un entorno abierto *U* de (**q**,**p**) = (**0**,**0**) y una constante *C* > 0 tal que

$$
\left|O_N(\epsilon^2\hbar;\epsilon\mathbf{q},\epsilon\mathbf{p})\right|< C\epsilon^N,
$$

para todo par  $(\mathbf{q}, \mathbf{p}) \in U$ ,  $y \in \mathbb{R}, \epsilon \leq 1$ .

Con esta definición, probamos el resultado:

<span id="page-40-0"></span>**Lema 3.2.6.** *Sean a* ∈  $\bigcap_{m=1}^{\infty}$   $S_{2d}^{-m}$ ,  $N \in \mathbb{N}$  y supongamos que a admite una expansión en serie de Taylor alrededor de  $(\hbar; \mathbf{q}, \mathbf{p}) = (0, 0, 0)$ . Entonces, existen  $a_s \in \mathcal{W}_{loc}^s$   $(0 \le s \le N-1)$  y un resto  $O_N \in \bigcap_{m=1}^{\infty} S_{2d}^{-m}$  de *orden N tales que*

$$
a(\hbar; \mathbf{q}, \mathbf{p}) = \sum_{s=0}^{N-1} a_s(\hbar; \mathbf{q}, \mathbf{p}) + O_N(\hbar; \mathbf{q}, \mathbf{p}).
$$

*Prueba.* A continuación, reescribimos la demostración de Waalkens para salvar algunos errores tipográficos y aclarar algunos aspectos del procedimiento. Comenzamos por considerar la serie de Taylor de *a* alrededor de (ħ;**q**,**p**) = **0**. Más precisamente, consideramos la expansión hasta orden *N* − 1, en el sentido del orden definido para elementos de  $\mathscr{W}^s$  y reordenamos los términos para que cumplan con esta definición de orden. Así, resulta

$$
a(\hbar; \mathbf{q}, \mathbf{p}) = \sum_{s=0}^{N-1} \hat{a}_s(\hbar; \mathbf{q}, \mathbf{p}) + R_N(\hbar; \mathbf{q}, \mathbf{p}),
$$

donde

$$
\hat{a}_s(\hbar; \mathbf{q}, \mathbf{p}) = \sum_{2j+|\alpha|+|\beta|=s} \frac{\hbar^j \mathbf{q}^{\alpha} \mathbf{p}^{\beta}}{j! \alpha! \beta!} \partial_{\hbar}^j \partial_{\mathbf{q}}^{\alpha} \partial_{\mathbf{p}}^{\beta} a(\mathbf{0}) \in \mathcal{W}^s.
$$

Por otro lado, el resto  $R_N$  satisface  $R_N\!=\!\mathscr{O}(\|(\hbar;\mathbf{q},\mathbf{p})\|^{N})$ . Luego, para  $0\!<\!\epsilon\!\leq\!1$ , tenemos

$$
|R_N(\epsilon^2 \hbar; \epsilon \mathbf{q}, \epsilon \mathbf{p})| \le C_U \epsilon^N,
$$

para cierta constante *C<sup>U</sup>* > 0 y (ħ;**q**,**p**) en algún entorno *U* del origen. Sea ahora *ρ* una función de corte con *ρ*|*<sup>U</sup>* ≡ 1 (que sabemos existe por la Observación [3.1.22\)](#page-36-2). Para cada 0 ≤ *s* ≤ *N*−1, tomamos *a<sup>s</sup>* := *ρ*∗*a*ˆ*<sup>s</sup>* , por lo tanto (usando el Teorema [3.1.15\)](#page-34-0)  $a_s \in W_{loc}^s$  y si definimos  $O_N = a - \sum_{s=0}^{N-1} \hat{a}_s \in \bigcap_{m=1}^{\infty} S_{2d}^{-m}$ , entonces  $O_N|_{U} = R_N|_{U}$  y  $O_N$  es un resto de orden *N*.

En las hipótesis del lema previo, la necesidad de suponer que *a* posee un desarrollo de Taylor en el origen viene dado por el hecho que los elementos de  $S_{2d}^m$  no están definidos cuando  $\hbar = 0$ . Es posible verificar, no obstante, que todo símbolo clásico (según la Definición [3.1.14\)](#page-34-1) admite una expansión de este tipo, pero de aquí en adelante simplemente se asumirá que es posible aplicar el Lema [3.2.6](#page-40-0) sobre cualquier símbolo  $a \in \bigcap_{m=1}^{\infty} S_{2d}^{-m}$  cuando sea necesario. Los próximos dos lemas que dan cierre a este capítulo permitirán comprobar que la forma de definir el concepto de orden de un polinomio para los espacios  $\mathscr{W}_{\text{loc}}^s$  hace que sus elementos se comporten adecuadamente con respecto al corchete de Moyal introducido anteriormente.

<span id="page-40-2"></span>**Lema 3.2.7.** *Sean a* ∈  $\mathcal{W}_{loc}^s$ ,  $W \in \mathcal{W}_{loc}^{s'}$  *con s*, *s'* ≥ 1 *y sea n* ≥ 0*. Entonces*, *i.*  $M_W a = \{W, a\}_* \in \mathcal{W}_{loc}^{s+s'-2}$ . *ii. Si s* + *n*(*s*<sup>'</sup> − 2) ≥ 0*,*  $M_{W}^{n} a \in W_{loc}^{s+n(s'-2)}$ *. Caso contrario,*  $M_{W}^{n} a = 0$ *.* 

*Prueba.* Ver [\[1,](#page-111-0) Lema 8].

<span id="page-40-1"></span>**Lema 3.2.8.** Sean a ∈  $\bigcap_{m=1}^{\infty}$   $S_{2d}^{-m}$  y W ∈  $\mathcal{W}_{loc}^{s'}$ , entonces existe a' ∈  $\bigcap_{m=1}^{\infty}$   $S_{2d}^{-m}$  tal que

$$
Oph(a') = e\frac{i}{h} Oph(W) Oph(a) e-\frac{i}{h} Oph(W).
$$

*Más aún, si consideramos la expansión en serie de a =*  $\sum_{s=0}^{\infty} a_s$ *, con*  $a_s \in W_{loc}^s$  *dada por el Lema [3.2.6](#page-40-0) y suponemos s*<sup>0</sup> ≥ 3*, entonces a*<sup>0</sup> *tiene una expansión en serie de la forma*

$$
a'=\sum_{s=0}^{\infty}a'_s,
$$

■

*con*

$$
a'_{s} = \sum_{n=0}^{\left[\frac{s}{s'-2}\right]} \frac{1}{n!} M_{W}^{n} a_{s-n(s'-2)} \in \mathcal{W}_{loc}^{s},
$$

*o sea, para cada N* ∈ ℕ *existe un resto*  $O_N$  ∈  $\bigcap_{m=1}^{\infty} S_{2d}^{-m}$  *de orden N tal que* 

$$
a' = \sum_{s=0}^{N-1} a'_s + O_N.
$$

*Prueba.* Ver [\[1,](#page-111-0) Lemas 9 y 10]. ■

# **Capítulo 4**

# **Cálculo de resonancias a partir de la forma normal cuántica**

Asumiendo que el operador Hamiltoniano de un dado sistema en estudio cumple con las hipótesis a introducir a continuación, en este capítulo vamos a dar a conocer un algoritmo para obtener la forma normal de tal operador, cuya definición implicará la propiedad de conmutatividad de su símbolo con su propio término cuadrático. Esta forma normal se identificará -al menos localmente y en términos de su símbolo- con un polinomio en *d* operadores unidimensionales (donde *d* es el número de grados de libertad del problema), siendo precisamente esta estructura la que permitirá determinar las resonancias del sistema sin mayores dificultades.

Las hipótesis mencionadas sobre nuestro Hamiltoniano *H*ˆ aseguran que su símbolo principal *H*<sup>0</sup> posee un punto de ensilladura que en la literatura suele denominarse como del tipo *silla-centro-centro-* ...*-centro*, lo que se traduce en una serie de condiciones a cumplir por los autovalores de la matriz que surge de la linearización del campo Hamiltoniano generado por *H*ˆ . A continuación, comenzamos por presentar con más detalle las hipótesis necesarias.

# **4.1 Definición y obtención de la forma normal**

### **4.1.1 Primeros pasos**

Durante este capítulo, nuestro objetivo será el de obtener un algoritmo que permita hallar las resonancias de sistemas con un número arbitrario de *d* grados de libertad. Vamos a suponer que este sistema está descrito por un operador Hamiltoniano  $\hat{H} = \mathrm{Op}_\hbar(H)$  que surge de la cuantización de un símbolo *H*(ħ;**q,p**) ∈ *S*<sup>m</sup>, para cierto *m* ∈ ℤ. Además, suponemos que el **símbolo principal** (definido in-mediatamente previo al Teorema [3.1.15](#page-34-0) como el término " $\hbar$ -independiente" de *H*)  $H_0$  de Op $_{\hbar}(H)$  tiene un punto crítico en **z**<sub>0</sub> ∈ ℝ<sup>2*d*</sup> (esto es, el gradiente de  $H_0$  se anula en este punto) con ciertas características que detallamos a continuación.

Sea **J** ∈ R 2*d*×2*d* , la *matriz simpléctica* dada por

$$
\mathbf{J} = \begin{pmatrix} \mathbf{0} & \mathbf{I}_{d \times d} \\ -\mathbf{I}_{d \times d} & \mathbf{0} \end{pmatrix},\tag{4.1}
$$

donde **I***d*×*<sup>d</sup>* ∈ R *d*×*d* es la matriz identidad y **0** ∈ R *d*×*d* es la matriz nula. Si denotamos por ∇ <sup>2</sup>*H*0(**z**) a la matriz hessiana de *H*<sup>0</sup> en un punto **z**, entonces la matriz **J**∇ <sup>2</sup>*H*0(**z**0) se conoce como la linearización del campo Hamiltoniano alrededor del punto crítico **z**<sup>0</sup> [\[1\]](#page-111-0). Vamos a imponer la condición que esta matriz posea dos autovalores reales ±*λ* ∈ R y *d* − 1 pares conjugados de autovalores complejos de la forma ±*iω<sup>j</sup>* , con 2 ≤ *j* ≤ *d*, elegidos de tal forma que *λ*,*ω*2,...,*ω<sup>d</sup>* > 0. Por último, suponemos que los *ω<sup>j</sup>* son *no resonantes* en el sentido que formen un conjunto independiente en Z. En otras palabras,

$$
k_2\omega_2 + \ldots + k_d\omega_d = 0 \iff k_2, \ldots, k_d = 0, \forall k_2, \ldots, k_d \in \mathbb{Z}.
$$

Las hipótesis previas nos permitirán obtener con certeza un operador Hamiltoniano modificado a partir de transformaciones unitarias sucesivas aplicadas al Hamiltoniano original *H*ˆ y que será conocido como la aproximación hasta un orden *N* de la forma *forma normal* de este último. Dado que operadores que conmutan entre sí poseen el mismo conjunto de autofunciones [\[11\]](#page-111-4), el análisis espectral de la forma normal de  $\hat{H}$  será simplificado en gran medida al ser efectuado en vez sobre el operador Op $_\hbar$ ( $H_2$ ).

<span id="page-43-4"></span>**Definición 4.1.1.** Sea Op<sub>h</sub>(*H*) un operador con símbolo *H* y sea  $H_2 \in \mathcal{W}_{loc}^2$  el término cuadrático de la serie de Taylor de *H* alrededor de un punto crítico **z**<sub>0</sub>. Diremos que Op $_h$ (*H*) se encuentra en forma normal con respecto a  $z_0$  si se cumple

$$
[Op_{\hbar}(H_2), Op_{\hbar}(H)] = 0,
$$

o equivalentemente,

$$
\{H_2, H\}_* = \{H_2, H\} = 0.
$$

La igualdad entre los corchetes de Poisson y de Moyal ocurre debido a que el término  $H_2$  es un polinomio de orden 2. Luego, por la Observación [3.1.19,](#page-36-3) ambas expresiones son equivalentes. En general, el operador Op<sub>ħ</sub>(*H*) no se encuentra inicialmente en forma normal, por lo que buscamos dar con un procedimiento iterativo que busque obtener versiones simplificadas del símbolo inicial *H* de la forma

$$
H := H^{(0)} \to H^{(1)} \to H^{(2)} \to \dots \to H^{(N)},\tag{4.2}
$$

donde *N* será el orden hasta el cual determinaremos la forma normal, como será descrito con mayores detalles en las páginas siguientes. Para pasar de un determinado símbolo  $H^{(n)}$  al siguiente ( $H^{(n+1)}$ ), vamos a requerir que el operador asociado a este último sea obtenido por conjugación del operador del símbolo anterior mediante una transformación unitaria

<span id="page-43-0"></span>
$$
Op_{\hbar}(H^{(n+1)}) = e^{\frac{i}{\hbar}Op_{\hbar}(W_{n+1})}Op_{\hbar}(H^{(n)})e^{-\frac{i}{\hbar}Op_{\hbar}(W_{n+1})},
$$
\n(4.3)

con  $W_{n+1}$  ∈  $W_{loc}^{n+1}$  (salvo para  $n = 0$  y  $n = 1$ , en cuyo caso bastará tomar  $W_{n+1}$  ∈  $W^{n+1}$ ). Con esta forma de realizar las sucesivas transformaciones, podemos asegurar que cada uno de los operadores Op $_\hbar(H^{(n)})$ conservará la propiedad de ser autoadjunto así como mantendrá las propiedades espectrales originales de  $\hat{H} = \text{Op}_\hbar(H)$ .

De la relación [\(4.3\)](#page-43-0) entre la serie de funciones *H* (*n*) y la ecuación [\(3.17\)](#page-38-1), se sigue que

$$
H^{(n+1)} = \sum_{k=0}^{\infty} \frac{1}{k!} M_W^k H^{(n)}.
$$
\n(4.4)

Esta fórmula para el cálculo de *H* (*n*+1) será utilizada reiteradamente para calcular los símbolos en la (*n*+1)-ésima iteración, con *n* ≥ 2. No obstante, los dos primeros pasos del método, que buscarán obtener  $H^{(1)}$  y  $H^{(2)}$ , diferirán del resto de las iteraciones.

Los objetivos de estos dos primeros pasos son el de transladar el punto crítico  $z_0$  al origen y el de obtener un símbolo  $H^{(2)}$  con una parte cuadrática  $H_2^{(2)}$  de la forma

<span id="page-43-1"></span>
$$
H_2^{(2)}(\hbar; \mathbf{q}, \mathbf{p}) = \lambda q_1 p_1 + \frac{1}{2} \sum_{j=2}^d \omega_j (q_j^2 + p_j^2) + C \hbar,
$$
\n(4.5)

para cierta constante *C* ∈ ℝ. La expresión [\(4.5\)](#page-43-1) para  $H_2^{(2)}$  posibilitará el cálculo de los símbolos posteriores mediante un algoritmo iterativo altamente eficiente.

En el primer paso del método, buscamos que el símbolo  $H^{(1)}$  conste de una traslación de  $H$  =  $H^{(0)}$ de forma que el punto crítico z<sub>0</sub> se ubique en el origen. A este fin, basta con definir

<span id="page-43-2"></span>
$$
H^{(1)}(\hbar; \mathbf{z}) := H^{(0)}(\hbar; \mathbf{z} + \mathbf{z}_0). \tag{4.6}
$$

Notemos que, si bien esta fórmula lleva a la definición buscada, aún debemos determinar si existe una función  $W_1$  ∈  $\mathscr{W}^1$  que genere la transformación unitaria  $e^{-(i/\hbar) {\rm Op}_\hbar(W_1)}$  para pasar de Op $_\hbar(H^{(0)})$  a Op $_{\hbar}(H^{(1)})$ . De hecho, por el Lema [3.2.3](#page-38-2) de Egorov, podemos encontrar  $W_1$  como aquella función generadora del flujo Hamiltoniano  $\varphi_{W_1}^{-1}$  que permita escribir a la función  $H^{(1)}$  como

<span id="page-43-3"></span>
$$
H^{(1)}(\hbar; \mathbf{z}) = H^{(0)}(\hbar; \cdot) \circ \varphi_{W_1}^{-1}(\mathbf{z})
$$
\n(4.7)

y que a su vez cumpla [\(4.6\)](#page-43-2). La solución ya fue dada a conocer por Waalkens *et al*.

**Proposición 4.1.2.** *La elección*  $W_1(z) := -\langle z_0, Jz \rangle$  *hace que se satisfagan las relaciones* [\(4.6\)](#page-43-2) *y* [\(4.7\)](#page-43-3)*.* 

*Prueba*. Tenemos que  $W_1(z) = -\langle z_0, Jz \rangle = \sum_{i=1}^d (q_i p_{0,i} - p_i q_{0,i}) \in \mathcal{W}^1$ . Luego, estamos en condiciones de aplicar Egorov puesto que *W*<sup>1</sup> es un polinomio de orden ≤ 2. Además, el campo Hamiltoniano generado por *W*<sup>1</sup> es *XW*<sup>1</sup> (**z**) = −**z**<sup>0</sup> y para que *γ***<sup>z</sup>** sea una curva integral que parte de **z**, debe cumplirse

$$
\begin{cases}\gamma_{\mathbf{z}}'(t) = -\mathbf{z}_0, \\
\gamma_{\mathbf{z}}(0) = \mathbf{z}.\n\end{cases}
$$

Claramente,  $\gamma_{\mathbf{z}}(t) = \mathbf{z} - t\mathbf{z}_0$  es (la única) solución y por lo tanto  $\varphi_{W_1}^{-1}(\mathbf{z}) = \gamma_{\mathbf{z}}(-1) = \mathbf{z} + \mathbf{z}_0$ .

Sean ahora  $e_1$ ,...,  $e_{2d} \in \mathbb{C}$  los escalares definidos por

$$
e_1=-e_{d+1}=\lambda,
$$

y

$$
e_j = -e_{d+j} = i\omega_j, 2 \le j \le d.
$$

Esto es, los *e <sup>j</sup>* denotan a los autovalores ordenados de la matriz **J**∇ <sup>2</sup>*H*0(**z**0) y por tanto podemos asumir que **v**<sub>1</sub>,...,**v**<sub>2*d*</sub> ∈ ℝ<sup>2*d*</sup> son sus respectivos autovectores normalizados, donde además suponemos que **v***d*+<sup>1</sup> ha sido elegido del tal forma que el producto interno 〈**v**1,**Jv***d*+1〉 es positivo (de ser negativo, es suficiente redefinir  $\mathbf{v}_{d+1} \mapsto -\mathbf{v}_{d+1}$ ). Introducimos la matriz  $\mathbf{M} \in \mathbb{R}^{2d \times 2d}$  definiendo sus columnas como

<span id="page-44-1"></span>
$$
\mathbf{M} := (c_1 \mathbf{v}_1, c_2 \text{Re} \mathbf{v}_2, \dots, c_d \text{Re} \mathbf{v}_d, c_1 \mathbf{v}_{d+1}, c_2 \text{Im} \mathbf{v}_{d+2}, \dots, c_d \text{Im} \mathbf{v}_{2d}),
$$
(4.8)

donde  $c_1 := \frac{1}{\sqrt{\langle v_1, Jv_{d+1} \rangle}}$  y  $c_j := \frac{1}{\sqrt{\langle \text{Re} v_j, J \text{Im} v_j \rangle}}$ ,  $2 \le j \le d$ . El hecho que los autovalores  $\omega_2, \ldots, \omega_d$  sean positivos implica que cada producto 〈Re **v***<sup>j</sup>* ,**J**Im**v***j*〉 también lo es[1](#page-44-0) y por lo tanto *c <sup>j</sup>* > 0, 1 ≤ *j* ≤ *d*. Partiendo de esta observación, comenzamos por verificar que **M** es lo que se denomina como una *matriz simpléctica*, en el sentido que satisface **M***<sup>T</sup>* **JM** = **J**. Para comprobar esto, denotemos **A** := **M***<sup>T</sup>* **JM**. Luego, para las entradas  $(i, d + i)$ , con  $1 \le i \le d$ , se tiene

$$
\mathbf{A}_{1,d+1} = \langle c_1 \mathbf{v}_1, c_1 \mathbf{J} \mathbf{v}_{d+1} \rangle = c_1^2 \langle \mathbf{v}_1, \mathbf{J} \mathbf{v}_{d+1} \rangle = (\langle \mathbf{v}_1, \mathbf{J} \mathbf{v}_{d+1} \rangle)^{-1} \langle \mathbf{v}_1, \mathbf{J} \mathbf{v}_{d+1} \rangle = 1.
$$

Y para *i* ≥ 2,

$$
\mathbf{A}_{i,d+i} = \langle c_i \operatorname{Re} \mathbf{v}_i, c_i \mathbf{J} \operatorname{Im} \mathbf{v}_i \rangle = c_i^2 \langle \operatorname{Re} \mathbf{v}_i, \mathbf{J} \operatorname{Im} \mathbf{v}_i \rangle = (\langle \operatorname{Re} \mathbf{v}_i, \mathbf{J} \operatorname{Im} \mathbf{v}_i \rangle)^{-1} \langle \operatorname{Re} \mathbf{v}_i, \mathbf{J} \operatorname{Im} \mathbf{v}_i \rangle = 1.
$$

Con la misma facilidad se puede comprobar **A***d*+*i*,*<sup>i</sup>* = −1, para todo 1 ≤ *i* ≤ *d*. El resto de los términos (los nulos) requiere un desarrollo un poco más extenso, aquí resolvemos solo algunos para ilustrar el procedimiento.

$$
\mathbf{A}_{1,1}=c_1^2\langle\mathbf{v}_1,\mathbf{J}\mathbf{v}_1\rangle=c_1^2\langle\mathbf{J}\mathbf{v}_1,\mathbf{v}_1\rangle=c_1^2\langle\mathbf{v}_1,\mathbf{J}^T\mathbf{v}_1\rangle=-c_1^2\langle\mathbf{v}_1,\mathbf{J}\mathbf{v}_1\rangle,
$$

luego **A**1,1 = −**A**1,1 ⇐⇒ **A**1,1 = 0. Para llegar a las igualdades anteriores usamos que **J** *<sup>T</sup>* = −**J** = **J** −1 . Para los términos de la forma  $A_{i,j}$  con  $2 \le i, j \le d, i \ne j$ , necesitaremos hacer uso de las relaciones

$$
\nabla^2 H_0(\mathbf{z}_0) \operatorname{Re} \mathbf{v}_i = \omega_i \mathbf{J} \operatorname{Im} \mathbf{v}_i \quad \text{y} \quad \nabla^2 H_0(\mathbf{z}_0) \operatorname{Im} \mathbf{v}_i = \omega_i \mathbf{J}^T \operatorname{Re} \mathbf{v}_i,
$$

deducidas del hecho que los  $\mathbf{v}_i$  son autovectores de  $\mathbf{J} \nabla^2 H_0(\mathbf{z}_0)$ . Tenemos

$$
\mathbf{A}_{i,j} = c_i c_j \langle \text{Re} \mathbf{v}_i, \textbf{J} \text{Re} \mathbf{v}_j \rangle = c_i c_j \langle \textbf{J}^T \text{Re} \mathbf{v}_i, \text{Re} \mathbf{v}_j \rangle = \frac{c_i c_j}{\omega_i} \langle \nabla^2 H_0(\mathbf{z}_0) \text{Im} \mathbf{v}_i, \text{Re} \mathbf{v}_j \rangle
$$
  
\n
$$
= \frac{c_i c_j}{\omega_i} \langle \text{Im} \mathbf{v}_i, \nabla^2 H_0(\mathbf{z}_0) \text{Re} \mathbf{v}_j \rangle
$$
  
\n
$$
= c_i c_j \frac{\omega_j}{\omega_i} \langle \text{Im} \mathbf{v}_i, \textbf{J} \text{Im} \mathbf{v}_j \rangle
$$
  
\n
$$
\vdots
$$
  
\n
$$
= c_i c_j \frac{\omega_j^2}{\omega_i^2} \langle \text{Re} \mathbf{v}_i, \textbf{J} \text{Re} \mathbf{v}_j \rangle.
$$

<span id="page-44-0"></span><sup>1</sup>Para mostrar que  $\langle \text{Re } \mathbf{v}_j, \text{Im } \mathbf{v}_j \rangle > 0$  es conveniente considerar el producto interno complejo  $\langle \mathbf{v}_j, \text{J } \mathbf{v}_j \rangle$  y comprobar que su parte real es nula usando la identidad de polarización. Además, Im〈**v***<sup>j</sup>* ,**J v***j* 〉 = −<sup>2</sup> 〈Re **<sup>v</sup>***<sup>j</sup>* ,**J**Im**v***j* 〉 y

$$
\langle \mathbf{v}_j, \mathbf{J} \mathbf{v}_j \rangle = \omega_j^{-2} \langle \mathbf{v}_j, \nabla^2 H_0(\mathbf{z}_0) \mathbf{J} \nabla^2 H_0(\mathbf{z}_0) \mathbf{v}_j \rangle = -\omega_j^{-2} \langle \mathbf{J}^{\frac{1}{2}} \nabla^2 H_0(\mathbf{z}_0) \mathbf{v}_j, \mathbf{J}^{\frac{1}{2}} \nabla^2 H_0(\mathbf{z}_0) \mathbf{v}_j \rangle = -\omega_j^{-2} \|\mathbf{J}^{\frac{1}{2}} \nabla^2 H_0(\mathbf{z}_0) \mathbf{v}_j\| \leq 0
$$

■

donde **J**  $^{\frac{1}{2}}$  es una matriz antisimétrica que cumple **J**  $^{\frac{1}{2}}$  **J**  $^{\frac{1}{2}}$  = J. Finalmente, dado que esta matriz también es invertible, se sigue que  $\text{KerJ}\frac{1}{2}\nabla^2 H_0(\mathbf{z}_0) = \{0\}$  y en consiguiente  $\langle \text{Re}\,\mathbf{v}_j,\text{J}\,\text{Im}\,\mathbf{v}_j \rangle = \frac{1}{2}\omega_j^{-2}\|\mathbf{J}\frac{1}{2}\nabla^2 H_0(\mathbf{z}_0)\mathbf{v}_j\| > 0.$ 

■

Con esto resulta  $(1-\omega_j^2/\omega_i^2)$ (Re $\mathbf{v}_i$ , J Re $\mathbf{v}_j$ ) = 0 con  $i \neq j$  si y solo si (Re $\mathbf{v}_i$ , J Re $\mathbf{v}_j$ ) = 0. La utilidad de la transformación inducida por **M** es que a partir de ella podremos obtener el símbolo *H* (2) con la fórmula antes propuesta para su parte cuadrática.

<span id="page-45-0"></span>**Proposición 4.1.3.** *Usando la definición [\(4.8\)](#page-44-1) para las columnas de M, se sigue que la función H*(2) *definida como*

$$
H^{(2)}(\hbar;z):=H^{(1)}(\hbar;\mathbf{M}z)
$$

*posee un término cuadrático H*(2) 2 *de la forma expuesta en [\(4.5\)](#page-43-1).*

*Prueba.* Tenemos  $H^{(2)}(\hbar; \mathbf{z}) = H^{(1)}(\hbar; \mathbf{Mz}) = H^{(0)}(\hbar; \mathbf{Mz} + \mathbf{z}_0)$  y

$$
H_2^{(2)}(\hbar; \mathbf{z}) = \frac{1}{2} \langle \mathbf{z}, \nabla^2 H^{(2)}(\mathbf{0}) \mathbf{z} \rangle + C \hbar.
$$

Luego,

$$
\begin{split} \left(\nabla^2 H^{(2)}(\mathbf{0})\right)_{i,j} &= \frac{\partial^2}{\partial z_i \partial z_j} H^{(2)}(\hbar; \mathbf{z}) \Big|_{\mathbf{z} = \mathbf{0}} \\ &= \frac{\partial^2}{\partial z_i \partial z_j} H^{(0)}(\hbar; \mathbf{M} \mathbf{z} + \mathbf{z}_0) \Big|_{\mathbf{z} = \mathbf{0}} \\ &= \frac{\partial}{\partial z_i} \Big( \sum_{k=1}^{2d} M_{k,j} \frac{\partial H^{(0)}}{\partial z_k}(\hbar; \mathbf{M} \mathbf{z} + \mathbf{z}_0) \Big) \Big|_{\mathbf{z} = \mathbf{0}} \\ &= \sum_{k=1}^{2d} M_{k,j} \Big( \sum_{l=1}^{2d} M_{l,i} \frac{\partial^2 H^{(0)}}{\partial z_l \partial z_k}(\hbar; \mathbf{z}_0) \Big), \end{split}
$$

donde *Mi*,*<sup>j</sup>* representa la entrada *i*, *j* de la matriz **M**. Expresada en forma matricial, la última igualdad se escribe como

$$
\nabla^2 H^{(2)}(\mathbf{0}) = \mathbf{M}^T \nabla^2 H^{(0)}(\mathbf{z}_0) \mathbf{M}.
$$

Ahora resta determinar las columnas de V<sup>2</sup> H<sup>(2)</sup> (**0**). La primera columna se halla fácilmente haciendo

$$
\begin{aligned}\n\left(\nabla^2 H^{(2)}(\mathbf{0})\right)_{1 \le i \le 2d,1} &= \left(\mathbf{M}^T \nabla^2 H^{(0)}(\mathbf{z}_0) \mathbf{M}\right)_{1 \le i \le 2d,1} = \mathbf{M}^T \nabla^2 H^{(0)}(\mathbf{z}_0)(c_1 \mathbf{v}_1) \\
&= \mathbf{M}^T \mathbf{J}^T \left(\mathbf{J} \nabla^2 H^{(0)}(\mathbf{z}_0)\right)(c_1 \mathbf{v}_1) \\
&= \lambda \mathbf{M}^T \mathbf{J}^T (c_1 \mathbf{v}_1) \\
&= -\lambda \mathbf{J} \mathbf{M}^{-1} (c_1 \mathbf{v}_1) \\
&= -\lambda \mathbf{J} \mathbf{e}_1 = +\lambda \mathbf{e}_{d+1}.\n\end{aligned}
$$

Siguiendo el mismo procedimiento para las demás columnas (y oportunamente usando el hecho que  $\nabla^2 H^{(0)}(\mathbf{z}_0)$ Re $\mathbf{v}_k = -\omega_k \mathbf{J}^T \text{Im} \mathbf{v}_k = \omega_k \mathbf{J}^T \text{Im} \mathbf{v}_{k+d}$ , por ejemplo) se puede mostrar que

$$
\nabla^2 H^{(2)}(\mathbf{0}) = (\lambda \mathbf{e}_{d+1}, \omega_2 \mathbf{e}_2, \dots, \omega_d \mathbf{e}_d, \lambda \mathbf{e}_d, \omega_2 \mathbf{e}_{d+2}, \dots, \omega_d \mathbf{e}_{2d})
$$

y partiendo de esta expresión se puede computar la cantidad  $\frac{1}{2}$ ⟨**z**,∇<sup>2</sup>*H*<sup>(2)</sup>(0)**z**⟩, de la cual se sigue el enunciado.

Como en el caso de la función  $H^{(1)}$ , hemos demostrado que podemos obtener  $H^{(2)}$  a partir del símbolo anterior, pero aún resta comprobar que la transformación utilizada a este fin se corresponde con el flujo de cierta función generadora  $W_2 \in \mathcal{W}^2$ . Aún cuando no seamos capaces de determinar específicamente la función *W*2, dado que nunca será necesario contar con tal expresión, siempre podremos continuar con el algoritmo para obtener la forma normal. Por fortuna siempre es posible afirmar que existe una función generadora  $W_2 \in \mathscr{W}^2$  tal que el símbolo de la proposición anterior puede ser obtenido como  $H^{(2)}(\hbar;{\bf z}) = H^{(1)} \circ \varphi_{W_2}^{-1}(\hbar;{\bf z})$ . Una nota al pie en la subsección 2.3 de [\[1\]](#page-111-0) repasa los pasos de la demostración para esta aseveración.

Antes de avanzar con el cálculo de los símbolos restantes, vamos a suponer que multiplicamos a *H* (2) por una función de corte apropiada *ρ* asociada a un entorno *U* del origen (que sabemos siempre existe por la Observación [3.1.22\)](#page-36-2). Más precisamente, deberíamos redefinir *H* (2) 7→ *ρ*∗*H* (2). Así, podemos asumir que  $H^{(2)} \in \bigcap_{m=1}^{\infty} S_{2d}^{-m}$  y que los términos de su serie de Taylor cumplen  $H_s^{(2)} \in \mathcal{W}_{\text{loc}}^s$ . Sin embargo,

este procedimiento necesario a nivel de la teoría no tendrá ningún efecto sobre los cálculos realizados a nivel del algoritmo computacional, como se verá en el capítulo próximo al dar a conocer los pasos que lo componen.

Para *n* ≥ 2, el Lema [3.2.8](#page-40-1) revela que es posible obtener los términos individuales de la expansión en serie de *H* (*n*+1) a partir de la expansión del símbolo anterior:

<span id="page-46-0"></span>
$$
H_s^{(n+1)} = \sum_{k=0}^{\left[\frac{s}{n-1}\right]} \frac{1}{k!} M_{W_{n+1}}^k H_{s-k(n-1)}^{(n)}.
$$
\n(4.9)

Definiendo el operador  $\mathcal{D} := \{H_2^{(2)}, \cdot\}$ , la ecuación [\(4.9\)](#page-46-0) implica una serie de resultados que resumimos en el siguiente resultado.

<span id="page-46-1"></span>**Lema 4.1.4.** *Sean n* ≥ 2 *y* 0 ≤ *s* ≤ *n, entonces*

*i*.  $H_0^{(n+1)} = H_0^{(2)} = H_0^{(1)} =: E_0$ . *ii.*  $H_1^{(n+1)} = H_1^{(2)} = H_1^{(1)} = 0$ *. iii.*  $H_2^{(n+1)} = H_2^{(2)}$ .  $i\mathbf{v}$ *.*  $H_s^{(n+1)} = H_s^{(n)}$ *.*  $v$ *.*  $H_{n+1}^{(n+1)} = H_{n+1}^{(n)} - \mathcal{D}W_{n+1}$  *(Ecuación homológica).* 

Waalkens *et al.* demuestran una versión análoga de estos resultados al buscar obtener la *forma normal clásica* de la función Hamiltoniana del sistema (no discutida en este trabajo). La que sigue es meramente una adaptación de esa demostración para el caso cuántico y que conserva un alto grado de similitud.

### *Prueba.*

*Inciso i*. Usando [\(4.9\)](#page-46-0), se tiene

$$
H_0^{(n+1)} = \sum_{k=0}^{0} \frac{1}{k!} M_{W_{n+1}}^k H_{-k(n-1)}^{(n)} = H_0^{(n)} = H_0^{(n-1)} = \dots = H_0^{(2)} = H_0^{(1)} = H_0^{(0)} = E_0,
$$

donde *H* (0) *<sup>s</sup>* denota al término de orden *s* de la expansión de Taylor de *H* (0) alrededor de **z**0.

*Inciso ii.* Para  $n = 2$ ,

$$
H_1^{(3)} = \sum_{k=0}^{1} \frac{1}{k!} M_{W_3}^k H_{1-k}^{(2)} = H_1^{(2)} + M_{W_3} H_0^{(2)} = H_1^{(2)} + \underbrace{\{W_3, E_0\}}_{*} = H^{(2)},
$$

puesto que el corchete de Moyal se anula si al menos uno de los argumentos es constante. Para *n* ≥ 3,

$$
H_1^{(n+1)} = \sum_{k=0}^{\lfloor \frac{1}{n-1} \rfloor} \frac{1}{k!} M_{W_{n+1}}^k H_{1-k(n-1)}^{(n)} = H_1^{(n)},
$$

pues  $\left[\frac{1}{n-1}\right] = 0$  para  $n \ge 3$ . Luego,

$$
H_1^{(n+1)} = H_1^{(n)} = \dots = H_1^{(2)} = H_1^{(1)} = H_1^{(0)} = 0.
$$

*Inciso iii*. Tenemos que

$$
H^{(n)} = E_0 + H_2^{(n)} + \sum_{l=3}^{\infty} H_l^{(n)},
$$

$$
\therefore H^{(n+1)} = \sum_{k=0}^{\infty} \frac{1}{k!} M_{W_{n+1}}^{k} E_0 + \sum_{k=0}^{\infty} \frac{1}{k!} M_{W_{n+1}}^{k} H_2^{(n)} + \sum_{k=0}^{\infty} \frac{1}{k!} M_{W_{n+1}}^{k} \left( \sum_{l=3}^{\infty} H_l^{(n)} \right).
$$

La primera sumatoria es igual a cero por ser *E*<sup>0</sup> constante. Buscamos ahora agrupar todos los términos que sean elementos de  $\mathcal{W}_{loc}^2$ . Claramente, el término  $H_2^{(n)} \in \mathcal{W}_{loc}^2$  es uno de ellos (y es el único término de orden 2 de la segunda sumatoria). De existir otro (en la tercera sumatoria), debería satisfacer (por el Lema [3.2.7\)](#page-40-2)  $\frac{1}{k!} M_{W_{n+1}}^{k} H_{j}^{(n)}$ *j* ∈ W 2 loc ⇐⇒ <sup>2</sup> <sup>=</sup> *<sup>j</sup>* <sup>+</sup>*k*(*<sup>n</sup>* <sup>−</sup>1) <sup>≥</sup> 3, lo que es una contradicción. Luego,

$$
H_2^{(n+1)} = H_2^{(n)} = \ldots = H_2^{(2)}.
$$

■

*Inciso iv. Caso*  $0 \le s \le n - 2$ :

$$
H_s^{(n+1)} = \sum_{k=0}^{\left[\frac{s}{n-1}\right]} \frac{1}{k!} M_{W_{n+1}}^k H_{s-k(n-1)}^{(n)} = H_s^{(n)}, \text{ pues } \left[\frac{s}{n-1}\right] = 0.
$$

*Caso*  $s = n - 1$ :

$$
H_{n-1}^{(n+1)}=H_{n-1}^{(n)}+\underbrace{\mathcal{M}}_{\mathcal{W}_{n+1}}H_{0}^{n-1}H_{n-1}^{(n)}.
$$

*Caso s* = *n*:

$$
H_n^{(n+1)} = H_n^{(n)} + M_{W_{n+1}} H_1^{(n)} + \frac{0 \delta_{n+1,3}}{2} M_{W_{n+1}}^2 H_0^{(n)} = H_n^{(n)}.
$$

*Inciso v. Caso*  $n \geq 4$ *:* 

$$
H_{n+1}^{(n+1)} = H_{n+1}^{(n)} + M_{W_{n+1}} H_2^{(n)} = H_{n+1}^{(n)} + M_{W_{n+1}} H_2^{(2)} = H_{n+1}^{(n)} - \mathcal{D}W_{n+1}.
$$

*Casos n* = 2 y *n* = 3: la demostración es análoga a la del caso previo, sólo que aparecen algunos términos adicionales en la sumatoria que resultan ser nulos.

A estas alturas, lo único que nos impide implementar el algoritmo desarrollado en las últimas páginas es que no conocemos aún la expresión para cada una de las funciones generadoras *W<sup>n</sup>* para *n* > 2. Dado que para cualquier elección de *W<sup>n</sup>* ∈ W *<sup>n</sup>* debe cumplirse la ecuación homológica, es posible aprovechar esta relación para lograr que

<span id="page-47-0"></span>
$$
\mathcal{D}(H_{n+1}^{(n+1)}) = \{H_2^{(2)}, H_{n+1}^{(n+1)}\}_* = 0,
$$
\n(4.10)

con lo cual cada uno de los símbolos *H* (*n*) obtenidos en el algoritmo presentado estará cada vez más cerca de estar en forma normal, en el sentido que su desarrollo de Taylor hasta orden *n* lo estará.

### **4.1.2 Resolución de la ecuación homológica**

En lo que sigue se hallará la solución de la ecuación [\(4.10\)](#page-47-0) encontrando una función *Wn*+<sup>1</sup> ∈ W *n*+1 que haga ésto se cumpla para el término  $H_{n+1}^{(n+1)}$ . Esta solución puede posteriormente localizarse en un entorno del origen para convertirse en un elemento de  $\mathcal{W}_{loc}^{n+1}$ , como se requirió para asegurarse que sus cuantizaciones sean acotadas y generen transformaciones unitarias.

En esta sección será conveniente además introducir un nuevo conjunto de coordenadas complejas (**x**,*ξ*) ∈ C <sup>2</sup>*<sup>d</sup>* definidas a partir de las variables (**q**,**p**) como

$$
x_1 = q_1,
$$
  
\n $x_j = \frac{1}{\sqrt{2}}(q_j - ip_j),$   
\n $\xi_j = \frac{1}{\sqrt{2}}(p_j - iq_j),$   $2 \le j \le d.$ 

En términos de estas coordenadas, el operador  $\mathscr{D} = \{H_2^{(2)},\cdot\}$  asume una forma sencilla mientras que los espacios W *<sup>s</sup>* mantienen la misma estructura, tal y como deja apreciar el siguiente resultado.

### **Proposición 4.1.5.**

$$
\begin{aligned} \mathbf{i}.\,\mathcal{D} &= \lambda(\xi_1\partial_{\xi_1} - x_1\partial_{x_1}) + i\sum_{j=2}^d \omega_j(\xi_j\partial_{\xi_j} - x_j\partial_{x_j}).\\ \mathbf{ii}.\,\mathcal{W}^n &= span\Big\{\hbar^j\,\mathbf{x}^\alpha\boldsymbol{\xi}^\beta : 2j + |\alpha| + |\beta| = n\Big\}. \end{aligned}
$$

#### *Prueba.*

*Inciso i*. Dada una función suave *f* en el espacio de las fases, se tiene

<span id="page-47-1"></span>
$$
\mathcal{D}f = \sum_{j=1}^{d} \left( \frac{\partial H_2^{(2)}}{\partial q_j} \frac{\partial f}{\partial p_j} - \frac{\partial H_2^{(2)}}{\partial p_j} \frac{\partial f}{\partial q_j} \right)
$$
(4.11)

Ahora bien,

$$
\frac{\partial H_2^{(2)}}{\partial q_1} = \lambda p_1 = \lambda \xi_1 \quad \text{y} \quad \frac{\partial H_2^{(2)}}{\partial p_1} = \lambda q_1 = \lambda x_1,
$$

mientras que

$$
\frac{\partial H^{(2)}}{\partial q_j} = \omega_j q_j = \omega_j \frac{(x_j + i\xi_j)}{\sqrt{2}} \quad \text{y} \quad \frac{\partial H_2^{(2)}}{\partial p_j} = \omega_j p_j = \omega_j \frac{(\xi_j + i x_j)}{\sqrt{2}}
$$

Por otro lado,

$$
\frac{\partial f}{\partial q_1} = \frac{\partial f}{\partial x_1}, \quad \frac{\partial f}{\partial p_1} = \frac{\partial f}{\partial \xi_1}
$$

y

$$
\frac{\partial f}{\partial q_j} = \frac{1}{\sqrt{2}} \Big( \frac{\partial f}{\partial x_j} - i \frac{\partial f}{\partial \xi_j} \Big), \quad \frac{\partial f}{\partial p_j} = \frac{1}{\sqrt{2}} \Big( \frac{\partial f}{\partial \xi_j} - i \frac{\partial f}{\partial x_j} \Big).
$$

Con todo esto, el primer término de [\(4.11\)](#page-47-1) resulta ser

$$
\frac{\partial H_2^{(2)}}{\partial q_1} \frac{\partial f}{\partial p_1} - \frac{\partial H_2^{(2)}}{\partial p_1} \frac{\partial f}{\partial q_1} = \lambda \Big( \xi_1 \frac{\partial f}{\partial \xi_1} - x_1 \frac{\partial f}{\partial x_1} \Big).
$$

Mientras, para *j* > 1,

$$
\frac{\partial H_2^{(2)}}{\partial q_j} \frac{\partial f}{\partial p_j} - \frac{\partial H_2^{(2)}}{\partial p_j} \frac{\partial f}{\partial q_j} = \frac{\omega_j}{2} \Big[ (x_j + i\xi_j) \Big( \frac{\partial f}{\partial \xi_j} - i \frac{\partial f}{\partial x_j} \Big) - (\xi_j + ix_j) \Big( \frac{\partial f}{\partial x_j} - i \frac{\partial f}{\partial \xi_j} \Big) \Big]
$$
\n
$$
= \frac{\omega_j}{2} \Big[ x_j \Big( \frac{\partial f}{\partial \xi_j} - i \frac{\partial f}{\partial x_j} - i \frac{\partial f}{\partial x_j} - \frac{\partial f}{\partial \xi_j} \Big) + \xi_j \Big( i \frac{\partial f}{\partial \xi_j} + \frac{\partial f}{\partial x_j} - \frac{\partial f}{\partial x_j} + i \frac{\partial f}{\partial \xi_j} \Big) \Big]
$$
\n
$$
= i\omega_j \Big[ \xi_j \frac{\partial f}{\partial \xi_j} - x_j \frac{\partial f}{\partial x_j} \Big].
$$

*Inciso ii*. Simplemente notamos que

$$
\hbar^j \mathbf{q}^\alpha \mathbf{p}^\beta = \frac{\hbar^j}{2^{\alpha+\beta}} (\mathbf{x} + i\boldsymbol{\xi})^\alpha (\boldsymbol{\xi} + i\mathbf{x})^\beta,
$$

donde (**x**+*iξ*) *<sup>α</sup>*(*ξ*+*i***x**) *β* es una combinación lineal de monomios de orden a lo sumo *α*+*β* en (**x**,*ξ*). Dado que los monomios de la forma  $\hbar^j{\bf q}^\alpha {\bf p}^\beta\,$ con 2 $j+\alpha+\beta=n$  son base de  $\mathcal{W}^n$ , se sigue lo enunciado.

A partir de las expresiones anteriores, podemos encontrar el resultado de aplicar el operador  $\mathcal D$  sobre un dado elemento de W *n*+1 . Supongamos que el monomio *h j* **x** *αξ <sup>β</sup>* pertenece a este conjunto. Entonces, se verifica por reemplazo directo en la fórmula de  $\mathscr D$  obtenida en la proposición anterior que

<span id="page-48-0"></span>
$$
\mathscr{D}\left(\hbar^{j}\prod_{k=1}^{d}x_{k}^{\alpha_{k}}\xi_{k}^{\beta_{k}}\right) = \left(\lambda(\beta_{1}-\alpha_{1})+i\sum_{k=2}^{d}\omega_{k}(\beta_{k}-\alpha_{k})\right)\hbar^{j}\prod_{k=1}^{d}x_{k}^{\alpha_{k}}\xi_{k}^{\beta_{k}}.
$$
\n(4.12)

Luego, los monomios ħʲ**x**ª**ξ**β de ₩<sup>n+1</sup> son autofunciones de Ø, esto es, existe un conjunto de autofunciones de  $\mathscr{D}$  que forma una base del espacio  $\mathscr{W}^{n+1}$ .

**Proposición 4.1.6.** W *n*+1 *es la suma directa del núcleo de* D *restringido a este conjunto y de la imagen de* D *también restringida:*

$$
\mathscr{W}^{n+1} = \text{Ker } \mathscr{D}|_{\mathscr{W}^{n+1}} \oplus \text{Im } \mathscr{D}|_{\mathscr{W}^{n+1}}.
$$

*Prueba.* Se sigue inmediatamente de la ecuación [\(4.12\)](#page-48-0) y la observación posterior a esta. ■

De la condición de no resonancia de las cantidades  $ω_2$ ,...,ω<sub>d</sub>, se sigue que para que un monomio ħ *j* **x** *αξ β* se encuentre en el conjunto Ker <sup>D</sup>|<sup>W</sup> *<sup>n</sup>*+<sup>1</sup> , debe cumplirse

$$
\left(\lambda(\beta_1-\alpha_1)+i\sum_{i=2}^d\omega_i(\beta_i-\alpha_i)\right)=0\iff\alpha_1=\beta_1,\ldots,\alpha_d=\beta_d\iff\alpha=\beta.
$$

Luego, cuando  $n+1$  es impar, Ker  $\mathscr{D}|_{\mathscr{W}^{n+1}} = \{0\}$ , puesto que en este caso no puede ocurrir  $\alpha = \beta$  y  $2j + α + β = n + 1$  simultáneamente. Ahora, dado que  $H_{n+1}^{(n)} ∈ W^{n+1}$ , podemos escribir

$$
H_{n+1}^{(n)} = H_{n+1, \text{Ker}}^{(n)} + H_{n+1, \text{Im}}^{(n)},
$$

■

.

 $\text{con } H_{n+1,\text{Ker}}^{(n)} \in \text{Ker } \mathscr{D}|_{\mathscr{W}^{n+1}}$  y  $H_{n+1,\text{Im}}^{(n)} \in \text{Im } \mathscr{D}|_{\mathscr{W}^{n+1}}$ . Siendo que la ecuación homológica dicta

$$
H_{n+1}^{(n+1)} = H_{n+1}^{(n)} - \mathcal{D}W_{n+1},
$$

buscamos elegir  $W_{n+1}$  de forma que  $\mathscr{D}W_{n+1} = H_{n+1, \text{Im}}^{(n)}$  y, consecuentemente,

$$
H_{n+1}^{(n+1)} = H_{n+1, \text{Ker}}^{(n)} \in \text{Ker } \mathcal{D}|_{\mathcal{W}^{n+1}},
$$

en cuyo caso tendríamos que, para *s* ≤ *N* e impar, todos los términos *H* (*N*) *<sup>s</sup>* del símbolo de la forma normal determinada hasta orden *N* serían nulos, por un comentario realizado previamente.

La elección de una función generadora  $W_{n+1}$  que cumpla  $\mathscr{D}W_{n+1}=H^{(n)}_{n+1,\text{Im}},$  de existir, no sería única dado que siempre sería posible adicionarle términos contenidos en el núcleo de  $\mathscr{D}.$  Por esta razón, buscamos que  $W_{n+1} \in \text{Im } \mathscr{D}|_{\mathscr{W}^{n+1}}$ .

Supongamos que  $H_{n+1,\text{Im}}^{(n)}$  se escribe como una suma de *L* monomios de orden  $n+1$ ,

<span id="page-49-0"></span>
$$
H_{n+1,\text{Im}}^{(n)} = \sum_{l=1}^{L} \zeta_l \hbar^{j_l} \prod_{i=1}^{d} x_i^{\alpha_{l,i}} \xi_i^{\beta_{l,i}},
$$
\n(4.13)

 $\cosh 2j_l + \sum_{i=1}^d a_{l,i} + \beta_{l,i} = n+1$ , para todo  $l = 1,...,L$ . Además, para cada *l*, existe al menos un  $i = 1,...,d$ tal que  $\alpha_{i,l} \neq \beta_{i,l}$  (de lo contrario, el monomio correspondiente a este *l* se encontraría en el núcleo de  $\mathscr{D}$ ). Luego, podemos probar:

<span id="page-49-3"></span>**Teorema 4.1.7.** Sean  $n \ge 2$  y  $H_{n+1}^{(n)} = H_{n+1, Ker}^{(n)} + H_{n+1, Im}^{(n)} \in \mathcal{W}^{n+1}$  la descomposición de  $H_{n+1}^{(n)}$  con  $H_{n+1, Ker}^{(n)}$  $Ker\ \mathscr{D}|_{\mathscr{W}^{n+1}}$  y  $H^{(n)}_{n+1,lm}$   $\in$  Im  $\mathscr{D}|_{\mathscr{W}^{n+1}}$ como en [\(4.13\)](#page-49-0). Entonces, existe una única función generadora  $W_{n+1}$ *obtenida como una suma de elementos de Im* $\mathscr{D}|_{\mathscr{W}^{n+1}}$  *y que hace que*  $H_{n+1}^{(n+1)} = H_{n+1, Ker}^{(n)} \in Ker \mathscr{D}|_{\mathscr{W}^{n+1}}$  *(y, por lo tanto,* D(*H* (*n*+1) *n*+1 ) = 0*). Está dada por*

$$
W_{n+1}(\hbar; \mathbf{x}, \xi) = \sum_{l=1}^{L} \frac{\zeta_{l}}{\lambda(\beta_{l,1} - \alpha_{l,1}) + i \sum_{i=2}^{d} \omega_{i}(\beta_{l,i} - \alpha_{l,i})} \hbar^{j_{l}} \mathbf{x}^{\alpha_{l}} \xi^{\beta_{l}}.
$$

*Prueba.*  $W_{n+1}$  ∈ Im  $\mathscr{D}|_{\mathscr{W}^{n+1}}$  dado que se escribe como una suma de monomios en este mismo espacio vectorial. Además, de [\(4.12\)](#page-48-0) se sigue que  $W_{n+1}$  cumple la ecuación homológica. Sea ahora  $\widetilde{W}_{n+1}$  una función generadora que satisface las hipótesis del enunciado. Entonces,  $\mathscr{D}(W_{n+1} - \widetilde{W}_{n+1}) = \mathscr{D}W_{n+1} \mathscr{D}\widetilde{W}_{n+1} = H_{n+1,\text{Im}}^{(n)} - H_{n+1,\text{Im}}^{(n)} = 0.$  Luego,  $W_{n+1} - \widetilde{W}_{n+1} \in \text{Ker } \mathscr{D}|_{\mathscr{W}^{n+1}} \iff W_{n+1} = \widetilde{W}_{n+1}.$ 

Habiendo hallado funciones  $W_n$  que resuelven la ecuación homológica para  $n \geq 3$ , contamos con todas las herramientas necesarias para enunciar y demostrar uno de los teoremas principales de este capítulo, que afirma la existencia de la forma normal hasta un dado orden *N* para sistemas que cumplan las correspondientes hipótesis.

<span id="page-49-1"></span>**Teorema 4.1.8.** *Sea Op<sub>h</sub>*(*H*) *un operador Hamiltoniano cuyo símbolo H* ∈  $S_{2d}^{m}$  *tiene un punto de ensilladura z*<sup>0</sup> *que cumple las condiciones descritas al comienzo de este capítulo. Entonces, para cada N* ∈ N*,*  $e$ xiste una transformación unitaria  $\hat{U}_N$  tal que

<span id="page-49-2"></span>
$$
\hat{U}_N^* Op_h(H)\hat{U}_N = Op_h(H_{FN}^{(N)}) + Op_h(O_{N+1}),
$$
\n(4.14)

donde el operador Op $_{\hbar}(H_{FN}^{(N)})$  se encuentra en forma normal y la función O $_{N+1}$  es un resto de orden N + 1.

*Prueba.* Comenzamos definiendo los operadores  $\hat{H}^{(1)} = e^{\frac{i}{\hbar} \text{Op}_{\hbar}(W_1)} \hat{H} e^{-\frac{i}{\hbar} \text{Op}_{\hbar}(W_1)}$  y  $\hat{H}^{(2)} = e^{\frac{i}{\hbar} \text{Op}_{\hbar}(W_2)} \hat{H}^{(1)}$ *e* − *i* ħ Opħ (*W*2) , donde *W*1(**z**) = −〈**z**0,**Jz**〉 ∈ W 1 y *W*<sup>2</sup> ∈ W 2 es tal que el símbolo *H* (2) satisface el enunciado de la Proposición [4.1.3.](#page-45-0) Así, tenemos que  $H^{(1)}(\hbar;{\bf z})=H(\hbar;{\bf z}+{\bf z}_0)$  y  $H^{(2)}(\hbar;{\bf z})=H^{(1)}(\hbar;{\bf M}{\bf z})$ , ambos símbolos elementos de  $S^m_{2d}$ .

Multiplicando *H* (2) por una función de corte *ρ* definida en un entorno del cero, podemos asumir que *H*<sup>(2)</sup> ∈  $\bigcap_{m=1}^{\infty}$  *S*<sup>−*m*</sup> y usamos el Lema [3.2.6](#page-40-0) para escribir este símbolo de la forma

$$
H^{(2)} = \sum_{s=0}^{N} H_s^{(2)} + O_{N+1}^{(2)},
$$

donde  $O_{N+1}^{(2)}$  es un resto de orden  $N+1$ . Ahora, procedemos inductivamente asumiendo que hemos determinado el símbolo  $H^{(n)} \in \bigcap_{m=1}^{\infty} S_{2d}^{-m}$  del operador  $\hat{H}^{(n)}$  y que podemos expandir  $H^{(n)}$  como

$$
H^{(n)} = \sum_{s=0}^N H_s^{(n)} + O_{N+1}^{(n)},
$$

donde  $H_s^{(n)} \in \mathcal{W}_{\text{loc}}^s$  y nuevamente  $O_{N+1}^{(n)}$  es un resto de orden  $N+1$ . Definimos ahora  $\hat{H}^{(n+1)} = e^{\frac{i}{\hbar}Op_\hbar(W_{n+1})}$  $\hat{H}^{(n)}e^{-\frac{i}{\hbar}\text{Op}_\hbar(W_{n+1})}$ , donde  $W_{n+1}$  es la única función generadora en  $\mathscr{W}_{\text{loc}}^{n+1}$  formada por una suma de elementos de Im  $\mathscr{D}|_{\mathscr{W}^{n+1}}$  para la cual se cumple [\(4.10\)](#page-47-0) y, usando el Lema [3.2.8,](#page-40-1) obtenemos la expansión

$$
H^{(n+1)} = \sum_{s=0}^{N} H_s^{(n+1)} + O_{N+1}^{(n+1)},
$$

donde

$$
H_S^{(n+1)} = \sum_{k=0}^{\left[\frac{s}{n-1}\right]} \frac{1}{k!} M_{W_{n+1}}^k H_{s-k(n-1)}^{(n)}.
$$

Al finalizar el procedimiento iterativo, hemos definido una transformación unitaria

$$
\hat{U}_N := e^{-\frac{i}{\hbar}W_1} e^{-\frac{i}{\hbar}W_2} \dots e^{-\frac{i}{\hbar}W_N}
$$

que verifica

$$
\hat{U}_N^* \text{Op}_\hbar(H)\hat{U}_N = \text{Op}_\hbar\big(H^{(N)}\big) + \text{Op}_\hbar(O_{N+1}).
$$

Por construcción,  $H_0^{(N)} = H_0^{(0)} = E_0$ ,  $H_1^{(N)} = H_1^{(0)} = 0$  y  $H_2^{(N)} = H_2^{(2)} = \lambda q_1 p_1 + \frac{1}{2} \sum_{j=2}^d \omega_j (q_j^2 + p_j^2) + C\hbar$ . Luego,  $\mathscr{D}H_0^{(N)}=\mathscr{D}H_1^{(N)}=\mathscr{D}H_2^{(N)}=0.$  Además, para  $s\geq 2$ ,  $H_s^{(N)}$  es solución de la ecuación homológica,  $\text{con} \text{lo} \text{ cual } H_s^{(N)} \in \text{Ker} \mathscr{D}|_{\mathscr{W}^s}$ , por lo que

$$
{H_2^{(N)}, H^{(N)}\}_* = \mathscr{D}H^{(N)} = \sum_{s=0}^{N} \mathscr{D}H_s^{(N)} = 0.
$$

Tomando  $H_{\text{FN}}^{(N)} := H^{(N)}$ , se sigue lo enunciado.

Dado que no llevamos por completo a la forma normal al operador original Op $_{\hbar}(H)$  en el sentido original de la Definición [4.1.1,](#page-43-4) es conveniente formalizar en qué sentido podemos lograr esta simplificación, para lo cual deberemos hablar sobre un determinado orden *N* hasta el cual es posible constatar la forma normal.

**Definición 4.1.9.** Para un operador Op<sub>h</sub> $(H)$  como en el Teorema [4.1.8](#page-49-1) y cierto  $N \in \mathbb{N}$ , nos referimos al operador Op $_{\hbar}(H_{\mathrm{FN}}^{(N)})$  dado por [\(4.14\)](#page-49-2) como la *forma normal de orden N* de Op $_{\hbar}(H)$ .

#### **4.1.3 Estructura del operador** *H* (*N*) *F N*

De la forma en que fue resuelta la ecuación homológica para *n* +1, con 2 ≤ *n* < *N*, se tiene que

$$
H_{n+1}^{(n+1)}=H_{n+1}^{(n)}-\mathcal{D}W_{n+1}=H_{n+1,\mathrm{Ker}}^{(n)}\in \mathrm{Ker}\, \mathcal{D}|_{\mathcal{W}^{n+1}}.
$$

Luego, los monomios que conformen el término  $H_{n+1}^{(n+1)}$  serán todos de la forma  $\hbar^j\mathbf{x}^\alpha\boldsymbol{\xi}^\beta$  con  $\alpha=$ *β*. Más aún, por el inciso *ii* del Lema [4.1.4,](#page-46-1) cada uno de los términos obtenidos de esta forma serán conservados en la expresión final de la forma normal de orden *N*. Con esto, el símbolo  $H_{\text{FN}}^{(N)}$  será un polinomio que, en las coordenadas (ħ;**x**,*ξ*), se escribe como una suma de monomios con potencias idénticas en **x** y *ξ*. En particular, no debe poseer términos de orden impar, dado que sería imposible tener una coincidencia de los multi-índices *α* = *β* en este caso.

Esta estructura de los términos que conforman  $H_{\text{FN}}^{(N)}$  tiene una consecuencia importante en la estructura del operador que surja de su cuantización. Para ver esto, necesitamos introducir aún otro conjunto de coordenadas. Sean *I* =  $q_1p_1 \, y \, J_k = \frac{1}{2}(q_k^2 + p_k^2), 2 \le k \le d$ . Entonces, para *ħ* fijo, el polinomio

■

original  $H_{\text{FN}}^{(N)}$  puede reescribirse como un nuevo polinomio  $P_0$  de orden  $\leq$  [*N*/2] en este conjunto de coordenadas:

$$
H_{\text{FN}}^{(N)}(\hbar; \mathbf{q}, \mathbf{p}) = P_0(I, J_2, \dots, J_d)
$$
  
=  $P_0(I(\mathbf{q}, \mathbf{p}), J_2(\mathbf{q}, \mathbf{p}), \dots, J_d(\mathbf{q}, \mathbf{p})).$ 

En línea con esta observación, queremos ver que el operador Op $_{\hbar}(H_{\rm FN}^{(N)})$  se escribe asimismo como un polinomio en los operadores unidimensionales  $\hat{I} := \text{Op}_{\hbar}(I)$ ,  $\hat{J}_2 := \text{Op}_{\hbar}(J_2),..., \hat{J}_d := \text{Op}_{\hbar}(J_d)$ . Esto podrá demostrarse en el sentido de la relación de equivalencia ∼**<sup>z</sup>** definida de la siguiente manera.

**Definición 4.1.10.** Sea **z** ∈ R 2*d* . Introducimos la relación de equivalencia ∼**<sup>z</sup>** sobre el conjunto de operadores que surjan de la cuantización de símbolos en *S m* 2*d* como

 $\text{Op}_{\hbar}(a) \sim_{\mathbf{z}} \text{Op}_{\hbar}(b) \iff \text{exists un entorno } U \text{ de } \mathbf{z} \text{ tal que } a|_U \equiv b|_U.$ 

**Proposición 4.1.11.** *La definición anterior es buena.*

*Prueba.* Sean *a*, *b*, *c* ∈ *S*<sup>*m*</sup><sub>2</sub>*d*</sub>. Por supuesto, tenemos que Op<sub>ħ</sub>(*a*) ~ z Op<sub>ħ</sub>(*a*) (propiedad reflexiva). Op<sub>ħ</sub>(*a*) ~ z Op<sub>ħ</sub>(b) ⇔ Op<sub>ħ</sub>(b) ~<sub>z</sub> Op<sub>ħ</sub>(a) también se comprueba fácilmente (propiedad de simetría). Por último, si  $\text{Op}_{\hbar}(a) \sim_{\mathbf{z}} \text{Op}_{\hbar}(b)$  y  $\text{Op}_{\hbar}(b) \sim_{\mathbf{z}} \text{Op}_{\hbar}(c)$ , esto significa que existen entornos *U* y *V* de **z** tales que  $a|_U \equiv b|_U$ *y b*|*v* ≡ *c*|*v*. Luego, *a*|*U*∩*V* ≡ *c*|*U*∩*V* y, por lo tanto, Op<sub>ħ</sub>(*a*) ∼**z** Op<sub>ħ</sub>(*c*) (transitividad).

**Lema 4.1.12.** *Sean I* =  $q_1 p_1 y J = J_k = (q_k^+$ *k* p<sup>2</sup><sub>*k*</sub>)/2, para k ∈ {2,...,*d*} *fijo (cualquiera). Si denotamos Î =*  $Op_h(I)$ ,  $\hat{J} = Op_h(J)$  *y elegimos n* ∈  $\mathbb N$ , *entonces existen enteros*  $\Gamma_{n,j}$  *tales que* 

$$
Op_{\hbar}(I^{n}) = \sum_{j=0}^{\lfloor n/2 \rfloor} (-1)^{j} \Gamma_{n,j} \left(\frac{\hbar}{2}\right)^{2k} \hat{I}^{n-2k}
$$
\n(4.15)

*y*

$$
Op_{\hbar}(J^{n}) = \sum_{j=0}^{\lfloor n/2 \rfloor} \Gamma_{n,j} \left(\frac{\hbar}{2}\right)^{2k} \hat{J}^{n-2k}.
$$
\n(4.16)

*Los coeficientes* Γ*n*,*<sup>j</sup> puede obtenerse de la relación de recurrencia*

$$
\Gamma_{n+2,j} = \Gamma_{n+1,j} + m^2 \Gamma_{n,j-1},
$$

*usando*  $\Gamma_{\cdot,0} = 1$  *y*  $\Gamma_{n,j} = 0$  *cuando j* > [*n*/2]*.* 

*Prueba.* Waalkens *et al*. obtienen las relaciones de recurrencia [\[1,](#page-111-0) Lema 14]

$$
{\rm Op}_\hbar(I^{n+1}) = \hat{I}{\rm Op}_\hbar(I^{n}) - n^2\Big(\frac{\hbar}{2}\Big)^2{\rm Op}_\hbar(I^{n-1})
$$

y

$$
Op_{\hbar}(J^{n+1}) = \hat{J}Op_{\hbar}(J^{n}) + n^{2} \left(\frac{\hbar}{2}\right)^{2} Op_{\hbar}(J^{n-1}),
$$

para los operadores Op<sub>ħ</sub>(I<sup>n+1</sup>) y Op<sub>ħ</sub>(J<sup>n+1</sup>). Luego, es suficiente utilizar inducción fuerte en *n* ≥ 2 para mostrar que estas relaciones concuerdan con las del enunciado.

<span id="page-51-0"></span>**Teorema 4.1.13.** *Sea Op*ħ ¡ *H* (*N*) *FN* ¢ *la forma normal de orden N de cierto operador Op*ħ (*H*) *cuyo símbolo principal posee un punto de ensilladura en z*<sup>0</sup> *que cumple con las hipótesis enunciadas al comienzo del capítulo. Entonces, existe un polinomio P<sup>N</sup>* : R *<sup>d</sup>* → R *de orden a lo sumo* [*N*/2] *tal que*

$$
Op_{\hbar}(H_{FN}^{(N)}) \sim_{z_0} P_N(\hat{I}, \hat{J}_2, \dots, \hat{J}_d). \tag{4.17}
$$

**Prueba.** Ver [\[1,](#page-111-0) Teorema 3].

■

## **4.2 Resonancias de la forma normal**

En el Capítulo 2, definimos las resonancias como polos de la matriz de dispersión *S* para el caso de dispersiones elásticas de una partícula en  $\mathbb{R}^3$ . En esta sección vamos a utilizar una definición alternativa (aunque equivalente) a partir de los polos en el semiplano inferior complejo del *operador resolvente* de nuestro sistema, que introducimos a continuación.

**Definición 4.2.1.** Dado un operador  $\hat{H}$  :  $L^2(\mathbb{R}^d) \to L^2(\mathbb{R}^d)$ ,

**i**. El conjunto *r* ( $\hat{H}$ ) := {*E* ∈ C :  $\hat{H}$  − *E* es invertible} se denomina el *conjunto resolvente* de  $\hat{H}$ . **ii**. Para *E* ∈ *r* (*H*ˆ ), el operador *R*ˆ(*E*) := (*H*ˆ −*E*) −1 se denomina el *operador resolvente* de *H*ˆ . **iii**. El conjunto  $\sigma(\hat{H}) := r(\hat{H})^c$  se denomina el *espectro* de  $\hat{H}$ .

En el caso general, *H*ˆ tiene un espectro continuo. Bajo este escenario, la resolvente *R*ˆ es una función analítica para energías *E* en el semiplano superior (Im*E* > 0). Nuestra intención es definir las resonancias como polos de la continuación analítica de *R*ˆ en el semiplano Im*E* < 0, sin embargo, asumiendo que  $\hat{H}$  es un operador autoadjunto en  $L^2(\mathbb{R}^d)$  con espectro continuo, no existe una continuación analítica de  $\hat{R}(E)$  como operador de  $L^2(\mathbb{R}^d)$  en  $L^2(\mathbb{R}^d)$ . Por esta razón, buscamos en su lugar una continuación de *R*ˆ como un operador

$$
\hat{R}(E): L_c^2(\mathbb{R}^d) \to L_{\text{loc}}^2(\mathbb{R}^d),
$$

donde  $L^2_c(\mathbb R^d)$  es el conjunto de las funciones de cuadrado integrable y soporte compacto, mientras que  $L^2_{\text{loc}}(\mathbb{R}^d)$  contiene a las funciones que son localmente de cuadrado integrable.

**Definición 4.2.2.** Decimos que  $E_r \in \mathbb{C}$  con Im $E_r < 0$  es una resonancia del sistema descrito por el Hamiltoniano  $\hat{H}$  si, dadas dos funciones  $\psi, \phi \in L^2_c(\mathbb{R}^d)$ , la continuación analítica sobre el semiplano inferior de la aplicación  $E \mapsto \langle \hat{R}(E)\psi, \phi \rangle_{L^2(\mathbb{R}^d)}$  tiene un polo en  $E = E_r$ .

Empleando esta definición para las resonancias del sistema, los autores de [\[1\]](#page-111-0) lograron dar con expresiones para calcular las resonancias de la forma normal de orden *N* para cada conjunto de números cuánticos **n** ∈ N *d* 0 valiéndose del hecho que ésta se escribe como un polinomio *P<sup>N</sup>* en los operadores  $\hat{I}$ ,  $\hat{J}_2,...,\hat{J}_d$  (al menos en un entorno de  $\mathbf{z}_0$ ). Las técnicas y herramientas utilizadas para dar con este resultado (principalmente ligadas al análisis complejo) difieren de las empleadas anteriormente en este trabajo, motivo por el cual nos limitaremos a citar estos últimos teoremas y urgimos al lector interesado a consultar la exposición mencionada para hallar los detalles de las demostraciones.

<span id="page-52-0"></span>**Teorema 4.2.3** (Resonancias de la forma normal de orden *N*)**.** *Sea K*ˆ = *P*( ˆ*I*, ˆ*J*2,..., ˆ*J<sup>d</sup>* ) *donde P es un polinomio que satisface*

<span id="page-52-1"></span>
$$
Im P(-ix_1, x_2, \dots, x_d) < 0 \tag{4.18}
$$

*para x*<sup>1</sup> > 0 *y x en un entorno del cero. Entonces, las resonancias de K en un entorno del cero están dadas* ˆ *por*

<span id="page-52-2"></span>
$$
E_{n} = P\Big(-i\hbar\Big(n_{1} + \frac{1}{2}\Big), \hbar\Big(n_{2} + \frac{1}{2}\Big), \ldots, \hbar\Big(n_{d} + \frac{1}{2}\Big)\Big), \tag{4.19}
$$

 $con \mathbf{n} = (n_1, ..., n_d) \in \mathbb{N}_0^d.$ 

**Prueba.** Ver [\[1,](#page-111-0) Teorema 4].

Nótese que en el Teorema [4.2.3](#page-52-0) se hace referencia a un operador *K*ˆ que es exactamente un polinomio en los operadores  $\hat{I}$ ,  $\hat{J}_2,...,\hat{J}_d$ , a diferencia de la forma normal Op $_\hbar$ (*H*) que cumple esta condición **en un entorno de z**<sub>0</sub> (como se enunció en el Teorema [4.1.13\)](#page-51-0), inconveniente que será discutido en breve. Por otro lado, el resultado anterior impone la condición [\(4.18\)](#page-52-1) como hipótesis para asegurar la validez de [\(4.19\)](#page-52-2). Aunque pueda parecer una condición arbitraria y eventualmente restrictiva, en la práctica parece ser que raramente no se cumpla. En particular, ninguno de los sistemas a introducir en el capítulo próximo presentó problema alguno en lo que a esto respecta.

Volviendo al cuestionamiento acerca de cuán exacta es la fórmula [\(4.19\)](#page-52-2) para determinar las resonancias del operador original del sistema, el próximo resultado parece dar una respuesta alentadora al relacionar estas energías con las resonancias del Hamiltoniano *H*ˆ en un entorno próximo a *E*<sup>0</sup> (la energía del punto crítico **z**0). Antes debemos dar una definición.

**Definición 4.2.4.** Sean  $H$  :  $\mathbb{R}^{2d}$  →  $\mathbb R$  una función suave en el espacio de las fases y  $\varphi^t_H$  el flujo del campo Hamiltoniano generado por *H*. Definimos el *conjunto atrapado* a energía *E* ∈ R como

$$
\mathscr{A}_H(E) := \left\{ (\mathbf{q}, \mathbf{p}) \in \mathbb{R}^d \times \mathbb{R}^d : H(\mathbf{q}, \mathbf{p}) = E \text{ y existe } M > 0 \text{ tal que } ||\varphi^t_H(\mathbf{q}, \mathbf{p})|| < M, \forall t \in \mathbb{R} \right\}.
$$

En otras palabras, el conjunto A*<sup>H</sup>* (*E*) está formado por todos los puntos del espacio de las fases cuya energía sea *E* y su trayectoria clásica esté contenida en un conjunto acotado de R 2*d* .

<span id="page-53-0"></span>**Teorema 4.2.5** ([\[1\]](#page-111-0))**.** *Supongamos que H satisface las condiciones discutidas en [\[25\]](#page-112-1) y posee un punto de ensilladura*  $z_0$  *con*  $H(z_0) = E_0 y \mathcal{A}_H(E_0) = \{z_0\}$ . Sea  $P_N$  el polinomio de la forma normal de orden N de *H*ˆ = *Op*<sup>ħ</sup> (*H*) *introducido en el Teorema [4.1.13](#page-51-0) con respecto al punto z*0*. Entonces, las resonancias de H en* ˆ  $u$ n  $\hbar$ <sup> $\delta$ </sup> -entorno de E<sub>0</sub> ( $0 < \delta \le 1$ ) se encuentran  $\hbar$ <sup> $\delta N$ </sup> -cerca de las resonancias de P<sub>N</sub>.

El teorema anterior se da a conocer tal cual se halla enunciado en el trabajo de Waalkens *et al.* Según estos autores, las condiciones sobre el símbolo *H* que se hallan en la referencia [\[25\]](#page-112-1) aseguran que las resonancias de Op<sub>ħ</sub>(H) pueden ser obtenidas a través de una deformación compleja del espacio de las fases. Si se dan las hipótesis mencionadas, el Teorema [4.2.5](#page-53-0) afirma que si uno desea obtener las resonancias con energías en el entorno de  $E_0$  con radio  $\hbar^\delta$ , entonces deben computarse las cantidades  $E_{\bf n}$  hasta un  ${\bf n}$  limitado por la relación | ${\bf n}$ | $\hbar\approx\hbar^{\delta}$  y el error de cada determinación será del orden  $\hbar^{\delta N}$ .

En los sistemas a discutir en el capítulo siguiente, donde finalmente se pondrá a prueba el algoritmo de la forma normal para aproximar resonancias, no se hará uso de resultados como el Teorema [4.2.5](#page-53-0) para verificar de antemano si se puede asegurar la exactitud de estas energías. En vez, el enfoque consistirá en comprobar empíricamente si estos valores pueden ser obtenidos con exactitud utilizando la teoría desarrollada hasta ahora y comparándolos con las resonancias calculadas por otros métodos habituales.

# **Capítulo 5**

# **Implementación y evaluación del método**

La teoría expuesta hasta el momento será ahora utilizada para construir un algoritmo que permita obtener la forma normal hasta el orden deseado y así permitir el cálculo de resonancias para sistemas con un número arbitrario de grados de libertad alrededor de puntos de equilibrio como los detallados anteriormente. Distintas implementaciones de este algoritmo serán discutidas y, cuando sea posible, comparadas con los resultados exactos o con los obtenidos por el método de *complex scaling*. En lo que sigue, se comenzará por introducir el algoritmo de la forma normal en la sección 5.1, tras lo cual se darán a conocer los resultados obtenidos al emplear los códigos elaborados para determinar las resonancias de sistemas con *d* grados de libertad, para 1 ≤ *d* ≤ 3 (secciones 5.2 a 5.4). Finalmente, en la sección 5.5, se discutirá brevemente acerca de las posibles optimizaciones de los códigos compartidos en el Apéndice B así como su eventual aplicación al cálculo de resonancias de sistemas de mayor porte.

# **5.1 Implementación**

En su exposición [\[1\]](#page-111-0), Waalkens *et al.* omiten dar detalles acerca del algoritmo computacional que utilizaron para obtener la forma normal de sus ejemplos de aplicación más allá del hecho de haberlo escrito en el lenguaje de programación C++. Sin embargo, no fue difícil plantear un esquema que permitiera lograr este objetivo en base a lo desarrollado en capítulos anteriores de este trabajo y que puede resumirse en los siguientes pasos.

### **Algoritmo de la forma normal**

Dado un sistema con *d* grados de libertad representado por un operador  $\hat{H}$  con símbolo  $H$  =  $H^{(0)}$   $\in$ *S m* 2*d* y símbolo principal *H*0. Asumiendo que *H*<sup>0</sup> tiene un punto de ensilladura **z**<sup>0</sup> que cumple con las hipótesis detalladas al comienzo del capítulo 4 y habiéndose elegido un valor para el orden *N* ≥ 2 hasta el cual se desea obtener el símbolo de la forma normal de  $\hat{H}$ , los pasos a seguir son:

- (1) Obtener  $H^{(1)}$  como  $H^{(1)}(\hbar; \mathbf{z}) := H^{(0)}(\hbar; \mathbf{z} + \mathbf{z}_0)$ .
- (2) Hallar los autovalores y autovectores de **J**∇ <sup>2</sup>*H* (0)(**z**0) y utilizarlos para construir la matriz **M** según [\(4.8\)](#page-44-1).
- (3) Obtener  $H^{(2)}$  como  $H^{(2)}(\hbar;\mathbf{z}) := H^{(1)}(\hbar;\mathbf{M}\mathbf{z})$  y determinar su polinomio de Taylor de orden *N* alrededor de **0**. Llegado a este punto, se ha obtenido la forma normal hasta el orden *n* = 2. A continuación, se procede a obtener los símbolos siguientes mediante un esquema iterativo.
- (4) Verificar que  $n + 1 \leq N$ . Caso contrario, detener el algoritmo.
- (5) Expresar *H* (*n*) en términos de las variables (**x**,*ξ*) introducidas en el capítulo 4.
- (6) Encontrar  $H_{n+1}^{(n)}(\hbar; \mathbf{x}, \xi)$  (término de orden  $n+1$  en la serie de Taylor de  $H^{(n)}$ ) y emplearlo para deducir *Wn*+<sup>1</sup> a partir de la fórmula del Teorema [4.1.7.](#page-49-3)
- (7) Expresar  $W_{n+1}$  en términos de las variables originales  $(q, p)$ .
- (8) Obtener los términos  $H_s^{(n+1)}(\hbar; \mathbf{q}, \mathbf{p})$  de la expansión de  $H^{(n+1)}$  a partir de la relación [\(4.9\)](#page-46-0), con *n*+1 ≤ *s* ≤ *N* (los términos con 0 ≤ *s* < *n*+1 son idénticos a los del símbolo *H*<sup>(*n*)</sup> por el Lema [4.1.4\)](#page-46-1).
- (9) Redefinir  $n \leftarrow n+1$  y volver al paso 4.

Como puede comprobarse rápidamente al inspeccionar el algoritmo propuesto, su implementación no implica la manipulación de operadores ni la necesidad de plantear localizaciones de forma explícita dado que los cálculos efectuados son válidos solo en un entorno del punto de equilibrio **z**<sup>0</sup> (lo cual a su vez dificulta la determinación de resonancias cuya parte real se aleje de la energía  $E_0$ , como se verá próximamente en las aplicaciones). En su mayor parte, el algoritmo se basa en determinar coeficientes de polinomios, siendo necesario determinar sumas y productos de este tipo de funciones así como hallar sus derivadas y obtener sus expresiones en distintos conjuntos de variables, ya sea en las originales (**q**,**p**) como en las coordenadas (**x**,*ξ*). Esto tiene una consecuencia muy importante y es que gran parte del cálculo puede ser implementado en lenguajes de bajo nivel como C o FORTRAN en pos de un mayor rendimiento computacional.

La necesidad de encontrar el polinomio de Taylor de orden *N* del símbolo  $H^{(2)}$  (paso 3) $^{\rm l}$  hace inevitable el uso de *software* basado en el cálculo simbólico para esta determinación, que también debería emplearse para determinar la matriz hessiana V<sup>2</sup>H<sup>(0)</sup>(**z**<sub>0</sub>). Fuera de estos pasos, el resto del algoritmo puede implementarse en cualquier lenguaje de programación. Si esto se realizara a partir del paso 4 (habiéndose completado ya los pasos anteriores), entonces el programa resultante tan solo necesitaría contar con los coeficientes del polinomio de Taylor de *H* (2) como datos de entrada. Este esquema mixto puede resultar muy conveniente dado que la parte más demandante del algoritmo reside en la evaluación de los corchetes de Moyal que tiene lugar en el paso 8.

Restan dos comentarios finales acerca del algoritmo introducido. El primero de ellos busca hacer notar que la determinación del punto de equilibrio z<sub>0</sub> debe efectuarse con anterioridad, ya sea analíticamente (en el mejor de los casos) o de forma numérica, y así contar con esta información como dato de entrada del programa. Por otro lado, se remarca también el hecho que los cambios de variables  $({\bf q},{\bf p}) \rightarrow ({\bf x},{\bf \xi})$  y  $({\bf x},{\bf \xi}) \rightarrow ({\bf q},{\bf p})$  que tienen lugar en cada iteración del algoritmo para  $n = 3,4,...,N$  pueden evitarse y trabajar siempre en las coordenadas (**x**,*ξ*), aunque no es claro que esto conlleve algún beneficio en términos de tiempo de ejecución del programa dado que estos cambios de coordenadas no implican un consumo elevado de recursos.

Una vez determinado el símbolo  $H_{\text{FN}}^{(N)}$  de la forma normal Op $_{\hbar}(H_{\text{FN}}^{(N)})$ , es sencillo hallar los coeficientes del polinomio *P*<sup>0</sup> definido según

<span id="page-55-1"></span>
$$
H^{(N)}(\hbar; \mathbf{q}, \mathbf{p}) = P_0(I, J_2, J_3, \dots, J_d)
$$
\n(5.1)

y presentado en la subsección 4.1.3 del capítulo previo. Partiendo de esta última función, la estimación de las resonancias { $E_{\bf n}$ }<sub>n∈N</sub>*d* del operador original  $\hat{H}$  es inmediata y se sigue de evaluar

<span id="page-55-2"></span>
$$
E_{\mathbf{n}}^{(N)} := P_N\Big(-i\hbar\Big(n_1 + \frac{1}{2}\Big), \hbar\Big(n_2 + \frac{1}{2}\Big), \hbar\Big(n_3 + \frac{1}{2}\Big), \dots, \hbar\Big(n_d + \frac{1}{2}\Big)\Big) \tag{5.2}
$$

para cada *d*-tupla de números cuánticos **n** = (*n*1,...,*n<sup>d</sup>* ) deseada. El polinomio *P<sup>N</sup>* es el introducido en el Teorema [4.1.13](#page-51-0) del capítulo pasado.

Dado que nuestra intención es evaluar la calidad de las resonancias determinadas por este método para sistemas con *d* = 1, 2 y 3 grados de libertad, se optó por realizar 3 implementaciones en total para cada valor de *d*, las cuales se hallan en el Apéndice B. Para *d* = 1 y *d* = 2 (códigos [B.1](#page-93-0) y [B.3\)](#page-96-0), ambas implementaciones fueron llevadas a cabo en el programa Mathematica, cuyas capacidades de cálculo simbólico permitieron elaborar códigos sencillos y compactos con un modesto rendimiento. Para sistemas con un único grado de libertad, la determinación del símbolo  $H^{(10)}$  procede en algunos pocos segundos mientras que para sistemas con *d* = 2 el cálculo hasta orden *N* = 10 demora alrededor de 5 minutos en una computadora de escritorio.

Como se mencionó antes, la determinación de los corchetes de Moyal necesarios para evaluar [\(4.9\)](#page-46-0) en el paso 8 representa la parte más demandante del algoritmo presentado, creciendo aún más su demanda al aumentar la dimensión del problema. Esto se debe a dos factores: en primer lugar, al aumentar *d*, aumenta también la cantidad de monomios en promedio que conforma a cada polinomio *H* (*n*) , 0 ≤ *n* ≤ *N*. Además, con *d* también se incrementa la cantidad de términos a evaluar en cada corchete

<span id="page-55-0"></span> $^1$ Cabe acotar que en vez de determinar el polinomio de Taylor de  $H^{(2)}$  en el paso 3, una alternativa consiste en calcular el polinomio de *H* (0) previo al paso 1 y continuar con el resto del algoritmo sin mayores modificaciones

entre polinomios, lo que resulta claro al considerar la expansión [\(3.7\)](#page-35-0) a utilizar en este caso. Por estos motivos, la implementación del algoritmo de la forma normal para *d* = 3 fue realizada mediante un esquema mixto. Los pasos 1-3 se codificaron en Mathematica (código [B.4\)](#page-97-0) al igual que antes con el objeto de hallar las derivadas necesarias de los símbolos  $H^{(0)}$  (paso 2) y  $H^{(2)}$  (paso 3). Concluida esta etapa, los  $\rm{coeficients}$  del polinomio de Taylor de  $H^{(2)}$  se almacenan en un archivo de salida que es luego importado por un código escrito en FORTRAN 90 (código [B.5\)](#page-100-0) y que lleva a cabo el resto de los cómputos. Para sistemas simples donde la determinación del polinomio de Taylor no conlleva una cantidad apreciable de tiempo de CPU, todo el proceso demora alrededor de 3 minutos en una computadora de escritorio, siendo que la mayoría del tiempo transcurrido ocurre al seleccionar y almacenar ordenadamente los  $coeficients de H<sup>(2)</sup> con Mathematica.$ 

Siendo que el lenguaje FORTRAN no es capaz de procesar información de la misma forma en que lo hace un *software* especializado en cálculo simbólico fue necesario plantear una representación adecuada para trabajar con los polinomios asociados a cada símbolo. Así, cada polinomio se representó a partir de un arreglo real o complejo (dependiendo si se utilizan las variables (**q**,**p**) o (**x**,*ξ*), respectivamente) del tipo allocatable y de dimensiones *m* × 8, donde *m* es la cantidad de términos no nulos que posee el polinomio en un dado momento de la ejecución. Las primeras 7 entradas de cada fila contienen el exponente de cada variable  $\hbar$ ,  $q_1$ ,  $q_2$ ,  $q_3$ ,  $p_1$ ,  $p_2$ ,  $p_3$  en el  $k$ -ésimo término,  $0 \le k \le m$ , mientras que la entrada final almacena el coeficiente de este mismo. A modo ilustrativo, el polinomio *P*( $\hbar$ **;q**, $\mathbf{p}$ ) = 5*i* −  $\frac{1}{2}$  $q_1 p_3^2 + \hbar^3 p_1 p_2$  se representa mediante el arreglo

$$
\begin{pmatrix}\n0. & 0. & 0. & 0. & 0. & 0. & 0. & i5. \\
0. & 1. & 0. & 0. & 0. & 0. & 2. & 0.5 \\
3. & 0. & 0. & 0. & 1. & 1. & 0. & 1.\n\end{pmatrix}.
$$

Teniendo en cuenta estas representaciones es posible definir las operaciones de suma y multiplicación entre dos polinomios así como computar derivadas y efectuar los cambios de variables (**q**,**p**) → (**x**,*ξ*) y (**x**,*ξ*) → (**q**,**p**). El hecho que cada polinomio esté representado por un arreglo allocatable permite ahorrar memoria y acelerar el cálculo de las operaciones mencionadas al evitar usar arreglos excesivamente grandes y con la mayoría de sus entradas nulas (*sparse arrays*).

En las páginas que siguen se pondrán a prueba las implementaciones anteriores para hallar las resonancias de algunos sistemas de interés. Los primeros tres sistemas a estudiar fueron analizados por Waalkens, Schubert & Wiggins en su trabajo original, por lo que serán de ayuda para contrastar resultados y validar los códigos elaborados, pero también se buscará profundizar sobre la influencia del valor de  $\hbar$  utilizado para hallar las respectivas resonancias en cada caso. En las subsecciones 5.3 y 5.4 se introducirán nuevos sistemas no contemplados en el trabajo de referencia y que consisten ya sea en puntos de ensilladura que se originan en potenciales en forma de barreras unidimensionales y asimétricas o en funciones construidas para representar el paisaje de energía potencial (según la aproximación de Born-Oppenheimer) de algunos sistemas triatómicos en química-física.

## **5.2 Primeros ejemplos**

Waalkens *et al.* eligieron demostrar las capacidades de su método sobre tres sistemas modelo de 1, 2 y 3 grados de libertad. Cada uno de los operadores Hamiltonianos de estos sistemas consta de una combinación de los habituales términos cinéticos junto con potenciales típicos como la barrera de Eckart [\[26\]](#page-112-2) o el potencial de Morse [\[27\]](#page-112-3) y, eventualmente, un término de acoplamiento cinético. Dado que los potenciales mencionados han sido ampliamente estudiados, las propiedades espectrales de los operadores *H*ˆ en cada caso son conocidas o bien pueden aproximarse con relativa facilidad por métodos como el de rotación compleja o *complex scaling*, lo que permitirá constatar los resultados obtenidos por el método de la forma normal.

### **5.2.1** Sistema de Eckart  $(d = 1)$

El sistema más simple considerado por Waalkens *et al.* [\[1\]](#page-111-0) consiste de un problema en una dimensión con un potencial de Eckart. Más precisamente, el operador Hamiltoniano es

<span id="page-56-0"></span>
$$
\hat{H} = \text{Op}_{\hbar}(H) = -\frac{\hbar^2}{2m}\frac{\partial^2}{\partial q^2} + V,\tag{5.3}
$$

donde, si definimos  $q_0 := a \log(\frac{B+A}{B-A})$ , el potencial *V* se escribe en función de ciertos parámetros reales *A*, *B* y *a* como

<span id="page-57-1"></span>
$$
V(q) = A \frac{e^{\frac{q+q_0}{a}}}{1+e^{\frac{q+q_0}{a}}} + B \frac{e^{\frac{q+q_0}{a}}}{\left(1+e^{\frac{q+q_0}{a}}\right)^2}.
$$
\n(5.4)

Como se adelanta en [\(5.3\)](#page-56-0), este operador puede realizarse como la cuantización de un símbolo *H* :  $\mathbb{R}^2 \rightarrow \mathbb{R}$  dado por

<span id="page-57-2"></span>
$$
H(q, p) = \frac{p^2}{2m} + V(q).
$$
\n(5.5)

Al no depender explícitamente del valor de ħ, el símbolo *H* hace también las veces del símbolo principal *H*0. Las ecuaciones introducidas corresponden a un modelo simplificado para describir reacciones químicas que transcurren a través de la formación de un complejo activado, que a su vez se manifiesta como una barrera de energía potencial en la coordenada de reacción [\[1\]](#page-111-0).

La figura [5.1a](#page-57-0) permite verificar la forma de barrera del potencial [\(5.4\)](#page-57-1) para el conjunto de parámetros *m* = *a* = 1, *A* = 1 2 y *B* = 5. Aquí se observan los comportamientos límite *V* → 0 cuando *q* → −∞ y *V* → *A* cuando *q* → ∞. Por otro lado, cuando *q* = 0, *V* exhibe un máximo (global) cuyo valor absoluto depende de los parámetros *A* y *B*. Este máximo resulta ser *V* (0) = (*A* + *B*) 2 /(4*B*), como puede comprobarse a través de su derivada primera. Más aún, al combinarlo con el término cinético de [\(5.5\)](#page-57-2), da lugar a un punto de ensilladura en  $\mathbf{z}_0 = (q_0, p_0) = (0, 0)$ , que se encuentra esquematizado en la figura [5.1b](#page-57-0) y que cumple con las hipótesis necesarias para aplicar nuestro algoritmo de la forma normal.

Notemos que las hipótesis necesarias, al trabajar con *d* = 1, se reducen a que la linearización del campo Hamiltoniano alrededor de **z**<sub>0</sub> tenga como autovalores a un par de números reales ±λ≠0. Efectivamente, para un conjunto arbitrario de parámetros de *V* se puede llegar a la expresión

$$
\mathbf{J}\nabla^2 H(\mathbf{z}_0) = \begin{pmatrix} 0 & 1 \\ \frac{(A+B)(15A^3 - 16A^2B - 4AB^2 + 5B^3)}{8a^2B^4} & 0 \end{pmatrix}
$$
(5.6)

para la matriz indicada, con autovalores

$$
\pm \lambda = \pm \frac{\sqrt{15A^4 - A^3B - 20A^2B^2 + AB^3 + 5B^4}}{2\sqrt{2}aB^2}
$$
(5.7)

y autovectores

$$
\mathbf{v}_{\pm} = \left(\pm \lambda^{-1}, 1\right)^{T}.\tag{5.8}
$$

En este caso el modelo planteado es lo suficientemente simple como para hallar la matriz **J**∇ <sup>2</sup>*H*(**z**0) y resolver el problema de autovalores de forma analítica, aunque no siempre sucederá esto (pero tampoco

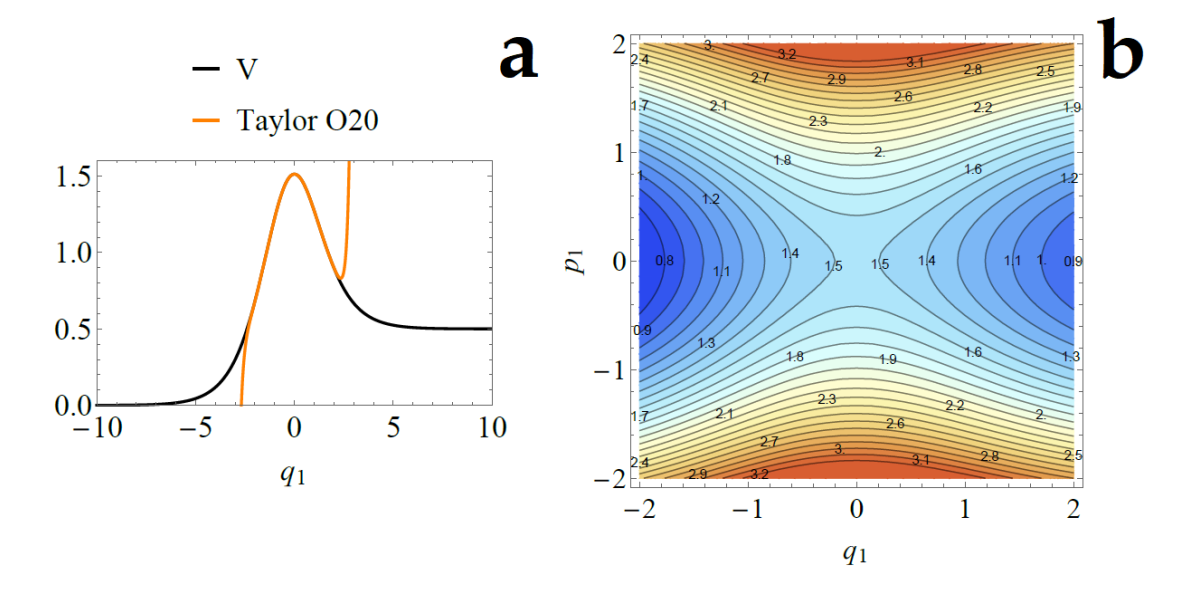

<span id="page-57-0"></span>Figura 5.1: (a) Potencial *V* y su polinomio de Taylor de orden 20 para el sistema de Eckart. (b) Curvas de nivel de  $H(q, p)$  en proximidades del punto de ensilladura  $z_0 = (0, 0)$ .

será necesario que así lo sea). Usando el conjunto de parámetros de *V* indicados en la figura [5.1](#page-57-0) (para contrastar los resultados con los de los autores de referencia), se empleó el código [B.1](#page-93-0) para obtener los coeficientes del símbolo de la forma normal hasta el orden *N* = 20 (en contraste con el valor de *N* = 10 que se usaron Waalkens y colaboradores). En las coordenadas (*x*,*ξ*), esta función toma la forma

$$
H_{\text{FN}}^{(20)}(\hbar; x, \xi) = \sum_{l=1}^{L} \zeta_l \hbar^{j_l} x^{\alpha_l} \xi^{\beta_l},
$$
\n(5.9)

para cierto *L* > 0 y con 2*j<sup>l</sup>* +*α<sup>l</sup>* +*β<sup>l</sup>* ≤ 20, ∀*l* ∈ {1,...,*L*}. Además, todos los términos no nulos de este polinomio deben ser tales que los exponentes *α<sup>l</sup>* y *β<sup>l</sup>* sean idénticos, por lo discutido en la fundamentación teórica del método. El cuadro [5.1](#page-58-0) contiene la totalidad de los coeficientes determinados por el programa empleado, de los cuales aquellos de orden menor o igual a 10 coinciden en al menos 14 cifras decimales con los del trabajo de referencia (cuyo cálculo se limitó al orden *N* = 10), lo que demuestra el alto grado de similitud para con los resultados obtenidos en esta exposición.

Partiendo de los coeficientes hallados para el símbolo  $H_{\rm FN}^{(20)}$ , las resonancias del sistema original se hallan empleando las relaciones [\(5.1\)](#page-55-1) y [\(5.2\)](#page-55-2), que fueron implementadas en un código auxiliar en Mathematica. Las resonancias exactas asociadas al Hamiltoniano [\(5.5\)](#page-57-2) fueron determinadas por Eckart p en su artículo original [\[26\]](#page-112-2). Introduciendo los parámetros Γ :=  $\hbar^2/(8ma^2)$  y  $\epsilon$  :=  $\frac{1}{2}\sqrt{(B-\Gamma)/\Gamma}$ , las energías exactas *E<sup>n</sup>* deducidas por Eckart para cada número cuántico *n* ∈ N resultan ser

<span id="page-58-1"></span>
$$
E_n = \Gamma \frac{\left( \left( \epsilon - i \left( n + \frac{1}{2} \right) \right)^2 + \frac{A}{4\Gamma} \right)^2}{\left( \epsilon - i \left( n + \frac{1}{2} \right) \right)^2}.
$$
\n(5.10)

Vale la pena notar que tanto la fórmula exacta para las resonancias como aquellas obtenidas a partir de [\(5.2\)](#page-55-2) pueden evaluarse para distintos valores del parámetro  $\hbar$  y con un costo computacional asociado virtualmente inexistente. En general, cuando uno se dispone a determinar las resonancias de un dado sistema, el valor de  $\hbar$  queda unívocamente determinado por las unidades de trabajo. En nuestro caso y, al ser un problema adimensional, puede llegar a ser interesante variar  $\hbar$  en el intervalo (0, 1] para estudiar el impacto que esto tiene en la precisión de las energías calculadas. La heurística que se tiene de estos cambios en el valor del parámetro indicado es que al hacer tender  $\hbar$  a cero, el sistema adquiere un "carácter más clásico".

Un segundo punto a tener en cuenta es que, debido a la invarianza de los primeros términos de los símbolos de la forma normal (ver Lema [4.1.4i](#page-46-1)v), es posible obtener las expresiones  $H_{\text{FN}}^{(2)}, H_{\text{FN}}^{(3)}, \ldots, H_{\text{FN}}^{(N-1)}$ con tan solo ignorar los coeficientes de los términos de orden superior de  $H_{\text{FN}}^{(N)}$ . Así, es posible comparar las resonancias calculadas con diferentes valores para el orden *N* de la forma normal sin necesidad de recurrir a un nuevo cálculo para determinar el respectivo símbolo.

Cuadro 5.1: Coeficientes no nulos del símbolo  $H_{FN}^{(20)}(\hbar; x, \xi) = \sum_{2j+\alpha+\beta\leq 20} \zeta_{\alpha,\beta,j} \hbar^j x^\alpha \xi^\beta$  de la forma normal de orden 20 para el sistema de Eckart.

<span id="page-58-0"></span>

| $\alpha$ | Ĵ                        | $\zeta_{(\alpha,\beta,j)}$ | $\alpha$                 | 1                        | $\zeta_{(\alpha,\beta,j)}$ |
|----------|--------------------------|----------------------------|--------------------------|--------------------------|----------------------------|
| 0        | 0                        | 1.512500000000000000       | 3                        | $\overline{\mathcal{L}}$ | -0.001877602360724977      |
| 0        | $\overline{\mathcal{L}}$ | 0.001250000000000000       | 4                        | $\overline{\mathcal{L}}$ | 0.001250000000000000       |
| 0        | 4                        | 0.000250000000000000       | 5                        | $\overline{\mathcal{L}}$ | -0.000740170614833161      |
| 0        | 6                        | 0.000100000000000000       | 6                        | $\overline{2}$           | 0.000402500000000000       |
| 0        | 8                        | 0.000070000000000000       | 7                        | $\overline{2}$           | -0.000205152763203417      |
| 0        | 10                       | 0.000076000000000000       | 8                        | $\overline{\mathcal{L}}$ | 0.000099375000000000       |
|          | 0                        | 0.782663720891673900       | 1                        | 4                        | -0.001098767960437412      |
| 2        | 0                        | 0.128750000000000000       | $\overline{\mathcal{L}}$ | 4                        | 0.001981250000000000       |
| 3        | $\theta$                 | -0.001581138830084185      | 3                        | 4                        | -0.002553415684114866      |
| 4        | $\theta$                 | 0.000625000000000000       | 4                        | 4                        | 0.002573750000000000       |
| 5        | 0                        | -0.000237170824512630      | 5                        | 4                        | -0.002188475254219613      |
| 6        | 0                        | 0.000087500000000000       | 6                        | 4                        | 0.001641500000000000       |
| 7        | 0                        | -0.000031622776601684      | 1                        | 6                        | -0.000769901892346121      |
| 8        | 0                        | 0.000011250000000000       | 2                        | 6                        | 0.002348750000000000       |
| 9        | 0                        | -0.000003952847075210      | 3                        | 6                        | -0.004481785880381173      |
| 10       | 0                        | 0.000001375000000000       | $\overline{4}$           | 6                        | 0.006355625000000000       |
| 1        | $\overline{\mathcal{L}}$ | -0.012155004756272209      | 1                        | 8                        | -0.000861745729584062      |
| 2        | $\mathfrak{p}$           | 0.002375000000000000       | $\mathfrak{D}$           | 8                        | 0.003842937500000000       |

La figura [5.2](#page-59-0) exhibe las primeras 10 resonancias (0 ≤ *n* ≤ 9) en el plano complejo para el sistema en estudio usando  $\hbar = 0.1$  y  $\hbar = 1.0$ . Los puntos graficados fueron determinados empleando órdenes de  $N = 4$  y  $N = 10$  del símbolo  $H_{\text{FN}}^{(N)}$  y se comparan con las resonancias exactas obtenidas según [\(5.10\)](#page-58-1). Para el caso  $\hbar = 0.1$ , los resultados aparentan ser muy buenos incluso al utilizar  $N = 4$ . Los errores relativos para cada valor de *n* se encuentran en la figura [5.3,](#page-59-1) donde se observa que éstos se encuentran por debajo de la cota 10−<sup>4</sup> (*N* = 4) y 10−<sup>5</sup> (*N* = 10). No solo esto sino que las resonancias asociadas a valores bajos de *n* muestran un error considerablemente menor conforme se aumenta el orden de la forma normal.

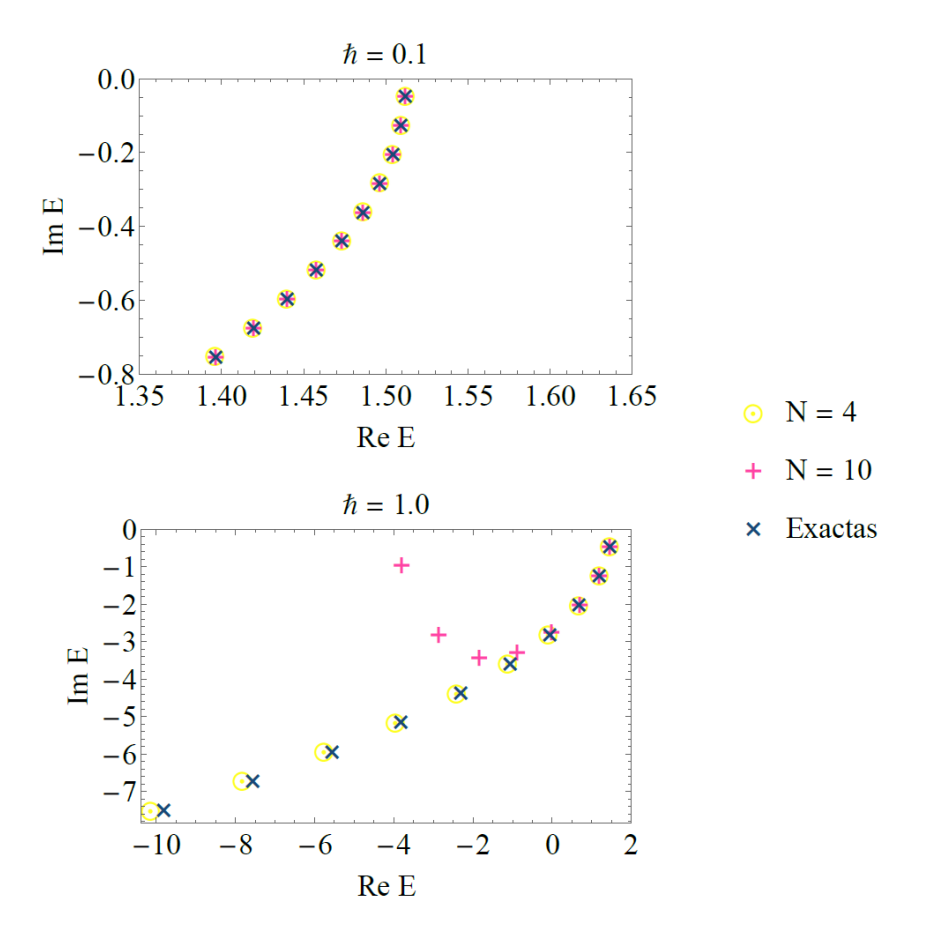

<span id="page-59-0"></span>Figura 5.2: Resonancias del sistema de Eckart calculadas mediante la forma normal de orden *N* vs resonancias exactas obtenidas de  $(5.10)$  para los valores de  $\hbar$  indicados.

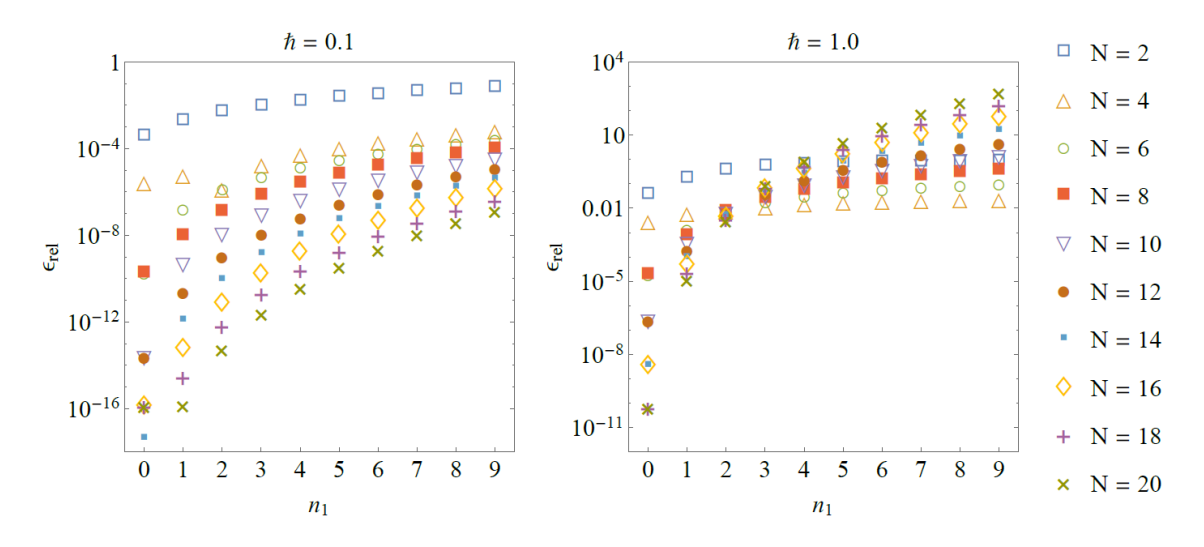

<span id="page-59-1"></span>Figura 5.3: Error relativo de las resonancias del sistema de Eckart determinadas por el método de la forma normal (calculado como  $\epsilon_{\text{abs}} = |E_n^{(N)} - E_n|/|E_n|$ ) para los valores de *N* y *ħ* indicados.

Estos resultados coinciden con los obtenidos por Waalkens *et al.* en su estudio, aunque ellos se limitan a trabajar con el menor de los valores de  $\hbar$  aquí discutidos. Al usar  $\hbar = 1,0$ , la situación parece no verse afectada en gran medida para las primeras resonancias estudiadas (*n* = 1, 2, 3), donde los errores relativos demuestran ser muy pequeños para *N* ≥ 4. Por otro lado, las resonancias cuya parte real se encuentra más alejada del valor de energía  $H(0, 0) = E_0 = 1,5125$  son aproximadas con una menor precisión, que empeora conforme aumenta *n*. Tanto es así que para los mayores valores de *n*, las estimaciones con *N* = 10 se alejan por completo de los valores reales. No obstante, las energías calculadas con *N* = 4, si bien también empeoran con *n*, se mantienen relativamente próximas a los valores exactos para todas las resonancias estudiadas.

Las observaciones anteriores parecen indicar que, si bien al incrementar el orden de la forma normal se obtiene una mejor representación del símbolo original  $H^{(0)}$  en un entorno de  $\mathbf{z}_0$ , el entorno donde esta representación es válida decrece en tamaño con *N*, dando lugar a peores estimaciones para las resonancias más alejadas de la energía *E*<sup>0</sup> del punto crítico. Si bien esto podría imposibilitar la obtención de resultados tan precisos como se quiera para las resonancias con altos números cuánticos, lo cierto es que el comportamiento de las energías calculadas en función de *N* posee un punto a favor. Al comparar los valores obtenidos con diferentes órdendes de la forma normal, es posible establecer hasta qué valor de *n* son confiables los resultados en función de cuánto se aleja cada determinación. Cuando las resonancias para distintos *N* se tornen distantes, probablemente aquellas determinadas con un *N* pequeño sean las más confiables, tal y como se pudo ver en el sistema con  $\hbar = 1, 0$ .

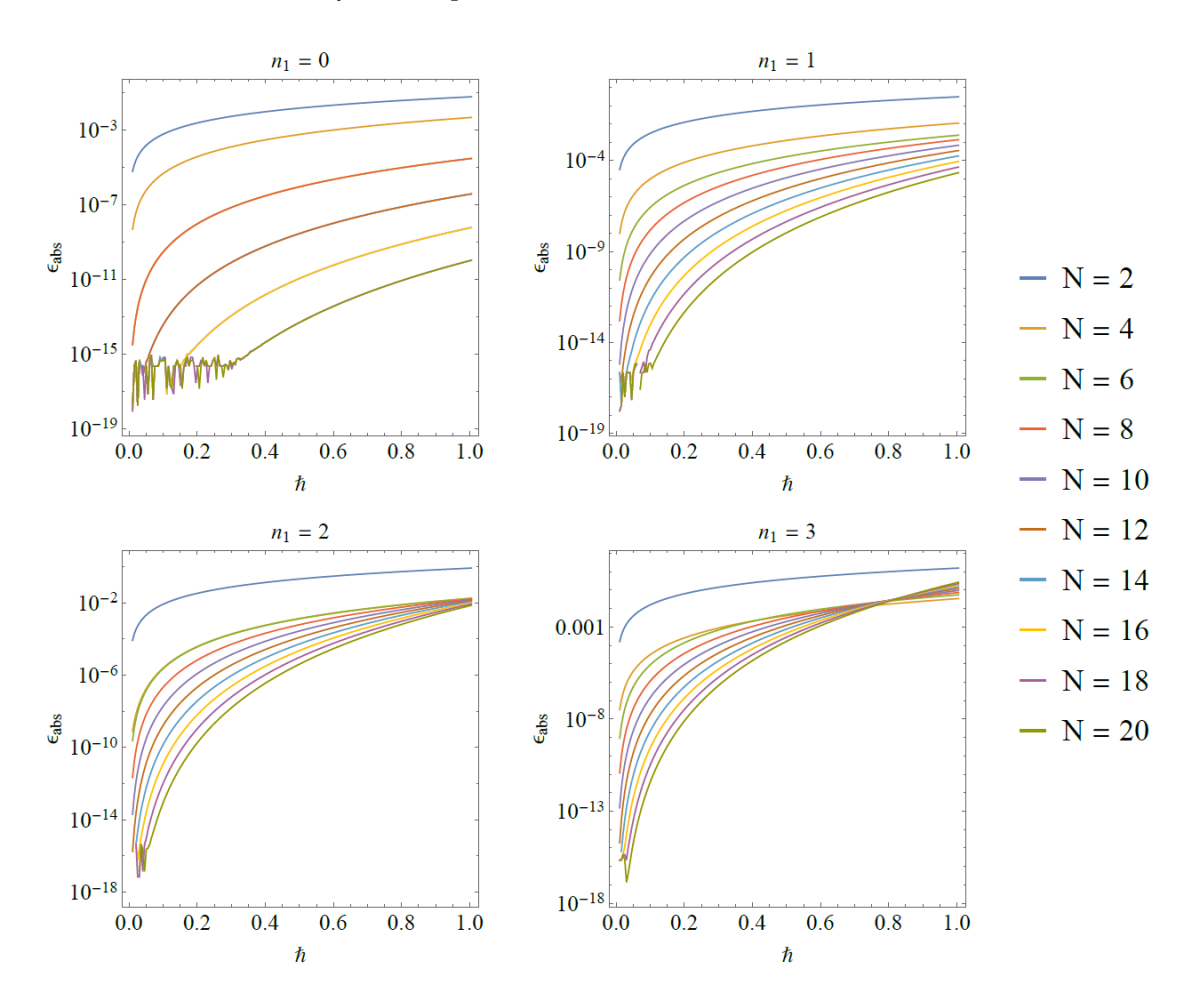

<span id="page-60-0"></span>Figura 5.4: Error absoluto para las primeras 4 resonancias del sistema de Eckart determinadas por el método de la forma normal en función de ħ ∈ (0, 1] y para los valores de *N* indicados.

Para finalizar el análisis sobre este primer sistema, pasamos a analizar los errores absolutos obtenidos sobre las primeras cuatro resonancias como funciones en  $\hbar \in (0,1]$ . Más precisamente, se tomaron 200 puntos equiespaciados en el intervalo indicado y se graficaron los errores cometidos para cada  $\hbar$  en la grilla. Los resultados se hallan en la figura [5.4.](#page-60-0) Las curvas de las primeras tres resonancias muestran cómo éstas son consistentemente mejor aproximadas por órdenes mayores de la forma normal en todo el intervalo, llegando a exhibir valores muy pequeños para los valores más grandes de *N* (de hecho, pueden observarse rápidas y aparentemente aleatorias variaciones del error cuando ħ → 0 y *N* suficientemente grande, posiblemente asociadas al error numérico del sistema de punto flotante de doble precisión). Al contrario, las curvas de error de la resonancia con *n* = 3 presentan un cruce en alrededor de  $\hbar \approx 0.80$ , punto a partir del cual parece ser la forma normal de orden 4 la que mejor la aproxima, como se había notado en la figura [5.3](#page-59-1) para el sistema con  $\hbar = 1, 0$ .

### **5.2.2 Sistema de Eckart-Morse**  $(d = 2)$

El siguiente modelo combina una barrera de Eckart en la primera dimensión espacial y un potencial de Morse en la segunda. El potencial resultante se escribe

<span id="page-61-2"></span>
$$
V(q_1, q_2) = V_E(q_1) + V_M(q_2),
$$
\n(5.11)

donde *V<sup>E</sup>* está dado por [\(5.4\)](#page-57-1) y

$$
V_M(q_2) = D_e(e^{-2a_Mq_2} - 2e^{-a_Mq_2})
$$
\n(5.12)

para ciertos parámetros positivos *a<sup>M</sup>* y *D<sup>e</sup>* . Las curvas de nivel de *V* (figura [5.5\)](#page-61-0) permiten identificar la presencia de un punto de ensilladura en (*q*1,*q*2) = (0, 0). Pero para aplicar nuestro algoritmo el punto de ensilladura buscado debe pertenecer al símbolo principal del sistema y no exclusivamente al potencial. El operador Hamiltoniano en este caso no solo incluirá una parte cinética en cada coordenada de momento sino que además incorporará un término de acoplamiento en estas variables:

<span id="page-61-1"></span>
$$
\hat{H} = \text{Op}_h(H) = -\frac{\hbar^2}{2m} \Big( \frac{\partial^2}{\partial q_1^2} + \frac{\partial^2}{\partial q_2^2} \Big) + V - \epsilon \hbar^2 \frac{\partial^2}{\partial q_1 q_2},\tag{5.13}
$$

su símbolo (y símbolo principal) es

$$
H(\mathbf{q}, \mathbf{p}) = \frac{1}{2m}(p_1^2 + p_2^2) + V(q_1, q_2) + \epsilon p_1 p_2.
$$
 (5.14)

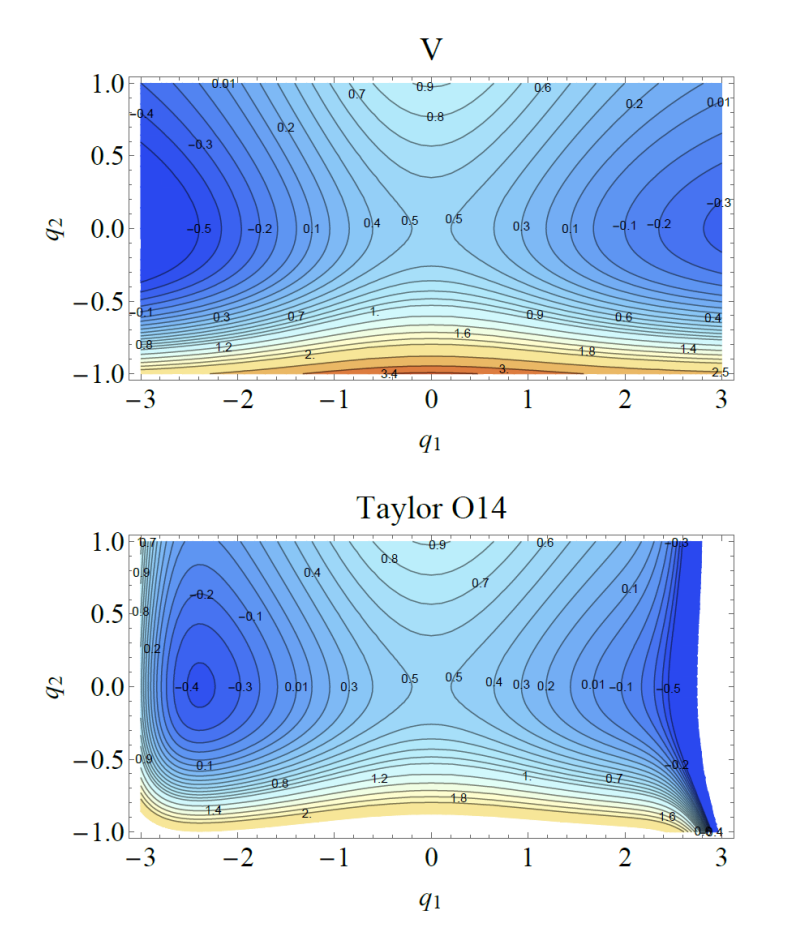

<span id="page-61-0"></span>Figura 5.5: Curvas de nivel para el potencial *V* y su polinomio de Taylor de orden 14 en proximidades del punto de ensilladura  $\mathbf{q}_0 = (0, 0)$  para el sistema de Eckart-Morse.

El parámetro  $\epsilon$  modula la fuerza del acoplamiento entre  $p_1$  y  $p_2$  y, de ser adecuadamente elegido junto con el resto de los parámetros de los potenciales de Eckart y de Morse,  $z_0 = (0, 0, 0, 0)$  se convierte en un punto de ensilladura de *H* con los requerimientos adecuados. En efecto, Waalkens y colaboradores hallaron las relaciones

<span id="page-62-0"></span>
$$
\mathbf{J}\nabla^2 H(\mathbf{z}_0) = \begin{pmatrix} 0 & 0 & \frac{1}{m} & \varepsilon \\ 0 & 0 & \varepsilon & \frac{1}{m} \\ m\lambda_E^2 & 0 & 0 & 0 \\ 0 & -m\omega_M^2 & 0 & 0 \end{pmatrix},
$$
(5.15)

donde  $\lambda_E = (B^2 - A^2)/\sqrt{8ma^2B^3}$  y  $\omega_M = a_M \sqrt{8m^2B^2}$ (2*D<sup>e</sup>* )/*m*. El conjunto de autovalores de [\(5.15\)](#page-62-0) está compuesto por las cantidades

$$
\lambda = \frac{1}{2} \sqrt{2\lambda_E^2 - 2\omega_M^2 + 2\sqrt{\omega_M^4 + 2\lambda_E^2 \omega_M^2 + 4\lambda_E^4 - 4\epsilon m^2 \lambda_E^2 \omega_M^2}},
$$
(5.16)

$$
i\omega = i\frac{1}{2}\sqrt{2\omega_{M}^{2} - 2\lambda_{E}^{2} + 2\sqrt{\omega_{M}^{4} + 2\lambda_{E}^{2}\omega_{M}^{2} + 4\lambda_{E}^{4} - 4\epsilon m^{2}\lambda_{E}^{2}\omega_{M}^{2}}},
$$
\n(5.17)

Cuadro 5.2: Coeficientes no nulos del símbolo  $H_{\text{FN}}^{(14)}(\hbar; \mathbf{x}, \boldsymbol{\xi}) = \sum_{2j+\alpha+\beta\leq 14} \zeta_{\alpha,\beta,j} \hbar^j \mathbf{x}^\alpha \boldsymbol{\xi}^\beta$  de la forma normal de orden 14 para el sistema de Eckart-Morse.

<span id="page-62-1"></span>

| $\alpha_1$       | $\alpha_2$       | j                | $\zeta_{(\alpha,\beta,j)}$ | $\alpha_1$       | $\alpha_2$       | j                | $\zeta_{(\alpha,\beta,j)}$ |
|------------------|------------------|------------------|----------------------------|------------------|------------------|------------------|----------------------------|
| $\boldsymbol{0}$ | $\boldsymbol{0}$ | $\boldsymbol{0}$ | 0.512500000000000000       | $\overline{7}$   | $\mathbf{0}$     | $\boldsymbol{0}$ | - 0.000025455984830072     |
| $\boldsymbol{0}$ | $\mathbf{1}$     | $\boldsymbol{0}$ | i1.398960687353887300      | $\boldsymbol{0}$ | $\mathbf{0}$     | $\overline{c}$   | 0.125449608038641160       |
| 0                | $\overline{c}$   | $\mathbf{0}$     | 0.502213521058803100       | $\boldsymbol{0}$ | $\mathbf{1}$     | $\overline{c}$   | $-i0.002154732890856603$   |
| 0                | 3                | $\mathbf{0}$     | $-i0.002237031129848919$   | $\boldsymbol{0}$ | $\overline{c}$   | $\overline{c}$   | 0.007186254008566914       |
| 0                | $\overline{4}$   | $\mathbf{0}$     | 0.002732350157897401       | $\boldsymbol{0}$ | 3                | $\overline{2}$   | i0.011444002353995637      |
| 0                | 5                | $\mathbf{0}$     | i0.001836329386790768      | $\boldsymbol{0}$ | 4                | $\overline{2}$   | -0.010193064879647442      |
| 0                | 6                | $\mathbf{0}$     | -0.000799907385509869      | $\boldsymbol{0}$ | 5                | $\overline{2}$   | $-i0.003162799307953936$   |
| $\mathbf{0}$     | $\overline{7}$   | $\mathbf{0}$     | $-i0.000092783728206209$   | $\mathbf{1}$     | $\theta$         | $\overline{2}$   | -0.014142331760119444      |
| 1                | $\mathbf{0}$     | $\mathbf{0}$     | 0.754753936565859000       | $\mathbf{1}$     | $\mathbf{1}$     | $\overline{2}$   | $-i0.011172831518206236$   |
| $\mathbf{1}$     | $\mathbf{1}$     | $\boldsymbol{0}$ | $-i0.001065319634986617$   | $\mathbf{1}$     | $\overline{2}$   | $\overline{2}$   | 0.011718284130547943       |
| $\mathbf{1}$     | $\overline{c}$   | $\boldsymbol{0}$ | -0.013717963053750237      | $\mathbf{1}$     | 3                | $\overline{2}$   | $-i0.015455373893322875$   |
| $\mathbf{1}$     | 3                | $\boldsymbol{0}$ | $-i0.011273157211934740$   | $\mathbf{1}$     | $\overline{4}$   | $\overline{2}$   | 0.059778849516186870       |
| 1                | $\overline{4}$   | $\mathbf{0}$     | 0.003334954065262622       | $\overline{c}$   | $\overline{0}$   | $\overline{2}$   | 0.000318492327523524       |
| $\mathbf{1}$     | 5                | $\mathbf{0}$     | $-i0.002908106887665977$   | $\overline{c}$   | $\mathbf{1}$     | $\overline{2}$   | i0.000302145176622767      |
| $\mathbf{1}$     | 6                | $\boldsymbol{0}$ | 0.005082521635290571       | $\overline{2}$   | $\overline{2}$   | $\overline{2}$   | -0.023154218767241996      |
| $\overline{c}$   | $\boldsymbol{0}$ | $\boldsymbol{0}$ | 0.123785339782524140       | $\overline{c}$   | 3                | $\overline{2}$   | $-i0.053790878866624480$   |
| $\overline{c}$   | $\mathbf{1}$     | $\boldsymbol{0}$ | i0.008176183587983206      | 3                | $\boldsymbol{0}$ | $\overline{2}$   | -0.000782323582246834      |
| $\overline{c}$   | $\overline{c}$   | $\mathbf{0}$     | -0.007789574828129448      | 3                | $\mathbf{1}$     | $\overline{2}$   | i0.006111505690930330      |
| $\overline{c}$   | 3                | $\theta$         | i0.001688243381394117      | 3                | $\overline{2}$   | $\overline{2}$   | -0.009005139844323280      |
| $\overline{c}$   | $\overline{4}$   | $\boldsymbol{0}$ | -0.008434408781176080      | $\overline{4}$   | $\boldsymbol{0}$ | $\overline{2}$   | 0.001067366142326519       |
| $\overline{c}$   | 5                | $\boldsymbol{0}$ | $-i0.007873298158447721$   | $\overline{4}$   | $\mathbf{1}$     | $\overline{2}$   | $-i0.001500852912254538$   |
| 3                | $\boldsymbol{0}$ | $\boldsymbol{0}$ | 0.000021351350001986       | 5                | $\theta$         | $\overline{c}$   | -0.000692498126881487      |
| 3                | $\mathbf{1}$     | $\theta$         | i0.001167305695975072      | $\theta$         | 0                | $\overline{4}$   | 0.000687695639095682       |
| 3                | $\overline{c}$   | $\theta$         | 0.003423967215023767       | $\theta$         | 1                | 4                | i0.004314246915338577      |
| 3                | 3                | $\mathbf{0}$     | i0.005779606478594638      | $\mathbf{0}$     | $\overline{c}$   | 4                | -0.013124820533504401      |
| 3                | $\overline{4}$   | $\mathbf{0}$     | -0.002042018069548185      | $\mathbf{0}$     | 3                | 4                | $-i0.012952941678119778$   |
| 4                | $\mathbf{0}$     | $\mathbf{0}$     | 0.000388266134708618       | $\mathbf{1}$     | $\overline{0}$   | 4                | 0.000106782020240788       |
| 4                | $\mathbf{1}$     | $\mathbf{0}$     | $-i0.000985595001405539$   | $\mathbf{1}$     | 1                | $\overline{4}$   | $-i0.004983428872465390$   |
| 4                | $\overline{2}$   | $\mathbf{0}$     | 0.000935102344492161       | $\mathbf{1}$     | $\overline{2}$   | 4                | 0.072975616316464210       |
| 4                | 3                | $\mathbf{0}$     | $-i0.001817593024507989$   | $\overline{c}$   | $\mathbf{0}$     | $\overline{4}$   | -0.000234954111357530      |
| 5                | $\mathbf{0}$     | $\mathbf{0}$     | -0.000214239042470017      | $\overline{c}$   | 1                | 4                | $-i0.023434491171617777$   |
| 5                | $\mathbf{1}$     | $\mathbf{0}$     | i0.000129704696709186      | 3                | $\theta$         | $\overline{4}$   | $-i0.002441481146781263$   |
| 5                | $\overline{2}$   | $\theta$         | -0.000886178933801309      | $\theta$         | $\theta$         | 6                | -0.000348992768610374      |
| 6                | $\mathbf{0}$     | $\mathbf{0}$     | 0.000080044017677132       | $\mathbf{0}$     | $\mathbf{1}$     | 6                | $-i0.003774700593597080$   |
| 6                | $\mathbf{1}$     | $\mathbf{0}$     | i0.000070221901140803      | $\mathbf{1}$     | $\overline{0}$   | 6                | 0.002063858011076938       |

así como sus opuestos aditivos −*λ* y −*iω*. De aquí en más trabajaremos con el conjunto de parámetros  $a_M = D_e = 1$ ,  $\epsilon = 0.3$  y utilizaremos los mismos valores que los usados para el sistema de un grado de libertad para el resto de las cantidades introducidas. Con estas elecciones, se tiene *λ* ≈ 0,755 y *ω* ≈ 1,399, lo que nos da vía libre para aplicar el algoritmo de la forma normal.

En este caso, se realizó el cómputo hasta orden *N* = 14 de los coeficientes requeridos, que se comparten en el cuadro [5.2.](#page-62-1) Los coeficientes de los términos de orden ≤ 10 coinciden en al menos 14 cifras decimales con los dados a conocer en el trabajo de referencia.

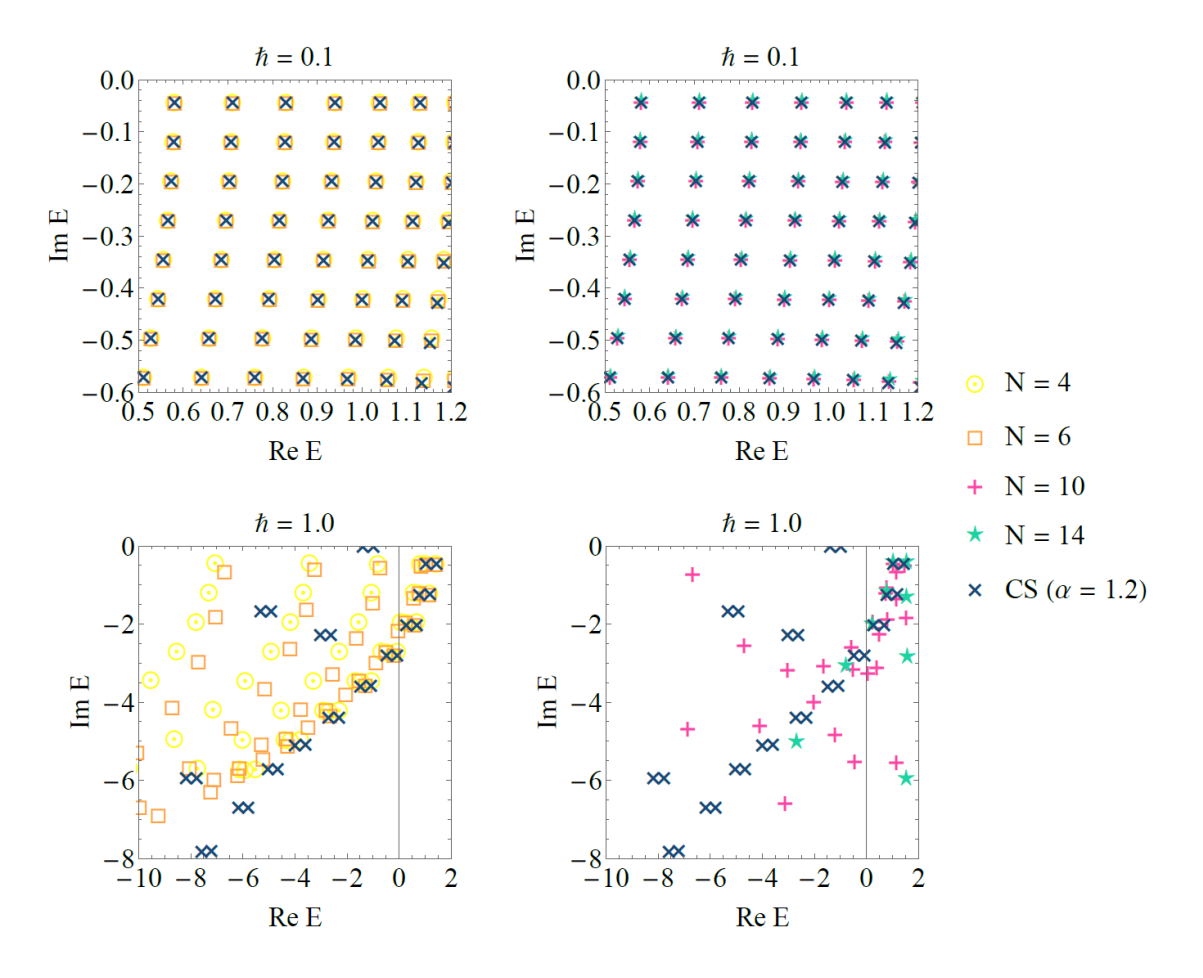

<span id="page-63-0"></span>Figura 5.6: Resonancias del sistema de Eckart-Morse calculadas mediante la forma normal de orden *N* = 4, 6 (izquierda) y *N* = 10, 14 (derecha) vs resonancias obtenidas del método de CS (*α* = 1,2) para los valores de  $\hbar = 0,1$  (arriba) y  $\hbar = 1,0$  (abajo).

Por desgracia, no se cuenta con una expresión exacta de las energías de resonancia para este nuevo sistema, por lo que en vez debe recurrirse a un método alternativo de cómputo como lo es el método de rotación compleja o *complex scaling* (CS). Con el fin de no entorpecer el desarrollo de esta exposición, la fundamentación de esta técnica así como los detalles de su aplicación sobre el sistema de Eckart-Morse se resumen en el Apéndice A1. A grandes rasgos, el método de CS se basa en efectuar una rotación de alguna de las coordenadas espaciales (en este caso, *q*1) en un ángulo *α* sobre el plano complejo, substituyéndose *q*<sup>1</sup> por *e <sup>i</sup>αq*<sup>1</sup> en la definición del operador Hamiltoniano [\(5.13\)](#page-61-1). En general, el operador "rotado" ya no tendrá la propiedad hermítica del operador *H*ˆ original, pero (de elegirse bien el ángulo *α*), las resonancias del sistema original estarán dadas por los autovalores del nuevo Hamiltoniano expandido en alguna base apropiada.

Usando un ángulo de *α* = 1,2 y replicando el resto de las condiciones usadas por Waalkens *et al.* para dar con las resonancias "numéricamente exactas"(de acuerdo con ellos) al emplear CS, se dan a conocer las resonancias determinadas para el sistema en cuestión con este último método y con el algoritmo de la forma normal usando algunos valores de *N* (ver figura [5.6\)](#page-63-0). Como en la subsección anterior, elegimos estudiar los casos  $\hbar = 0.1$  y  $\hbar = 1.0$ . Cuando  $\hbar = 0.1$ , la similitud entre las energías encontradas es notable entre ambos métodos casi sin importar el valor de *N*. Esto mismo puede comprobarse al verificar los errores relativos para un conjunto selecto de resonancias en la figura [5.7.](#page-64-0) Tal y como en el ejemplo an-

terior, para ħ suficientemente pequeño aumentar el orden *N* del cómputo parece en general aumentar la precisión de las energías de resonancia. Esto se cumple con la excepción del valor *N* = 14, que provee resultados levemente peores a los obtenidos con *N* = 12 en la mayoría de los casos.

Cuando se aumenta el valor de ħ, lo cierto es que ya no es posible confiar demasiado en los valores de las resonancias obtenidas por CS debido a los problemas descritos en el Apéndice A.1 y relacionados con la incompletitud de la base empleada en este caso. Esto resulta evidente al verificar que solo algunas de las resonancias del sistema parecen ser identificadas por este método, mientras que al usar la forma normal de orden *N* = 4 aparecen muchas otras energías. Más aún, si se observa la figura [5.8](#page-64-1) se puede comprobar que elecciones muy próximas para el ángulo de rotación *α* dan lugar a diferencias apreciables en las resonancias encontradas. Más allá de estos inconvenientes, los valores de energía más próximos a la energía del punto de ensilladura  $E_0 = 0.5125$  muestran un buen grado de coincidencia tanto entre las energías halladas por los dos métodos en comparación como entre las correspondientes a diferentes órdenes *N*.

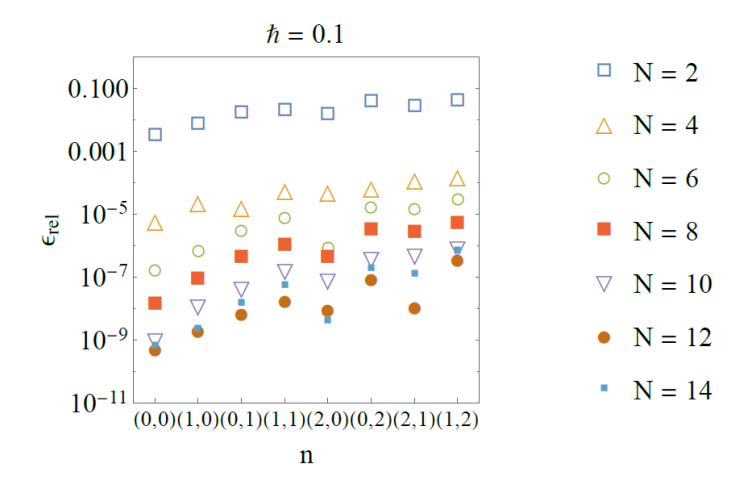

<span id="page-64-0"></span>Figura 5.7: Error relativo de las resonancias del sistema de Eckart-Morse determinadas por el método de la forma normal para  $\hbar = 0.1$  (se toma como valor exacto a las energías calculadas con CS).

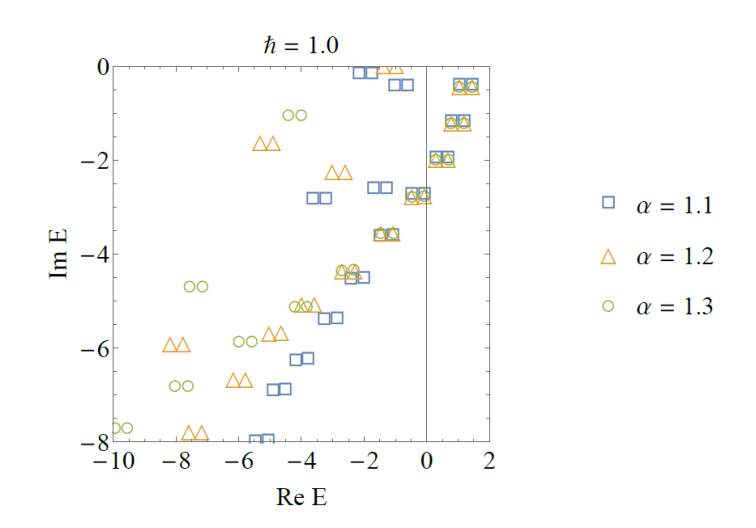

<span id="page-64-1"></span>Figura 5.8: Autovalores del Hamiltoniano *H*ˆ *<sup>α</sup>* perteneciente al sistema de Eckart-Morse calculados con distintos valores del ángulo de rotación *α*.

El hecho que la técnica de CS presentara serios problemas de precisión en el caso  $\hbar = 1,0$  no permite sacar conclusiones cuantitativas acerca del desempeño del método de la forma normal, pero lo que sí resulta claro y está en línea con las observaciones hechas para el sistema de Eckart es que, para  $\hbar$  suficientemente grande, mayores órdenes de la forma normal proveen una mayor precisión sobre el cálculo de las primeras resonancias, pero las predicciones empeoran notablemente al aumentar los números cuánticos asociados. Sin ir más lejos, las resonancias de la figura [5.6](#page-63-0) cuando ħ = 1,0 y alejadas de *E*<sup>0</sup>

toman valores aparentemente aleatorios y crecen de forma desproporcionada para los órdenes *N* = 10  $V = 14$ .

### **5.2.3 Sistema de Eckart-Morse-Morse (***d* = 3**)**

Para finalizar con estos primeros tres ejemplos de aplicación, introducimos un último sistema con  $d = 3$  grados de libertad y obtenido sumando aún otro potencial de Morse en la nueva coordenada  $q_3$  y modificando levemente la condición de acoplamiento cinético. El potencial será ahora

$$
V(\mathbf{q}) = V_E(q_1) + V_{M,2}(q_2) + V_{M,3}(q_3),
$$
\n(5.18)

donde *V<sup>E</sup>* es el potencial de Eckart [\(5.4\)](#page-57-1) y *VM*,2, *VM*,3 son potenciales de Morse como [\(5.11\)](#page-61-2), con parámetros *aM*,*<sup>k</sup>* y *De*,*<sup>k</sup>* , *k* = 1, 2. El símbolo del sistema estará dado por

$$
H(\mathbf{q}, \mathbf{p}) = \frac{1}{2m}(p_1^2 + p_2^2 + p_3^2) + V(\mathbf{q}) + \epsilon(p_1 p_2 + p_1 p_2 + p_2 p_3),
$$
\n(5.19)

cuya cuantización de Weyl es

$$
\text{Op}_\hbar(H) = -\frac{\hbar^2}{2m} \Big( \frac{\partial^2}{\partial q_1} + \frac{\partial^2}{\partial q_2} + \frac{\partial^2}{\partial q_3} \Big) + V - \varepsilon \hbar^2 \Big( \frac{\partial^2}{\partial q_1 q_2} + \frac{\partial^2}{\partial q_1 q_2} + \frac{\partial^2}{\partial q_2 q_3} \Big). \tag{5.20}
$$

Nótese que ahora los momentos conjugados están todos acoplados de a pares. Dado que los ejemplos anteriores fueron desarrollados en detalle, a continuación procederemos con mayor ligereza. La matriz que resulta de la linearización del campo Hamiltoniano alrededor de  $z_0 = 0$  es

 $\mathcal{L}^{\text{max}}$ 

<span id="page-65-0"></span>
$$
\mathbf{J}\nabla^2 H(\mathbf{z}_0) = \begin{pmatrix}\n0 & 0 & 0 & \frac{1}{m} & \epsilon & \epsilon \\
0 & 0 & 0 & \epsilon & \frac{1}{m} & \epsilon \\
0 & 0 & 0 & \epsilon & \epsilon & \frac{1}{m} \\
m\lambda_E^2 & 0 & 0 & 0 & 0 & 0 \\
0 & -m\omega_{M,2}^2 & 0 & 0 & 0 & 0 \\
0 & 0 & -m\omega_{M,3}^2 & 0 & 0 & 0\n\end{pmatrix},
$$
\n(5.21)

donde los coeficientes *λ<sup>E</sup>* y *ωM*,*<sup>k</sup>* se definen como en el ejemplo anterior. Para el conjunto de parámetros:  $a = 1$ ,  $A = \frac{1}{2}$ ,  $B = 5$ ,  $D_{e,2} = 1$ ,  $D_{e,3} = \frac{3}{2}$  y  $a_{M,2} = a_{M,3} = m = 1$ , los autovalores de [\(5.21\)](#page-65-0) son  $\pm \lambda \approx \pm 0.735$ ,  $\pm i\omega_2 \approx \pm 1.267i$  y  $\pm i\omega_3 \approx \pm 1.823i$ .

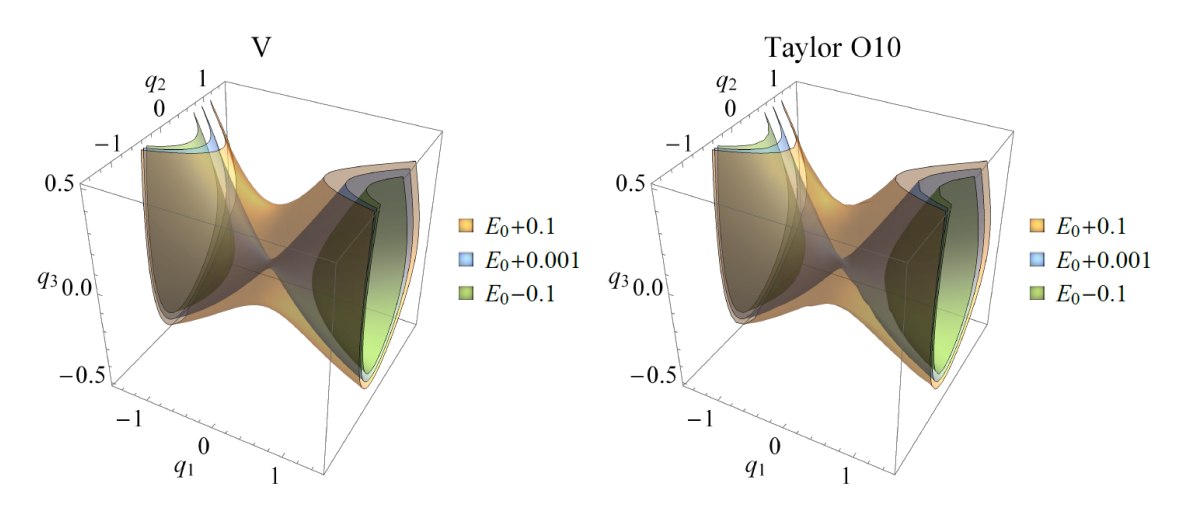

Figura 5.9: Superficies de nivel para el potencial *V* y su polinomio de Taylor de orden 10 en proximidades del punto de ensilladura  $\mathbf{q}_0 = (0, 0, 0)$  para el sistema de Eckart-Morse-Morse.

Al igual que en los ejemplos anteriores, la obtención del polinomio de Taylor (hasta orden *N* = 10) del símbolo  $H^{(2)}$  fue lograda con Mathematica (código [B.4\)](#page-97-0). Los coeficientes de esta función fueron luego importados a un código escrito en FORTRAN 90 (código [B.5\)](#page-100-0) que se encargó de llevar a cabo el procedimiento iterativo para 3 ≤ *n* ≤ 10. Los resultados finales se resumen en el cuadro [5.3.](#page-66-0) La máxima desviación identificada para con los coeficientes del trabajo de referencia se halla en la cifra decimal número 12. Sin embargo, la mayoría de los coeficientes coincide en al menos las primeras 14 cifras decimales.

La figura [5.10](#page-67-0) muestra las resonancias obtenidas usando  $N = 4$  y  $N = 10$  para los valores de  $\hbar = 0.1$  $y \hbar = 1,0$ . Como en el caso del sistema de Eckart-Morse, se espera que las energías halladas con CS sean precisas para el primer valor de  $\hbar$ , pero no para  $\hbar = 1,0$  debido nuevamente a inconvenientes en la base (ver Apéndice A.1). Usando  $\hbar = 0,1$ , la precisión del método de la forma normal es notable, observándose un aumento progresivo de ésta al incrementar *N* (figura [5.11\)](#page-67-1), coincidiendo con lo observado en el artículo de Waalkens *et al.* [\[1\]](#page-111-0). Cuando ħ = 1,0, en cambio, solo las resonancias con números cuánticos pequeños muestran cierto grado de coincidencia entre ambos métodos y entre distintos valores para el orden de la forma normal *N*.

Cuadro 5.3: Coeficientes no nulos del símbolo  $H_{\text{FN}}^{(10)}(\hbar; \mathbf{x}, \boldsymbol{\xi}) = \sum_{2j+\alpha+\beta\leq 10} \zeta_{\alpha,\beta,j} \hbar^j \mathbf{x}^\alpha \boldsymbol{\xi}^\beta$  de la forma normal de orden 10 para el sistema de Eckart-Morse-Morse.

<span id="page-66-0"></span>

| $\alpha_1$       | $\alpha_2$       | $\alpha_3$       | j                | $\zeta_{(\alpha,\beta,j)}$ | $\alpha_1$       | $\alpha_2$       | $\alpha_3$       | $\dot{J}$        | $\zeta_{(\alpha,\beta,j)}$ |
|------------------|------------------|------------------|------------------|----------------------------|------------------|------------------|------------------|------------------|----------------------------|
| $\mathbf{0}$     | $\boldsymbol{0}$ | $\boldsymbol{0}$ | $\overline{0}$   | $-0.9875000000000000$      | $\overline{c}$   | 1                | $\boldsymbol{0}$ | $\boldsymbol{0}$ | i0.0048863394388843        |
| $\overline{0}$   | $\boldsymbol{0}$ | $\mathbf{1}$     | $\overline{0}$   | i1.8225179360367392        | $\overline{2}$   | $\mathbf{1}$     | $\mathbf{1}$     | $\mathbf{0}$     | -0.0086962779629459        |
| $\overline{0}$   | $\mathbf{0}$     | $\overline{2}$   | $\overline{0}$   | 0.3938327306181030         | $\overline{2}$   | $\mathbf{1}$     | $\overline{2}$   | $\mathbf{0}$     | $-i0.0110600279510608$     |
| $\overline{0}$   | $\boldsymbol{0}$ | 3                | $\boldsymbol{0}$ | $-i0.0630779497207736$     | $\overline{2}$   | $\overline{c}$   | $\boldsymbol{0}$ | $\boldsymbol{0}$ | -0.0015212493673869        |
| $\overline{0}$   | $\mathbf{0}$     | $\overline{4}$   | $\overline{0}$   | -0.0227792831705169        | $\overline{c}$   | $\overline{c}$   | $\bf{l}$         | $\mathbf{0}$     | i0.0215582005426971        |
| $\overline{0}$   | $\mathbf{0}$     | 5                | $\overline{0}$   | $-i0.0354371581039633$     | $\overline{2}$   | 3                | $\overline{0}$   | $\mathbf{0}$     | $-i0.0040899925057296$     |
| $\overline{0}$   | $\mathbf{1}$     | $\mathbf{0}$     | $\overline{0}$   | i1.2672904449679900        | 3                | $\overline{0}$   | $\overline{0}$   | $\mathbf{0}$     | 0.0005520368044985         |
| $\boldsymbol{0}$ | $\mathbf{1}$     | $\mathbf 1$      | $\boldsymbol{0}$ | 0.9095827763144330         | 3                | $\boldsymbol{0}$ | $\mathbf{1}$     | $\boldsymbol{0}$ | i0.0021542426853245        |
| $\overline{0}$   | $\mathbf{1}$     | $\overline{c}$   | $\boldsymbol{0}$ | i0.8517865344138871        | 3                | $\boldsymbol{0}$ | $\overline{2}$   | $\boldsymbol{0}$ | -0.0006276856055561        |
| $\overline{0}$   | $\mathbf{1}$     | 3                | $\overline{0}$   | -0.3828130752684240        | 3                | $\mathbf{1}$     | $\overline{0}$   | $\mathbf{0}$     | i0.0005321555903478        |
| $\overline{0}$   | $\mathbf{1}$     | $\overline{4}$   | $\overline{0}$   | $-i1.0987305187693164$     | $\overline{3}$   | $\mathbf{1}$     | $\mathbf{1}$     | $\mathbf{0}$     | 0.0032811356647194         |
| $\theta$         | $\overline{c}$   | $\mathbf{0}$     | $\theta$         | 0.1730964361250776         | 3                | $\overline{2}$   | $\mathbf{0}$     | $\theta$         | 0.0000261787200391         |
| $\overline{0}$   | $\overline{c}$   | $\mathbf{1}$     | $\boldsymbol{0}$ | $-i1.4302988634496452$     | $\overline{4}$   | $\boldsymbol{0}$ | $\boldsymbol{0}$ | $\boldsymbol{0}$ | 0.0004590553901430         |
| $\overline{0}$   | $\overline{c}$   | $\overline{c}$   | $\boldsymbol{0}$ | -0.8523479536918128        | $\overline{4}$   | $\boldsymbol{0}$ | $\mathbf{1}$     | $\boldsymbol{0}$ | $-i0.0002847953937584$     |
| $\overline{0}$   | $\overline{2}$   | 3                | $\overline{0}$   | $-i16.3464151130109560$    | $\overline{4}$   | $\mathbf{1}$     | $\overline{0}$   | $\mathbf{0}$     | $-i0.0003372769686529$     |
| $\overline{0}$   | 3                | $\mathbf{0}$     | $\mathbf{0}$     | i0.2437149591993559        | 5                | $\mathbf{0}$     | $\mathbf{0}$     | $\mathbf{0}$     | -0.0002103760321408        |
| $\overline{0}$   | 3                | $\bf 1$          | $\overline{0}$   | 0.3109865153837211         | $\overline{0}$   | $\boldsymbol{0}$ | $\boldsymbol{0}$ | $\overline{2}$   | 0.2666648694464848         |
| $\overline{0}$   | 3                | $\overline{2}$   | $\boldsymbol{0}$ | i25.2619864043968430       | $\overline{0}$   | $\boldsymbol{0}$ | $\mathbf{1}$     | $\overline{2}$   | $-i0.0850823148386840$     |
| $\overline{0}$   | $\overline{4}$   | $\boldsymbol{0}$ | $\overline{0}$   | 0.0061378650495123         | $\overline{0}$   | $\boldsymbol{0}$ | $\overline{c}$   | $\overline{c}$   | 0.1527837337694428         |
| $\overline{0}$   | $\overline{4}$   | $\mathbf{1}$     | $\overline{0}$   | -i3.5643328054286270       | $\overline{0}$   | $\mathbf{0}$     | 3                | $\overline{2}$   | i3.1121911953990367        |
| $\overline{0}$   | 5                | $\boldsymbol{0}$ | $\overline{0}$   | $-i0.0718981622670886$     | $\overline{0}$   | $\mathbf{1}$     | $\boldsymbol{0}$ | $\overline{c}$   | i0.0666281058737618        |
| $\mathbf{1}$     | $\mathbf{0}$     | $\boldsymbol{0}$ | $\overline{0}$   | 0.7349552361081481         | $\boldsymbol{0}$ | $\mathbf 1$      | $\mathbf{1}$     | $\overline{2}$   | -4.1513285936087300        |
| $\mathbf{1}$     | $\boldsymbol{0}$ | $\mathbf 1$      | $\boldsymbol{0}$ | $-i0.0123348793428727$     | $\overline{0}$   | $\mathbf 1$      | $\overline{2}$   | $\overline{2}$   | -i79.6630249744959400      |
| $\mathbf{1}$     | $\mathbf{0}$     | $\overline{c}$   | $\overline{0}$   | -0.0005696125185704        | $\overline{0}$   | $\overline{c}$   | $\overline{0}$   | $\overline{c}$   | 0.8594239878824135         |
| $\mathbf{1}$     | $\mathbf{0}$     | 3                | $\overline{0}$   | $-i0.0056254885388546$     | $\overline{0}$   | $\overline{2}$   | $\bf{l}$         | $\overline{2}$   | i91.7184005824430700       |
| $\mathbf{1}$     | $\boldsymbol{0}$ | $\overline{4}$   | $\boldsymbol{0}$ | 0.0023505773802992         | $\overline{0}$   | 3                | $\boldsymbol{0}$ | $\overline{2}$   | $-i8.6123772044044600$     |
| $\mathbf{1}$     | $\mathbf{1}$     | $\boldsymbol{0}$ | $\overline{0}$   | i0.0053101920756851        | $\mathbf{1}$     | $\boldsymbol{0}$ | $\boldsymbol{0}$ | $\overline{2}$   | -0.0153439952869307        |
| $\mathbf{1}$     | $\mathbf{1}$     | $\bf 1$          | $\overline{0}$   | -0.0398619202503957        | $\mathbf{1}$     | $\boldsymbol{0}$ | $\mathbf{1}$     | $\overline{2}$   | $-i0.0193851230668521$     |
| $\mathbf{1}$     | $\mathbf{1}$     | $\overline{2}$   | $\overline{0}$   | $-i0.0422002180443521$     | $\mathbf{1}$     | $\mathbf{0}$     | $\overline{2}$   | $\overline{c}$   | -0.1265196079422053        |
| $\mathbf{1}$     | $\mathbf{1}$     | 3                | $\boldsymbol{0}$ | 0.1658411999169337         | $\mathbf{1}$     | $\mathbf 1$      | $\boldsymbol{0}$ | $\overline{2}$   | i0.0055533508623286        |
| $\mathbf{1}$     | $\overline{c}$   | $\boldsymbol{0}$ | $\overline{0}$   | 0.0051172624531684         | $\mathbf{1}$     | $\mathbf{1}$     | $\mathbf{1}$     | $\overline{2}$   | 2.0754438757305310         |
| $\mathbf{1}$     | $\overline{c}$   | $\mathbf{1}$     | $\boldsymbol{0}$ | i0.0358562215139801        | $\mathbf{1}$     | $\overline{c}$   | $\overline{0}$   | $\overline{c}$   | -0.4938604475499249        |
| $\mathbf{1}$     | $\overline{c}$   | $\overline{2}$   | $\boldsymbol{0}$ | 0.5440090610750757         | $\overline{2}$   | $\boldsymbol{0}$ | $\overline{0}$   | $\overline{c}$   | -0.0007291663047925        |
| $\mathbf{1}$     | 3                | $\mathbf{0}$     | $\overline{0}$   | $-i0.0054854485527641$     | $\overline{2}$   | $\mathbf{0}$     | $\bf{l}$         | $\overline{2}$   | $-i0.0015610804974274$     |
| $\mathbf{1}$     | 3                | $\bf 1$          | $\boldsymbol{0}$ | -0.1825083615023659        | $\overline{2}$   | $\mathbf 1$      | $\boldsymbol{0}$ | $\overline{2}$   | $-i0.0009733339495674$     |
| $\mathbf{1}$     | $\overline{4}$   | $\boldsymbol{0}$ | $\overline{0}$   | -0.0163215523857583        | 3                | $\boldsymbol{0}$ | $\overline{0}$   | $\overline{2}$   | -0.0008095391632629        |
| $\overline{2}$   | $\mathbf{0}$     | $\boldsymbol{0}$ | $\overline{0}$   | 0.1180386783838450         | $\overline{0}$   | $\boldsymbol{0}$ | $\overline{0}$   | $\overline{4}$   | -0.2658550111758406        |
| $\overline{2}$   | $\mathbf{0}$     | $\mathbf{1}$     | $\overline{0}$   | i0.0024301264503321        | $\mathbf{0}$     | $\boldsymbol{0}$ | $\bf{l}$         | $\overline{4}$   | $-i7.6532754054410415$     |
| $\overline{c}$   | $\boldsymbol{0}$ | $\overline{c}$   | 0                | -0.0048400464508456        | $\boldsymbol{0}$ | $\mathbf 1$      | 0                | 4                | i6.5445974763329640        |
| $\overline{c}$   | $\mathbf{0}$     | 3                | $\overline{0}$   | $-i0.0016668138549501$     | $\mathbf{1}$     | $\mathbf{0}$     | $\overline{0}$   | $\overline{4}$   | 0.1003239142009878         |

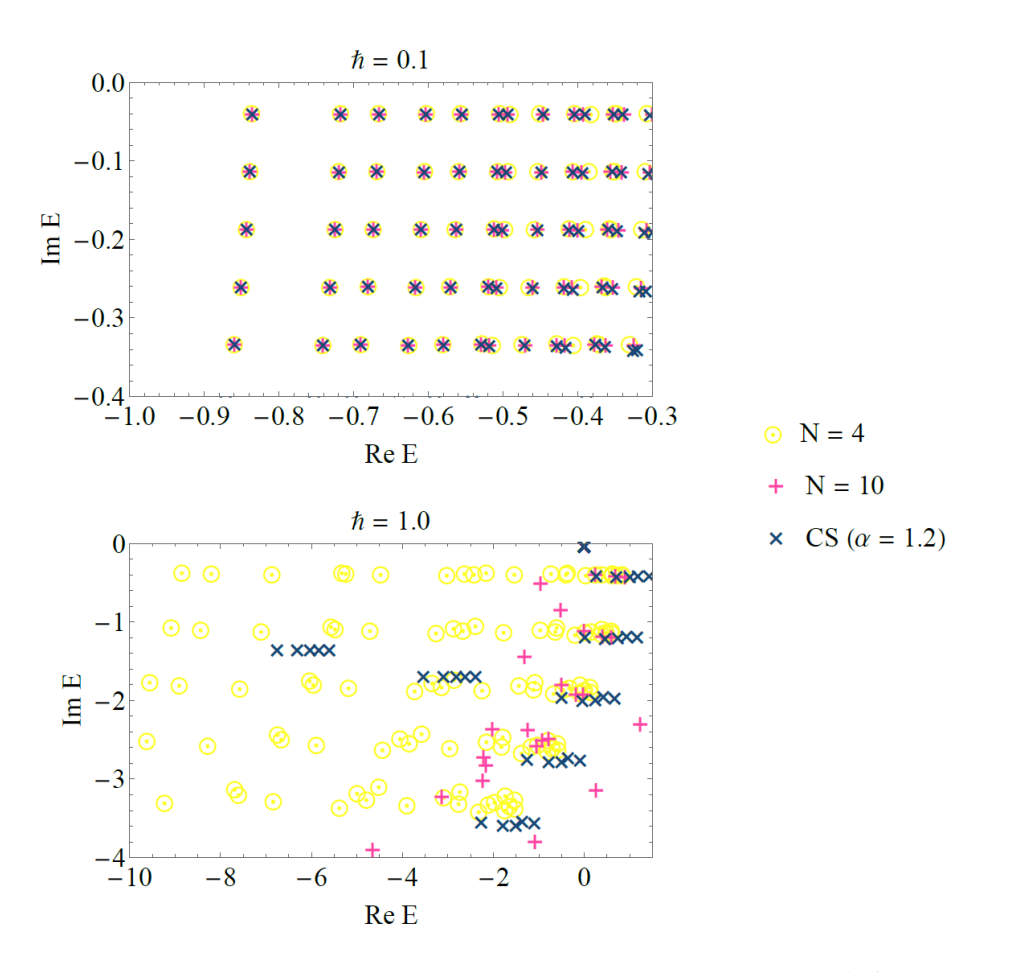

<span id="page-67-0"></span>Figura 5.10: Resonancias del sistema de Eckart-Morse-Morse calculadas mediante la forma normal de orden *N* vs resonancias obtenidas de la forma normal de orden 10 usando los coeficientes de [\[1\]](#page-111-0). Se empleó  $\hbar = 0,1$ .

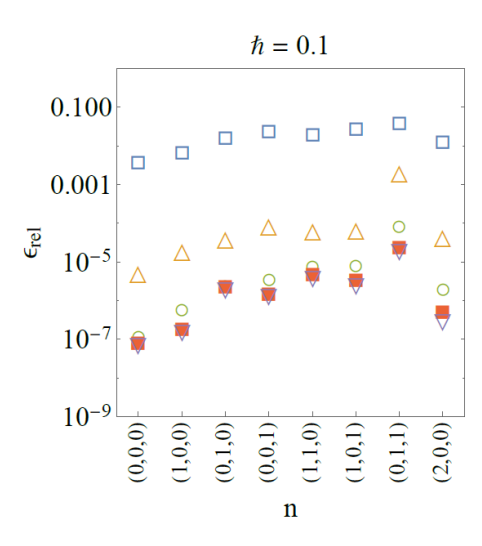

<span id="page-67-1"></span>Figura 5.11: Error relativo de las resonancias del sistema de Eckart-Morse-Morse determinadas por el método de la forma normal para  $\hbar = 0,1$  (se toma como valor exacto a las energías calculadas con CS).

### **5.3 Barreras asimétricas en una dimensión**

Los tres ejemplos anteriores sirvieron varios propósitos en el desarrollo de este trabajo. En primer lugar, la simplicidad de los modelos utilizados fue aprovechada para ilustrar el procedimiento a seguir para obtener la forma normal de los operadores *H*ˆ involucrados. Asimismo y, desde el punto de vista práctico, permitieron comprobar que los programas diseñados funcionaran correctamente al reproducir los resultados del trabajo de referencia. Por último, los resultados obtenidos mostraron que es posible determinar con gran precisión un conjunto importante de resonancias en determinadas condiciones, aunque esto pueda quedar a interpretación dado que ninguno de los ejemplos estudiados involucró parámetros o unidades que buscaran modelar algún sistema real.

En lo que sigue se considerará el problema de determinación de las resonancias para un pequeño grupo de sistemas unidimensionales que involucran barreras de potencial asimétricas. Estos potenciales fueron propuestos en un trabajo debido a los autores Friedman, Hullinger & Truhlar [\[28\]](#page-112-4) como modificaciones suaves de un modelo en una dimensión para describir la reacción de intercambio O + D<sub>2</sub>  $\implies$ D + OD. En el artículo mencionado, los autores describen un método particularmente estable para resolver la ecuación de Schrödinger y obtener resonancias alejadas del eje real (esto es, con altos valores absolutos para su parte imaginaria). En principio nos ocuparemos de comparar los resultados obtenidos al utilizar tanto el método de la forma normal como CS, para luego pasar a discutir el grado de coincidencia para con los resultados del artículo original. Se espera que estos sistemas permitan corroborar la capacidad del método de la forma normal para hallar resonancias en casos reales.

### **5.3.1 El modelo**

Los sistemas a estudiar parten del Hamiltoniano

<span id="page-68-0"></span>
$$
\hat{H} = -\frac{\hbar^2}{2\mu} \frac{\partial^2}{\partial q^2} + V,\tag{5.22}
$$

en una casi completa analogía con el operador [\(5.3\)](#page-56-0) del sistema con *d* = 1 en la subsección anterior. La única diferencia es que ahora emplearemos un valor de *µ* = 6526,3 *m<sup>e</sup>* para el valor de la masa (reducida). Los casos contemplados por Friedman *et al.* fueron etiquetados como *A*, *B*, ... ,*Z* en función de los potenciales *V* empleados para definir  $\hat{H}$ , que por obvias razones llamaremos  $V_A$ ,  $V_B$ , ...,  $V_Z$ , según corresponda. La mayoría de estos potenciales responden a la expresión analítica

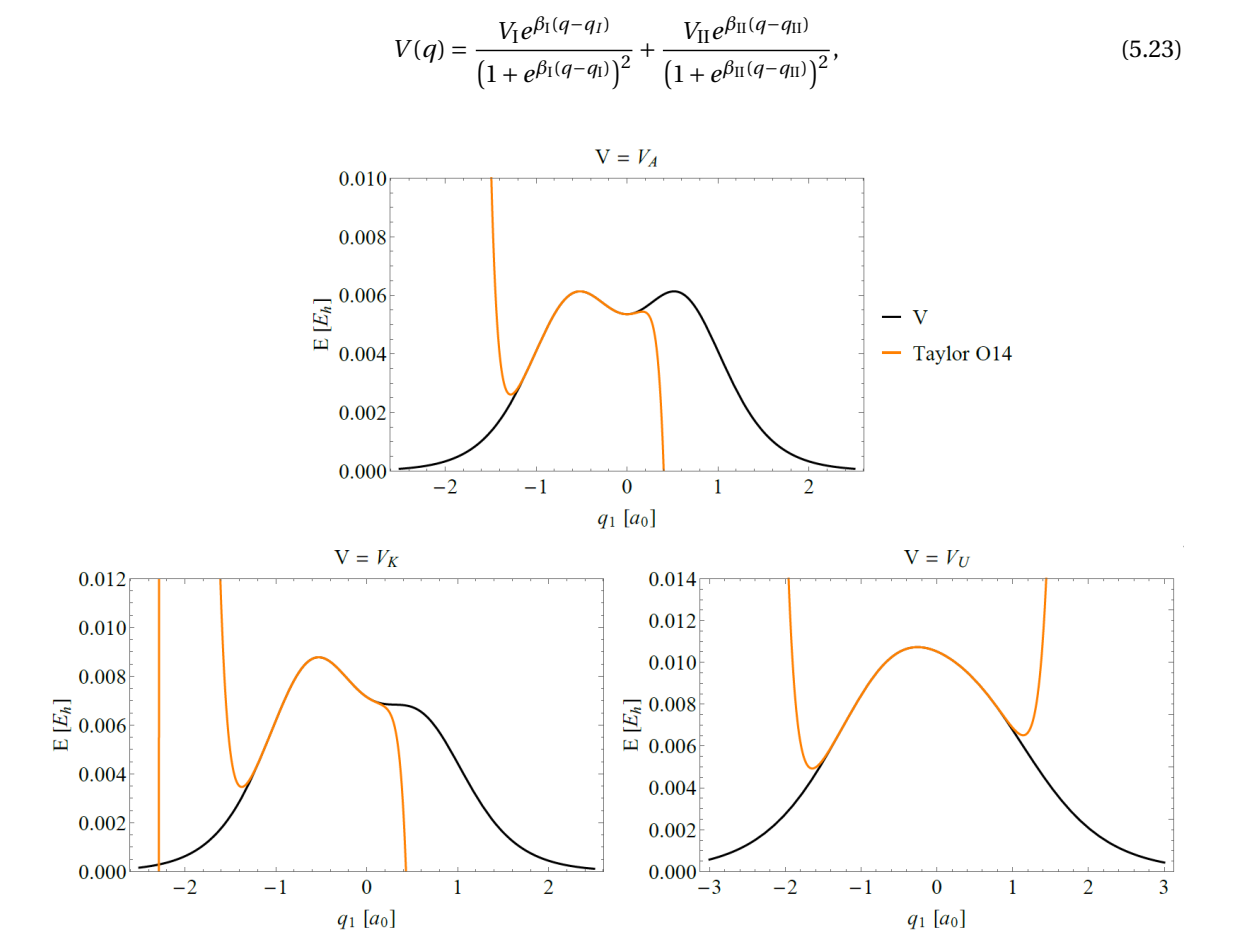

<span id="page-68-1"></span>Figura 5.12: Potenciales *V* y sus polinomios de Taylor de orden 14 para los casos A, K y U.

mientras que el resto se escribe como una combinación lineal entre este tipo de funciones. Las cantidades *V<sub>X</sub>*, *β*<sub>X</sub> *y q*<sub>X</sub> (X = I, II) son parámetros propios de cada potencial. En este trabajo nos limitaremos a considerar los potenciales *VA*, *V<sup>K</sup>* y *V<sup>U</sup>* , que son todos de la forma [\(5.23\)](#page-68-0) y se hallan esquematizados en la figura [5.12.](#page-68-1) Aquí se observa cómo el primero de los potenciales (*VA*) consta de una barrera doble y completamente simétrica, mientras que en los potenciales siguientes el primer máximo se torna más prominente y el segundo desaparece por completo (tanto *V<sup>K</sup>* como *V<sup>U</sup>* poseen un único máximo). Los valores de los parámetros de cada potencial se resumen en el cuadro [5.4.](#page-69-0)

La función Hamiltoniana  $H(q, p) = p^2/(2m) + V(q)$  cumple  $Op_{\hbar}(H) = \hat{H}$  y posee un punto crítico **z**<sub>0</sub> = ( $q_0$ , 0) con  $q_0$  ≈ −0,517,  $q_0$  ≈ −0,529 y  $q_0$  ≈ −0,254 para los potenciales  $V_A$ ,  $V_K$  y  $V_U$ , respectivamente. En cada uno de estos casos la matriz **J**∇ <sup>2</sup>*H*(**z**0) posee un par de autovalores ±*λ* ∈ R, lo que permitió determinar la forma normal hasta el orden *N* = 14.

<span id="page-69-0"></span>Cuadro 5.4: Valores de los parámetros *V*<sup>I</sup> , *V*II, *β*<sup>I</sup> y *q*<sup>I</sup> para los potenciales *VA*, *V<sup>K</sup>* y *V<sup>U</sup>* . El resto de los parámetros se obtienen de las relaciones *β*<sup>I</sup> = *β*II y *q*<sup>I</sup> = −*q*II.

| Caso | $V_I$ [meV] | $V_{II}$ [meV] | $\beta_{\rm I}$ [ $a_{\rm 0}^{-1}$ ] | $q_1 [a_0]$ |
|------|-------------|----------------|--------------------------------------|-------------|
| A    | 598,64      | 598,64         | 3,00                                 | $-0.6$      |
| K    | 870.75      | 598,64         | 2,80                                 | $-0.6$      |
| U    | 870,75      | 598,64         | 1,70                                 | $-0.6$      |

### **5.3.2 Resultados**

Con el objetivo de comparar las energías obtenidas a través de la forma normal, se realizaron múltiples determinaciones de éstas empleando CS y variando el ángulo*α*en el conjunto de valores {0,1; 0,2;...; 1,4}, eligiéndose como valores óptimos a *α* = 0,6 y 1,3 (para los sistemas A y K) y *α* = 0,8 (para U). Más detalles de estos cálculos pueden consultarse en el Apéndice A.2. Habiéndose trabajado en unidades atómicas en todas las implementaciones, se empleó el valor  $\hbar = 1.0$ . La figuras [5.13](#page-69-1) y [5.14](#page-70-0) muestran las energías en el plano complejo obtenidas por ambos métodos.

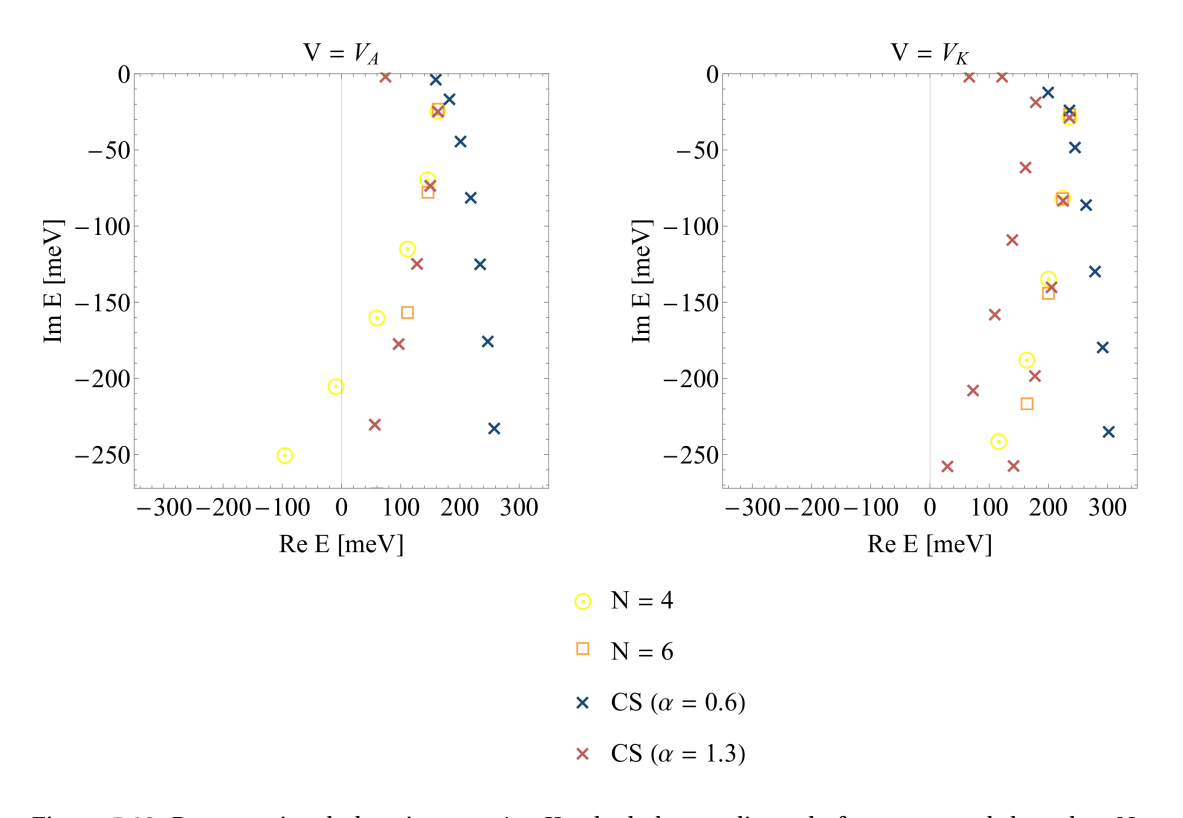

<span id="page-69-1"></span>Figura 5.13: Resonancias de los sistemas A y K calculadas mediante la forma normal de orden *N* vs resonancias obtenidas del método de CS usando los valores óptimos de *α* hallados en el Apéndice A2.

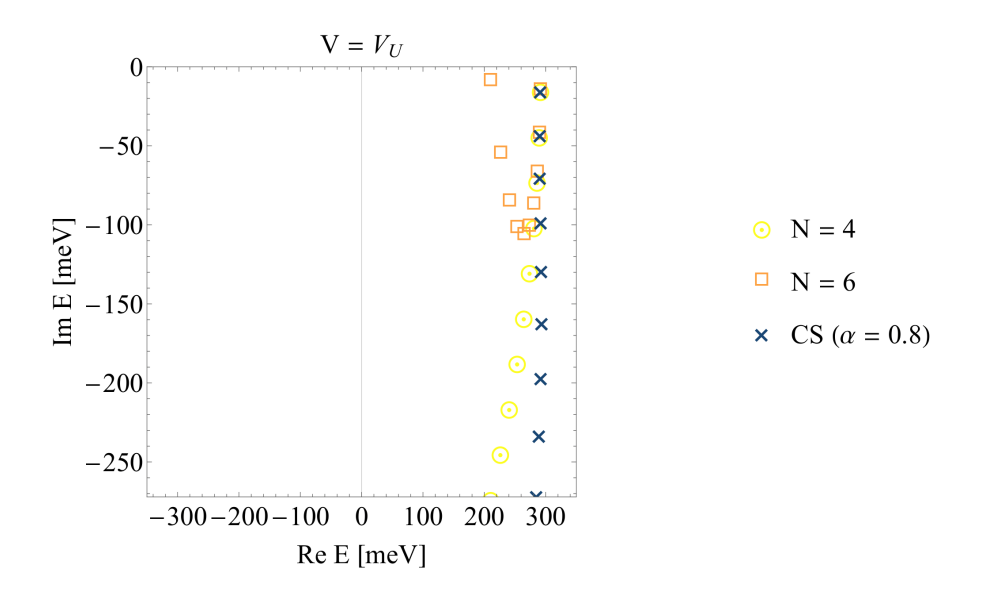

<span id="page-70-0"></span>Figura 5.14: Resonancias del sistema U calculadas mediante la forma normal de orden *N* vs resonancias obtenidas del método de CS.

Las energías obtenidas con CS fueron especialmente seleccionadas para descartar artefactos de la técnica y conservar únicamente las resonancias reales de cada sistema, tal y como se describe en el Apéndice indicado. Si bien los dos ángulos de rotación empleados en la figura [5.13](#page-69-1) para los potenciales *V<sup>A</sup>* y *V<sup>K</sup>* permitieron hallar distintos conjuntos de resonancias, tan solo aquellas calculadas con el valor de *α* = 1,3 muestra coincidencias con las propias de los primeros órdenes de la forma normal. Para el potencial *V<sup>U</sup>* , la única serie de resonancias encontradas por CS es la que se exhibe en la figura [5.14](#page-70-0) y que también es aproximada usando *N* = 4 y, en menor medida, *N* = 6. Como observación general se desprende que las resonancias del método de la forma normal tienden a disminuir excesivamente en su parte imaginaria alejándose de las energías reales y, además, no todas las resonancias del sistema pueden ser determinadas por esta técnica. Probablemente aquellas que sí lo sean estén asociadas a los máximos de las barreras de potencial donde se llevó a cabo el algoritmo mientras que las restantes dependen del potencial en forma global.

Por otro lado, los resultados obtenidos usando el método de la forma normal aparentan ser más precisos conforme se consideran barreras más uniformes. Para verificar esto se hace referencia a los cuadros [5.5,](#page-71-0) [5.6](#page-71-1) y [5.7](#page-71-2) donde se comparan las energías obtenidas para cada valor de 2 ≤ *N* ≤ 14 y usando CS en cada uno de los tres sistemas considerados. Claramente, las resonancias muestran un mayor grado de concordancia para el potencial *V<sup>U</sup>* , seguido por *V<sup>K</sup>* y, por último, *V<sup>A</sup>* (que consta de una doble barrera). Asimismo se observa que aumentar el orden de la forma normal provee mejores resultados para las primeras resonancias pero los empeora drásticamente conforme aumenta el número cuántico *n*1. Una vez más, estos primeros resultados sugieren algunas limitaciones del método de la forma normal. Todo parece indicar que esta técnica resulta menos precisa para computar resonancias de sistemas con barreras de potencial heterogéneas y con más de un máximo. Después de todo, este es un método local que aplica solo en un entorno del punto crítico **z**<sup>0</sup> y que no tiene en cuenta la forma global del potencial (o de la función Hamiltoniana *H*).

En el artículo de Friedman, Hullinger & Truhlar [\[28\]](#page-112-4), los autores se ocuparon de desarrollar un método con el cual identificaron dos resonancias por cada uno de los casos que consideraron. En el cuadro [5.8](#page-64-1) se hallan tabuladas las energías de cada una de estas resonancias para los casos A, K y U, que son comparadas con las halladas por el método de la forma normal (siempre y cuando exista una energía suficientemente próxima determinada por este último) y por CS. Para los potenciales *V<sup>A</sup>* y *V<sup>K</sup>* , niguna de las dos resonancias reportadas por los autores pudo ser encontrada por el método de la forma normal, siendo que sendas energías se hallan en el conjunto de resonancias que aparecen al trabajar con *α* = 0,6 con la técnica de CS (que ya vimos difieren de las encontradas por el método anterior). Las resonancias del sistema U sí fueron correctamente identificadas y, más aún, tanto el método de la forma normal como CS proveen un valor muy próximo para la energía con *n*<sup>1</sup> = 0 y que difiere levementa de la reportada por Friedman *et al.*, lo que sugeriría que ambos resultan más precisos que la metodología empleada en el trabajo citado.

| $n_1$          |          | $N=2$  | $N=4$    | $N=6$    | $N=8$   | $N=10$      | $N=12$      | $N = 14$    | <b>CS</b> |
|----------------|----------|--------|----------|----------|---------|-------------|-------------|-------------|-----------|
| $\mathbf{0}$   | $\gamma$ | 166,95 | 163,02   | 163,02   | 163,72  | 163,72      | 162,74      | 162,74      | 163,39    |
|                | к        | 22,62  | 22,62    | 23,39    | 23,39   | 22,65       | 22,65       | 24,17       | 23,08     |
|                | $\gamma$ | 166,95 | 145,79   | 145,79   | 161,73  | 161,73      | 97,35       | 97,35       | 150,38    |
|                | к        | 67,86  | 67,86    | 78,19    | 78,19   | 48,61       | 48,61       | 206,79      | 71,65     |
| 2              | γ        | 166,95 | 111,33   | 111,33   | 213,20  | 213,20      | $-677.74$   | $-677.74$   | 127.96    |
|                | K        | 113,10 | 113,10   | 157,06   | 157,06  | $-124,38$   | $-124,38$   | 2997,92     | 122,89    |
| 3              | $\gamma$ | 166.95 | 59,64    | 59,64    | 428.99  | 428.99      | $-5373.42$  | $-5373.42$  | 96.84     |
|                | к        | 158,35 | 158,35   | 276,03   | 276,03  | $-1098,59$  | $-1098,59$  | 25763,37    | 175,35    |
| $\overline{4}$ | $\gamma$ | 166,95 | $-9,29$  | $-9,29$  | 975,43  | 975,43      | $-23611,88$ | $-23611,88$ | 56,93     |
|                | ĸ        | 203,59 | 203,59   | 451,16   | 451,16  | $-4180,80$  | $-4180.80$  | 138269,90   | 228,44    |
| 5              | $\gamma$ | 166,95 | $-95,44$ | $-95,44$ | 2074,26 | 2074,26     | $-77193,53$ | $-77193,53$ | 8,15      |
|                | к        | 248.83 | 248.83   | 698.49   | 698.49  | $-11664.08$ | $-11664.08$ | 541567.28   | 281,92    |

<span id="page-71-0"></span>Cuadro 5.5: Partes real e imaginaria de las primeras 6 resonancias *E* = *γ* − *iκ* del sistema A obtenidas mediante el método de la forma normal y el método de CS (*α* = 1,3). Los valores de energía se expresan en meV.

Cuadro 5.6: Partes real e imaginaria de las primeras 6 resonancias *E* = *γ* − *iκ* del sistema K obtenidas mediante el método de la forma normal y el método de CS (*α* = 1,3). Los valores de energía se expresan en meV.

<span id="page-71-1"></span>

| $n_1$    |   | $N=2$  | $N=4$  | $N=6$  | $N=8$  | $N=10$    | $N=12$     | $N = 14$   | <b>CS</b> |
|----------|---|--------|--------|--------|--------|-----------|------------|------------|-----------|
| $\theta$ | γ | 238,90 | 236,06 | 236,06 | 236,13 | 236,13    | 236,12     | 236,12     | 236,12    |
|          | ĸ | 26,61  | 26,61  | 26,76  | 26,76  | 26,73     | 26,73      | 26,73      | 26,74     |
|          | γ | 238,90 | 224,02 | 224,02 | 225,95 | 225,95    | 224,57     | 224,57     | 225,21    |
|          | ĸ | 79.84  | 79,84  | 82,38  | 82,38  | 80,82     | 80,82      | 82,11      | 81,49     |
| 2        | γ | 238,90 | 199,93 | 199,93 | 212,83 | 212,83    | 190,18     | 190,18     | 205,32    |
|          | к | 133,06 | 133,06 | 144,32 | 144,32 | 128,02    | 128,02     | 161,82     | 138,31    |
| 3        | γ | 238,90 | 163,81 | 163,81 | 211,22 | 211,22    | 55,28      | 55,28      | 177,45    |
| ĸ        |   | 186,29 | 186,29 | 216,79 | 216,79 | 134,68    | 134,68     | 452,29     | 196,56    |
| 4        | γ | 238.90 | 115,64 | 115,64 | 242,78 | 242.78    | $-434.28$  | -434.28    | 141.84    |
|          | ĸ | 239,51 | 239,51 | 304,01 | 304,01 | 23,55     | 23,55      | 1774,17    | 255,66    |
| 5        | γ | 238,90 | 55,43  | 55,43  | 336,43 | 336,43    | $-1874,36$ | $-1874,36$ | 98,48     |
|          | ĸ | 292,73 | 292,73 | 410,19 | 410,19 | $-343,67$ | $-343,67$  | 6593,98    | 315,32    |

Cuadro 5.7: Partes real e imaginaria de las primeras 6 resonancias *E* = *γ* − *iκ* del sistema U obtenidas mediante el método de la forma normal y el método de CS (*α* = 0,8). Los valores de energía se expresan en meV.

<span id="page-71-2"></span>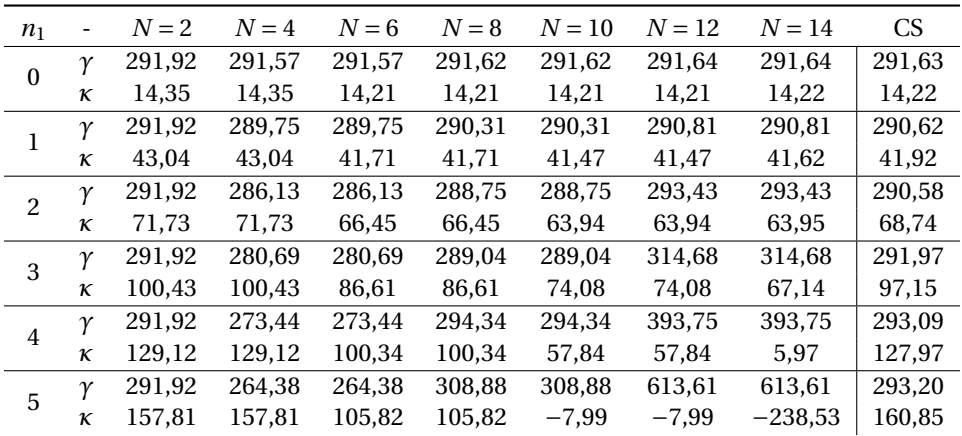
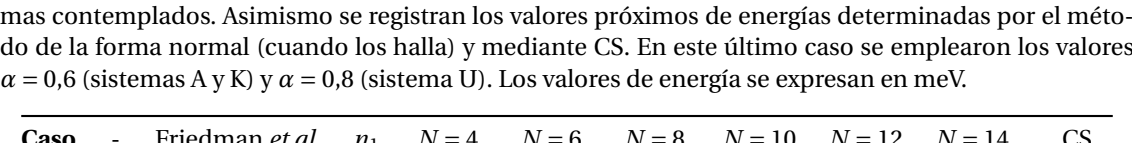

Cuadro 5.8: Partes real e imaginaria de las resonancias *E* = *γ*−*iκ* informadas en [\[28\]](#page-112-0) para los tres siste-

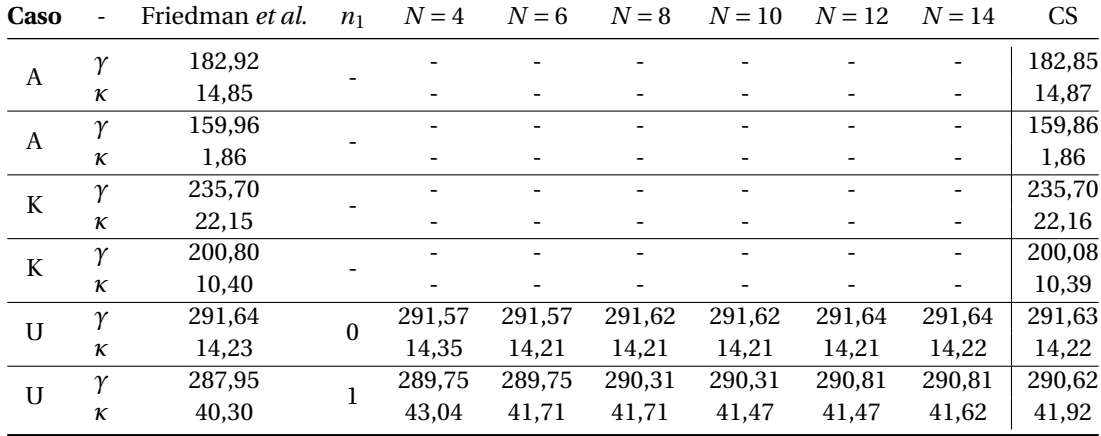

### **5.3.3** Coeficiente de transmisión para  $V = V_U$

Si bien el interés principal en el desarrollo de este trabajo reside en el cálculo de resonancias cuánticas, en las páginas siguientes nos apartaremos brevemente de esta temática para discutir otra aplicación interesante del método de la forma normal: el cómputo de coeficientes de transmisión (para sistemas unidimensionales) así como una generalización de este concepto conocida como *cumulative reaction probability* (para sistemas multidimensionales). Como caso de estudio optamos por trabajar con el potencial *V*<sub>*U*</sub> introducido anteriormente, que cumple con la propiedad lím<sub>*q*→±∞</sub> *V*(*q*) = 0. En base a esto y considerando la ecuación tiempo independiente

<span id="page-72-0"></span>
$$
\psi''(q) = -\frac{2\mu}{\hbar^2} (V_U(q) - E)\psi(q), \tag{5.24}
$$

se asume la existencia de un estado estacionario del sistema con energía *E* que sea solución de [\(5.24\)](#page-72-0) y posea el comportamiento asintótico

<span id="page-72-2"></span>
$$
\psi(q) \underset{r \to -\infty}{\sim} A e^{ikq} + B^{-ikq},\tag{5.25}
$$

<span id="page-72-3"></span>
$$
\psi(q) \underset{r \to \infty}{\sim} Fe^{ikq},\tag{5.26}
$$

con *A*, *B*, *F*  $\in$  C y *k* =  $\sqrt{(2\mu/\hbar^2)E}$ . En estas condiciones se define como coeficiente de transmisión *T* en función de la energía del sistema a la cantidad *T* (*E*) = |*F*/*A*| 2 . El coeficiente de transmisión puede interpretarse como la probabilidad que una partícula incidente por izquierda atraviese la barrera de potencial *V* en lo que consiste el efecto túnel [\[10,](#page-111-0) [29\]](#page-112-1).

Usando la expresión de la forma normal para un operador unidimensional *H*ˆ , en [\[1\]](#page-111-1) se describe sintéticamente un método para la estimación del coeficiente *T* que es aplicado a algunos ejemplos lo suficientemente simples como para contar con las expresiones exactas de esta cantidad. Nuestra intención será ahora poner a prueba este método para computar el coeficiente de transmisión del potencial *V<sup>U</sup>* y compararlo con el obtenido a través de otro método a introducir en breve. Debido a que estos ensayos poseen un carácter meramente ilustrativo, se omite una justificación detallada de los argumentos que llevan a las expresiones siguientes y, en vez, se hace referencia al trabajo indicado.

Como se vio en el Teorema [4.1.13,](#page-51-0) la forma normal  $Op<sub>h</sub>(H<sub>FN</sub><sup>(N)</sup>)$  se corresponde localmente con un polinomio  $P_N : \mathbb{R} \to \mathbb{R}$  evaluado en el operador  $\hat{I} = \text{Op}_\hbar(I)$ , con  $I = qp$ , en el sentido de la Definición [4.1.10.](#page-51-1) Para computar el coeficiente de transmisión del sistema descrito por  $\text{Op}_\hbar\big(H_\text{FN}^{(N)}\big)$  debemos restringirnos a trabajar sobre un entorno del valor de energía  $H(\mathbf{z}_0) = E_0$  (esto es, el cálculo solo será válido para energías próximas a la del punto de ensilladura donde se hayan determinados los coeficientes del polinomio *P<sup>N</sup>* ). Este entorno quedará delimitado por la condición que *P<sup>N</sup>* (*I*) = *E* sea invertible en él, de manera que sea posible determinar *I*(*E*) = *P* −1 *N* (*E*). Luego, el coeficiente de transmisión se evalúa como

<span id="page-72-1"></span>
$$
T(E) = \left[1 + e^{-\frac{2\pi}{\hbar}I(E)}\right]^{-1}.
$$
\n(5.27)

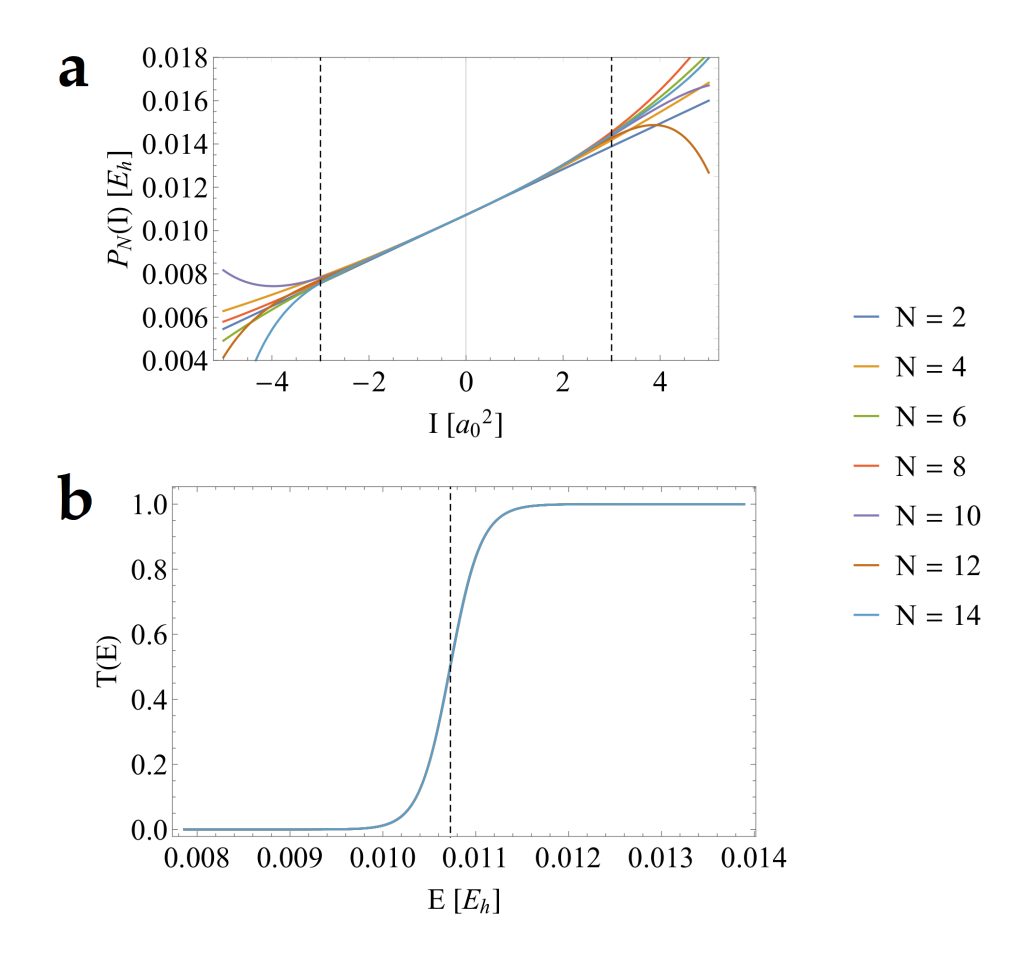

<span id="page-73-0"></span>Figura 5.15: (a)  $P_N$  en función de la variable  $I = qp$  en proximidades del punto de ensilladura  $\mathbf{z}_0$ . Las líneas punteadas delimitan la región −3 ≤ *I* /  $a_0^2$  ≤ 3. (b) Coeficiente de transmisión obtenido según [\(5.27\)](#page-72-1) para el sistema en estudio. La línea punteada indica el valor *E* = *E*0.

La figura [5.15a](#page-73-0) ejemplifica el primer paso en la obtención de *T* . Habiéndose esquematizado *P<sup>N</sup>* vs *I* para 2 ≤ *N* ≤ 14, es posible delimitar la región *I* /  $a_0^2$  ∈ [−3,3] para poder asegurar la invertibilidad de *P<sup>N</sup>* para todos los valores de *N* estudiados. Definiendo luego los valores mínimo y máximo de energía como  $E_{\text{min}} = \max_{2 \le N \le 14} P_N(-3)$  y  $E_{\text{max}} = \min_{2 \le N \le 14} P_N(3)$ , respectivamente, se confeccionó una grilla equiespaciada de 1000 puntos en el intervalo de energías [*E*min,*E*max] y para cada uno de estos se determinó la cantidad *I*(*E*) en función de *N*. Esto último se llevó a cabo minimizando la cantidad |*P<sup>N</sup>* (*I*)−*E*| en función de *I* empleando el método *PrincipalAxis* implementado en Mathematica y con valores de 50 cifras decimales para la precisión y exactitud del cálculo.

Una vez obtenida la función *I*(*E*) en el intervalo de energías elegido, el coeficiente de transmisión se calculó usando [\(5.27\)](#page-72-1), cuyo gráfico se exhibe en la figura [5.15b](#page-73-0). Aquí se observa la clásica forma sigmoide de *T* para potenciales tipo barrera, tendiendo a un valor de 0 para energías  $E \ll E_0$  (transmisión nula) y de 1 para energías  $E \gg E_0$  (transmisión completa con reflexión inexistente). Más allá de esto, los resultados para distintos valores de *N* son indistinguibles a simple vista.

Para comparar las curvas de *T* vs *E* se empleó un enfoque práctico y directo basado en la resolución de ecuaciones ordinarias mediante el método de Runge-Kutta de cuarto orden (RK4) y comentado en la web [\[30\]](#page-112-2). Por comodidad, es conveniente considerar el potencial  $\tilde{V}(q) := V_{U}(q+L)$ , para cierto parámetro *L* > 0 a determinar. Para hallar *L*, vamos a suponer que las soluciones *ψ* de la ecuación [\(5.24\)](#page-72-0) son de la forma −*i kq*

$$
\psi(q) = \begin{cases}\nA e^{ikq} + B^{-ikq}, & q \in (-\infty, -L), \\
\psi_0(q), & q \in [-L, L], \\
F e^{ikq}, & q \in (L, \infty),\n\end{cases}
$$
\n(5.28)

que consiste en una hipótesis algo más exigente que las expuestas anteriormente en [\(5.25\)](#page-72-2) y [\(5.26\)](#page-72-3). Claramente, el valor de *L* debe ser lo suficientemente grande como para que *V<sup>U</sup>* (±*L*) se halle muy próximo a cero y el sistema pueda considerarse como libre de interacciones a partir de estos puntos. En el ejemplo considerado, se empleó un valor de *L* = 15, con lo cual se comprobó que  $|V_U(\pm L)| \le 10^{-12}$ .

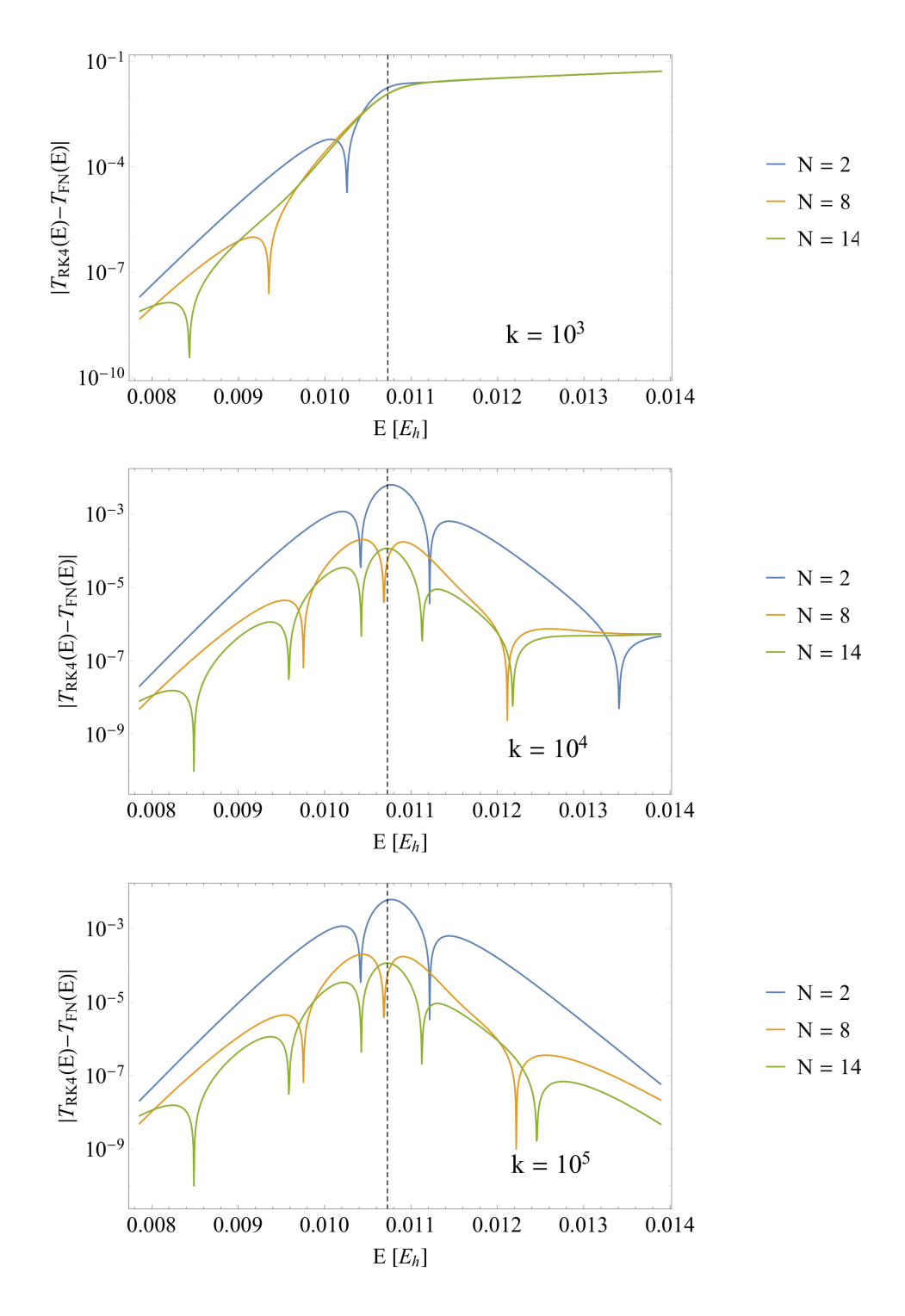

<span id="page-74-1"></span>Figura 5.16: Diferencias en valor absoluto para los coeficientes de transmisión determinados mediante la correspondiente forma normal ( $T_{FN}$ ) y utilizando RK4 ( $T_{RK4}$ ) con la cantidad de pasos *k* indicada en cada caso.

El coeficiente *T* asociado a la barrera  $V_U$  es idéntico al del potencial  $\tilde{V}$  introducido antes, por lo que continuamos el procedimiento sobre este último. Así, las soluciones que consideramos responden a la expresión

<span id="page-74-0"></span>
$$
\tilde{\psi}(q) = \begin{cases}\n\tilde{A}e^{ikq} + \tilde{B}^{-ikq}, & q \in (-\infty, 0), \\
\tilde{\psi}_0(q), & q \in [0, 2L], \\
\tilde{F}e^{ikq}, & q \in (2L, \infty),\n\end{cases}
$$
\n(5.29)

y son soluciones de [\(5.24\)](#page-72-0) reemplazando  $V_U$  por  $\tilde{V}$ . Para poder determinar *T* es necesario obtener la

relación  $|\tilde{F}/\tilde{A}|$  entre los coeficientes de [\(5.29\)](#page-74-0). De hecho, es suficiente considerar el caso particular  $\tilde{F} = 1$ , pues los parámetros  $\tilde{A}$  y  $\tilde{F}$  dependen proporcionalmente uno del otro [\[10\]](#page-111-0). Por continuidad, tenemos  $\tilde{\psi}(2\tilde{L}) = \tilde{F}e^{2ikL} = e^{2\tilde{I}kL}$  y  $\tilde{\psi}'(2L) = \tilde{I}ke^{2\tilde{I}kL}$ . Por otro lado, notando que

$$
\tilde{\psi}(0) = \tilde{A} + \tilde{B},\tag{5.30}
$$

$$
\tilde{\psi}'(0) = ik(\tilde{A} + \tilde{B}),\tag{5.31}
$$

y despejando *A*˜ se deducen las igualdades

$$
T(E) = \left| \frac{\tilde{F}}{\tilde{A}} \right|^2 = \left| \frac{1}{\tilde{A}} \right|^2 = \frac{4}{|\tilde{\psi}(0) - i\tilde{\psi}'(0)/\hbar|^2}.
$$
\n(5.32)

La nueva expresión encontrada para *T* indica que, para evaluarlo, tan solo es necesario conocer el valor de *ψ*˜ y el de su derivada primera en el punto *q* = 0. Ahora bien, estos dos valores pueden obtenerse resolviendo la ecuación de Schrödinger para *V*˜ desde *q* = 2*L* hasta *q* = 0 y con las condiciones iniciales  $\tilde{\psi}(2L) = e^{2ikL}$ ,  $\tilde{\psi}'(2L) = ik e^{2ikL}$ . Si se utiliza el método de RK4, el error global resulta ser de orden  $\mathcal{O}(k^{-4})$ [\[31\]](#page-112-3), donde *k* es el número de pasos de discretización utilizados. Luego, es esperable que el error cometido al determinar el coeficiente de transmisión a partir de este método disminuya drásticamente al incrementar el valor de *k*, aunque aún así debe tenerse en cuenta que también existirá un error asociado al hecho de haber asumido  $V_{U}$  = 0 en (−∞,−*L*)∪(*L*,∞).

La figura [5.16](#page-74-1) contiene las diferencias entre los valores de *T* calculados por los dos métodos considerados para *N* = 2, 8 y 14. En el caso de RK4, se trabajó con valores crecientes de *k* hasta lograr que la diferencia entre ambas determinaciones fuera relativamente indiferente a estos incrementos. Para el valor más pequeño considerado de  $k = 10^3$  pasos de integración se observa cómo la cantidad |  $T_{\text{RK4}} - T_{\text{FN}}$ | aumenta notablemente para energías *E* > *E*0, lo que es un signo de que el valor de *k* no es lo suficientemente grande. Esto ocurre dado que al aumentar la energía de las funciones de onda, éstas adquieren un período de oscilación cada vez menor, lo que hace obligatorio incrementar la cantidad de pasos de RK4 para lograr una precisión similar a la obtenida para energías más bajas. Al pasar de  $k$  = 10 $^4$  a  $k$  = 10 $^5$ existen diferencias casi imperceptibles, llegando a presenciarse una leve mejora en el nivel de concordancia entre ambos métodos para energías muy grandes. En estos últimos dos casos la coincidencia es notablemente buena en todo el intervalo de energías considerado y se aprecia cómo aumentar el orden de la forma normal lleva a mejorar aún más la curva de *T* en función de *E*.

Habiendo ilustrado la obtención del coeficiente *T* en términos de la forma normal de orden *N*, podría interpretarse que aun así el método basado en RK4 es mucho más simple y directo de implementar, pero probablemente las bondades de la forma normal sean más evidentes al trabajar con sistemas de mayor dimensionalidad donde la determinación de la matriz de transición y la denominada *cumulative reaction probability* (que generalizan al concepto de coeficiente de transmisión cuando *d* = 1) resulta una tarea considerablemente más compleja [\[1,](#page-111-1) [32\]](#page-112-4).

### **5.4 Estados de transición en moléculas triatómicas**

Los últimos sistemas a considerar están asociados a la formación de complejos activados en reacciones químicas que involucran 3 átomos. Estos complejos activados constan de puntos específicos del espacio de configuraciones con una energía potencial particularmente baja y que facilita el pasaje de reactivos a productos y viceversa a través de una coordenada o camino de reacción preferenciado. La fórmula para el Hamiltoniano de un conjunto de tres átomos suele expresarse en términos de las coordenadas de Jacobi (*r*,*R*,*γ*). Si denotamos por A, B y C a cada una de las masas puntuales que conforman el sistema, entonces *r* denotará la distancia entre A y B, *R* será la distancia entre C y el centro de masa de A y B, y *γ* será el ángulo entre C y A visto desde el centro de masa de A y B. Con estas definiciones, el sistema a estudiar presenta un total de 3 grados de libertad y su Hamiltoniano se escribe (asumiendo momento angular nulo) [\[33\]](#page-112-5)

<span id="page-75-0"></span>
$$
\hat{H} = -\frac{\hbar^2}{2\mu r^2} \frac{\partial}{\partial r} \left( r^2 \frac{\partial}{\partial r} \right) - \frac{\hbar^2}{2mR^2} \frac{\partial}{\partial R} \left( R^2 \frac{\partial}{\partial R} \right) - \frac{\hbar^2}{2} \left( \frac{1}{\mu r^2} + \frac{1}{mR^2} \right) \frac{1}{\sin \gamma} \frac{\partial}{\partial \gamma} \left( \sin \gamma \frac{\partial}{\partial \gamma} \right) + V(r, R, \gamma). \tag{5.33}
$$

En lo anterior,  $\mu = (m_A m_B)/(m_A + m_B)$  es la masa reducida del sistema A + B mientras que  $m = ((m_A + m_B)$  $m_B$ ) $m_C$ )/( $m_A + m_B + m_C$ ) es la masa reducida de todo el sistema. El operador [\(5.33\)](#page-75-0) puede obtenerse como la cuantización de [\[34\]](#page-112-6)

<span id="page-75-1"></span>
$$
H(r, R, \gamma, p_r, p_R, p_\gamma) = \frac{p_r^2}{2\mu} + \frac{p_R^2}{2m} + \frac{p_\gamma^2}{2} \Big( \frac{1}{\mu r^2} + \frac{1}{mR^2} \Big) + V(r, R, \gamma).
$$
 (5.34)

Encontrar las resonancias de un sistema como el presentado es, en general, un problema mucho más complejo que los hasta ahora considerados por el solo hecho que los potenciales *V* (*r*,*R*,*γ*) construidos para describir el paisaje de energía potencial de moléculas o sistemas triatómicos pueden ser extremadamente complicados en términos analíticos. Por esta razón, resulta interesante verificar si el método de la forma normal tiene la capacidad de afrontar este tipo de problemas para algunas elecciones particulares de *V* .

El primer sistema a considerar consta de la isomerización de la molécula lineal HCN (cianuro de hidrógeno) para dar lugar al isómero CNH, mientras que los dos sistemas restantes involucran la reacción de intercambio de hidrógeno H<sup>2</sup> + H<sup>1</sup>X  $\rightleftharpoons$  H<sup>1</sup> + H<sup>2</sup>X, donde H<sup>*i*</sup> denota un átomo de hidrógeno (*i* = 1, 2) y X puede ser un átomo de F (flúor) o Cl (cloro).

#### $5.4.1$  HCN  $\rightleftharpoons$  CNH

Como se comentó en párrafos anteriores, la molécula de HCN posee una conformación lineal cuando se halla en equilibrio, sin embargo ésta puede deformarse hasta el punto en que el átomo de hidrógeno pasa de un extremo a otro de la molécula, formándose el isómero estructural CNH. Este proceso ha sido ampliamente estudiado en química-física y, de hecho, Waalkens y Wiggins lo han empleado como ejemplo para aplicar su teoría de la forma normal clásica [\[34\]](#page-112-6) (que no ha sido discutida en este trabajo). No obstante, en ese entonces no realizaron ningún estudio concerniente con las resonancias del sistema, lo que nos proponemos a continuación. Al igual que estos autores, nos valemos del potencial construido por Murrel, Carter & Halonen [\[35\]](#page-112-7) en su trabajo publicado en 1982. Si bien la superficie de energía potencial dada a conocer en este artículo data de hace casi cuatro décadas, sevirá aún así para poner a prueba el método de la forma normal en un ejemplo con un grado de complejidad mayor a los anteriores.

La función*V* se escribe en este caso como una suma de términos de dos y tres cuerpos que dependen de las distancias internucleares  $r_{\text{CH}}$ ,  $r_{\text{CN}}$  y  $r_{\text{NH}}$ :

$$
V(r_{\rm CH}, r_{\rm CN}, r_{\rm NH}) = V_{\rm CN}^{(2)}(r_{\rm CN}) + V_{\rm CH}^{(2)}(r_{\rm CH}) + V_{\rm NH}^{(2)}(r_{\rm NH}) + V^{(3)}(r_{\rm CH}, r_{\rm CN}, r_{\rm NH}).
$$
\n(5.35)

Los términos de dos cuerpos responden a la forma funcional

<span id="page-76-1"></span>
$$
V_i^{(2)}(r) = -D_e(1 + a_1\rho + a_2\rho^2 + a_3\rho^3)e^{-a_1\rho},\tag{5.36}
$$

donde *ρ* = *r* −*r<sup>e</sup>* y *i* = CN,CH,NH. Estos términos dependen del conjunto de parámetros independientes *D<sup>e</sup>* , *a*1, *a*2, *a*<sup>3</sup> y *r<sup>e</sup>* propios de cada par de átomos. El término de tres cuerpos posee la fórmula

<span id="page-76-0"></span>
$$
V^{(3)}(r_{\text{CH}}, r_{\text{CN}}, r_{\text{NH}}) = \left[\prod_{i=1}^{3} 1 - \tanh\left(\frac{\gamma_i \rho_i}{2}\right)\right] V_I^{\circ} \left(1 + \sum_i c_i S_i + \sum_{i,j} c_{ij} S_i S_j + \sum_{i,j,k} c_{ijk} S_i S_j S_k + \dots\right). \tag{5.37}
$$

Esta función está escrita en términos de las variables  $\rho_1 = r_{\text{CH}} - r_1^{\circ}$  $r_1^{\circ}, \rho_2 = r_{\text{CH}} - r_2^{\circ}$  $r_2^{\circ}, \rho_3 = r_{\text{CH}} - r_3^{\circ}$  $\frac{1}{3}$  y

> $S_1 = 0.4436\rho_1 + 0.6091\rho_2 + 0.6575\rho_3$  $S_2 = -0.8941\rho_1 + 0.2498\rho_2 + 0.3718\rho_3$  $S_3 = 0.0622\rho_1 - 0.7527\rho_2 + 0.6554\rho_3.$

La función [\(5.37\)](#page-76-0) depende del conjunto de parámetros *V* ◦ *I* , *r<sup>i</sup>* , *γ<sup>i</sup>* , *c<sup>i</sup>* , *ci j* , *ci j k* , etc. En total, *V* depende de 57 parámetros, en un claro contraste con los sistemas más simples de subsecciones anteriores. Minimizando numéricamente la norma del gradiente de *V* a través del método *PrincipalAxis* implementado en Mathematica, se encontró que este potencial posee dos puntos de ensilladura en (*r*<sub>0</sub>, *R*<sub>0</sub>, γ<sup>+</sup><sub>0</sub>  $\frac{1}{0}$ )  $\approx$ (2,25 *a*0; 2,15 *a*0;±68,87), que son totalmente simétricos y dan lugar a un conjunto de autovalores de la matriz  $J\nabla^2 H(z_0^{\pm})$  $\frac{1}{2}$ ) (con **z**<sub>0</sub><sup>+</sup></sup> = (*r*<sub>0</sub>, *R*<sub>0</sub>, γ<sup>+</sup><sub>0</sub><sup>+</sup>  $\frac{1}{0}$ , 0, 0, 0)) que cumple con las condiciones necesarias para aplicar el algoritmo de la forma normal (para definir las coordenadas de Jacobi, identificamos a los elementos C, N y H con las letras A, B y C, en este orden, usadas en la definición de dichas variables). Nótese que el contar con dos puntos de ensilladura con el mismo valor de energía va en contra de las hipótesis del Teorema [4.2.5,](#page-53-0) por lo que en principio éste no aplica para asegurar la validez de las resonancias determinadas.

Como en el sistema con *d* = 3 grados de libertad de la subsección 5.2.3, la determinación del símbolo *H* (2) sobre los puntos **z** <sup>±</sup> fue llevada a cabo en Mathematica. No obstante, debido al costo computacional involucrado, el cálculo de los coeficientes de su forma normal fue realizado con el programa Maple. Al igual que antes, el resto del algoritmo fue completado en la implementación en FORTRAN 90.

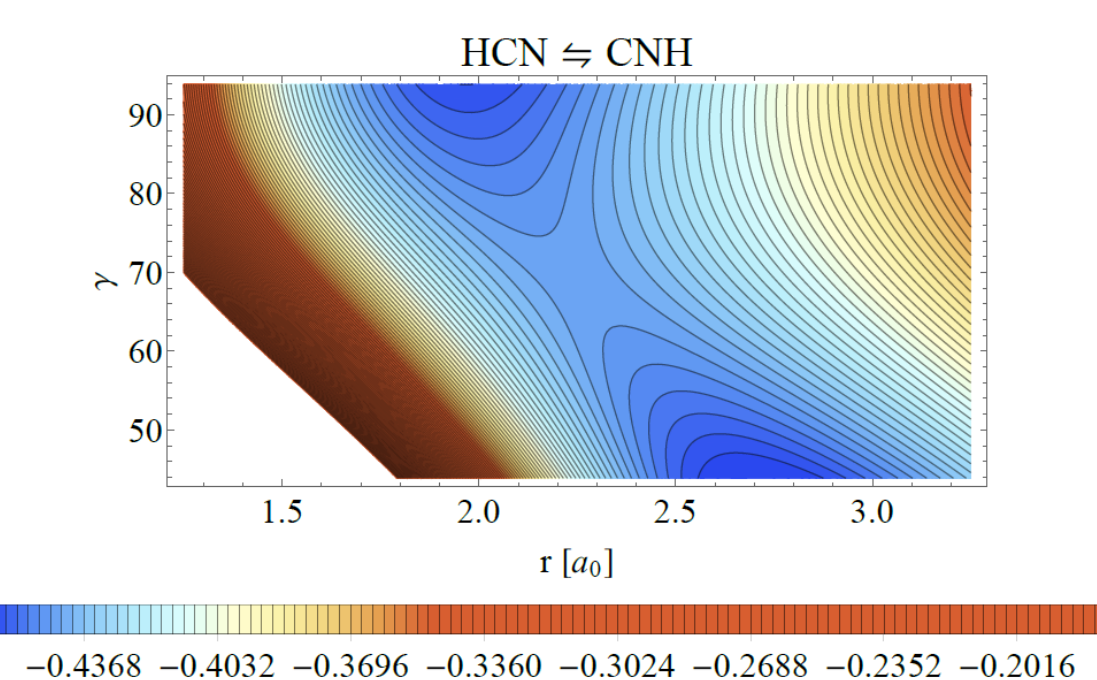

Figura 5.17: Curvas de nivel del potencial *V* (*r*,*R*,*γ*) para la reacción de la leyenda en las proximidades

#### del punto de ensilladura **z** +  $n_0^+$  con  $R = R_0$  fijo. La energía se halla expresada en hartrees.

## $5.4.2 \text{ H}^2 + \text{H}^1\text{X} \rightleftharpoons \text{H}^1 + \text{H}^2\text{X}$

Pasamos a considerar las reacciones de intercambio de hidrógeno en donde una molécula diatómica  $\rm H^1X$  sufre la pérdida del hidrógeno original  $\rm H^1$  que es intercambiado por un segundo hidrógeno  $\rm H^2$ . Se sabe que esta reacción para  $X = F$  y  $X = Cl$  posee un estado de transición (punto de ensilladura en su superficie de energía potencial) en cuya configuración todos los átomos del sistema se hallan sobre un mismo eje. Para estudiar este sistema, se utilizarán las superficies de Stark & Werner [\[36\]](#page-112-8) y Bian & Werner [\[37\]](#page-112-9), para las reacciones con F y Cl, respectivamente.

La superficie de Stark & Werner fue ajustada empleando términos de 1, 2 y 3 cuerpos:

<span id="page-77-0"></span>
$$
V(r_{H_1F}, r_{H_1H_2}, r_{H_2F}) = \sum_{i=H_1, F, H_2} V_i^{(1)} + \sum_{i=H_1F, H_1H_2, H_2F} V_i^{(2)}(R_i) + V^{(3)}(r_{H_1F}, r_{H_1H_2}, r_{H_2F}).
$$
(5.38)

Los términos de 1 cuerpo son las energías de cada átomo, por lo que  $V^{(1)}_{i}$  $\mathbf{z}_i^{(1)}$  ∈ ℝ. Los términos diatómicos  $V_i^{(2)}$  $\sigma_i^{(2)}$  con  $i = H^1F, H^1H^2, H^2F$  responden a la fórmula [\(5.36\)](#page-76-1) más un parámetro constante  $a_4$  que utilizan los autores para lograr que el potencial *V* tome el valor 0 en la asíntota que corresponde a las especies  $F + H_2$ . Por último,

$$
V^{(3)}(r_{\text{H}_1\text{F}}, r_{\text{H}_1\text{H}_2}, r_{\text{H}_2\text{F}}) = \sum_{i,j,k}^{9} d_{i,j,k} \rho_{\text{H}_1\text{F}}^i \rho_{\text{H}_1\text{H}_2}^j \rho_{\text{H}_2\text{F}}^k,
$$
(5.39)

donde se definieron las variables auxiliares  $\rho_i:=r_ie^{-\alpha_i(r_i-r_i^0)},$  para  $i= {\rm H^1F,H^1H^2,H^2F}.$  En total, el potencial de Stark & Werner contiene 108 parámetros independientes. Además del punto de ensilladura asociado al complejo activado de la reacción (de intercambio)  $H^2 + H^1F \rightleftharpoons H^1 + H^2F$ , la superficie [\(5.38\)](#page-77-0) posee otros dos puntos de las mismas características que se interpretan como las barreras de activación en conformación lineal y no lineal para la reacción (de abstracción) F +  $H_2 \rightleftharpoons H$  + HF. Todos los puntos de ensilladura fueron determinados con el mismo esquema que el discutido para la reacción HCN  $\rightleftharpoons$  CNH. Se halló que en las barreras de la reacción de abstracción el potencial *V* toma los valores de <sup>≈</sup> 3,06 <sup>×</sup> <sup>10</sup>−<sup>3</sup> *<sup>E</sup><sup>h</sup>* (lineal) y <sup>≈</sup> 2,44 <sup>×</sup> <sup>10</sup>−<sup>3</sup> *<sup>E</sup><sup>h</sup>* (no lineal), considerablemente menores al valor de <sup>≈</sup> 1,56×10−<sup>2</sup> *<sup>E</sup><sup>h</sup>* para la barrera de intercambio.

El potencial construido por Bian & Werner para la reacción  $H^2 + H^1Cl \rightleftharpoons H^1 + H^2Cl$  consta de una forma funcional muy similar a la reacción análoga con flúor y que emplea un total de 283 parámetros independientes, por lo que se urge al lector interesado a consultar la bibliografía citada. Este posee dos puntos de ensilladura: uno asociado a la reacción de intercambio (*V* ≈ −0,14 *Eh*) y otro a la de abstracción (*V* ≈ −0,16*Eh*). Ambos potenciales se reescribieron en términos de las coordenadas de Jacobi

usando A = X, B = H<sup>1</sup> y C = H<sup>2</sup>, con X=F, Cl, según corresponda. Luego, se determinó el símbolo de la forma normal de orden *N* = 10 del operador [\(5.34\)](#page-75-1) siguiendo el mismo esquema que para la isomerización de la molécula de HCN sobre el punto correspondiente a la barrera de intercambio de hidrógeno.

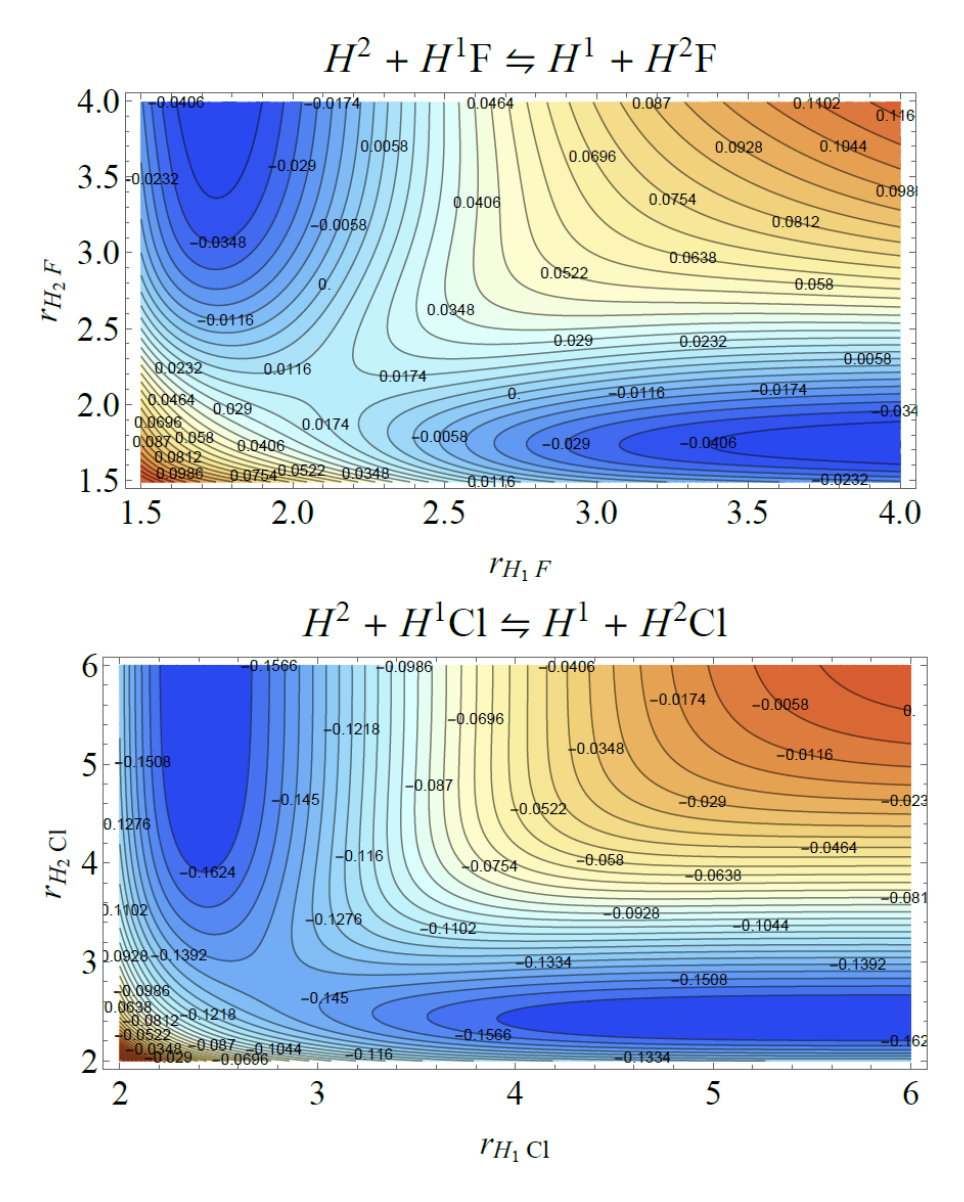

Figura 5.18: Curvas de nivel del potencial *V* para las reacciones indicadas en las proximidades del respectivo punto de ensilladura **z**0. En este caso se toman como coordenadas las distancias interatómicas  $r_{AB}$  y se restringen los aductos  $H^1 X H^2$  a su conformación lineal  $(r_{H^1 H^2} = r_{H^1 X} + r_{H^2 X})$ . Los valores de energía se hallan expresados en hartrees.

### **5.4.3 Resultados**

Usando las expresiones halladas para el símbolo  $H_{\mathrm{FN}}^{(10)}$  en cada caso, se determinaron las resonancias de los sistemas considerados para un grupo selecto de números cuánticos **n** = (*n*1,*n*2,*n*3). Las energías halladas se encuentran tabuladas en los cuadros [5.9](#page-79-0) (sistema HCN), [5.10](#page-79-1) (H<sub>2</sub>F) y [5.11](#page-80-0) (H<sub>2</sub>Cl), que además contienen los respectivos valores de  $E_0 = H_0^{(0)}$  en sus leyendas a modo de guía. Estas primeras resonancias de los sistemas HCN y H2F muestran un patrón esperable, con energías cuya parte real se halla muy próxima al valor de energía de la barrera de potencial donde se centró el cómputo de la forma normal y, al aumentar el orden *N*, el valor obtenido parece converger. Por el contrario, las resonancias del sistema H2Cl poseen partes reales muy alejadas de *E*<sup>0</sup> y divergen rápidamente con *N*, llegando a adquirir valores positivos para su parte imaginaria (por lo que ni siquiera deberían considerarse resonancias propiamente dichas). Se desconoce el motivo por el cual el método no haya sido capaz de dar una buena estimación para las resonancias en este último caso, siendo que inclusive las energías correspondientes

a la forma normal de orden *N* = 4 (que en casos previos siempre dio lugar a resultados relativamente precisos aún para números cuánticos altos) muestran una rápida divergencia en sus valores.

| n <sub>1</sub> | n <sub>2</sub> | $n_3$        | $\qquad \qquad \blacksquare$ | $N=2$                      | $N=4$                       | $N=6$                       | $N=8$                       | $N = 10$                    |
|----------------|----------------|--------------|------------------------------|----------------------------|-----------------------------|-----------------------------|-----------------------------|-----------------------------|
| $\Omega$       | $\theta$       | $\theta$     | $\gamma$<br>$\kappa$         | $-0,432561$<br>0,000050524 | $-0,432646$<br>0,0000491851 | $-0,432643$<br>0,0000483013 | $-0,432643$<br>0,000048362  | $-0,432643$<br>0,0000483814 |
| $\Omega$       | $\theta$       | 1            | $\gamma$<br>K                | $-0,422894$<br>0,000050524 | $-0,423104$<br>0,0000477639 | $-0,423071$<br>0,000046429  | $-0,423074$<br>0,0000474743 | $-0,423074$<br>0,0000467648 |
| $\Omega$       | 1              | $\theta$     | Υ<br>$\kappa$                | $-0,419288$<br>0,000050524 | $-0,419718$<br>0,0000479286 | $-0.419701$<br>0,0000445111 | $-0.419699$<br>0,0000439768 | $-0.419699$<br>0,0000438881 |
| 1              | $\theta$       | $\theta$     | $\gamma$<br>$\kappa$         | $-0,432561$<br>0,000151572 | $-0,432646$<br>0,000147555  | $-0,432643$<br>0,000144904  | $-0,432644$<br>0,000145085  | $-0,432644$<br>0,000145216  |
| $\Omega$       | $\mathbf{1}$   | $\mathbf{1}$ | $\gamma$<br>K                | $-0,409621$<br>0,000050524 | $-0,410146$<br>0,0000465074 | $-0,40998$<br>0,0000434986  | $-0,409976$<br>0,0000482475 | $-0,409988$<br>0,0000484723 |
| 1              | $\mathbf{1}$   | $\theta$     | $\gamma$<br>$\kappa$         | $-0,419288$<br>0,000151572 | $-0,419718$<br>0,000143786  | $-0.419701$<br>0,000133533  | $-0,4197$<br>0,000131929    | $-0,4197$<br>0,000131908    |
| 1              | $\mathbf{0}$   | 1            | $\gamma$<br>$\kappa$         | $-0,422894$<br>0,000151572 | $-0,423104$<br>0,000143292  | $-0,423071$<br>0,000139287  | $-0,423076$<br>0,000142422  | $-0,423074$<br>0,000140449  |
| 1              | 1              | $\mathbf{1}$ | $\gamma$<br>K                | $-0,409621$<br>0,000151572 | $-0,410146$<br>0,000139522  | $-0,40998$<br>0,000130496   | $-0,409981$<br>0,000144741  | $-0,409983$<br>0,000145842  |

<span id="page-79-0"></span>Cuadro 5.9: Partes real e imaginaria de algunas de las resonancias *E* = *γ* − *iκ* calculadas mediante el método de la forma normal para el sistema triatómico HCN en el punto **z** +  $_{0}^{+}$ . Los valores de energía se expresan en hartrees.  $E_0 \approx -0.444031 E_h$ .

Cuadro 5.10: Partes real e imaginaria de algunas de las resonancias *E* = *γ*−*iκ* calculadas mediante el método de la forma normal para el sistema triatómico  $H_2F$ . Los valores de energía se expresan en hartrees.  $E_0 \approx 0.0155754 E_h.$ 

<span id="page-79-1"></span>

| $n_1$        | n <sub>2</sub>   | $n_3$            |                      | $N=2$                   | $N=4$                   | $N=6$                   | $N=8$                   | $N=10$                  |
|--------------|------------------|------------------|----------------------|-------------------------|-------------------------|-------------------------|-------------------------|-------------------------|
| $\mathbf{0}$ | $\boldsymbol{0}$ | $\mathbf{0}$     | $\gamma$<br>$\kappa$ | 0,0197174<br>0,00767068 | 0,0191754<br>0,00749902 | 0,0191757<br>0,00750172 | 0,0191784<br>0,00750212 | 0,0191801<br>0,00750136 |
| $\theta$     | $\mathbf{0}$     | $\mathbf{1}$     | $\gamma$<br>$\kappa$ | 0,0279793<br>0,00767068 | 0,0268766<br>0,0071607  | 0,0268707<br>0,00711718 | 0,0268758<br>0,00710792 | 0,0268826<br>0,00710287 |
| $\theta$     | $\mathbf{1}$     | $\mathbf{0}$     | $\gamma$<br>$\kappa$ | 0,0197395<br>0,00767068 | 0,0191963<br>0,00749404 | 0,019198<br>0,00749633  | 0,019201<br>0,00749691  | 0,0192026<br>0,00749622 |
| 1            | $\mathbf{0}$     | $\boldsymbol{0}$ | $\gamma$<br>K        | 0,0197174<br>0,023012   | 0,0176837<br>0,0224971  | 0,0177266<br>0,0226065  | 0,0177623<br>0,0226428  | 0,0177723<br>0,0226483  |
| $\theta$     | $\mathbf{1}$     | $\mathbf{1}$     | $\gamma$<br>$\kappa$ | 0,0280014<br>0,00767068 | 0,0268953<br>0,00715571 | 0,0268909<br>0,007111   | 0,0268967<br>0,00710183 | 0,0269039<br>0,00709696 |
| 1            | $\mathbf{1}$     | $\boldsymbol{0}$ | $\gamma$<br>$\kappa$ | 0,0197395<br>0,023012   | 0,0177046<br>0,0224821  | 0,0177568<br>0,0225903  | 0,0177946<br>0,0226327  | 0,0177988<br>0,0226405  |
| 1            | $\theta$         | $\mathbf{1}$     | $\gamma$<br>$\kappa$ | 0,0279793<br>0,023012   | 0,0253849<br>0,0214821  | 0,0254988<br>0,0214529  | 0,0255768<br>0,021525   | 0,0256347<br>0,0215778  |
| 1            | 1                | $\mathbf{1}$     | $\gamma$<br>$\kappa$ | 0,0280014<br>0,023012   | 0,0254036<br>0,0214671  | 0,0255269<br>0,0214344  | 0,0256111<br>0,0215122  | 0,0256654<br>0,0215717  |

<span id="page-80-0"></span>

| $n_1$    | n <sub>2</sub>   | $n_3$        |               | $N=2$                  | $N=4$                       | $N=6$                     | $N=8$                    | $N=10$                   |
|----------|------------------|--------------|---------------|------------------------|-----------------------------|---------------------------|--------------------------|--------------------------|
| 0        | $\mathbf{0}$     | $\mathbf{0}$ | $\gamma$<br>к | 0,00323792<br>0,175536 | $-0,94715$<br>$-0.050995$   | $-6,17831$<br>$-0,652091$ | $-150,284$<br>22,4308    | $-4876,6$<br>1486,48     |
| $\bf{0}$ | $\boldsymbol{0}$ | $\mathbf{1}$ | γ<br>K        | 0,00427046<br>0,175536 | $-0,946271$<br>$-0,0461634$ | $-6,20814$<br>$-0,646691$ | $-150,311$<br>23,3168    | $-4863,71$<br>1516,88    |
| $\bf{0}$ | $\mathbf{1}$     | $\theta$     | γ<br>к        | 0,292973<br>0,175536   | $-0,97652$<br>$-0,508888$   | $-15,3955$<br>$-8,70726$  | $-685,708$<br>$-126,18$  | $-32796,3$<br>$-169,462$ |
| 1        | $\Omega$         | $\mathbf{0}$ | γ<br>K        | 0,00323792<br>0,526607 | $-3,68502$<br>$-0,152985$   | $-26,0505$<br>$-3,63371$  | $-670,603$<br>$-25,5236$ | $-25882,8$<br>4324,71    |
| $\Omega$ | $\mathbf{1}$     | 1            | γ<br>K        | 0,294006<br>0,175536   | $-0,977959$<br>$-0,504056$  | $-15,3877$<br>$-8,69861$  | $-686,526$<br>$-123,63$  | $-32728,5$<br>$-0,9413$  |
| 1        | $\mathbf{1}$     | $\theta$     | γ<br>к        | 0,292973<br>0,526607   | $-3,71439$<br>$-1,52666$    | $-69,2574$<br>$-27,7992$  | $-3120,78$<br>$-656,856$ | $-166284.$<br>$-5325,76$ |
| 1        | $\Omega$         | $\mathbf{1}$ | γ<br>K        | 0,00427046<br>0,526607 | $-3,68414$<br>$-0,13849$    | $-26,3592$<br>$-3,61751$  | $-670,282$<br>$-19,6414$ | $-25863,5$<br>4545,7     |
| 1        | $\mathbf{1}$     | $\mathbf{1}$ | $\gamma$<br>K | 0,294006<br>0,526607   | $-3,71583$<br>$-1,51217$    | $-69,5284$<br>$-27,7733$  | $-3121,31$<br>$-645,983$ | $-165919.$<br>$-4408,64$ |

Cuadro 5.11: Partes real e imaginaria de algunas de las resonancias *E* = *γ*−*iκ* calculadas mediante el método de la forma normal para el sistema triatómico H<sub>2</sub>Cl. Los valores de energía se expresan en hartrees. *E*<sup>0</sup> ≈ −0,142146 *Eh*.

Lamentablemente, la complejidad de los sistemas considerados en esta subsección es tal que ningún otro método convencional pudo ser implementado para comparar las resonancias encontradas mediante la forma normal. Esto se debe a que el costo computacional asociado a una eventual implementación de CS es extremedamente alto e inviable con los recursos computacionales con los que se contó para realizar este trabajo. Inclusive la estimación de estas energías mediante la simulación de la evolución temporal de un dado estado inicial según los Hamiltonianos considerados resulta no trivial en las coordenadas de Jacobi (*r*,*R*,*γ*). Por este motivo, más allá de la falta de verificación para los valores de las resonancias encontradas, lo que se quiere remarcar en estos casos es la increíble eficiencia de los códigos elaborados para dar con éstas aún en estos sistemas sumamente complejos. Más aún, en lo que resta de este capítulo se discutirán algunos detalles prácticos de las implementaciones realizadas, incluyendo una estimación del tiempo de cómputo de la forma normal de orden 10 para sistemas con dimensiones *d* ≥ 3, que sugiere que el método sigue siendo práctico para sistemas con múltiples grados de libertad.

## **5.5 Adaptación a mayores dimensiones y optimizaciones del código**

Habiendo aplicado el algoritmo de la forma normal a un conjunto numeroso y heterogéneo de sistemas de 1, 2 y 3 dimensiones, se recopiló información suficiente como para poder obtener las primeras conclusiones acerca del método computacional. Algunas de las cuales ya fueron resaltadas anteriormente, otras serán expuestas de forma ordenada en el Capítulo 6. En esta sección nos ocuparemos de discutir aspectos más inherentes al código de la forma normal tales como su posible adaptación a sistemas con *d* > 3 y eventuales mejoras que lleven a disminuir el tiempo de CPU necesario para obtener el símbolo  $H_{\text{FN}}^{(N)}$ . En realidad, la adaptación del código a mayores dimensiones es directa, por lo que el verdadero interrogante debería ser si esto sería factible en términos del costo computacional asociado. Como mostraremos a continuación (en base a algunas aproximaciones), la ejecución del código de la forma normal bajo un esquema mixto (usando Mathematica y FORTRAN) debería proceder en tiempos muy acotados aún para sistemas con 4 o 5 grados de libertad.

### **5.5.1 Estimación del tiempo de ejecución para** 4 ≤ *d* ≤ 6

El cálculo del símbolo  $H_{\text{FN}}^{(N)}$  con  $N = 10$  para todos los sistemas tridimensionales discutidos en este capítulo se llevó a cabo en menos de 20 segundos en total en todos los casos, empleando siempre una misma computadora de escritorio para ejecutar ambas partes de la implementación (la primera en Mathematica y la segunda en FORTRAN). Este tiempo no considera el cómputo del polinomio de Taylor, que varía entre menos de un segundo para el sistema Eckart-Morse-Morse (en Mathematica) o alrededor de 12 minutos para el sistema H<sub>2</sub>Cl (en Maple), que posee la expresión más compleja para el potencial *V* entre todos los modelos estudiados. Tampoco se considera el tiempo de ejecución del frag-mento del código <u>[B.4](#page-97-0)</u> usado para importar los coeficientes del símbolo  $H^{(2)}$  desde Mathematica hacia FORTRAN debido a que no fue optimizado al implementarse (esta tarea debería ser inmediata de ser bien implementada).

La mayoría del tiempo de CPU necesario para encontrar los coeficientes de la forma normal (descartando una vez más la obtención del polinomio de Taylor) se corresponde con el cálculo de los corchetes de Moyal que tiene lugar en el paso 8 del algoritmo. En efecto, para el sistema Eckart-Morse-Morse este paso representa más de un 95% del tiempo de ejecución. Por esta razón, estimaremos el tiempo promedio para obtener la forma normal de orden 10 para sistemas con *d* = 4, *d* = 5 y *d* = 6 grados de libertad asumiendo que esta magnitud escala proporcionalmente con el costo computacional de cada evaluación del corchete de Moyal. Recordemos que si *P* y *Q* son dos polinomios en (ħ;**q**,**p**), el corchete {*P*,*Q*}<sup>∗</sup> se evalúa según

<span id="page-81-0"></span>
$$
\{P,Q\}_{*}(\hbar;\mathbf{q},\mathbf{p}) = \sum_{j=0}^{M} \frac{(-1)^j}{(2j+1)!} \left(\frac{\hbar}{2}\right)^2 \left(\langle \partial_{\mathbf{p}}, \partial_{\mathbf{x}} \rangle - \langle \partial_{\mathbf{q}}, \partial_{\xi} \rangle\right)^{2j+1} P(\hbar;\mathbf{q},\mathbf{p}) Q(\hbar;\mathbf{x},\xi)|_{\mathbf{x}=\mathbf{q},\xi=\mathbf{p}},\tag{5.40}
$$

donde *M* := [(max {Orden( ´ *P*),Orden(*Q*)} − 1)/2]. Las potencias del operador (〈*∂***p**,*∂***x**〉 − 〈*∂***q**,*∂<sup>ξ</sup>* 〉) fueron implementadas en FORTRAN usando el desarrollo

<span id="page-81-1"></span>
$$
(\langle \partial_{\mathbf{p}}, \partial_{\mathbf{x}} \rangle - \langle \partial_{\mathbf{q}}, \partial_{\xi} \rangle)^{j} = \sum_{i_1=1}^{d} \dots \sum_{i_j=1}^{d} \sum_{k=0}^{j} (-1)^{k} {j \choose k} \frac{\partial^{j}}{\partial q_{i_1} \dots \partial q_{i_{j-k}} \partial p_{i_{j-k+1}} \dots \partial p_{i_j}} \frac{\partial^{j}}{\partial \xi_{i_1} \dots \partial \xi_{i_{j-k}} \partial x_{i_{j-k+1}} \dots \partial x_{i_j}}.
$$
\n(5.41)

Teniendo en cuenta que hemos elegido *N* = 10 como el orden final de la forma normal y que los corchetes a computarse son los que se hallan en la ecuación [\(4.9\)](#page-46-0), el máximo valor que puede tomar *M* en [\(5.40\)](#page-81-0) es *M* = 2, o sea que solo será necesario evaluar las potencias (〈*∂***p**,*∂***x**〉−〈*∂***q**,*∂<sup>ξ</sup>* 〉) 2*j*+1 con 0 ≤ *j* ≤ 2. Para un tal *j* y valiéndonos de la fórmula [\(5.41\)](#page-81-1), se sigue que (〈*∂***p**,*∂***x**〉 − 〈*∂***q**,*∂<sup>ξ</sup>* 〉) 2*j*+1 involucra el cálculo de  $(2j + 2)d^{2j+1}$  términos involucrando productos entre derivadas de orden  $2j + 1$  de los polinomios *P* y *Q*. El cuadro siguiente contiene los valores para la cantidad total de términos de cada corchete en función de *j* y de la dimensión *d* del problema.

Cuadro 5.12: Cantidad de términos a evaluar en [5.40](#page-81-0) calculados como (2*j* +2)*d* 2*j*+1 en función del índice *j* y del número de grados de libertad *d* del sistema.

|              |   |    |       |       | $d=1$ $d=2$ $d=3$ $d=4$ $d=5$ $d=6$       |                |
|--------------|---|----|-------|-------|-------------------------------------------|----------------|
| $\mathbf{0}$ | 2 |    | 4 6 8 |       | $\overline{10}$                           | $\frac{12}{2}$ |
| $\mathbf{1}$ | 4 | 32 | 108   | - 256 | 500                                       | 864            |
| 2            | 6 |    |       |       | 192 1458 6144 18750 46656                 |                |
|              |   |    |       |       | <b>Total</b> 12 228 1572 6408 19260 47532 |                |

En base a los números tabulados, se tiene que al pasar de *d* = 3 a *d* = 4, cada corchete de Moyal deter-minado según [\(5.40\)](#page-81-0) con  $M = 2$  contiene  $X_{3\rightarrow 4} := 6408/1572 \approx 4,08$  veces más términos. Análogamente, *X*3→<sup>5</sup> = 19260/1572 ≈ 12,25 y *X*3→<sup>6</sup> = 47532/1572 ≈ 30,24. Esto no es más que una cota superior para el número de términos a evaluarse duranta la ejecución del programa dado que no todos los corchetes son calculados usando *M* = 2. El código diseñado [\(B.5\)](#page-100-0) modifica el valor de *M* en función de los órdenes de los polinomios *P* y *Q* que son tomados como argumento, disminuyéndose *M* lo más posible con el fin de acelerar los cálculos sin cambiar al resultado obtenido en cada operación.

Antes de dar una estimación del tiempo de cómputo, hay que tener en cuenta que al aumentar *d* no solo aumenta el número de términos de cada corchete de Moyal a evaluarse, sino que también se incrementa el número promedio de términos (monomios) que conforman a los polinomios *P* y *Q*. El cuadro [5.13](#page-82-0) resume la cantidad máxima de monomios que puede tener un dado polinomio según el orden y la dimensión del problema.

<span id="page-82-0"></span>

| S        | $d=1$ | $d=2$ | $d=3$       | $d=4$ | $d=5$  | $d=6$  |
|----------|-------|-------|-------------|-------|--------|--------|
|          |       |       |             |       |        |        |
| $\bf{0}$ | 1     | 1     | $\mathbf 1$ | 1     | 1      | 1      |
| 1        | 2     | 4     | 6           | 8     | 10     | 12     |
| 2        | 4     | 11    | 22          | 37    | 56     | 79     |
| 3        | 6     | 24    | 62          | 128   | 230    | 376    |
| 4        | 9     | 46    | 148         | 367   | 771    | 1444   |
| 5        | 12    | 80    | 314         | 920   | 2232   | 4744   |
| 6        | 16    | 130   | 610         | 2083  | 5776   | 13820  |
| 7        | 20    | 200   | 1106        | 4352  | 13672  | 36568  |
| 8        | 25    | 295   | 1897        | 8518  | 30086  | 89402  |
| 9        | 30    | 420   | 3108        | 15792 | 62292  | 204528 |
| 10       | 36    | 581   | 4900        | 27966 | 122464 | 442118 |
| Total    | 161   | 1792  | 12174       | 60172 | 237590 | 793092 |

Cuadro 5.13: Cantidad máxima de términos de orden 0 ≤ *s* ≤ 10 para un polinomio en las variables (ħ;**q**,**p**) en función del número de grados de libertad *d* del sistema.

Definiendo *Y*3→*<sup>k</sup>* , 4 ≤ *k* ≤ 6, como la relación entre el número máximo de monomios de un polinomio de orden 10 para  $d = k$  con respecto a  $d = 3$ , se tiene que  $Y_{3\to 4} \approx 4.94$ ,  $Y_{3\to 5} \approx 19.52$  y  $Y_{3\to 6} \approx 65.14$ . El incremento en el número de monomios afecta tanto al cómputo de las derivadas como de los productos entre estas derivadas en [\(5.41\)](#page-81-1). Sin embargo, el costo computacional asociado al cálculo de las derivadas escala linealmente con el número de monomios, mientras que el producto entre dos polinomios escala con el número de monomios al cuadrado, por lo que vamos a asumir que un único término de [\(5.41\)](#page-81-1) demora *Y* 2 3→*k* veces más al pasar de *d* = 3 a *d* = *k* en promedio.

La estimación final para el tiempo de CPU *t<sup>k</sup>* para determinar la forma normal de orden 10 para un sistema de dimensión *d* = *k* se basa en aproximarlo como

$$
t_k \approx t_3 \times X_{3 \to k} \times Y_{3 \to k}^2,
$$

obtenida al asumir que el costo computacional del algoritmo depende exclusivamente del costo de determinar los corchetes de Moyal, que cada corchete aumenta su cantidad de términos en un factor de *X*<sub>3→*k*</sub> y que el costo de cada término escala  $Y_{3\to k}^2$  veces. A partir de esta fórmula y del valor *t*<sub>3</sub> ≈ 20 *s*, se estima que

> $t_4 \approx 1992 s \approx 33.2$  minutos,  $t_5 \approx 93330 s \approx 25.9$  horas,

*t*<sup>6</sup> ≈ 2566514 *s* ≈ 29,7 días.

Según las aproximaciones realizadas, el método de la forma normal podría ser utilizado para sistemas con *d* ≤ 5 en una computadora de escritorio y proveer resultados en tiempos de media hora o un día de cómputo, para *d* = 4 y *d* = 5, respectivamente. Esto representa una eficiencia extraordinaria para el método estudiado. Para poner en perspectiva, la versión del método de *complex scaling* discutida en el Apéndice A no pudo ser implementada para los sistemas con *d* = 3 debido a que tanto la cardinalidad de la base de funciones necesaria como la cantidad de puntos de cuadratura para lograr una precisión similar a la utilizada en los ejemplos de menor dimensión (que además son separables en cada dimensión) es tan alta que no sería posible llevar a cabo una sola determinación de los autovalores para un único ángulo *α* ni aún con días de cómputo en una computadora de escritorio ordinaria. Por lo tanto, el hecho que el método de la forma normal aún sea factible para problemas con *d* = 5 resulta más que sorprendente.

Se recuerda por último que las estimaciones efectuadas en párrafos anteriores parten de varias hipótesis para simplificar las cuentas. Como ya se comentó, la primera reside en suponer que todo el tiempo de ejecución se corresponde con el cálculo de los corchetes de Moyal. Otra suposición errónea es hacer de cuenta que todos los corchetes de Moyal proceden con *M* = 2 y no valores más pequeños. Además, en ningún punto se tuvo en cuenta la posible influencia de la arquitectura del procesador empleado para realizar los cálculos y la forma en que éste realiza las operaciones aritmética y las consultas en los diversos niveles de jerarquía de memoria.

#### **5.5.2 Optimizaciones**

Si bien la estimación de  $t_6 \approx 29.7$  días de cómputo necesarios para obtener el símbolo  $H_{\text{FN}}^{(10)}$  para el caso de un sistema con *d* = 6 pueda parecer ya poco páctico, existen algunas optimizaciones inmediatas que podrían implementarse en el código en FORTRAN para acelerar aún más los cálculos y quizás permitirse trabajar con sistemas de esta magnitud.

Como se mencionó al comienzo de este capítulo, la representación de cada polinomio en el código indicado fue a través de un único arreglo real o complejo (de doble precisión) y allocatable. Este arreglo contiene tanto los valores de los coeficientes que multiplican a cada monomio como los exponentes de cada uno de ellos. Una posible mejora del código sería emplear dos arreglos por cada polinomio: uno de ellos entero (conteniendo los exponentes de cada monomio) y otro complejo (conteniendo los coeficientes). Esto probablemente aceleraría la ejecución del programa dado que no solo los arreglos enteros pueden ser consultados más rápidamente desde memoria, sino que además se evitaría el uso de funciones de conversión entre tipos de datos int y complex que tienen lugar en las diversas subrutinas del programa.

Por otro lado, el paso 8 del algoritmo se lleva a cabo en un doble *loop* anidado sobre los índices *s* y *k* que aparecen en la expresión [\(4.9\)](#page-46-0) a evaluar (ver líneas 208 a 237 del código [B.5\)](#page-100-0). Cada una de las iteraciones sobre *s* procede de forma casi independiente, calculándose cada uno de los corchetes necesarios y luego (al finalizar cada paso en *s*), los resultados obtenidos se almacenan en un único polinomio. El hecho que cada uno de los corchetes de Moyal se calcule de forma independiente hace que esta parte del programa sea fácilmente paralelizable y pueda ejecutarse en simultáneo en varios núcleos de un procesador *multicore*. El único cuidado a tener en cuenta es que los cálculos efectuados por cada hilo deben almacenarse apropiadamente en el polinomio final sin incurrir en escrituras en simultáneo, pero aun así el esquema de paralelización debería acelerar notablemente la ejecución del programa.

# **Capítulo 6**

# **Conclusiones**

En este trabajo fueron introducidos los fundamentos teóricos de un método, propuesto por Waalkens *et al* [\[1\]](#page-111-1), para el cálculo de resonancias alrededor de un punto de ensilladura a partir de la forma normal cuántica del operador Hamiltoniano. En la teoría expuesta, se profundizó particularmente en los espacios de símbolos y la cuantización de Weyl más allá de lo descrito en el trabajo original, por lo que se espera que estas páginas sirvan para ilustrar en mayor medida estos aspectos. Además, tomando como guía estos desarrollos, se planteó un algoritmo computacional para dar con estas resonancias en algunos ejemplos de aplicación. Este algoritmo fue implementado en más de un código y fue validado al poder reproducirse los resultados exhibidos en [\[1\]](#page-111-1) con un muy alto grado de precisión.

Como conclusiones acerca del desempeño y la utilidad del método computacional se pueden mencionar varias ventajas con respecto a otras técnicas computacionales. En primer lugar, el método es aplicable sin importar la cantidad de grados de liberad *d* del sistema y, debido a su muy alta eficiencia (sobre todo al ser implementado en lenguajes de bajo nivel), podría emplearse para determinar resonancias de problemas con hasta *d* = 5 y obtener resultados en cerca de un día de cómputo empleando una computadora de escritorio promedio, sin necesidad que el sistema presente una serie de simetrías que permita simplificar su tratamiento (lo que resulta indispensable con otros métodos y con valores aún menores de *d*). Otra de las ventajas encontradas es que los códigos elaborados no requieren de múltiples ejecuciones ni de la realización de ningún tipo de posprocesamiento de los datos (algo que sí ocurría al emplear el método de CS, donde varias corridas con distintos valores del ángulo de rotación debían ser comparadas para eliminar las falsas resonancias). Tampoco existe la necesidad de ajustar parámetros del método, siendo suficiente trabajar con un valor de *N* y luego obtener la forma normal de órdenes *M* ≤ *N* con tan solo eliminar los debidos términos de la expansión obtenida. Otros beneficios del método son la posibilidad de determinar coeficientes de transmisión asociados con el punto de ensilladura estudiado así como conocer la distribución de los estados resonantes en el espacio de las fases, aunque esto último no fue contemplado en este trabajo. Asimismo, otra aplicación no considerada consiste en notar que la forma normal clásica (discutida en [\[1\]](#page-111-1)) se deduce fácilmente de la cuántica (esto es, puede obtenerse directamente de los términos de esta última) y puede ser aprovechada para estudiar algunos aspectos adicionales de la dinámica clásica del sistema.

Como era de esperarse, el método también tiene asociado una serie de desventajas o limitaciones. La más inmediata es el hecho que no todo sistema cumple con las hipótesis requeridas, siendo necesario que el símbolo del operador *H*ˆ posea un punto de ensilladura y que el conjunto de autovalores de la linearización del campo Hamiltoniano cumpla con las condiciones enunciadas en el Capítulo 4. En este trabajo, los ejemplos de sistemas que se encontraron con estas hipótesis provinieron del ámbito de la química, donde es común que superficies de energía potencial asociadas a un grupo de átomos interactuantes exhiban este tipo de puntos críticos. Aún así, en los ejemplos de las reacciones de intercambio  $H^2 + H^1X \rightleftharpoons H^1 + H^2X$  discutidas en el Capítulo 5, las superficies empleadas mostraron otros puntos de ensilladura a los considerados que no cumplieron con la completitud de las hipótesis necesarias, por lo que no es seguro que el método pueda aplicarse a toda barrera de potencial en esta clase de problemas. Otra limitación es que las resonancias de la forma normal solo parecen aproximar a aquellas energías asociadas a la barrera/punto de ensilladura donde se haya centrado el cálculo, mientras que otras resonancias asociadas al potencial como un todo suelen no ser identificables, como fue el caso de los potenciales *V<sup>A</sup>* y *V<sup>K</sup>* considerados en la sección 5.3 del capítulo anterior. Por último, se remarca que en muchos ejemplos tan solo las primeras resonancias (las asociadas con números cuánticos pequeños) fueron determinadas con gran precisión, mientras que las restantes tan solo fueron aproximadas por órdenes pequeños de la forma normal como *N* = 4. Más allá de esto, verificar el comportamiento de las energías obtenidas con mayores valores de *N* puede ser útil para comprobar si estas cantidades son confiables o no, dependiendo de si convergen a un punto del plano complejo o si crecen en forma

desproporcionada. Habiendo analizado el método propuesto por Waalkens y colaboradores tanto desde el aspecto teórico como práctico, se considera como cumplido el objetivo de este trabajo y se espera que las versiones representativas de cada uno de los códigos, confeccionados desde cero específicamente a los fines de este proyecto y hallados o bien en el Apéndice B o en el repositorio [\[38\]](#page-112-10), sirvan al lector interesado para poder aplicar el método de la forma normal en los sistemas que sean de su interés.

# **Apéndice A**

# **Complex Scaling**

En este anexo se describen sintéticamente los fundamentos del método de *complex scaling* o CS tomando como referencia lo descrito al respecto en [\[1\]](#page-111-1). La idea general del método consiste en la asunción que las resonancias de un dado operador hamiltoniano *H*ˆ pueden obtenerse como los autovalores de un nuevo operador *H*ˆ *<sup>α</sup>* con respecto a una determinada base de funciones. El operador *H*ˆ *<sup>α</sup>*, que no necesariamente conserva la propiedad de ser hermítico, se obtiene al realizar una rotación de unos de los ejes coordenados del espacio de configuraciones del sistema en un ángulo *α* en el plano complejo.

### **A.1 Potenciales de Eckart-Morse y Eckart-Morse-Morse**

Comenzamos considerarando el cálculo de las resonancias del sistema Morse-Eckart, introducido en la subsección 5.2.2, mediante CS. El operador *H*ˆ es

<span id="page-86-0"></span>
$$
\hat{H} = -\frac{\hbar^2}{2m} \Big( \frac{\partial^2}{\partial q_1} + \frac{\partial^2}{\partial q_2} \Big) + V - \epsilon \hbar^2 \frac{\partial^2}{\partial q_1 q_2}.
$$
\n(A.1)

El potencial  $V = V_E + V_M$  consiste de una suma entre una barrera de Eckart  $V_E(q_1)$  y un potencial de Morse *V<sub>M</sub>*(*q*<sub>2</sub>). Dado ahora un ángulo *α* ∈ [0, *π*], introducimos el operador "rotado"  $\hat{H}^{\alpha}$  obtenido de [\(A.1\)](#page-86-0) pero habiéndose sustituido la coordenada *q*<sup>1</sup> por la variable compleja *e <sup>i</sup>αq*<sup>1</sup> (lo que equivale a identificar la recta real con la recta en C que forma un ángulo *α* con R). Más precisamente,

$$
\hat{H}^{\alpha} = -\frac{\hbar^2}{2m} \Big( e^{-2i\alpha} \frac{\partial^2}{\partial q_1} + \frac{\partial^2}{\partial q_2} \Big) + V_E(q_1 e^{i\alpha}) + V_M(q_2) - \epsilon \hbar^2 e^{-i\alpha} \frac{\partial^2}{\partial q_1 q_2}.
$$
\n(A.2)

Sin incurrir en una presentación elaborada de las hipótesis necesarias para que el método funcione adecuadamente, nos limitaremos a afirmar que, para ciertos sistemas (hamiltonianos *H*ˆ ) y habiendo elegido correctamente el ángulo de rotación *α*, las resonancias del sistema original estarán contenidas en el conjunto de autovalores de la representación matricial de  $\hat{H}^{\alpha}$  en alguna base. En general, es necesario realizar múltiples determinaciones de este conjunto de autovalores haciendo variar el ángulo *α* así como el número y tipo de funciones empleadas como base.

Para el caso presente se utilizó la base propuesta por los autores [\[1\]](#page-111-1) y formada por los vectores de estado  $|n_D, n_M\rangle := |n_D\rangle \otimes |n_M\rangle$  obtenidos del producto tensorial entre vectores base unidimensionales. En la dirección  $q_1$ , los elementos de la base  $\{ |n_D\rangle \}_{n_D \in \mathbb{Z}}$  (denominada *Discrete Value Representation* o DVR) se corresponden con las funciones de onda

$$
\langle q_1 | n_D \rangle = \sqrt{\Delta q} \frac{\sin\left(\frac{\pi}{\Delta q} (q_1 - n_D \Delta q)\right)}{\pi (q_1 - n_D \Delta q)},\tag{A.3}
$$

para cierto ∆*q* > 0 fijo que define el período de las oscilaciones y, junto con *n<sup>D</sup>* ∈ Z, la posición del máximo de cada función de onda. La figura siguiente esquematiza la función de onda 〈*q*1|0〉 usando  $\Delta q = 1.0$ .

En el eje *q*<sub>2</sub> tomamos la base {| $n_M$ }}<sub>0≤ $n_M$ ≤ $n_{M,\max}$ −1 formada por los autoestados de la parte discreta</sub> del espectro de una partícula en una dimensión y bajo el potencial de Morse:  $\hat{H}_M = -(\hbar^2/2m)\partial^2/\partial q_2 +$ *<sup>V</sup><sup>M</sup>* . El valor máximo de *<sup>n</sup><sup>M</sup>* está dado por *<sup>n</sup>M*,max <sup>=</sup> [(<sup>p</sup> 2*mDe*/(*a<sup>M</sup>* ħ)) + 1/2] y equivale al número de estados ligados de la partícula ficticia.

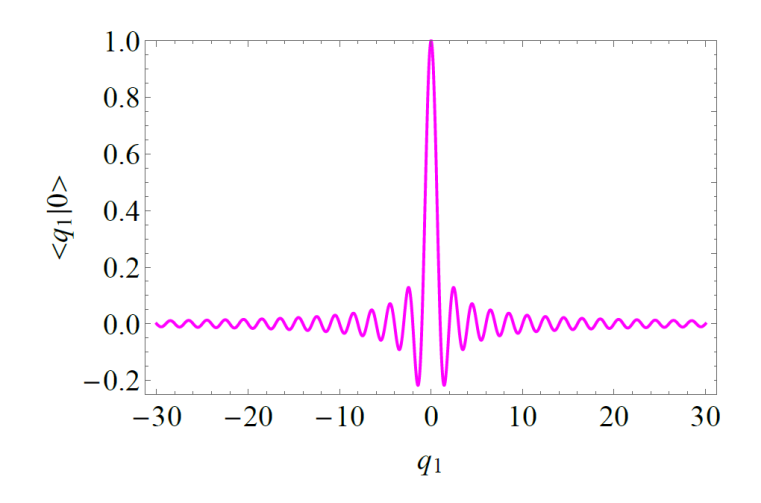

Figura A.1: Función de onda para el vector de estado |*nD*〉 = |0〉 y usando el parámetro ∆*q* = 1,0.

En la práctica, se elige una determinada cantidad de funciones en la base DVR y con un espaciado tal que permita representar con exactitud una dada función de onda definida en la zona de interés (en nuestro caso, en un entorno de la barrera de potencial *V* = *V<sup>E</sup>* + *V<sup>M</sup>* ). Tomando −50 ≤ *n<sup>D</sup>* ≤ 50 y sabiendo que  $n_{M,\text{max}} = 14$  para los parámetros de trabajo en la subsección 5.2.2 (cuando  $\hbar = 0,1$ ), debe computarse la matriz de  $101 \cdot 14 \times 101 \cdot 14 = 1414 \times 1414$  entradas dadas por

$$
\langle n_D, n_M | \hat{H}^\alpha | n'_D, n'_M \rangle = \delta_{n_M n'_M} e^{-2i\alpha} \langle n_D | \frac{\hat{p}_1^2}{2m} | n'_D \rangle + \delta_{n_M n'_M} \langle n_D | V_E(q_1 e^{i\alpha}) | n'_D \rangle
$$

$$
+ \delta_{n_D n'_D} \langle n_M | \hat{H}_M | n'_M \rangle + e^{-i\alpha} \langle n_D | \hat{p}_1 | n'_D \rangle \langle n_M | \hat{p}_2 | n'_M \rangle.
$$

Afortunadamente, las simetrías y los términos que se anulan hacen que no sea necesario determinar cada una de las 1414<sup>2</sup> entradas de la matriz en cuestión. De los cuatro términos que aparecen en la fórmula anterior, tres pueden ser resueltos analíticamente. Tenemos

<span id="page-87-1"></span>
$$
\left\langle n_D \Big| \frac{\hat{p}_1^2}{2m} \Big| n_D' \right\rangle = \begin{cases} \frac{\pi^2 \hbar^2}{6m\Delta q^2}, & n_D = n_D',\\ \frac{(-1)^{n_D - n_D'} \hbar^2}{m\Delta q^2 (n_D - n_D')^2}, & n_D \neq n_D'. \end{cases}
$$
(A.4)

$$
\langle n_M | \hat{H}_M | n'_M \rangle = -\delta_{n_M n'_M} \frac{a_M^2 \hbar^2}{2m} \left( n_M + \frac{1}{2} - \frac{\sqrt{2mD_e}}{a_M \hbar} \right)^2.
$$
 (A.5)

$$
\langle n_D | \hat{p}_1 | n'_D \rangle = \begin{cases} \frac{(-1)^{n'_D - n_D} i \hbar}{(n'_D - n_D) \Delta q}, & n_D > n'_D, \\ -\langle n'_D | \hat{p}_1 | n_D \rangle, & n_D < n'_D, \\ 0, & n_D = n'_D. \end{cases}
$$
(A.6)

<span id="page-87-0"></span>
$$
\langle n_{M} | \hat{p}_{2} | n'_{M} \rangle = \begin{cases}\n(-1)^{n_{M} - n'_{M} - 1} i \Big( \frac{m_{P} (2\beta - 2n_{M} - 1)(2\beta - 2n'_{M} - 1) n_{M}! \Gamma(2\beta - n_{M})}{2\beta^{2} n'_{M}! \Gamma(2\beta - n'_{M})} \Big)^{\frac{1}{2}}, & n_{M} > n'_{M}, \\
-(n'_{M} | \hat{p}_{2} | n_{M}) & n_{M} < n'_{M}, \\
0 & n_{M} = n'_{M},\n\end{cases}
$$
\n(A.7)

donde se definió *β* := p 2*mDe*/(*a<sup>M</sup>* ħ) para aligerar la notación en [\(A.7\)](#page-87-0). Por último, el término que involucra el factor  $\langle n_D | V_E(q_1 e^{i\alpha}) | n_D^{\prime} \rangle$  $D_D^{\prime}$ ) debe ser obtenido irremediablemente por métodos de cuadratura numérica. En este trabajo las integrales

<span id="page-87-2"></span>
$$
\langle n_D | V_E(q_1 e^{i\alpha}) | n'_D \rangle = \int \langle q_1 | n_D \rangle V_E(q_1 e^{i\alpha}) \langle q_1 | n'_D \rangle dq_1 \tag{A.8}
$$

fueron resueltas en el intervalo *q*<sup>1</sup> ∈ [−30, 30] usando la regla de Simpson con 7,5 × 10<sup>4</sup> puntos de integración.

Las resonancias del sistema Eckart-Morse fueron obtenidas al hallar los autovalores de la matriz de *H*<sup>α</sup> en la base introducida tanto para  $\hbar$  = 0,1 como para  $\hbar$  = 1,0, trabajándose con *α* = 1,2 y ∆*q* = 0,1. Adaptar el método discutido para distintos valores de  $\hbar$  es trivial, sólo siendo necesario modificar el valor de este parámetro en todos los cálculos donde figure. Sin embargo, aumentar el valor de ħ provoca la disminución de los estados ligados del sistema de Morse cuya cantidad máxima está dada por *nM*,max. Para los parámetros elegidos y usando  $\hbar = 1.0$ , se tiene que existen tan solo 2 estados ligados asociados a *V<sup>M</sup>* , con lo cual la base en la dirección *q*<sup>2</sup> se torna muy limitada y da lugar a los problemas de precisión observados en la figura [5.6.](#page-63-0) Este inconveniente podría solucionarse optando por usar una base del tipo DVR en ambos ejes *q*<sup>1</sup> y *q*2, lo que traería consigo un aumento del costo computacional al requerir una mayor cantidad de cuadraturas numéricas.

Se desea hacer notar el hecho que la forma particularmente sencilla del potencial de Eckart-Morse (expresable como una suma de dos potenciales individuales en cada eje) junto con la existencia de una base pequeña de autoestados para su componente en *q*<sup>2</sup> hacen que el uso del método de CS sea extremadamente eficiente en comparación con lo esperable para un potencial arbitrario en dos dimensiones (al menos en el caso  $\hbar = 0,1$ ). De no contar con estas simplificaciones, el método sería mucho más demandante al requerir no solo una base considerablemente más grande, sino también al ser necesario realizar cuadraturas en posiblemente ambas dimensiones.

Modificar el método descrito para aplicarlo sobre el sistema tridimensional de Eckart-Morse-Morse es una tarea directa. En este caso el Hamiltoniano rotado pasa a ser

$$
\hat{H}^{\alpha} = -\frac{\hbar^2}{2m} \Big( e^{-2i\alpha} \frac{\partial^2}{\partial q_1^2} + \frac{\partial^2}{\partial q_2^2} + \frac{\partial^2}{\partial q_3^2} \Big) + V_E(q_1) + V_{M,2}(q_2) + V_{M,3}(q_3) - \varepsilon \hbar^2 \Big( e^{-i\alpha} \frac{\partial^2}{\partial q_1 \partial q_2} + e^{-i\alpha} \frac{\partial^2}{\partial q_1 \partial q_3} + \frac{\partial^2}{\partial q_2 \partial q_3} \Big),\tag{A.9}
$$

donde nuevamente se optó por rotar la primera coordenada según *q*<sup>1</sup> → *e <sup>i</sup>αq*1. El resto del procedimiento es idéntico al considerar bases unidimensionales DVR en la dirección de *q*<sup>1</sup> y autofunciones del sistema de Morse en las restantes para encontrar la expresión matricial de  $\hat{H}^{\alpha}$ . Para  $\hbar$  = 0,1, se emplearon los parámetros *α* = 1,2, −25 ≤ *n<sup>D</sup>* ≤ 25, 0 ≤ *nM*,2 ≤ 6 y 0 ≤ *nM*,3 ≤ 6. Para ħ = 1,0, se utilizaron en vez los valores 0 ≤ *nM*,2 ≤ 1 y 0 ≤ *nM*,3 ≤ 2, debido a la disminución en la cantidad de autofunciones del Hamiltoniano de Morse y llevando a una notable disminución en la precisión del método (en analogía con lo observado antes para el sistema bidimensional de Eckart-Morse). Nuevamente, de desearse obtener mejores resultados deberían emplearse bases DVR en los tres ejes del sistema.

### **A.2 Barreras asimétricas unidimensionales**

A continuación se discuten los pormenores de la aplicación del método de CS a los sistemas introducidos en la sección 5.3. En este caso el problema es unidimensional, por lo que la base a emplear es  $\{ |n_D\rangle \big\}_{n_D \in \mathbb{Z}}$  y el operador  $\hat{H}^a$  se obtiene nuevamente al reemplazar  $q_1$  por  $q_1e^{i\alpha}$ :

$$
\hat{H}^{\alpha} = -e^{-2i\alpha} \frac{\hbar^2}{2\mu} \frac{\partial^2}{\partial q_1} + V(q_1 e^{i\alpha}), \tag{A.10}
$$

con  $V = V_A$ ,  $V_K$  o  $V_U$ , según corresponda. Empleando, al igual que antes,  $n_D \in [-50, 50]$  se debieron determinar las 101 entradas

$$
\langle n_D | \hat{H}^{\alpha} | n'_D \rangle = e^{-2i\alpha} \langle n_D | \frac{\hat{p}_1^2}{2m} | n'_D \rangle + \langle n_D | V_E(q_1 e^{i\alpha}) | n'_D \rangle, \tag{A.11}
$$

donde el primer término coincide con [\(A.4\)](#page-87-1) y el segundo debe ser integrado según [\(A.8\)](#page-87-2), reemplazando *V<sup>E</sup>* por *V* . Esta integral fue resuelta con la regla de Simpson y los mismos parámetros que los empleados para el sistema anterior. Se trabajó con  $\hbar = 1.0$  y se realizaron múltiples determinaciones de los autovalores de  $\hat{H}^{\alpha}$  usando  $\alpha = 0,1; 0,2; \ldots; 1,4$ . Las figuras [A.2,](#page-89-0)..., [A.6](#page-91-0) exhiben las energías obtenidas para algunas selecciones de ángulos y para cada caso contemplado (A, K y U).

Para el potencial *V<sup>A</sup>* se pueden identificar dos hileras de energías con parte real de alrededor de 250 y 150 meV en las figuras [A.2](#page-89-0) y [A.3](#page-90-0) y que parecen corresponder a resonancias reales. También, en la primera de estas figuras se observa una serie de energías muy próximas al eje real y que se extienden horizonalmente hacia valores negativos de su parte real. Aquellas cuya parte real resulta ser negativa no tienen sentido físico alguno dado que todos los potenciales considerados cumplen *V* (*q*) ≥ 0, ∀*q* ∈ R y consecuentemente no deberían existir resonancias con parte real menor a 0 [\[10\]](#page-111-0).

En analogía con el caso anterior, para *V<sup>K</sup>* pudieron identificarse distintas series de resonancias al emplear los ángulos de las figuras [A.4](#page-90-1) y [A.5.](#page-91-1) No obstante, debido a que las aparentes resonancias de la fiura [A.5](#page-91-1) exhiben un patrón llamativo (pueden observarse dos hileras simultáneas con partes reales de aproximadamente 150 y 200 meV) se optó por estudiar una mayor selección de ángulos próximos a *α* = 1,2 y *α* = 1,3 para confirmar que se traten de resonancias verdaderas y no artefactos del método. Así se construyeron las figuras [A.6](#page-91-0) y [A.7,](#page-92-0) que parecen corroborar las supuestas resonancias halladas previamente.

Para el potencial *V<sub>U</sub>* no fueron identificadas más resonancias que las halladas en la figura [A.8,](#page-92-1) todas con parte real muy próximas a un valor de 200 meV. Con la información recabada gracias a todas estas implementaciones de CS se construyeron las figuras [5.14](#page-70-0) y [5.15](#page-73-0) del Capítulo 5 donde se grafican las energías que se cree corresponden a resonancias reales para cada uno de los sistemas en estudio.

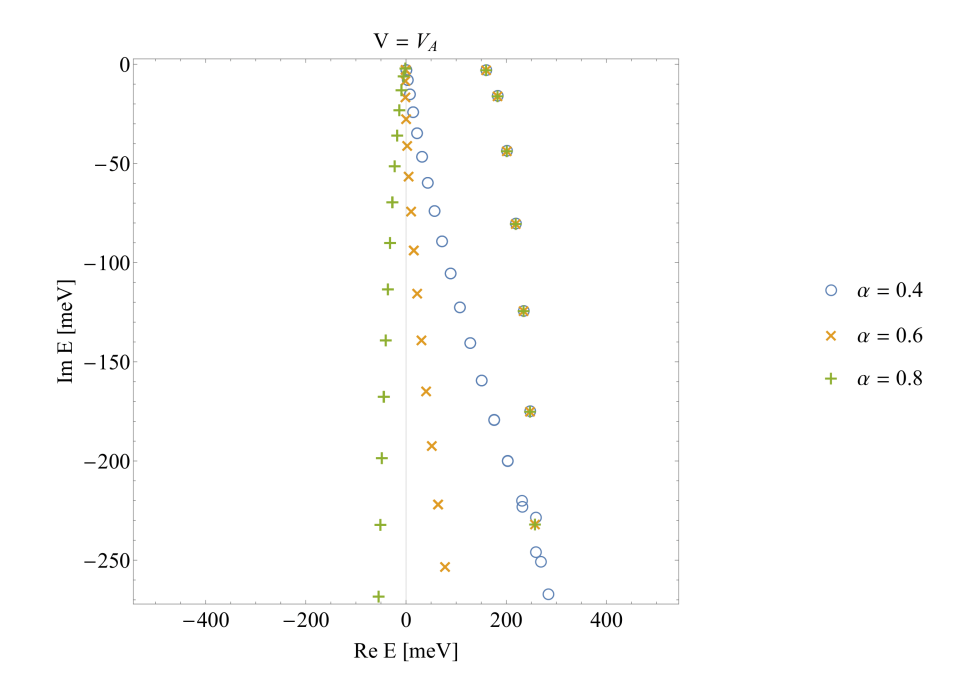

<span id="page-89-0"></span>Figura A.2: Autovalores del hamiltoniano *H*ˆ *<sup>α</sup>* perteneciente al sistema A calculados a partir de los valores indicados para el ángulo de rotación *α*.

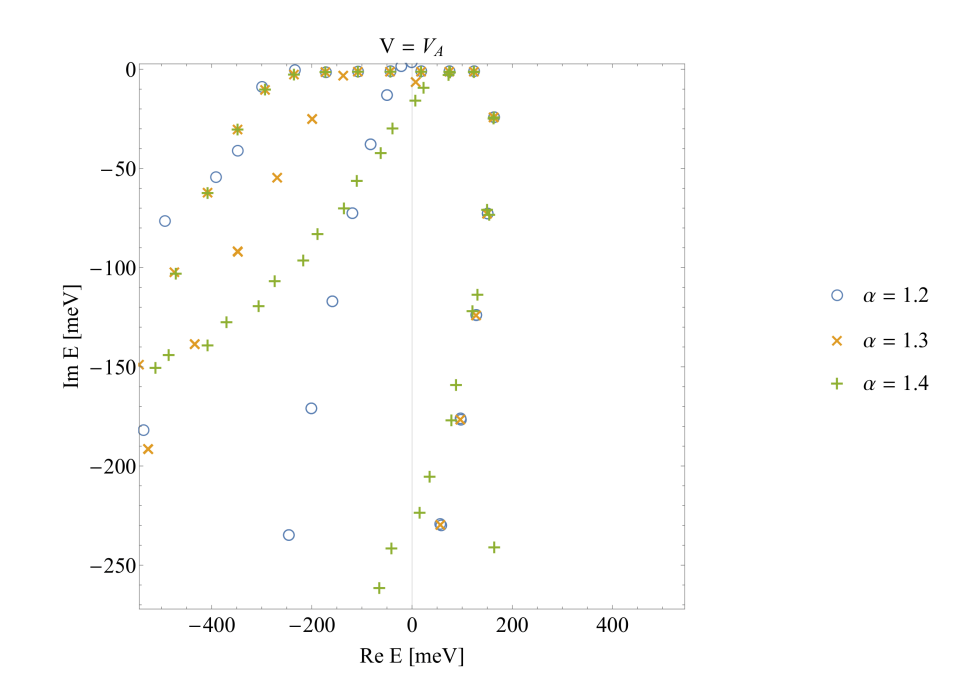

<span id="page-90-0"></span>Figura A.3: Autovalores del hamiltoniano *H*ˆ *<sup>α</sup>* perteneciente al sistema A calculados a partir de los valores indicados para el ángulo de rotación *α*.

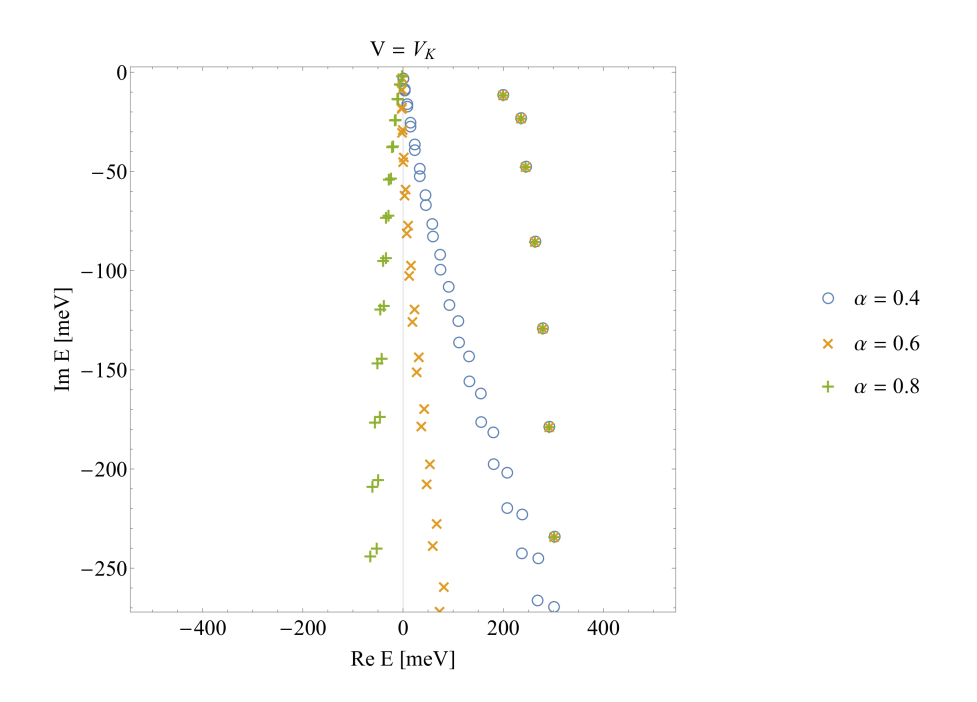

<span id="page-90-1"></span>Figura A.4: Autovalores del hamiltoniano *H*ˆ *<sup>α</sup>* perteneciente al sistema K calculados a partir de los valores indicados para el ángulo de rotación *α*.

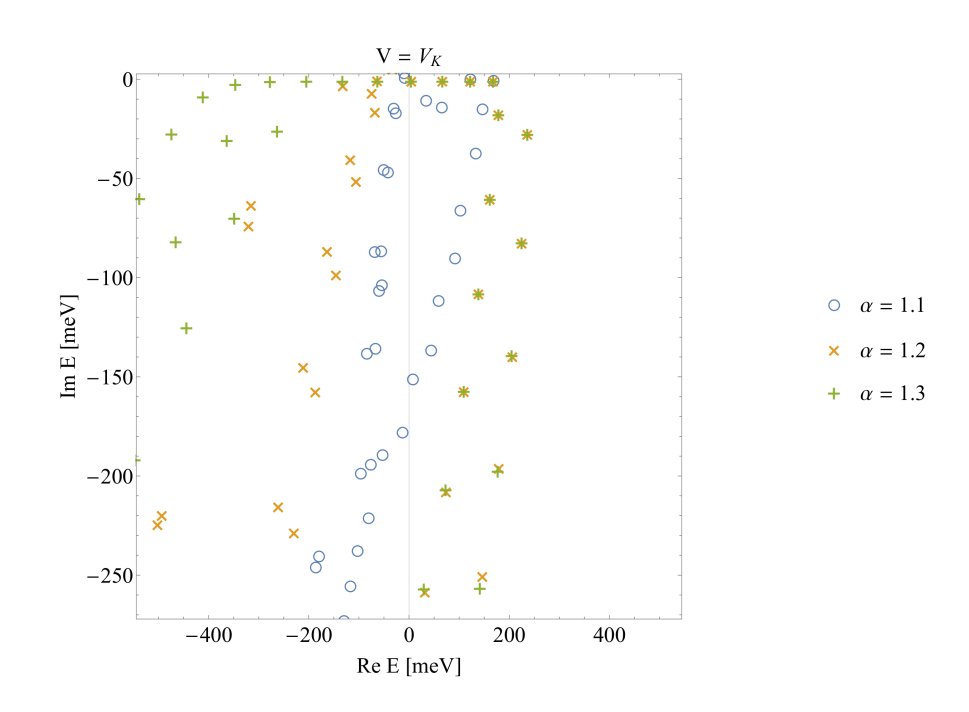

<span id="page-91-1"></span>Figura A.5: Autovalores del hamiltoniano *H*ˆ *<sup>α</sup>* perteneciente al sistema K calculados a partir de los valores indicados para el ángulo de rotación *α*.

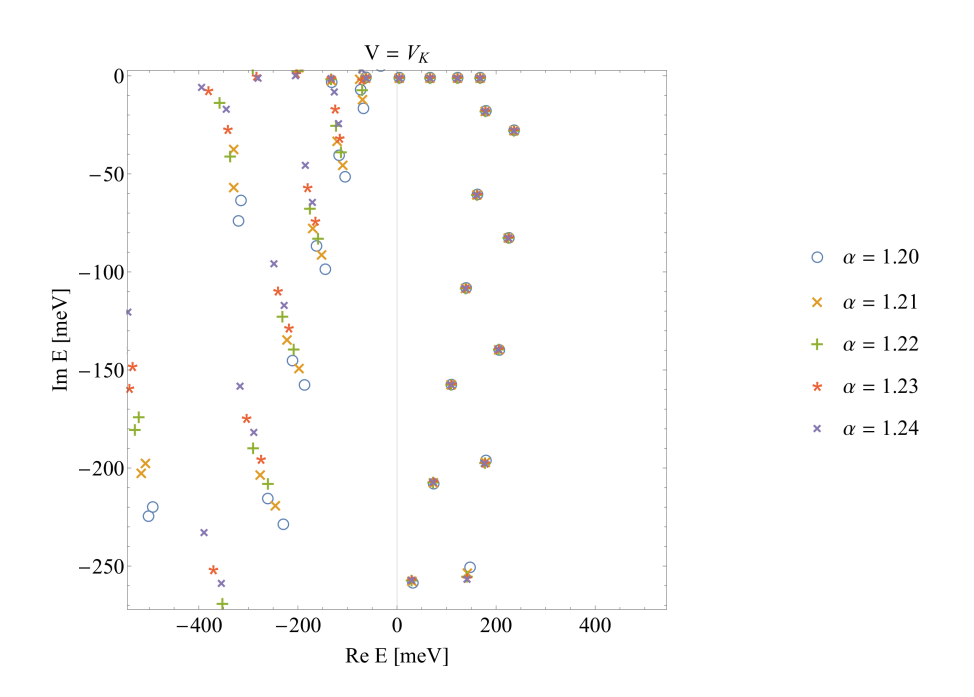

<span id="page-91-0"></span>Figura A.6: Autovalores del hamiltoniano *H*ˆ *<sup>α</sup>* perteneciente al sistema K calculados a partir de los valores indicados para el ángulo de rotación *α*.

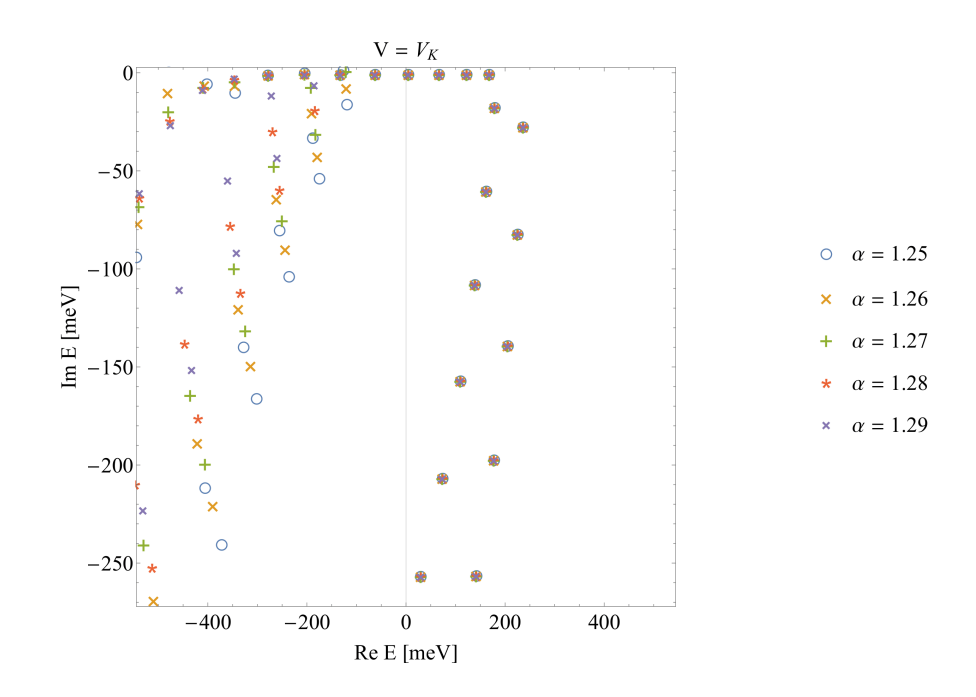

<span id="page-92-0"></span>Figura A.7: Autovalores del hamiltoniano *H*ˆ *<sup>α</sup>* perteneciente al sistema K calculados a partir de los valores indicados para el ángulo de rotación *α*.

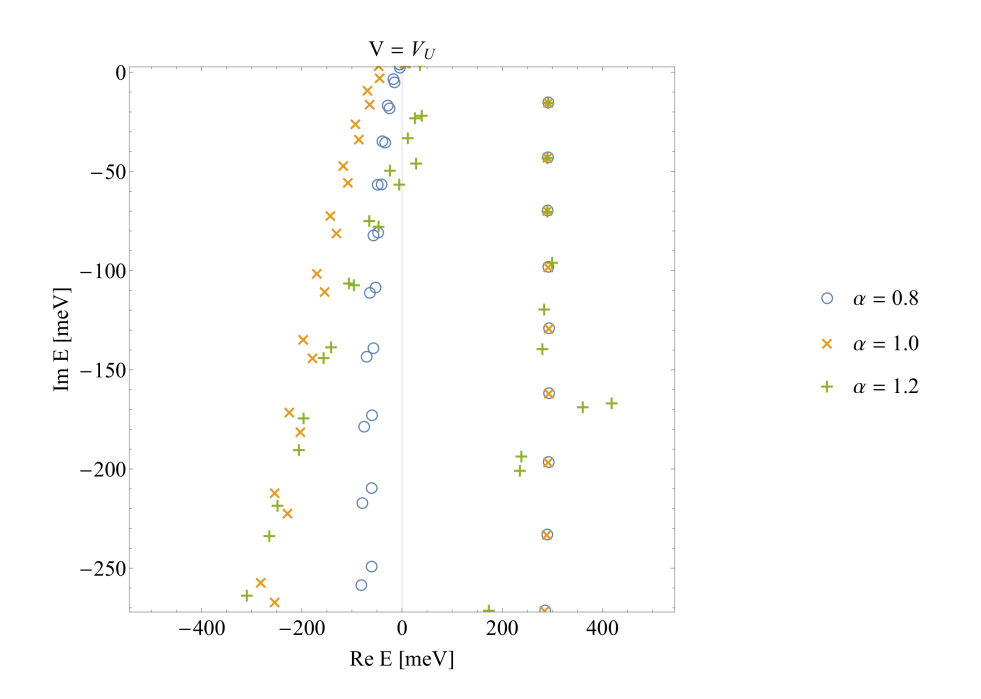

<span id="page-92-1"></span>Figura A.8: Autovalores del hamiltoniano *H*ˆ *<sup>α</sup>* perteneciente al sistema U calculados a partir de los valores indicados para el ángulo de rotación *α*.

# **Apéndice B**

# **Códigos**

Este apéndice contiene los códigos implementados para determinar los coeficientes del símbolo de la forma normal  $H_{\rm FN}^{(N)}$  para cada uno de los tres ejemplos introducidos en la sección 5.2. Para el sistema de Eckart, que cuenta con *d* = 1 grado de libertad, el Código C.1 se encarga de llevar a cabo todos los cálculos necesarios. En el caso del sistema de Eckart-Morse, se implementaron el Código C.2 y C.3. El primero de ellos genera un archivo con la definición del corchete de Moyal y debe ejecutarse una única vez antes de evaluar el código C.3, siendo este último el que determina cada uno de los símbolos del algoritmo diseñado y presentado en el Capítulo 5 valiéndose del archivo de salida del programa anterior. Finalmente, los códigos C.4 y C.5 computan la forma normal del sistema de Eckart-Morse-Morse en dos partes: el código C.4 efectúa los pasos 1-3 del algoritmo mientras que el Código C.5 lleva a cabo el resto. La mayoría de las implementaciones fueron realizadas en base al programa de cálculo *Mathematica*, con excepción del Código C.5, que se halla implementado en FORTRAN 90. Todos los códigos aquí contenidos se hallan disponibles en el repositorio [\[38\]](#page-112-10).

## **B.1** Sistema de Eckart  $(d = 1)$

Código B.1: Programa basado en Mathematica para computar la forma normal de orden 20 del problema de la subsección 5.2.1. Al finalizar los respectivos cálculos, los coeficientes del símbolo  $H^{(20)}_{\rm FN}$  se almacenan en un archivo de salida en el directorio de guardado por defecto.

```
1 Clear ["Global '*"]
 2
3 d = 1; (* dimension del problema*)
4 \text{ m} = 20; (*\text{orden final de la forma normal*)}5 q = {q1};
6 p = {p1};
7 \times 7 = \text{Join} [q, p];8 x = \{x1\};9 \times i = \{x i 1\};10 H[h_,q1_,p1_]=(1*p1^2)/2 + (1*Exp[q1 + Log[11/9]])/(2*(1 + Exp[q1 + Log[11/9]])) +
      (5 * Exp [q1 + Log [11/9]]) / (1 + Exp [q1 + Log [11/9]]) ^2; (*simbolo inicial*)
11 H00 [ q1_ , p1_ ]=(1* p1 ^2) /2 + (1* Exp [ q1 + Log [11/9]]) /(2*(1 + Exp [ q1 + Log [11/9]]) ) +
      (5*Exp[q1 + Log[11/9]])/(1 + Exp[q1 + Log[11/9]])^2; (*simbolo principal*)
12
13 \text{ q0} = \{0\};14 \overline{p0} = \{0\};<br>15 z0 = Join [q0, p0];
                              (*punto de ensilladura donde determinar la FN*)
J = ConstantArray [0, {2*d, 2*d}];
17 \text{ For } [i = 1, i := d + 1, i^{++}, J[[i, d + i]] = 1];18 For[i = 1, i != d + 1, i++, J[[d + i, i]] = -1];19 A = ConstantArray [0, {2*d, 2*d}]; (*matriz hessiana de H*)
20 For[i = 1, i != 2*d + 1, i++,21 For [i = 1, j] = 2*d + 1, j++)22 A [(i, j)] = D[H00 [Sequence @z], z [[i]], z [[j]]] /. Thread [z ->z0]]];
23 B = J . A; (*matriz de la linearizacion del campo hamiltoniano en z0*)
_{24} e1 = Eigensystem [B] [[1]] [[2]];
25 e2 = Eigensystem [B] [[1]] [[1]]; (** autovalores de B*)
26 \text{ v1} = \text{Eigensystem}[B] [2] ] [2];
27 \text{ v2} = Eigensystem [B] [[2]] [[1]]; (*autovectores de B*)
28
29 Orden [a_-, k_-] := Module [\{QQ, PP\},
```

```
QQ = CoefficientRules [Expand[a[h,q1,p1]], \{h,q1,p1\}];31 For [i = 1, i] = Length [00] + 1, i++,
32 QQ[[i]][[1]][[1]] = QQ[[i]][[1]][[1]]*2];
33 PP = Select [QQ, Total [ #1[[1]]] ] == k & j;34 For [i = 1, i != Length [PP] + 1, i++
35 PP [[i]][[1]][[1]] = PP [[i]][[1]][[1]]/2];
36 FromCoefficientRules [PP ,{h , q1 , p1 }]];
37 OrdenBIS [a_-, k_-] := Module [\{QQ, PP\},38 QQ = CoefficientRules [Expand [a[h, x1, xi1]], \{h, x1, xi1\}];
39 For [i = 1, i] = Length [qq] + 1, i++
40 QQ[[i]][[1]][[1]] = QQ[[i]][[1]][[1]]*2];41 PP = Select [QQ , Total [#1[[1]]] == k & ];
42 For [i = 1, i] = Length [PP] + 1, i++
43 PP [[i]][[1]][[1]] = PP [[i]][[1]][[1]]/2];
44 FromCoefficientRules [PP, {h, x1, xi1}]];
45 StarProduct [a_-, b_-] := Sum [Sum [(((I*h)/2)^s * 1 * Sum [(-1)^t * Binomial[s,t]*D[D[a[Sequence @ Join [\hbar], q, p]], \{\text{Join} [\hbar], q, p][[j + d + 1]], t}], \{\text{Join} [\hbar], q, p][[j
       + 1]], s - t }] *D[D[b[Sequence @ Join [{h},q,p]], {Join [{h},q,p][[j + d + 1]], s
        - t}], \{Join[fh], q, p][[j + 1]], t\}, \{t, 0, s\}]/s!, \{s, 0, Max[[Max[[Max]]Exponent [a[ Sequence @@ Join [{ h} ,z ]] , Join [{ h},z ]]] , Max [ Exponent [b [ Sequence @@
       Join [{ h},z ]] , Join [{ h} ,z ]]]}]}]}] , {j , 1, d }];
46 MoyalBracket [a_-, b_+] := -((I*(StarProduct[a, b] - StarProduct[b, a]))/h);
47 MoyalBracket [a_-, b_+] := -((I*(StarProduct[a, b] - StarProduct[b, a]))/h);
48
49 X = Normal [Series [H[h*t, q1*t, p1*t], \{t, 0, m\}]] /. t -> 1; (*pol de Taylor de H*)
50 H0 [h_-, q1_-, p1_+] = X;51 H1 [h_-, q_1-, p_1] = H0 [Sequence @@ Join [\{h\}, q + q_0, p + p_0]]; (*simbolo H \hat{ }(1) *)
52 c = ConstantArray [0, d];
53 \text{ } c \text{ } [\text{ } [1] \text{ } ] = (\text{ } v1 \text{ } . \text{ } (J \text{ } . \text{ } v2)) \text{ } ^{c}(-2 \text{ } ^{c}(-1));
54 \text{ v} = \{ \text{v1}, \text{v2} \};55 M = ConstantArray [0, \{2*d, 2*d\}];
56 M[[A11,1]] = c[[1]] * v1;57 \text{ M} \left[ \text{[All}, d + 1 \right] \right] = c \left[ \text{[1]} \right] * v2;58 H2[h_1, q1_1, p1_1] = H1 [Sequence QQ Join [\{h\}, M_1, z]]; (*simbolo H^(2)*)
59 H2[h_, q1, p1] = Expand [H2 [h, q1, p1]];
60 H2[h_ ,q1_ ,p1_ ] = Chop [H2[h,q1,p1], 10^(-15)];
61 K[h_,q1_,p1_] = H2[h,q1,p1];
62
63 Z = ConstantArray [0, 2*d];
64 \text{ Z} [[1]] = x1;
65 Z [[d + 1]] = x i 1;66 For[i = 2, i] = d + 1, i++),
67 Z[[i]] = (1*(x[[i]] + I*xi[[i]])))/Sqrt[2]];68 For[i = d + 2, i != 2*d + 1, i++,Z[[i]] = (1*(xi[[i - d]] + I*x[[i - d]])))/Sqrt[2]],70 \text{ ZZ} = \{q1, p1\};71 \text{ } Y = \text{ConstantArray} [1, 2*d];72 WW = ConstantArray [0, m - 2];
73
74 For [n = 3, n \le m, n^{++}, (*inicio de iteraciones para obtener el simbolo H^{\frown}(n)*)
75 Print [ " --- ", n, " ---"];
\begin{array}{ccc} \texttt{76} & \texttt{K} & \texttt{T} \left[ \texttt{h}_{-}, \texttt{x} & 1_{-}, \texttt{x} & 1_{-} \right] \end{array} = \texttt{Expand} \left[ \texttt{K} \left[ \texttt{Sequence} \ \texttt{QQ} \ \texttt{Join} \left[ \left\{ \texttt{h} \right\} , \texttt{Z} \right] \right] \right];77 Kn [h_, x1_, xi1_] = OrdenBIS [KT, n];
78 COEFF = Flatten [Coefficient[CoefficientList[Expand[Kn[h, x1, x11]]], \{h, x1, x11}\]];
79 MAX = ConstantArray [0, 2*d + 1];
80 For [i = 1, i] = 2*d + 2, i++)81 MAX [[i]] = Length [CoefficientList [Expand [Kn [h, x1, xi1]], Join [{h}, x, xi] [[i]]
       /. Thread [Delete [Join [{h}, x, x_i], i]] -> Y]]];
82 W = 0;83 For [i = 1, i != Length [COEFF] + 1, i++, (*computo de la funcion generadora Wn*)
84 If[ Mod [i - 1, MAX [[3]]] != Mod [ Quotient [ i - 1, MAX [[3]]] , MAX [[2]]] && COEFF
       [[[i]] != 0,
85 W = W + Expand [(COEFF [[i])] * (h^M) and [Quotient [i - 1, MAX [[3]]] * MAX [[2]]]MAX [[1]]]* x1 ^ Mod[ Quotient [i - 1, MAX [[3]]] , MAX [[2]]]* xi1 ^ Mod [ i - 1, MAX [[3]]]) ) /(
       e1 *( Mod [i - 1 , MAX [[3]]] - Mod [ Quotient [i - 1, MAX [[3]]] , MAX [[2]]]) ) ],"" ]];
86 L[h_-, x1_-, x11_] = W;87 Wn[h_-,q1_-,p1_] = Expand [L [ Sequence QQ Join [\{h\}, ZZ]]];
88 Mad [a_] := MoyalBracket [Wn,a];
89 Clear [W];
90 W = 0;91 For [s = n, s := m + 1, s++, (*compute de los coefficients de H<sup>o</sup>(n)*)\mathtt{W} \ = \ \mathtt{W} \ + \ \mathtt{Expand}\, \mathtt{[Order\, [K, s]]} \ ;93 For [k = 1, k] = Floor [s/(n - 2)] + 1, k<sup>++</sup>,
^{94} HELP [h_-, q1_-, p1_+] = Orden [K, s - k * (n - 2)];
```

```
95 DUMMY [h_-, q1_-, p1_] = Expand [HELP [h, q1, p1]];
\frac{1}{96} For [1 = 1, 1] = k + 1, 1 + k,
97 DUMMY [h_-, q1_-, p1_+] = Expand [Mad [DUMMY]];
98 W = Expand [W + 1/Factorial[k]*DUMMY[h,q1,p1]]]];
\begin{array}{lll} \n\text{99} & \n\text{K}[\text{h}_{-}, \text{q1}_{-}, \text{p1}_{-}] = \n\text{K}[\text{h}, \text{q1}, \text{p1}] - \n\text{Sum}[\text{Order}[\text{K}, \text{i}], \{\text{i}, \text{n}, \text{m}\}], \n\end{array}N[h_-, q1_-, p1_+] = K[h, q1, p1] + W;101
102 KT [h_, x1_, xi1_] = Chop [N [Expand [K [Sequence @@ Join [{h}, Z]]]], 10^(-16)]
103 Save ["1 DoF_QNF ",KT ] (* guardado de los coef del simbolo de la forma normal *)
```
### **B.2 Sistema de Eckart-Morse (***d* = 2**)**

Código B.2: Al ser ejecutado, este código (escrito en el lenguaje del *software* Mathematica) genera un archivo de salida que luego es importado por el programa que calcula la forma normal del sistema de Eckart-Morse. Su objetivo es crear una función que toma dos polinomios *a* y *b* en las coordenadas (ħ,*q*1,*q*2,*p*1,*p*2) y calcula su corchete de Moyal {*a*,*b*}∗. Debe evaluarse una única vez antes de utilizar el Código C.3.

```
1 MoyalBracket2D [a_-, b_-] := Module [{poisson = 0, suma3 = 0, suma5 = 0, suma7 = 0, suma =
      0, rla = ConstantArray [0, 10], rlb = ConstantArray [0, 10], ivec = Table [Symbol ["i"\leftarrow ToString@j], {j, 10}], k, l, jj},
       2 (* calculo del corchete de Poisson entre a y b ( term de orden 0 del c de Moyal )
      *)
3 poisson = Sum [D[a[h,q1,q2,p1,p2],z[[jj]]]*D[b[h,q1,q2,p1,p2],z[[d + jj]]] - D[a
      [h, q1, q2, p1, p2], z[[d + jj]]] * D[b[h, q1, q2, p1, p2], z[[jj]]], {jj, 1, d}];4
5 Do[ (* calculo de los terminos de orden 3 del corchete de Moyal *)
6 If [k] = 0,\begin{array}{cccc} 7 \end{array} \quad \quad \text{For} \; [1 \; = \; 1 \, , \; \; 1 \; \leq \; 3 \; - \; \text{k} \, , \; \; 1{+}+ \, , \; \; \text{rla} \; [\; [1]\;] \;] \; = \; \{q\, [\; [ \; \text{ivec} \; [\; [1]\; ] \; ] \; ] \; , \; \; 1 \} \} \; ;8 For [l = 3 - k + 1, l <= 3 , l ++ , rla [[ l ]] = {p [[ ivec [[ l ]]]] , 1}] ,
9 For [l = 1, l <= 3, l ++ , rla [[ l ]] = {q [[ ivec [[ l ]]]] , 1}]];
10 If [k] = 0,
11 For [1 = 1, 1 <= 3 - k, 1++, rb[[1]] = {p[[ivec[[1]]], 1]};12 For [1 = 3 - k + 1, 1 \leq 3, 1++, rlb[[1]] = \{q[[ivec[[1]]]]], 1\}],13 For [1 = 1, 1 \le 3, 1++, rlb[[1]] = {p[[ive[[1]]]], \t1]]};14 deriva = a[h, q1, q2, p1, p2];15 derivb = b[h, q1, q2, p1, p2];16 For [cont = 1, cont \leq 3, cont++,
17 deriva = D[deriva, rla[[cont]]];
18 derivb = D[derivb, rlb[[cont]]];19 suma3 = suma3 + (-1)^k * \text{Binomial}[3, k] *deriva*derivb,
20 \{i1, 1, d\}, \{i2, 1, d\}, \{i3, 1, d\}, \{k, 0, 3\};
21 suma3 = Expand [(h/2) 2*(-1) / Factorial [3]* suma3];
22
23 Do[ (* calculo de los terminos de orden 5 del corchete de Moyal *)
24 If \begin{bmatrix} k & k \\ k & k \end{bmatrix} = 0,
25 For [1 = 1, 1 \le 5 - k, 1++, \text{ } \text{rl} \{1\}] = \{q[[\text{ive}([1]]]], 1\}],P_{26} For [1 = 5 - k + 1, 1 \leq 5, 1++, r1a[[1]] = {p[[ive[[1]]]]}, 1}],27 \quad \text{For } [1\ =\ 1\ ,\ \ 1\ \leq\ =\ 5\ ,\ \ 1++\ ,\ \ \text{rl} \ a \left[\left[\,1\,\right]\,\right]\ =\ \ \{\texttt{q}\left[\,[\,\texttt{ive}\,c\, \left[\,\left[\,1\,\right]\,\right]\,\right]\,]\ ,\ \ 1 \,\}\ \right]\right];28 If [k] = 0,
29 For\ [1\ =\ 1\ ,\ 1\ \leq\ =\ 5\ -\ k\ ,\ 1++\ ,\ r1b\ [11]\ ]\ =\ \{p\ [\ [{\textstyle{\rm{i}}} \, {\textstyle{\rm{vec}}} \, [\ [1]]\ ]\ ]\ ,\ 1\}]\ ;30 For [1 = 5 - k + 1, 1 \leq 5, 1++, rlb[[1]] = \{q[[ivec[[1]]]]], 1\}],31 For [1 = 1, 1 \le 5, 1++, rlb[[1]] = {p[[ive[[1]]], 1]]};32 deriva = a[h,q1,q2,p1,p2];
33 derivb = b[h,q1,q2,p1,p2];
34 For [cont = 1, cont <= 5, cont++
35 deriva = D[deriva, rla[[cont]]];
36 derivb = D[derivb, rlb[[cont]]]];
37 suma5 = suma5 + (-1)^{n}k*Binomial[5, k]*deriva*derivb,{1, 1, 4}, {1, 4}, {1, 4}, {1, 4}, {1, 3, 1, 4}, {1, 4, 1, 4}, {1, 5, 1, 4}, {1, 0, 5};
39 suma5 = Expand [(h/2) 4*1/Factorial [5]*suma5];40
41 Do[ (* calculo de los terminos de orden 7 del corchete de Moyal *)
42 If [k] = 0,
43 For [1 = 1, 1 \leq 7 - k, 1++, \text{rla}([1]] = \{q[[\text{ive}([1]]]], 1\}];F \text{ or } [1 = 7 - k + 1, 1 \le 7, 1++, r1a[[1]] = \{p[[ive[[1]]]]], 1\}],45 For [1 = 1, 1 \le 7, 1, 1 + 1, 1 [1] = {q [ [[\text{ive} [[1]]]], 1}]];
146 If [k] = 0,
47 For [1 = 1, 1 \leq 7 - k, 1++, \text{rb}[[1]] = \{p[[\text{ive}([1]]]], 1\}],48 For [1 = 7 - k + 1, 1 \le 7, 1^{++}, \text{rb}([1]] = \{q[[\text{ive}([1]]]]], 1\}],
```

```
49 For [1 = 1, 1 \le 7, 1 + 1, 1] [1] = {p [[ive[[1]]], 1]}50 deriva = a[h , q1 ,q2 ,p1 , p2 ];
51 derivb = b[h, q1, q2, p1, p2];52 For [cont = 1, cont <= 7, cont++,
53 deriva = D[deriva, rla[[cont]]];
54 derivb = D[derivb, rlb[[cont]]]];
55 suma7 = suma7 + (-1)^k * \text{Binomial}[7, k] *deriva*derivb,
{56} {i1,1,d},{i2,1,d},{i3,1,d},{i4,1,d},{i5,1,d},{i6,1,d},{i7,1,d},{k,0,7}];
57 suma7 = Expand [(h/2) 6*(-1) / Factorial [7] * suma7];
58 (* suma de todos los terminos *)
59 suma = Expand [ poisson + suma3 + suma5 + suma7 ]]
60
61 Save [" MoyalBracket2D ", MoyalBracket2D ]
```
Código B.3: Programa basado en Mathematica para computar la forma normal de orden 14 del problema de la subsección 5.2.2. Al finalizar los respectivos cálculos, los coeficientes del símbolo  $H_{\mathrm{FN}}^{(14)}$  se almacenan en un archivo de salida en el directorio de guardado por defecto.

```
1 Clear ["Global'*"]
2 \text{ d} = 2; (* dimension del problema *)<br>
3 \text{ m} = 14; (* orden final de la forma
                      (*\text{orden final de la forma normal}*)4 q = {q1, q2};= \{p1, p2\};6 \text{ z} = \text{Join} [q, p];
7 x = \{x1, x2\};8 \text{ xi} = \{ \text{xi1}, \text{xi2} \};9 \text{ H[h}_2, q1_2, q2_1, p1_2, p2] := 1/2*(p1^2 + p2^2) + 1/2*(Exp[q1 + Log[11/9]])/(1 + Exp[q1])- Log [11/9]) + 5*(Exp[q1 + Log [11/9]]) /(1 + Exp[q1 + Log [11/9]]) ^2 + (Exp[-2*]q2] - 2*Exp[-q2]) + 0.3*p1*p2; (*simbolo inicial
10 H \lceil q_1 q_2 q_2 q_1 q_2 q_2 \rceil := 1/2*(p_1^2 q_1 + p_2^2) + 1/2*(Exp[q_1 + Log[11/9]]))/(1 + Exp[q_1 + Q_2])Log [11/9]]) + 5*(Exp[q1 + Log[11/9]])/(1 + Exp[q1 + Log[11/9]]) ^2 + (Exp[-2*q2]<br>- 2*Exp[-q2]) + 0.3*p1*p2; (*simbolo principal*)
         - 2* \text{Exp} [-q2]) + 0.3*p1*p2;11
12 g0 = {0,0};
13 \text{ p0} = \{0, 0\};14 z0 = Join [q0, p0]; (*punto de ensilladura donde determinar la FN*)
J = ConstantArray [0, {2*d, 2*d}];
16 For[i = 1, i != d + 1, i++, Part[J,i,d + i] = 1];17 For[i = 1, i != d + 1, i++, Part[J,d + i,i] = -1];18 A = ConstantArray [0, {2*d, 2*d}]; (*matriz hessiana de H*)
19 For[i = 1, i != 2*d + 1, i++,20 For [j = 1, j] != 2*d + 1, j++)21 Part [A, i, j] = D[H' [Sequence QQ z], z[[i]], z[[j]]] /. Thread [z -> z0]]];
22 B = J.A; (*matriz de la linearizacion del campo hamiltoniano en z0*)
23 e1 = Eigensystem [B] [[1]] [[4]];
_{24} e2 = Eigensystem [B][[1]][[1]];
25 e3 = Eigensystem [B] [[1]] [[3]];
26 e4 = Eigensystem[B] [[1]] [[2]], (*autovalores de B*)
27 \text{ v1 = Eigensystem[B][[2]][[4]],28 \text{ v2} = \text{Eigensystem}[B] [2] ] [1];
29 \text{ v3} = - \text{Eigensystem}[B] [2] ] [3];
30 \text{ v4} = Eigensystem [B] [[2]] [[2]]; (*autovectores de B*)
31
32 Get [" MoyalBracket2D "];
33 Orden [a_-, k_-] := Module [{QQ, PP},34 QQ = CoefficientRules [Expand [a[h,q1,q2,p1,p2]], \{h, q1, q2, p1, p2\}];
35 For [i = 1, i] = Length [QQ] + 1, i++
\overline{QQ} \overline{[1]}\left[\overline{[1]}\right]\left[\overline{[1]}\right] = \overline{QQ}\overline{Q}\overline{[1]}\left[\overline{[1]}\right]\left[\overline{[1]}\right]*2;
37 PP = Select [QQ, Total@#[[1]] == k &];
38 For [i = 1, i != Length [PP] + 1, i++
39 PP \begin{bmatrix} \begin{bmatrix} i \end{bmatrix} \begin{bmatrix} 1 \end{bmatrix} \begin{bmatrix} 1 \end{bmatrix} \end{bmatrix} = PP \begin{bmatrix} i \end{bmatrix} \begin{bmatrix} 1 \end{bmatrix} \begin{bmatrix} 1 \end{bmatrix} \begin{bmatrix} 1 \end{bmatrix} \begin{bmatrix} 2 \end{bmatrix};40 FromCoefficientRules [PP ,{h , q1 ,q2 ,p1 , p2 }]];
41 OrdenBIS [a_-, k_-] := Module [\{QQ, PP\},QQ = CoefficientRules [Expand[a[h, x1, x2, x11, x12]], {h, x1, x2, x11, x12}];43 For [i = 1, i] = Length [QQ] + 1, i++
QQ[[1]][[1]][[1]] = QQ[[1]][[1]]*2];
P PP = Select [QQ, TotalQ#[[1]] == k &];46 For [i = 1, i != Length[PP] + 1, i++47 PP [[i]][[1]][[1]] = PP [[i]][[1]][[1]]/2];
48 FromCoefficientRules [PP ,{h , x1 ,x2 , xi1 , xi2 }]];
49
50 H1 [h_ , q1_ , q2_ , p1_ , p2_ ] = H[ Sequence @@ Join [{ h}, q + q0 , p + p0 ]]; (* simbolo H ^(1) *)
51 c = ConstantArray [0,d];
52 \text{ } c \text{ } [1]] = (v1.(J.v3)) ^(-1/2);
```

```
\mathbf{v} = \{v1, v2, v3, v4\};54 \text{ For } [i = 2, i] = d + 1, i ++,c [[i]] = Re[Re[v[[i]]].(J.Im[v[[i]]])']^( -1/2)],56 M = ConstantArray [0, {2*d, 2*d}];
57 Part [M, All, 1] = c [[1]] * v1;
58 Part [M, All, d + 1] = c [[1]] * v3;
59 For[i = 2, i != d + 1, i++,Part[M, All, i] = c[[i]] * Re[v[[i]]]];61 For[i = d + 2, i != 2*d + 1, i++,62 Part [M, A11, i] = c[[i - d]] * Im[v[[i - d]]];63 H2[h_-, q1_-, q2_-, p1_-, p2_] = H1 [Sequence QQ Join [\{h\}, M_z]]; (*simbolo H^-(2)*)
64 X = Normal [ Series [ H2 [( h) t ,( q1 ) t ,( q2 ) t ,( p1 ) t ,( p2 ) t], {t ,0 , m }]] /. t -> 1; (* pol
        de Taylor de H^-(2) *)
65 H2[h_, q1, q2, p1, p2] = X;66 H2[h_, q1_, q2_, p1_, p2_] = Expand[H2[h, q1, q2, p1, p2]];67 K[h_, q1_, q2_, p1_, p2_] = H2[h, q1, q2, p1, p2];68
69 \text{ Z} = \text{ConstantArray} [0, 2*d];70 \text{ Z} [[1]] = x1;
71 \text{ Z} \left[ \left[ \text{d} + 1 \right] \right] = \text{x} \text{i} 1;72 \text{ For } [i = 2, i] = d + 1, i++)73 Z[[i]] = 1/Sqrt[2)*(x[[i]] + I*xi[[i]])];74 \text{ For } [i = d + 2, i] = 2*d + 1, i++)75 Z[[i]] = 1/Sqrt[2]*(xi[[i - d]] + I*x[[i - d]])];
76 ZZ = {q1,1/Sqrt [2]*(q2 - I*p2),p1, 1/Sqrt [2]*(p2 - I*q2)};
77 Y = ConstantArray [1, 2*d];
78
79 For [n = 3, n \le m, n++, (*inicio de iteraciones para obtener el simbolo <math>H^{\frown}(n)</math>*)
80 Print [" --- ",n ," ---"];
81 KT [h_, x1_, x2_, xi1_, xi2_] = Expand [K [ Sequence @Q Join [{h}, Z]]];
82 Kn [h_-, x1_-, x2_-, xi1_-, xi2_] = OrdenBIS [KT, n];
83 COEFF = Flatten [CoefficientList [Expand [Kn [h, x1, x2, xi1, xi2]], {h, x1, x2, xi1, xi2
       311:84 MAX = ConstantArray [0, 2*d + 1];
85 For [i = 1, i] = 2*d + 2, i++),
86 MAX [[i]] = Length [CoefficientList [Expand [Kn [h, x1, x2, xi1, xi2]], Join [{h}, x,
       xi ][[i]] /. Thread [Delete [Join [{h},x,xi],i]] -> Y]]];
87 W = 0;88 For [i = 1, i != Length [COEFF] + 1, i++, (*computo de la funcion generadora Wn*)
89 If [( Mod [i - 1 , MAX [[5]]] != Mod [ Quotient [ i - 1, MAX [[5]]* MAX [[4]]] , MAX [[3]]]
       || Mod [ Quotient [i - 1, MAX [[5]]] , MAX [[4]]] != Mod [ Quotient [i - 1 , MAX [[5]]* MAX
       [ [4] ] * MAX [ [3] ], MAX[ [2] ]),
                W = W + Expand [COEFF [[i]]/((e1*(Mod [Quotient [i - 1, MAX [[5]]], MAX [[4]]]
       - Mod [Quotient [i - 1, MAX [[5]] * MAX [[4]] * MAX [[3]]], MAX [[2]]])) + e2*(Mod [i - 1,
       MAX [[5]]] - Mod [Quotient [i - 1, MAX [[5]] * MAX [[4]]], MAX [[3]]]) ) * (h^ Mod [Quotient [
       i - 1, MAX [[5]] * MAX [[4]] * MAX [[3]] * MAX [[2]]],91 MAX [[1]]]* x1 ^ Mod[ Quotient [i - 1, MAX [[5]]* MAX [[4]]* MAX [[3]]] ,
92 MAX [[2]]]* x2 ^ Mod[ Quotient [i - 1, MAX [[5]]* MAX [[4]]] , MAX [[3]]]* xi1 ^ Mod [
       Quotient [i - 1, MAX [[5]]] , MAX [[4]]]* xi2 ^ Mod[ i - 1, MAX [[5]]]) ], "" ]];
\text{L}\left[\text{h}_{-}, \text{x1}_{-}, \text{x2}_{-}, \text{xi1}_{-}, \text{xi2}_{-}\right] = \text{W};\texttt{Wn[h_, q1_, q2_, p1_, p2 ] = Expand[L[Sequence @ Join[\{h\}, ZZ]]];}95 Mad [a_ ] := MoyalBracket2D [Wn, a];
96 Clear [W]:
97 W = 0;98 For [s = n, s != m + 1, s++, (*computo de los coeficientes de H^(n)*)
99 W = W + Expand [Orden [K, s]];
100 For [k = 1, k] = Floor[s/(n - 2)] + 1, k++101 HELP [h_-, q1_-, q2_-, p1_-, p2_] = Order[K, s - k*(n - 2)];102 DUMMY [h_-, q1_-, q2_-, p1_-, p2_] = Expand [HELP [h, q1, q2, p1, p2]];
103 For [1 = 1, 1] = k + 1, 1 + 1104 DUMMY [h_-, q1_-, q2_-, p1_-, p2_+] = Expand [Mad [DUMMY]]];
105 W = Expand [W + 1/ Factorial [k] * DUMMY [h, q1, q2, p1, p2]]]];
106 K[h_, q1_, q2_, p1_, p2_] = K[h, q1, q2, p1, p2] - Sum [Orden [K, i], {i, n, m}];
N[h_-, q1_-, q2_-, p1_-, p2_] = K[h, q1, q2, p1, p2] + W;108
109 KT [h_, x1_, x2_, xi1_, xi2_] = Chop [Expand [K [Sequence @@ Join [{h}, Z]]], 5*10^{\circ} (-13) ]
110 Save ["2 DoF_QNFbis ", KT ] (* guardado de los coef del simbolo de la forma normal *)
```
Código B.4: Programa basado en Mathematica para computar los primeros dos símbolos (*H* (1) y *H* (2)) del algoritmo de la forma normal para el problema de la subsección 5.2.3 (se realizan los pasos 1, 2 y 3 del algoritmo presentado al comienzo del Capítulo 5). Al finalizar, los coeficientes del símbolo  $H_{\mathrm{FN}}^{(10)}$  se almacenan en un formato apropiado para ser luego importados por el Código C.3, que se encarga de determinar los símbolos restantes.

```
1 Clear ["Global '*"]<br>2 d = 3; (*d
2 d = 3; (* dimension del problema *)<br>
2 \text{ m} = 10; (* orden final de la forma
                       (*\text{orden final de la forma normal}*)4 q = {q1, q2, q3};= \{p1, p2, p3\};6 \text{ z} = \text{Join} [q, p];
 7 x = \{x1, x2, x3\};8 \text{ xi} = \{ \text{xi1}, \text{xi2}, \text{xi3} \};9 H[h_ , q1_ , q2_ , q3_ , p1_ , p2_ , p3_ ] := 1/2*( p1 ^2 + p2 ^2 + p3 ^2) + 1/2*( Exp [ q1 + Log
         [11/9]) /(1 + Exp [q1 + Log [11/9]]) + 5*(Exp [q1 + Log [11/9]]) / (1 + Exp [q1 + Log[11/9]) ^2 + Exp [-2*q2] - 2*Exp[-q2] + 3/2*(Exp [-2*q3] - 2*Exp[-q3]) + 0.3*(p1*p2 + p1*p3 + p2*p3);<br>(*simbolo inicial*)
        p2 + p1*p3 + p2*p3);10 \text{ H} \cdot \text{\lbrack q1_ ,q2_ ,q3_ ,p1_ ,p2_ ,p3_ ]} := 1/2 * (p1 ^2 + p2 ^2 + p3 ^2) + 1/2 * (Exp \lbrack q1 + Log \lbrack 11/9 \rbrack \rbrack)/(1 + Exp [ q1 + Log [11/9]]) + 5*( Exp [ q1 + Log [11/9]]) /(1 + Exp [ q1 + Log [11/9]])
        ^2 + Exp [-2* q2] - 2* Exp [-q2] + 3/2*( Exp [-2* q3] - 2* Exp [-q3]) + 0.3*(p1*p2 + p1*p3 + p2*p3);<br>(* simbolo principal *)
                                    (* \sinholo principal*)
11
12 q0 = {0,0,0};
_{13}^{13} _{p0}^{0} = {0,0,0};<br>
_{14}^{14} z0 = Join [q0,p0];
                                     (*punto de ensilladura donde determinar la FN*)15 \text{ J} = \text{ConstantArray}[0, {2*d, 2*d}];
16 For[i = 1, i != d + 1, i++17 Part [J, i, d + i] = 1;
18 \text{ For } [i = 1, i != d + 1, i++,Part [J, d + i, i] = -1;
20 A = ConstantArray [0, {2*d}, 2*d]; (*matriz hessiana de H*)
21 For[i = 1, i != 2*d + 1, i++,22 For [j = 1, j != 2*d + 1, j^{++},Part [A, i, j] = D[H' [Sequence \mathbb{C}[z] , z[[i]] , z[[j]] /. Thread [z \rightarrow z0]] ;<br>
B = J.A; (*matriz de la linearizacion del campo hamiltoniano en z0*)
                        (*matrix de la linearizacion del campo hamiltoniano en z0*)
25 e1 = Eigensystem [B] [[1]] [[6]]
26 e2 = Eigensystem [B][[1]][[3]]
27 e3 = Eigensystem [B] [[1]] [[1]]
28 e4 = Eigensystem [B] [[1]] [[5]];
29 e5 = Eigensystem [B] [[1]] [[4]];
30 e6 = Eigensystem[B][[1]][2]]; (*autovalores de B*)
31 \text{ v1} = \text{Eigensystem}[B] [2] ] [6];
32 \text{ v2} = \text{Eigensystem}[B] [2] ] [3];33 \text{ v3} = \text{Eigensystem}[B][[2]][[1]];
34 \text{ v4} = \text{Eigensystem}[B] [2] ] [5];
35 \text{ v}5 = Eigensystem [B] [[2]] [[4]];
36 \text{ v}6 = Eigensystem [B] [[2]] [[2]]; (*autovectores de B*)
37
38 Orden [a_-, k_-] := Module [ {QQ, PP},39 QQ = CoefficientRules [ Expand [ a[h , q1 ,q2 ,q3 ,p1 , p2 , p3 ]] ,{h ,q1 ,q2 ,q3 , p1 ,p2 , p3 }];
40 For [i = 1, i] = Length \lceil \mathbf{Q} \mathbf{Q} \rceil + 1, i++
\mathfrak{Q} \mathfrak{Q} \left[ \left[ \texttt{i} \right] \right] \left[ \left[ \texttt{1} \right] \right] \left[ \left[ \texttt{i} \right] \right] = \mathfrak{Q} \mathfrak{Q} \left[ \left[ \texttt{i} \right] \right] \left[ \left[ \texttt{1} \right] \right] * 2 \right];P PP = Select [QQ, Total@#[[1]] == k &;];43 For [i = 1, i] = Length [PP] + 1, i++
44 PP [[i]][[1]][[1]] = PP [[i]][[1]][[1]]/2];
45 FromCoefficientRules [PP , {h ,q1 , q2 ,q3 ,p1 ,p2 , p3 }]];
46 OrdenBIS [a_-, k_-] := Module [\{QQ, PP\},]47 QQ = CoefficientRules [ Expand [ a[h , x1 ,x2 ,x3 , xi1 , xi2 , xi3 ]] , {h , x1 ,x2 ,x3 , xi1 , xi2 ,
        xi3 }];
48 For [i = 1, i] = Length [QQ] + 1, i++,
49 QQ[[i]][[1]][[1]] = QQ[[i]][[1]][[1]]*2];50 PP = Select [QQ, Total@#[[1]] == k &;];51 For [i = 1, i] = Length [PP] + 1, i++
52 PP [[i]][[1]][[1]] = PP [[i]][[1]][[1]]/2];
53 FromCoefficientRules [PP ,{h , x1 ,x2 ,x3 , xi1 , xi2 , xi3 }]];
54
55 X = Normal [Series [H [(h) t,(q1) t,(q2) t,(q3) t,(p1) t,(p2) t,(p3) t], \{t,0,m}]] /.
         t -> 1; (* pol de Taylor de H*)
56 H0 [h<sub>-</sub>, q<sub>1</sub>-, q<sub>2-</sub>, q<sub>3-</sub>, p<sub>1</sub><sub>-</sub>, p<sub>2</sub><sub>-</sub>, p<sub>3</sub><sup>-</sup>] = X;
57 H1 [h_-, q1_-, q2_-, q3_-, p1_-, p2_-, p3_] = H0 [Sequence QQ Join [\{h\}, q + q0, p + p0]]; (*simbolo
          H (1) *58 \text{ c} = \text{ConstantArray}[0,d];
```

```
59 \text{ c} \left[ \begin{array}{c} 1 \end{array} \right] = (\text{v1}.(\text{J. v4})) ^{-}(-1/2);
_{60} v = {v1, v2, v3, v4, v5, v6};
61 For[i = 2, i != d + 1, i++62 c [[i]] = Re[Re[v[[i]]].(J.Im[v[[i]]])] \hat{(-1/2)};
63 M = Constant Array [0, {2*d, 2*d}];
64 Part [M, All, 1] = c [[1]] * v1;
65 Part[M, All, d + 1] = c[[1]] * v4;66 For[i = 2, i != d + 1, i++67 Part [M, All, i] = c [[i]] * Re[v[[i]]]];
68 For[i = d + 2, i != 2*d + 1, i++,Part[M, A11, i] = c[[i - d]] * Im[v[[i - d]]];70 H2 [h_1, q1, q2, q3, p1, p2, p3] = H1 [Sequence @@ Join [{h}, M.z]]; (*simbolo H ^{\circ}(2) *)
71 H2 [h_,q1_,q2_,q3_,p1_,p2_,p3_] = Expand [H2 [h,q1,q2,q3, p1,p2,p3]];
72 K[h_1, q1_1, q2_1, q3_1, p1_1, p2_1, p3_1] = H2[h_1, q1, q2, q3, p1, p2, p3];73
74 Z = ConstantArray [0, 2*d];
75 \text{ Z} \left[ 1 \right] = x1;
76 \text{ Z} \left[ \text{d} + 1 \right] = xi1;
77 \text{ For } [i = 2, i != d + 1, i++78 Z[[i]] = 1/Sqrt[2*(x[[i]] + I*xi[[i]])];79 For[i = d + 2, i] = 2*d + 1, i++)80 Z[[i]] = 1/Sqrt[2]*(xi[[i - d]] + I*x[[i - d]])];
81 ZZ = {q1,1/Sqrt [2]*(q2 - I*p2),1/Sqrt [2]*(q3 - I*p3),p1,1/Sqrt [2]*(p2 - I*q2), 1/
       Sqrt[2]*(p3 - I*q3);82 Y = ConstantArray [1, 2*d];
83 WW = ConstantArray [0, m - 2];
84 KT [h_-, x1_-, x2_-, x3_-, xi1_-, xi2_-, xi3_-] = Expand [K [Sequence @@ Join [{h}, Z]]];
 85
86 (* SELECCION Y GUARDADO ORDENADO DE COEFICIENTES DE H ^{\circ} (2) *)
87 array = ConstantArray [0, {19487171, 8}];
88 \text{ k} = 0:
89 Do \sqrt{2}90 k = k + 1;
91 \alpha array [[k]] = {h,q1,q2,q3,p1,p2,p3,0},
92 {h ,0 ,10} ,{ q1 ,0 ,10} ,{ q2 ,0 ,10} ,{ q3 ,0 ,10} ,{ p1 ,0 ,10} ,{ p2 ,0 ,10} ,{ p3 ,0 ,10}];
93 list = Flatten [ CoefficientList [ H2 [h ,q1 ,q2 ,q3 , p1 ,p2 , p3 ] ,{h , q1 ,q2 ,q3 ,p1 , p2 , p3 }]];
 94
95 k = 0:
96 Do \Gamma97 k = k + 1;
       array [[k]] [[8]] = list [[k]],\{n, 0, 0\}, \{q1, 0, 10\}, \{q2, 0, 10\}, \{q3, 0, 10\}, \{p1, 0, 10\}, \{p2, 0, 10\}, \{p3, 0, 10\};
100 finalarray = ConstantArray [0 ,{12174 ,8}];
101
102 \text{ k} = 0:
103 entry = 1;
104 Do[
105 If [2* array [[ k ]][[1]] + array [[ k ]][[2]] + array [[ k ]][[3]] +
106 array [[k]] [[4]] + array [[k]] [[5]] + array [[k]] [[6]] +107 array [[k]] [[7]] <= 10,
108 finalarray [[entry]][[1]] = array [[k]][[1]];
109 finalarray [[entry]][[2]] = array [[k]][[2]];
110 finalarray [[entry]][[3]] = array [[k]][[3]];
111 finalarray [[entry]][[4]] = array [[k]][[4]];
112 finalarray [[entry]][[5]] = array [[k]][[5]];
113 finalarray [[entry]][[6]] = array [[k]][[6]];
114 finalarray [[entry]][[7]] = array [[k]][[7]];
115 finalarray [[entry]][[8]] = Re[array [[k]][[8]]];
116 entry = entry + 1, ""],
117 {k ,1 ,19487171}]
118
119 pp = 0;
120 \text{ k} = 0;
121 Do \Gamma122 pp = pp + finalarray [[k]] [[8]] * h<sup>-finalarray [[k]] [[1]] *</sup>
123 q1 ^ finalarray [[k]][[2]]* q2 ^ finalarray [[k]][[3]]*
124 q3<sup>\text{finalarray}</sup> [[k]][[4]]* p1 \text{finalarray} [[k]][[5]]*
125 p2^finalarray [[k]][[6]]*p3^finalarray [[k]][[7]],
126 {k ,1 ,12174}]
127 Print ["resta = ", H2 [h, q1, q2, q3, p1, p2, p3] - pp]
128
129 k = 0;130 str = OpenWrite [];
131 Do \Gamma
```

```
132 Write [str, finalarray [[k]] [[1]], " ", finalarray [[k]] [[2]], " ",
133 finalarray [[ k ]][[3]] , " ", finalarray [[ k ]][[4]] , " ",
134 finalarray [[ k ]][[5]] , " ", finalarray [[ k ]][[6]] , " ",
135 finalarray [[k]][[7]], " ", finalarray [[k]][[8]]],
136 {k ,1 ,12174}]
137 Close [str]:
138 Save ["str", str]
```
<span id="page-100-0"></span>Código B.5: Programa escrito en FORTRAN 90 que toma el archivo de salida del Código C.4 y lleva a cabo los pasos 4-9 del algoritmo de la forma normal para el sistema de Eckart-Morse-Morse. Genera a su vez un archivo de salida con los coeficientes del símbolo  $H_{\mathrm{FN}}^{(10)}$ .

```
1 program CNF3DoF
3 implicit none
 4
 \texttt{s real(8), allocatable} \quad \texttt{Hqp}(:,:), \texttt{temp}\_\texttt{alloc}(:,:), \texttt{WnQP}(:,:)\begin{array}{ccc} \circ & \texttt{complex (8),} & \texttt{allocatable} & \cdots & \texttt{Hxxi (:,:)}, \texttt{Hn(:,:)}, \texttt{Wn(:, :)} \end{array}\tau real (8) \ldots \ldots moldeQP (12174, 8), temp_real (12174, 8), temp_moyal &
                                    (12174, 8), pol_id(1, 8), t1
9 complex (8) :: moldeXXI (12174 ,8) , temp_cplx (12174 ,8)
10 real (8), parameter :: lambda=0.7349552361081487d0, den3=-1.d0/(24.d0), &
11 den5 = 1 \cdot d0 / (16 \cdot d0 * 120 \cdot d0)12 complex (8), parameter :: iw2=dcmplx (0.d0, 1.267290444967991d0), &
13 iw3=dcmplx (0.d0,1.822517936036739d0)
14 integer :: i1, i2, i3, i4, i5, i6, i7, k, ind &
15 (0:5 ,0:10 ,0:10 ,0:10 ,0:10 ,0:10 ,0:10) =0 ,n , cont ,s ,l , &
16 c3 =0 , c5 =0 , ex3 (108 ,7) , ex5 (1458 ,7) , ord
17 integer, parameter :: m=10
18
19 print *
20 print *, " Inicializando ... "
21
22 ! leer polinomio inicial
23
24 allocate ( Hqp (8008 ,8) )
25 open (unit=99, file='data.txt', status='old', action='read')
26 do k =1 ,8008
27 read (99 ,*) Hqp (k ,:)
28 end do
29 close ( unit =99 , status ='KEEP ')
30
31 ! definir polinomios " molde " en coordenadas (q,p) & (x,xi)
32
33 \text{ k} = 034 do i1 =0 ,5
35 do i2 =0 ,10 -2* i1
36 do i3=0.10-2*i1-i2
37 do i4=0.10-2*11-i2-i338 do i5 =0 ,10 -2* i1 -i2 -i3 - i4
39 do i6 =0 ,10 -2* i1 -i2 -i3 -i4 - i5
40 do i7 =0 ,10 -2* i1 -i2 -i3 -i4 - i5 - i6
41 k = k + 1
42 ind (i1 ,i2 ,i3 , i4 ,i5 ,i6 , i7 ) =k
\text{model}(P(k, :) = \frac{1}{d} \text{able}(i1), \text{dble}(i2), \text{dble}(i3), \text{dble}(i4), \text{dble}(i5), k44 dble ( i6 ), dble ( i7 ), 0. d0 /
\text{mod} \, \text{ed} \, \text{XI} \left( k, : \right) = \left( \right/ \text{depth} \left( i1 \right), \text{depth} \left( i2 \right), \text{depth} \left( i3 \right), \text{depth} \left( i4 \right), k46 dcmplx (i5), dcmplx (i6), dcmplx (i7), dcmplx (0) /
47 end do
48 end do
49 end do
50 end do
51 end do
52 end do
53 end do
54
55 ! hallar coef de derivadas a utilizar en el calculo de los corchetes de Moyal
56
57 do i1=1.3
58 do i2 =1 ,3
159 do i3=1,3
60 do k =0 ,3
61 c3=c3+1
```

```
62 ex3(c3, 1:6) = (70, 0, 0, 0, 0, 0, 0)63 ex3(c3,7) = k
64 if (k == 0) then
65 ex3(c3, i1) = ex3(c3, i1) + 166 ex3(c3, i2) = ex3(c3, i2) + 167 ex3(c3, i3) = ex3(c3, i3) + 168 else if (k == 1) then
69 ex3(c3, i1) = ex3(c3, i1) + 170 ex3(c3, i2) = ex3(c3, i2) + 171 ex3(c3, i3+3) = ex3(c3, i3+3) + 1
72 else if (k == 2) then
73 ex3(c3, i1) = ex3(c3, i1) + 1
74 ex3(c3, i2+3) = ex3(c3, i2+3) + 1
75 ex3(c3, i3+3) = ex3(c3, i3+3) + 1
76 else
\frac{17}{77} ex3(c3,i1+3) = ex3(c3,i1+3) + 1
78 ex3(c3,i2+3) = ex3(c3,i2+3) + 1
79 ex3(c3, i3+3) = ex3(c3, i3+3) + 1
80 endif
81 enddo
82 enddo
83 enddo
84 enddo
85
86 do i1 =1 ,3
87 do i2=1,3
88 do i3=1,3
89 do i4 = 1,390 do i5 =1 ,3
91 do k =0 ,5
92 c5=c5+1
93 ex5(c5,1:6) = (/0,0,0,0,0,0/)
94 ex5 (c5,7) = k
95 if (k == 0) then
96 ex5 (c5, i1) = ex5 (c5, i1) + 1
97 ex5(c5, i2) = ex5(c5, i2) + 198 ex5(c5, i3) = ex5(c5, i3) + 199 ex5(c5, i4) = ex5(c5, i4) + 1
100 ex5 (c5, i5) = ex5 (c5, i5) + 1101 else if (k == 1) then
102 ex5(c5, i1) = ex5(c5, i1) + 1
103 ex5(c5, i2) = ex5(c5, i2) + 1
104 ex5 (c5, i3) = ex5(c5, i3) + 1
105 ex5 (c5, i4) = ex5 (c5, i4) + 1
106 ex5(c5, i5+3) = ex5(c5, i5+)107 else if (k == 2) then
108 ex5(c5, i1) = ex5(c5, i1)109 ex5 (c5, i2) = ex5 (c5, i2) + 1
110 \exp(c5, i3) = \exp(c5, i3) + 1111 ex5(c5, i4+3) = ex5(c5, i4+3) + 1
112 ex5 (c5, i5+3) = ex5 (c5, i5+3) + 1
113 else if (k == 3) then
114 ex5(c5, i1) = ex5(c5, i1)115 ex5(c5, i2) = ex5(c5, i2) + 1
116 ex5 (c5, i3+3) = ex5 (c5, i3+)117 ex5 (c5, i4+3) = ex5 (c5, i4+3) + 1118 ex5 (c5, i5+3) = ex5 (c5, i5+3) + 1
119 else if (k == 4) then
120 ex5 (c5, i1) = ex5 (c5, i1)121 ex5 (c5, i2+3) = ex5(c5, i2+3) + 1
ex5 (c5, i3+3) = ex5 (c5, i3+3) + 1123 ex5 (c5, i4+3) = ex5 (c5, i4+3) + 1
124 ex5(c5, i5+3) = ex5(c5, i5+3) = ex5(c5, i5+3) + 1
125 else
126 ex5 (c5, i1+3) = ex5(c5, i1+3) + 1
127 ex5(c5, i2+3) = ex5(c5, i2+3) + 1
128 ex5(c5, i3+3) = ex5(c5, i3+3) = ex5(c5, i3+3) + 1
129 ex5 (c5, i4+3) = ex5 (c5, i4+)130 ex5 (c5, i5+3) = ex5(c5, i5+3) + 1
121 endif
132 enddo
133 enddo
134 enddo
135 enddo
```

```
136 enddo
137 enddo
138
139 ! definir el polinomio identidad (p(x, xi) = 1)140
141 pol\_id(1,7) = modelQP(1,7)142 pol_id (1, 8) = 1. d0143
144 ! iniciar procedimiento iterativo
145
146 DO n=3, m
147
148
149 print *
150 print *, ' <-------------->' ,n,' <---------------->'
151 print *
152 print *, 'Cambiando coordenadas: Hqp -> Hxxi'
153
154 call QPtoXXI (Hqp, temp_cplx)
155
156 if (allocated (Hxxi) .eqv. .true.) then
157 deallocate (Hxxi)
158 end if
159
160 call reduceXXI (temp_cplx, Hxxi)
161
162 print *, 'Obteniendo Hn'
163
164 if (allocated (Hn) . eqv. . true.) then
165 deallocate ( Hn )
166 end if
167
168 call OrdenXXI (Hxxi, n, Hn)
169
170 print *, 'Obteniendo Wn'
171
172 cont = 0
173 do k=1, size (Hn(:,1))
174 if ( nint ( real ( Hn(k, 2) ) ).ne.nint (real (Hn(k, 5))) .OR. &
175 nint (real (Hn (k, 3))).ne.nint (real (Hn (k, 6))) .OR. &
176 nint (real (Hn (k, 4))).ne.nint (real (Hn (k, 7))) ) then
177 cont = cont + 1
178 temp_cplx (cont, 1:7) = Hn (k, 1:7)
_{179} temp_cplx(cont,8) = Hn(k,8)/( lambda*(nint(real(Hn(k,5)))- &
180 nint (real (\text{Hn}(k,2)))) &
181 * iw2 *(nint (real (Hn (k, 6))) -nint (real (Hn (k, 3)))) &
182 + iw3 * (nint (real (Hn (k, 7))) - nint (real (Hn (k, 4))))183 end if
184 end do
185
186 if (allocated (Wn) . eqv. . true.) then
187 deallocate (Wn)
188 end if
199
190 call reduceXXI (temp_cplx (1: cont, :), Wn)
191
192 ! expresar Wn en coordenadas (q,p)
193
194 call XXItoQP (Wn , temp_real )
195
196 if (allocated (WnQP) .eqv. .true.) then
197 deallocate (WnQP)
198 end if
199
200 call reduceQP ( temp_real , WnQP )
201
202 ! determinar forma normal de orden n
203
204 print *, 'Calculando forma normal de orden ',n
205206 temp_real (:,:) = moldeQP(:,:)
207
208 do s=n ,m
209
```

```
210 print \ast, 's = ', s
211
212 if (allocated (temp_alloc) . eqv. . true.) then
213 deallocate ( temp_alloc )
214 end if
215
216 call OrdenQP ( Hqp ,s , temp_alloc )
217 call pol_prod ( temp_alloc , pol_id , temp_real )
218
219 do k=1, floor (real (s) / real (n-2))
220 print *, 'k ='k, k
221 deallocate (temp_alloc)
222 \text{ord} = \text{s-k*(n-2)}223 call OrdenQP (Hqp, ord, temp_alloc)
224
225 do l = 1, k226 call MoyalBracket ( WnQP , temp_alloc , MIN(n , ord ) , temp_moyal )
227 ord = ord + n-2
228 deallocate (temp_alloc)
229 call reduceQP ( temp_moyal , temp_alloc )
230 end do
231
232 call ct_prod ( temp_moyal , 1/ dble ( factorial (k ) ) )
233 call pol_sum ( temp_real , temp_moyal )
234
235 end do
236
237 end do
238
239 ! modificar los terminos de Hqp de orden >= n
240
_{241} do k=1, size (Hqp(:,1))
242 if ( nint (2* Hqp (k ,1) + Hqp (k ,2) + Hqp (k ,3) + Hqp (k ,4) + Hqp (k ,5) + Hqp (k ,6) + Hqp (k ,7) ) &
243 > = n) then
Hqp (k, 8) = 0. d0245 end if
246 end do
247
248 deallocate ( temp_alloc )
249 call reduceQP ( Hqp , temp_alloc )
250 temp_moyal (:,:) = moldeQP(:,:)251 call pol_prod ( temp_alloc , pol_id , temp_moyal )
252
253 call pol_sum ( temp_real , temp_moyal )
254
255 deallocate (Hqp)
256 call reduceQP ( temp_real , Hqp )
257
258 print *, 'Fin de iteracion '
259 END DO
260
261
262 call QPtoXXI ( Hqp , temp_cplx )
263 if (allocated (Hxxi) . eqv. . true.) then
264 deallocate (Hxxi)
265 end if
266 call reduceXXI ( temp_cplx , Hxxi )
267
268 do k=0, m
269
270 print *<br>271 print *,
271 print *, ' -------------------------------------------------------------------'
272 print *
273
274 if (allocated (Hn) . eqv. . true.) then
275 deallocate (Hn)
276 end if
277
278 call OrdenXXI (Hxxi, k, Hn)
279
280 do l = 1, size (\text{Hn}(:,1))281 print *, Hn (1, :)
282 end do
283
```

```
284 end do
285
286 open ( unit =11 , file =" --output -- QNF . txt ")
287 do k=1, size (Hxxi(:,1))
288 write (11, '(*(F20.16 : " , ")))') Hxxi(k, :)289 enddo
290 close ( unit =11 , status ='KEEP ')
291
292 contains
293 ! CALCULAR DERIVADAS
294 ! # -# -# -# -# -# -# -# -# -# -# -# -# -# -# -# -# -# -# -# -# -# -# -# -# -# -# -# -# -# -# -# -# -# -# -# -# -# -# -# !
295
296 subroutine derivar (pol, e1, e2, e3, e4, e5, e6, out_pol)
297
298 real (8), allocatable, intent (in) :: pol(:,:)299 integer, intent (in) :: e1,e2,e3,e4,e5,e6<br>300 real (8) :: temp :: temp
300 \text{ real } (8) :: temper :: temper :: k,i
301 integer
302 real (8), allocatable, intent (out) :: out_pol(:,:)
303
304 allocate (out_pol(size(pol(:,1)),8))
305
306 do k=1, size (pol(:,1))
307
308 if (\text{nint }(\text{pol }(k,2))>)=e1. AND. \text{nint }(\text{pol }(k,3))>=e2. AND. \text{nint }(\text{pol }(k,4))>=e3 &
309 . AND. nint (pol(k, 5)) >= e4 . AND. nint (pol(k, 6)) >= e5 . AND. nint (pol(k, 7)) &
310 >= e6) then
311
\texttt{sim}(\ \texttt{mind}(\ \texttt{nint}(\ \texttt{pol}\ (\texttt{k}\ ,1)\ )\ ,\ \texttt{nint}(\ \texttt{pol}\ (\texttt{k}\ ,2)\ ) - e1,\texttt{nint}(\ \texttt{pol}\ (\texttt{k}\ ,3)\ ) - e2, &
313 nint ( pol (k ,4) ) - e3 , nint ( pol (k ,5) ) - e4 , nint ( pol (k ,6) ) - e5 , &
314 nint (pol (k, 7)) - e6)
315 out_pol (k ,1:7) = moldeQP (i ,1:7)
316 temp = 1. d0
317
318 do i=nint (pol (k, 2)) + 1 - e1, nint (pol (k, 2))319 temp = temp*i
320 end do
321 do i=nint (pol (k, 3) ) +1-e2, nint (pol (k, 3))
322 temp = temp*i
323 end do
324 do i=nint (pol (k, 4)) +1-e3, nint (pol (k, 4))
325 temp = temp*i
326 end do
327 do i=nint (pol (k, 5)) +1-e4, nint (pol (k, 5))
328 temp = temp*i
329 end do
330 do i=nint (pol (k, 6)) +1-e5, nint (pol (k, 6))
331 temp = temp*i
332 end do
333 do i=nint (pol (k, 7) ) +1-e6, nint (pol (k, 7))
334 temp = temp*i
335 end do
336
337 out_pol(k,8) = pol(k,8)*temp
338 else
339 out\_pol(k, 1:7) = pol(k, 1:7)340 out_pol(k,8) = 0.d0
341 end if
342
343 end do
344
345 end subroutine
346 ! MULTIPLICAR POLINOMIOS
347 ! # -# -# -# -# -# -# -# -# -# -# -# -# -# -# -# -# -# -# -# -# -# -# -# -# -# -# -# -# -# -# -# -# -# -# -# -# -# -# -# !
348
349 subroutine pol_prod ( polA , polB , prev_sum )
350
_{351} real (8), intent(in) :: polA(:,:),polB(:,:)
352 real (8), intent (inout) :: prev_sum (12174, 8)353 integer :: i ,j ,k
354
355 do i=1, size (polA(:,1))
356 do j=1, size (polB(:,1))
357 if ( nint (2. d0 *( polA (i ,1) + polB (j ,1) ) +( polA (i ,2) + polB (j ,2) ) + &
```

```
358 ( polA(i,3) + polB(j,3)) +(polA(i,4) + polB(j,4)) + &
359 (polA(i,5) + polB(j,5)) +(polA(i,6) + polB(j,6)) + &
360 ( polA (i ,7) + polB (j ,7) )) .LE. 10 ) then
k = \text{ind}(\text{nint}(\text{polA}(i,1) + \text{polB}(j,1)), \text{nint}(\text{polA}(i,2) + \text{polB}(j,2)), &
362 nint ( polA (i ,3) + polB (j ,3) ) ,nint ( polA (i ,4) + polB (j ,4) ) , &
363 nint ( polA (i ,5) + polB (j ,5) ) ,nint ( polA (i ,6) + polB (j ,6) ) , &
364 nint (polA(i,7) + polB(j,7)))
365 prev_sum (k, 8) = prev_sum (k, 8) + polA(i, 8) *polB(j, 8)366 end if
367 end do
368 end do
369
370 end subroutine
371 ! SUMAR POLINOMIOS
372 ! # -# -# -# -# -# -# -# -# -# -# -# -# -# -# -# -# -# -# -# -# -# -# -# -# -# -# -# -# -# -# -# -# -# -# -# -# -# -# -# !
373
374 subroutine pol_sum ( polA , polB )
375
_{376} real (8), intent (in) :: polB(12174,8)
377 real (8) , intent ( inout ) :: polA (12174 ,8)
378 integer : k
379
380 polA(:, 8) = polA(:, 8) + polB(:, 8)381
382 end subroutine
383 ! MULTIPLICAR POR CONSTANTES
384 ! # -# -# -# -# -# -# -# -# -# -# -# -# -# -# -# -# -# -# -# -# -# -# -# -# -# -# -# -# -# -# -# -# -# -# -# -# -# -# -# !
385
386 subroutine ct_prod ( pol , cte )
387
388 real (8), intent (inout) :: pol(:,:)
389 real (8), intent (in) :: cte
390
391 pol(:,8) = pol(:,8)*cte
392
393 end subroutine
394 ! ELEGIR MONOMIOS DE ORDEN N, coordenadas (q,p)
395 ! # -# -# -# -# -# -# -# -# -# -# -# -# -# -# -# -# -# -# -# -# -# -# -# -# -# -# -# -# -# -# -# -# -# -# -# -# -# -# -# !
396
397 subroutine OrdenQP ( pol , ord , out_pol )
398
399 real (8), allocatable, intent (in) :: pol(:,:)<br>400 real (8), allocatable, intent (out) :: out\_pol(:,:)400 real (8), allocatable, intent (out) :: out<br>401 integer, intent (in) :: ord
401 integer, intent (in)
402 integer :: k , cont
403
404 c \cdot nt = 0405 do k =1 , size ( pol (: ,1) )
406 if (nint (real (2*p) (k,1)+pol (k,2)+pol (k,3)+pol (k,4)+pol (k,5)+pol (k,6)+ &
_{407} pol(k,7))) == ord) then
408 cont = cont + 1
409 end if
410 end do
411
412 if ( cont > 0) then
413
414 allocate ( out_pol ( cont ,8) )
415
416 cont = 0
417 do k=1, size (pol(:,1))
if (nint (real (2*pol(k,1)+pol(k,2)+pol(k,3)+pol(k,4)+pol(k,5)+pol(k,6)+k)419 pol(k, 7)) = 2 ord) then
420 cont = cont + 1
421 out_pol(cont,:) = pol(k,:)
422 end if
423 end do
424
425 else
426 allocate ( out_pol (1 ,8) )
427 out_pol (1 ,1) = 0. d0
428 out_pol(1,2) = 0.d0
429 out_pol (1 ,3) = 0. d0
430 out\_pol(1, 4) = 0.d0431 out_pol(1,5) = 0.d0
```

```
432 out_pol(1,6) = 0.d0
433 out_pol (1 ,7) = 0. d0
434 out_pol (1 ,8) = 0. d0
435 end if
436
437 end subroutine
438 ! ELEGIR MONOMIOS DE ORDEN N, coordenadas (x,xi)
439 ! # -# -# -# -# -# -# -# -# -# -# -# -# -# -# -# -# -# -# -# -# -# -# -# -# -# -# -# -# -# -# -# -# -# -# -# -# -# -# -# !
440
441 subroutine OrdenXXI ( pol , ord , out_pol )
442
443 complex (8), allocatable, intent (in) :: pol(:,:)<br>444 complex (8), allocatable, intent (out) :: out\_pol(:,:)<br>445 integer, intent (in) :: ord
444 complex (8), allocatable, intent (out)
445 integer, intent (in)
446 integer :: k, cont
447
448 cont =0
449 do k = 1, size (pol(:, 1))450 if ( nint ( real (2* pol (k ,1) + pol (k ,2) + pol (k ,3) + pol (k ,4) + pol (k ,5) + pol (k ,6) + &
451 pol (k, 7)) == ord) then
452 cont = cont + 1
453 end if
454 end do
455
456 if (cont > 0) then
457
458 allocate ( out_pol ( cont ,8) )
459
460 cont = 0
461 do k=1, size (pol(:, 1))462 if (nint (real (2 * pol(k, 1) + pol(k, 2) + pol(k, 3) + pol(k, 4) + pol(k, 5) + pol(k, 6) + k)_{463} pol(k,7))) == ord) then
464 cont = cont + 1
465 out_pol(cont,:) = pol(k, :)466 end if
467 end do
468
469 else
470 allocate ( out_pol (1 ,8) )
471 out_pol(1,1) = dcmplx(0,0)
472 out_pol(1,2) = dcmplx(0,0)473 out_pol(1,3) = dcmplx(0,0)
474 out_pol(1,4) = dcmplx(0,0)
475 out_pol(1,5) = dcmplx(0,0)
476 out\_pol(1, 6) = domplx(0, 0)477 out_pol(1,7) = dcmplx(0,0)
478 out_pol(1,8) = dcmplx(0,0)
479 end if
480
481 end subroutine
482 ! SIMPLIFICAR POLINOMIOS , coordenadas (q,p)
483 ! # -# -# -# -# -# -# -# -# -# -# -# -# -# -# -# -# -# -# -# -# -# -# -# -# -# -# -# -# -# -# -# -# -# -# -# -# -# -# -# !
484
485 subroutine reduceQP ( pol , out_pol )
486
487 real (8), intent (in) :: pol(:,:)<br>
488 real (8), parameter :: tol=1.d-12
488 real (8), parameter
_{489} real (8), allocatable, intent (out) \; : \; out_pol(:,:)
490 integer :: k , cont
491
492 cont=0
493 do k = 1, size (pol(:,1))
494 if (abs (pol (k, 8)) > tol) then
495 cont = cont + 1
496 end if
497 end do
498
499 if ( cont > 0) then
500 allocate ( out_pol ( cont ,8) )
501 cont = 0
502 do k=1, size (pol(:,1))
503 if (abs (pol(k, 8)) > tol then
504 cont = cont + 1
505 out\_pol(cont, :) = pol(k, :)
```

```
506 end if
507 end do
508 else
509 allocate ( out_pol (1 ,8) )
510 out_pol(1,1) = 0.d0
511 out_pol(1,2) = 0.d0
512 out_pol(1,3) = 0.d0
513 out_pol (1 ,4) = 0. d0
514 out_pol(1,5) = 0.d0
515 out_pol(1,6) = 0.d0
516 out_pol (1 ,7) = 0. d0
517 out_pol(1,8) = 0.d0
518 end if
519520 end subroutine
521 ! SIMPLIFICAR POLINOMIOS , coordenadas (x,xi)
522 ! # -# -# -# -# -# -# -# -# -# -# -# -# -# -# -# -# -# -# -# -# -# -# -# -# -# -# -# -# -# -# -# -# -# -# -# -# -# -# -# !
523
524 subroutine reduceXXI ( pol , out_pol )
525
526 complex (8), intent (in) :: pol(:,:)
527 real (8), parameter
528 complex (8), allocatable, intent (out) ::
527 \text{ real} (8), parameter :: \text{tol}=1.\text{d}-12<br>
528 \text{ complex} (8), allocatable, intent(out) :: \text{out\_pol}(:,:)<br>
529 \text{ integer} :: k, \text{cont}530
531 cont = 0
532 do k=1, size (pol(:,1))533 if (abs(pol(k,8)) > tol) then
534 cont = cont + 1
535 end if
536 end do
537
538 if (cont > 0) then
539 allocate ( out_pol ( cont , 8) )
540 cont = 0
541 do k=1, size (pol(:,1))
542 if (abs (pol (k, 8)) > tol) then
543 cont = cont + 1
544 out_pol(cont,:) = pol(k,:)
545 end if
546 end do
547 else
548 allocate (out_pol(1,8))
549 out_pol (1 ,1) = 0. d0
550 out\_pol(1,2) = 0.d0551 out_pol(1,3) = 0.d0
552 out_pol(1,4) = 0.d0
553 out_pol(1,5) = 0.d0
554 out_pol(1,6) = 0.d0
555 out_pol(1,7) = 0.d0
556 out_pol (1 ,8) = 0. d0
557 end if
558
559 end subroutine
560 ! DEFINICIONES : FACTORIAL , COEF BINOMIALES
561 ! # -# -# -# -# -# -# -# -# -# -# -# -# -# -# -# -# -# -# -# -# -# -# -# -# -# -# -# -# -# -# -# -# -# -# -# -# -# -# -# !
562
563 function factorial (n) result (res)
564
565 integer , intent (in) :: n
566 integer :: res
567 integer :: i
568
569 res = product (((i, i = 1, n) /))570
571 end function factorial
572
573 function choose (n, k) result (res)
574
575 integer , intent (in) :: n
576 integer , intent (in) :: k
577 integer :: res
578
579 res = factorial (n) / (factorial (k) * factorial (n - k))
```
```
581 end function choose
                        ! CAMBIO DE COORDENADAS: (q, p) -> (x, xi)582
584
585 subroutine QPtoXXI (pol, out_pol)
586
587 real (8), allocatable, intent (in)
                                      \hspace{1cm} :\hspace{1cm} \texttt{pol}\hspace{1cm}(\: : \: , \: : \: )588 complex (8), intent (out)
                                      :: out_pol(12174, 8):: k, m, e2, e3, e5, e6589 integer
591 out_pol(:,:) = moldeXXI(:,:)
592
593 do k=1, size (pol(:,1))
    do e2=0, nint (pol(k, 3))594
595
       do e3=0, nint(pol(k, 4))do e5=0, nint (pol(k, 6))596
           do e6=0, nint(pol(k,7))597
             m = ind(nint(pol(k, 1)), nint(pol(k, 2)), e2 + nint(pol(k, 6)) - e5, k598
                  e3 + nint(pol(k, 7)) - e6, nint(pol(k, 5)), nint(pol(k, 3)) - e2 + e5, &
599
                 nint(pol(k, 4)) - e3 + e6)600
601out\_pol(m, 8) = out\_pol(m, 8) + pol(k, 8) * (1. d0/2. d0) * * (nint ((pol(k, 3)) + k)nint (pol(k, 4)) + nint (pol(k, 6)) + nint (pol(k, 7)))/2. d0)* k602
                             choose(nint(pol(k,3)),e2)*choose(nint(pol(k,4)),e3)* &
603choose(nint(pol(k,6)),e5)*choose(nint(pol(k,7)),e6)* &
604dcmplx(0,1)**(nint(pol(k,3))+nint(pol(k,4))-e2-e3+ &
605
606
                             nint(pol(k, 6)) - e5 + nint(pol(k, 7)) - e6)end do
607
         end do
608
\cosand do
    end do
610
611 end do
612613 end subroutine
                        ! CAMBIO DE COORDENADAS: (x, xi) -> (q, p)614
616
617 subroutine XXItoQP (pol, out_pol)
618
619 \text{complex}(8), intent(in) :: \text{pol}(:,:)620 real (8), intent (out)
                           :: out_pol(12174,8)
621 integer
                            :: k, m, e2, e3, e5, e6622
623 out_pol(:,:) = modeqP(:,:)
624
625 do k=1, size (pol(:,1))
    do e2=0, nint (real (pol (k, 3)))626
627
       do e3=0, nint (real(pol(k,4)))628do e5=0, nint (real (pol (k, 6)))do e6=0, nint (\text{real}(\text{pol}(k,7)))629
             m = ind(nint (real(pol(k,1))), nint (real(pol(k,2))), e2+ &
630
631
                  nint (real (pol (k, 6))) -e5, e3 + nint (real (pol (k, 7))) -e6, &
                 nint (real (pol (k, 5))), nint (real (pol (k, 3))) -e2+e5, &
632
coo
                 nint (real (pol (k, 4))) - e3 + e6)out_pol(m,8) = out_pol(m,8)+pol(k,8)*(1.d0/2.d0)** &
634
                              (nint (real ((pol (k, 3))) + nint (real (pol (k, 4))) + k)635
                             nint (real (pol(k, 6))) + nint (real (pol(k, 7))))/2. d0)* &
636
                              choose (nint (real (pol(k,3))), e2) * k637
638
                              choose (nint (real (pol (k, 4)))), e3)* &
                              choose (nint (real (pol (k, 6)))), e5)* &
639
                             choose (nint (real (pol (k, 7)))), e6)* &
640
                             dcmplx (0, -1) ** (nint (real (pol(k,3))) + &
641nint (real (pol (k, 4))) -e2-e3+ k642
                             nint (real (pol (k, 6))) -e5 + nint (real (pol (k, 7))) -e6)643
644and doend do
645
646end do
    end do
647
648 end do
640650 end subroutine
                        ! CORCHETE DE MOYAL
651
653
```

```
654 subroutine MoyalBracket ( polA , polB , ord , out_pol )
655
656 real (8), allocatable, intent (in) :: polA (:,:), polB (:,:)657 \text{ real} (8), \text{ intent} (out) :: out\_pol(12174, 8)s_{658} real (8), allocatable :: dz1(:,:),dz2(:,:),temp(:,:),mono(:,:)
                                          \therefore zeros (6) = (/0,0,0,0,0,0/)<br>\therefore ord
659 integer, parameter<br>660 integer, intent (in)
661 \text{ integer} :: k, l, ex (6)
662
663 allocate ( temp (12174 ,8) )
664 \text{ temp} (:, :) = moldeQP(:, :)
665 out_pol(:,:) = moldeQP(:,:)
666 ex (:) = zeros (:)
667
668 ! corchete de Poisson
669
670 do k =1 ,6
671
672 if (allocated (dz1) . eqv. . true.) then
673 deallocate ( dz1 )
674 deallocate ( dz2 )
675 end if
676
677 ex (k) = 1
678 call derivar (polA, ex (1), ex (2), ex (3), ex (4), ex (5), ex (6), dz1)
679 ex (k) = 0
680
681 if (k<4) then
682 ex (k+3) = 1683 call derivar ( polB , ex (1) ,ex (2) ,ex (3) ,ex (4) ,ex (5) ,ex (6) , dz2 )
684 ex (k+3) = 0
685 else
686 ex (k-3) = 1687 call derivar ( polB , ex (1) ,ex (2) ,ex (3) ,ex (4) ,ex (5) ,ex (6) , dz2 )
688 call ct_prod (dz1,-1.d0)
689 ex (k-3) = 0690
691 end if
692
693 call pol_prod ( dz1 , dz2 , out_pol )
694
695 end do
696
697 ! derivadas de tercer orden
698
699 if (ord >= 3) then
700
701 do k = 1,108
702
703 deallocate ( dz1 )
704 deallocate ( dz2 )
705
706 ex (:) = ex3 (k, 1:6)
707 call derivar ( polA , ex (1) ,ex (2) ,ex (3) ,ex (4) ,ex (5) ,ex (6) , dz1 )
708 call ct_prod(dz1,(-1.d0) ** ex3(k,7) *dble(choose(3, ex3(k,7))))
709 ex (1:3) = ex3 (k ,4:6)
710 ex (4:6) = ex3 (k, 1:3)
711 call derivar (polB, ex (1), ex (2), ex (3), ex (4), ex (5), ex (6), dz2)
712
713 call pol_prod ( dz1 , dz2 , temp )
714
715 end do
716
717 allocate (mono (1,8))
_{718} mono (1, :) = (/ 2.d0,0.d0,0.d0,0.d0,0.d0,0.d0,0.d0,den3 /)
719
720 call pol_prod ( mono , temp , out_pol )
721
722 end if
733
724 ! derivadas de quinto orden
725
726 if (ord >= 5) then
727
```

```
728 temp(:,:) = moldeQP(:,:)
729 do k=1,1458730
731 deallocate ( dz1 )
732 deallocate ( dz2 )
733
734 ex (:) = ex5 (k, 1:6)
735 call derivar ( polA , ex (1) ,ex (2) ,ex (3) ,ex (4) ,ex (5) ,ex (6) , dz1 )
736 call ct_prod(dz1,(-1.d0) ** ex5(k,7) *dble(choose(5, ex5(k,7))))
737 ex (1:3) = ex5 (k, 4:6)738 ex (4:6) = ex5 (k, 1:3)739 call derivar ( polB , ex (1) ,ex (2) ,ex (3) ,ex (4) ,ex (5) ,ex (6) , dz2 )
740
741 call pol\_prod (dz1, dz2, temp)
742
743 end do
744
745 deallocate ( mono )
746 allocate (mono (1,8))<br>
747 mono (1,:) = (/4.d0,
     747 mono (1 ,:) = (/ 4. d0 ,0. d0 ,0. d0 ,0. d0 ,0. d0 ,0. d0 ,0. d0 , den5 /)
748
749 call pol_prod ( mono , temp , out_pol )
750
751 end if
752
753 end subroutine
754
755 ! # -# -# -# -# -# -# -# -# -# -# -# -# -# -# -# -# -# -# -# -# -# -# -# -# -# -# -# -# -# -# -# -# -# -# -# -# -# -# -# !
756
757 end program
```
## **Bibliografía**

- [1] Waalkens, H., Schubert, R. y Wiggins, S. "Wigner's dynamical transition state theory in phase space: classical and quantum". En: *Nonlinearity* 21.1 (dic. de 2007), R1-R118.
- [2] Moiseyev, N. "Quantum theory of resonances: calculating energies, widths and cross-sections by complex scaling". En: *Physics Reports* 302 (sep. de 1998), págs. 212-293.
- [3] Rosas-Ortiz, O., Fernández-García, N. y Cruz y Cruz, S. "A Primer on Resonances in Quantum Mechanics". En: *AIP Conference Proceedings* 1077.1 (2008), págs. 31-57.
- [4] Taylor, J. R. *Scattering Theory: The Quantum Theory on Nonrelativistic Collisions*. Wiley, 1972.
- [5] Vittorini-Orgeas, A. y Bianconi, A. "From Majorana Theory of Atomic Autoionization to Feshbach Resonances in High Temperature Superconductors". En: *Journal of Superconductivity and Novel Magnetism* 22 (2009), págs. 215-221.
- [6] Ramos, A. Y. "Control de estados cuánticos en puntos cuánticos mediante campos magnéticos". Tesis doct. FAMAF, UNC, Argentina., 2016.
- [7] Martinez, A. *An Introduction to Semiclassical and Microlocal Analysis.* Universitext. Springer-Verlag, 2002.
- [8] Dimassi, M. y Sjöstrand, J. *Spectral Asymptotics in the Semi-Classical Limit.* London Mathematical Society Lecture Note Series. Cambridge University Press, 1999.
- [9] Hall, B. C. *Quantum theory for mathematicians*. Graduate Texts in Mathematics. Springer-Verlag, 2013.
- [10] Griffiths, D. J. *Introduction to Quantum Mechanics*. Segunda edición. Pearson Prentice Hall, 2004.
- [11] Sakurai, J.J. y Napolitano J. *Modern Quantum Mechanics*. Segunda Edición. Pearson, 2010.
- [12] Johnson, C. W.. *A practical introduction to quantum scattering theory, and beyond*. Sin publicar. URL: <http://sci.sdsu.edu/johnson/research/scatteringprimer.pdf>.
- [13] Landau, L. D. y Lifshitz, E. M. *Quantum mechanics. Non-relativistic Theory.* Vol. 3. Course of Theoretical Physics. Pergamon, 1976.
- [14] Gelfand, I. M. y Shilov, G. E. *Generalized Functions. Properties and Operations.* Vol. 1. Academic Press, 1964.
- [15] Frost, A. A. "Delta Potential Function Model for Electronic Energies in Molecules". En: *The Journal of Chemical Physics* 22.9 (1954), págs. 1613-1613.
- [16] Molina, M. I. y Bustamante, C. A. "The attractive nonlinear delta-function potential". En: *American Journal of Physics* 70.1 (2002), págs. 67-70.
- [17] Sotomayor, J. *Lições de equações diferenciais ordinárias.* Projeto Euclides. IMPA, 1979.
- [18] Messiah, A. *Quantum Mechanics.* Vol. 1. North-Holland, 1961.
- [19] Royden, H. L. y Fitzpatrick, P. M. *Real Analysis.* Cuarta edición. Pearson, 2010.
- [20] Hörmander, L. *The Analysis of Linear Partial Differential Operators III. Pseudo-Differential Operators.* Classics in Mathematics. Springer-Verlag, 2007.
- [21] Evans, L. C. *Partial Differential Equations.* Segunda edición. Vol. 19. Graduate Studies in Mathematics. American Mathematical Society, 2010.
- [22] Rynne, B. y Youngson, M. A. *Linear Functional Analysis.* Segunda edición. Springer Undergraduate Mathematics Series. Springer-Verlag, 2008.
- [23] Friedlander, F. G. y Joshi, M. *Introduction to the Theory of Distributions.* Segunda edición. Cambridge University Press, 1999.
- [24] Warner, F. W. *Foundations of Differentiable Manifolds and Lie Groups.* Vol. 94. Graduate Texts in Mathematics. Springer-Verlag, 1983.
- [25] Helffer, B. y Sjöstrand, J. *Résonances en limite semi-classique*. Mémoires de la Société Mathématique de France 24-25. Société mathématique de France, 1986.
- [26] Eckart, C. "The Penetration of a Potential Barrier by Electrons". En: *Phys. Rev.* 35 (11 jun. de 1930), págs. 1303-1309.
- [27] Morse, P. M. "Diatomic Molecules According to the Wave Mechanics. II. Vibrational Levels". En: *Phys. Rev.* 34 (1 jul. de 1929), págs. 57-64.
- [28] Friedman, R. S., Hullinger, V. D. y Truhlar, D. G. "Quantum Mechanical Threshold Resonances for Unsymmetric Potential Energy Barriers". En: *The Journal of Physical Chemistry* 99.10 (1995), págs. 3184-3194.
- [29] Merzbacher, E. *Quantum Mechanics*. Tercera edición. Wiley, 1997.
- [30] Rundquist, A. *Fast Quantum Tunneling Method*. 2020. URL: [https://arundquist.wordpress.](https://arundquist.wordpress.com/2020/08/15/fast-quantum-tunneling-method/) [com/2020/08/15/fast-quantum-tunneling-method/](https://arundquist.wordpress.com/2020/08/15/fast-quantum-tunneling-method/).
- [31] Kincaid, D. y Cheney, W. *Numerical Analysis. athematics of Scientific Computing*. Tercera edición. Pure and Applied Undergraduate Texts. American Mathematical Society, 2002.
- [32] Miller, W. H. ""Direct" and "Correct" Calculation of Canonical and Microcanonical Rate Constants for Chemical Reactions". En: *The Journal of Physical Chemistry A* 102.5 (1998), págs. 793-806.
- [33] Shimshovitz, A., Bačić, Z. y Tannor, D. J. "The von Neumann basis in non-Cartesian coordinates: Application to floppy triatomic molecules". En: *The Journal of Chemical Physics* 141.23 (2014), pág. 234106.
- [34] Waalkens, H., Burbanks, A. y Wiggins, S. "Phase space conduits for reaction in multidimensional systems: HCN isomerization in three dimensions". En: *The Journal of Chemical Physics* 121.13 (2004), págs. 6207-6225.
- [35] Murrell, J.N., Carter, S. y Halonen, L.O. "Frequency optimized potential energy functions for the ground-state surfaces of HCN and HCP". En:*Journal of Molecular Spectroscopy* 93.2 (1982), págs. 307-316. ISSN: 0022-2852.
- [36] Stark, K. y Werner, H. "An accurate multireference configuration interaction calculation of the potential energy surface for the F+H2→HF+H reaction". En: *The Journal of Chemical Physics* 104.17 (1996), págs. 6515-6530.
- [37] Bian, W. y Werner, H. "Global ab initio potential energy surfaces for the ClH2 reactive system". En: *The Journal of Chemical Physics* 112.1 (2000), págs. 220-229.
- [38] Gómez Vargas, I. J. *Cálculo de formas normales*. [https://github.com/igncogomez/Calculo\\_](https://github.com/igncogomez/Calculo_de_formas_normales) [de\\_formas\\_normales](https://github.com/igncogomez/Calculo_de_formas_normales). 2021.